Forschungsbericht FZKA-BWPLUS

# **Optimierung von Fassaden zur Vermeidung von sommerlicher Überhitzung**

von

Ursula Eicker, Uwe Bauer, Volker Fux

Fachhochschule Stuttgart, Fakultät Bauingenieurwesen, Bauphysik und Wirtschaft

Förderkennzeichen: ZO3K 23001

Die Arbeiten des Programms Lebensgrundlage Umwelt und ihre Sicherung werden mit Mitteln des Landes Baden-Württemberg gefördert

April 2006

# **Inhaltsverzeichnis**

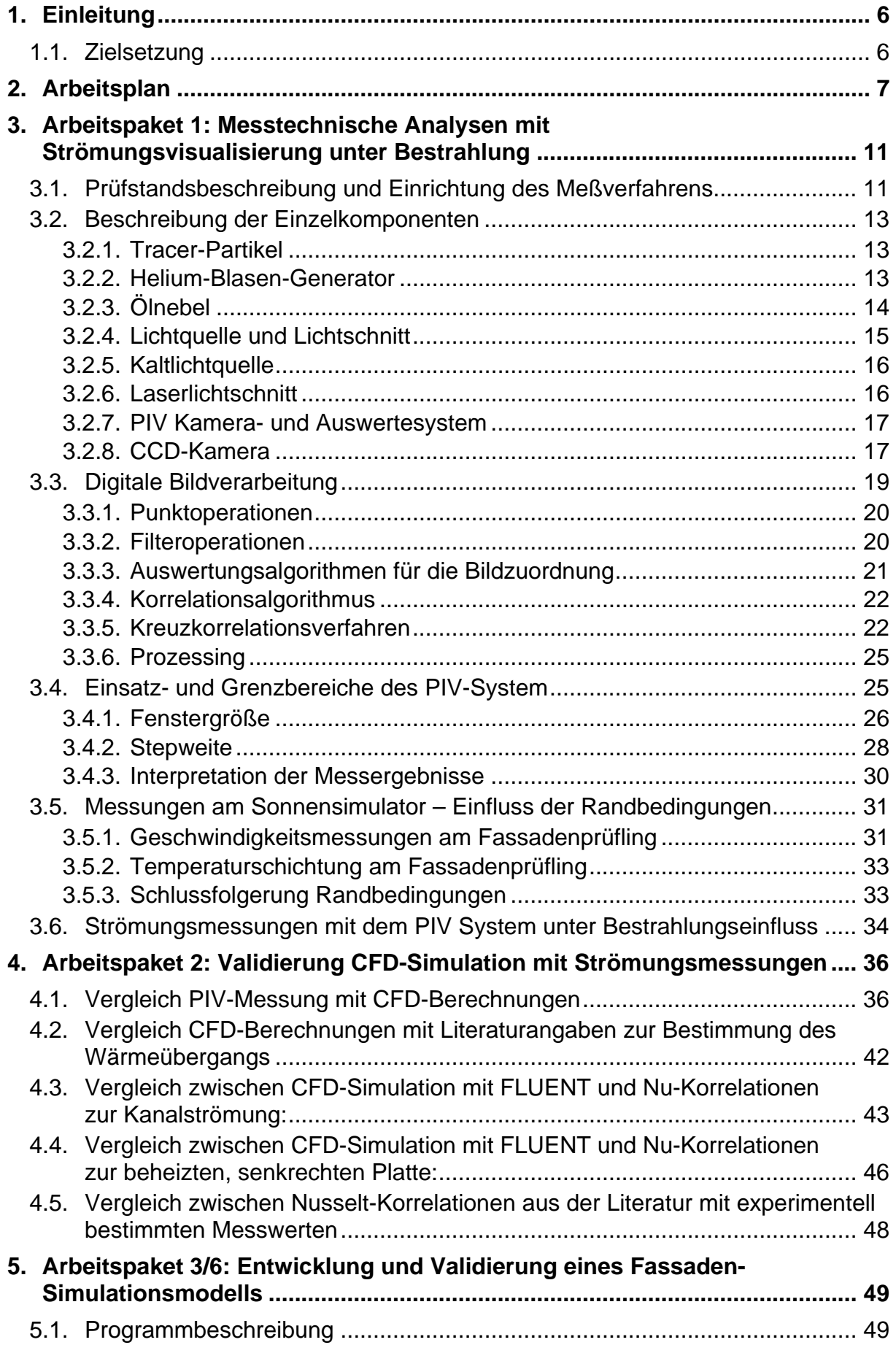

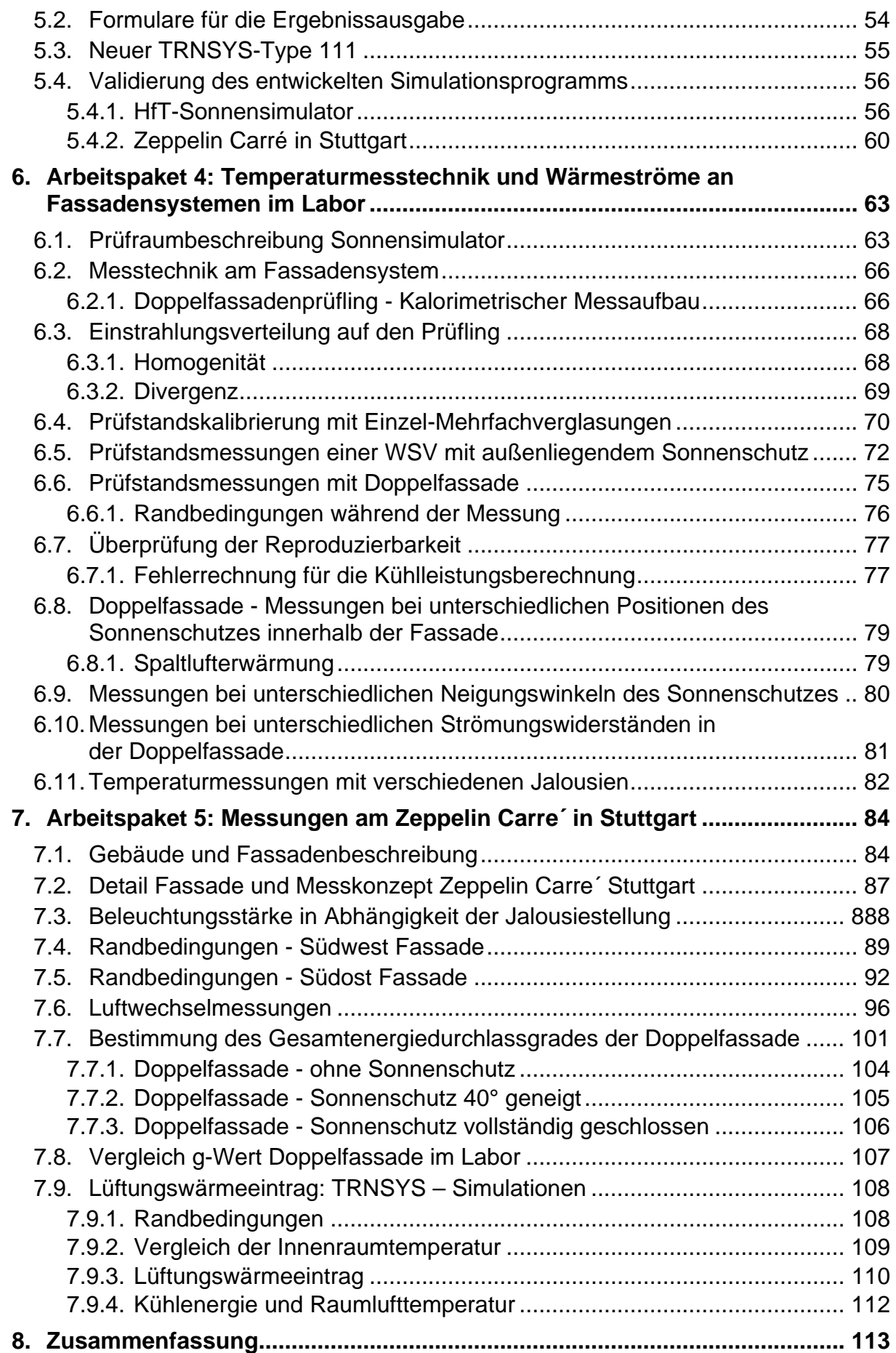

# **Abkürzungsverzeichnis**

# **Lateinische Buchstaben**

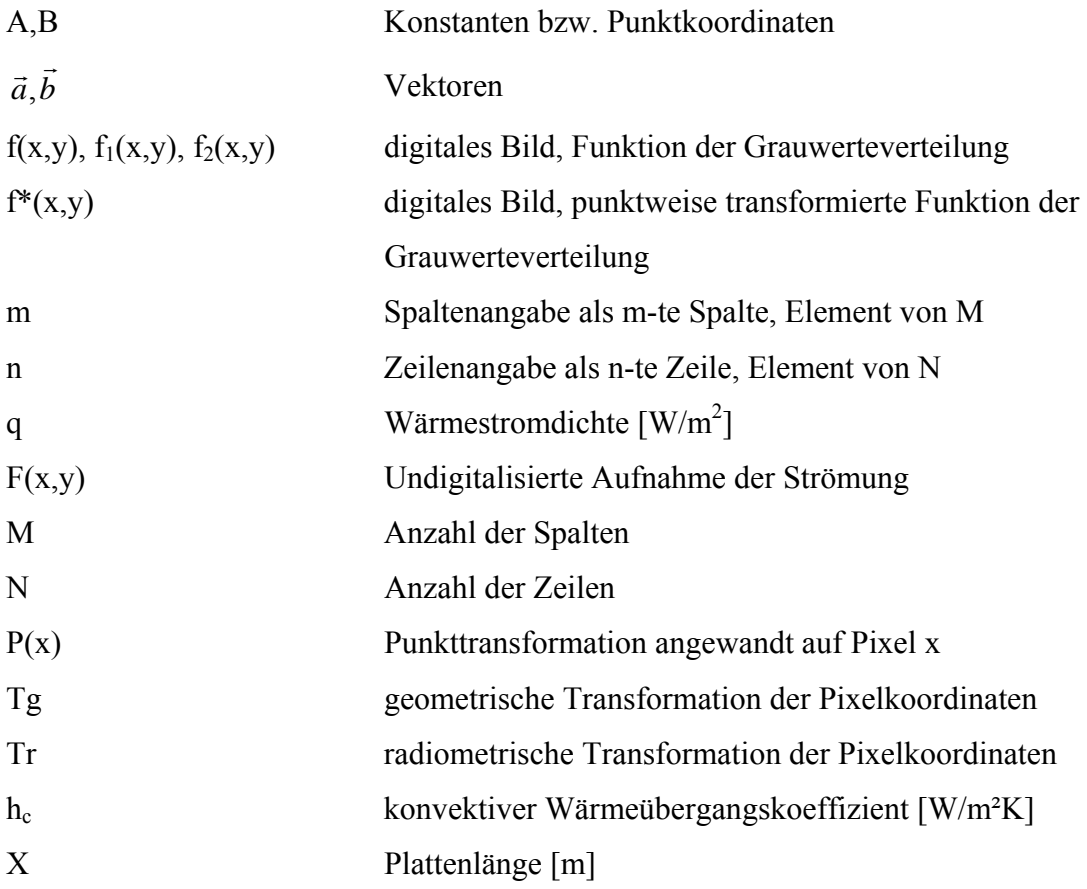

# **Griechische Buchstaben**

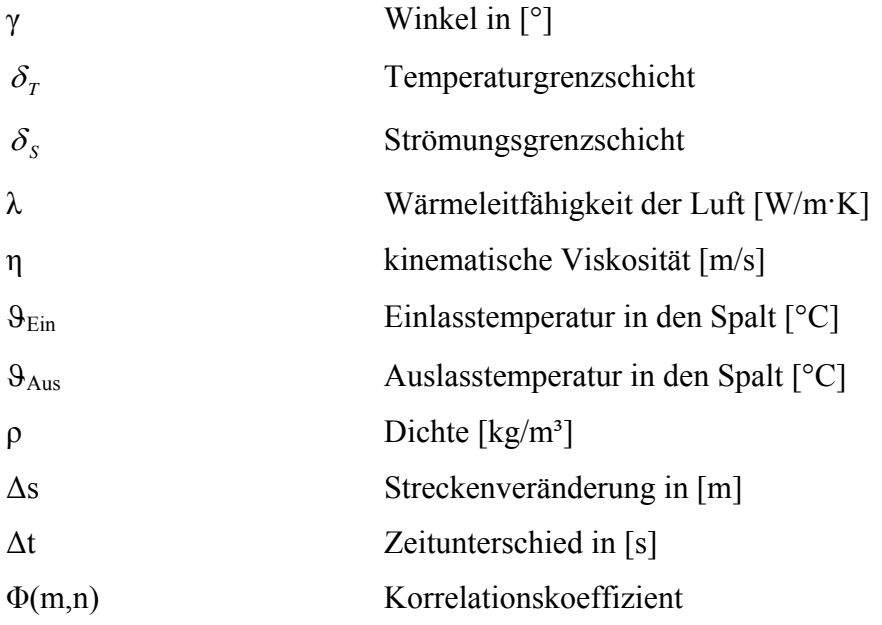

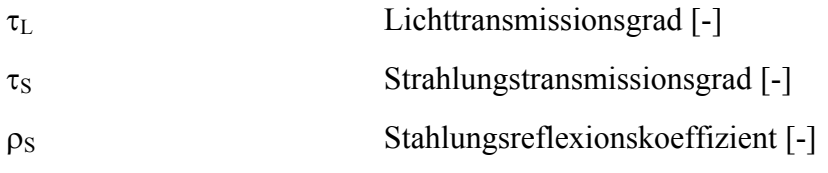

# **Sonstige Abkürzungen**

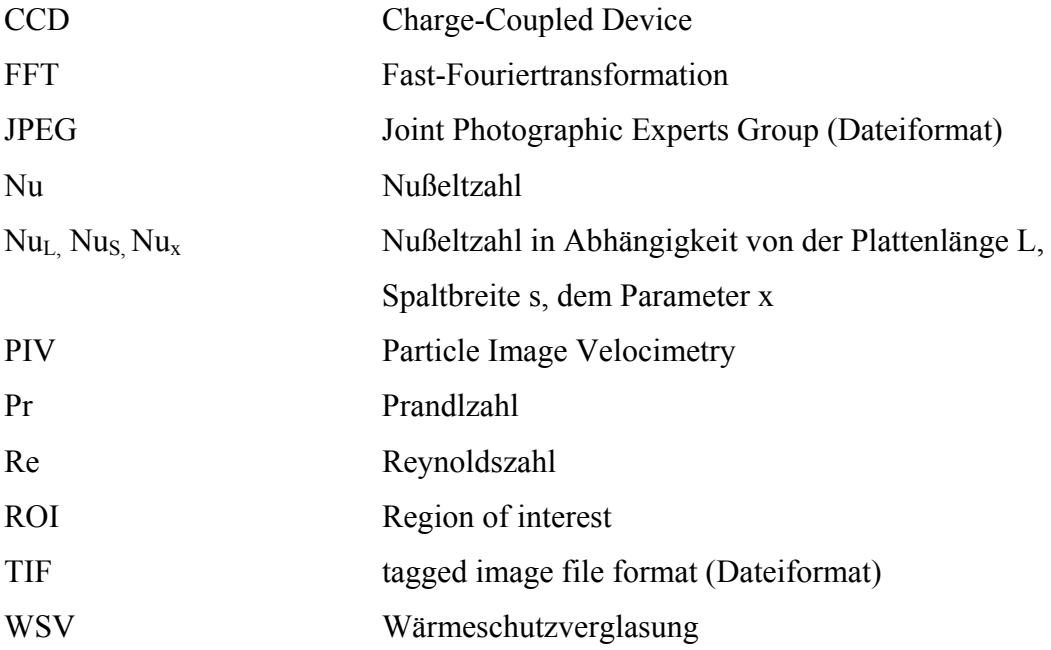

# <span id="page-5-0"></span>**1. Einleitung**

Durch die Forderung nach ästhetisch ansprechenden, möglichst transparenten und zugleich energiesparenden Gebäudehüllen, bekommen Doppelfassaden einen immer größer werdenden Stellenwert. Gerade im Hochhausbau entstehen so große hohe Fassadenflächen, die mit den unterschiedlichsten Lüftungskonzepten ausgeführt werden. Daneben sind auch Systeme mit in die Fassade integrierten Photovoltaikelemente auf dem Markt, die bei einem Transparenzgrad von ca. 10 Prozent für das menschliche Auge wie gedämpftes Tageslicht wirken.

Doppelfassaden aus Glas sind zum einen lichttransparent, zum anderen kommt es durch die zweite Verglasung zu einer Reduktion des Heizenergiebedarfs. Durch die zusätzlich vorhandene zweite Verglasung entsteht ein belüfteter Zwischenraum, der durch die einfallende Sonnenstrahlung erwärmt wird und so die Wärmeverluste im Winter reduziert. In der Sommerperiode führt dies aber insbesondere bei freier Lüftung über den Fassadenzwischenraum, zu einer zusätzlichen thermischen Belastung des Innenraumes. Diese Tatsache führt selbst unter deutschen Klimaverhältnissen zum zunehmenden Einsatz von Kälte- und Klimaanlagen, deren Energieverbrauch steigende Betriebskosten und Umweltbelastung zur Folge haben. Sonnenschutzeinrichtungen im Außen-, Innen- oder Scheibenzwischenraum, sowie in durchströmten Fassadenkonstruktionen reduzieren den Eintrag der kurzwelligen Solarstrahlung, erzeugen jedoch thermische Lasten durch Absorption am Sonnenschutz/Verglasung, mit anschließender sekundärer Wärmeabgabe nach beiden Seiten.

Allerdings sind Pauschalaussagen über die thermische Wirkung von Doppelfassaden nur in begrenztem Maß möglich. Zum jetzigen Zeitpunkt besteht zum Teil Planungsunsicherheit bezüglich der Luftbewegung und den Wärmeübergängen in Doppelfassadensystemen [23].

### **1.1.Zielsetzung**

Um den thermischen Eintrag in den Innenraum zu bestimmen, soll die vorliegende Forschungsarbeit Aufschluss über das Strömungsverhalten und die dazugehörigen Wärmeübergänge in durchströmten Fassadenkonstruktionen geben. Um die Entwicklung weiterer Fassaden- und Sonnenschutzsysteme zu beschleunigen, soll aus den Untersuchungsergebnissen eine Planungssoftware entwickelt werden. Die messtechnischen strömungstechnischen Untersuchungen im Labor basieren dabei hauptsächlich auf dem Strömungsmessverfahren "Particle image velocimetry" (PIV-System). Das Forschungsprojekt gliedert sich dabei in die folgenden, im Arbeitsplan beschriebenen, sechs Arbeitspakete:

# <span id="page-6-0"></span>**2. Arbeitsplan**

# *AP 1:**Messtechnische Analysen mit Strömungsvisualisierung unter Sonnensimulatorbestrahlung*

Im ersten Projektteil wird das "Particle Image Velocimetry Systems" (PIV-System) mittels eines Blasengenerator, Lichtquelle, Kamera und Bildverarbeitung in den Sonnensimulatorprüfstand integriert und das Gesamtsystem eingerichtet und kalibriert. Insbesondere werden Untersuchungen über verschiedene Materialien zur optimalen Visualisierung der Strömungsformen (Helium gefüllte Mikroseifenblasen, Rauch- oder Theaternebel und andere feinzerstäubende Stoffe) in Zusammenarbeit mit der Firma FIBUS durchgeführt. Weiterhin muss das Bildverarbeitungsverfahren auf die dünnen Grenzschichten der asymmetrisch aufgeheizten Platten und Lamellen angepasst werden.

Zur Visualisierung und Messung der Strömungsverhältnisse in Doppelfassaden unter Bestrahlung durch den Sonnensimulator ist die oben beschriebene Ausleuchtung durch eine Kaltlichtquelle ungeeignet. Zum einen überstrahlt das Lampenfeld die Kaltlichtquelle, zum anderen weitet sich die Linienlichtquelle trapezförmig über die Fassadenhöhe auf. Als Abhilfe soll ein Laser eingesetzt werden, der über eine entsprechende Optik als Linienlichtquelle fungiert und den Spalt flächenförmig ausleuchtet. Vor das Kamerasystem wird ein Filter geschaltet, der im Bereich der Laserlinie durchlässig ist. Als Streukörper zur Strömungsverfolgung dienen mit Helium gefüllte Seifenblasen bzw. ggf. Ölpartikel. Die Auswahl der geeigneten Komponenten (Laser, Optik, Kamerasystem und Bildverarbeitung wird in enger Zusammenarbeit mit der Fa. FIBUS abgestimmt.

Erste Untersuchungen über freie Konvektionsvorgänge in einem asymmetrisch beheizten Spalt wurden bereits durchgeführt. Diese Untersuchungen sollen im Projekt auch unter Einbeziehung erzwungener Strömung fortgesetzt werden. Strömungshindernisse wie Vorsprünge am Fassadensystem oder Sonnenschutzelemente zwischen den Platten lassen sich problemlos einbringen.

Für die Untersuchungen sind an der Hochschule für Technik Stuttgart ein strömungstechnischer Versuchsstand sowie ein Sonnensimulator vorhanden. Eine nähere Beschreibung beider Komponenten mit Abbildungen sind im Anhang zu finden.

### *AP 2: Validierung der Strömungsmessungen mit CFD-Software:*

In diesem Arbeitspunkt sollen Strömungssimulationen an den verschiedenen Sonnenschutzsystemen mit Computer Fluid Dynamics- Software zur Berechnung der Wärmeübergangskoeffizienten durchgeführt werden. Mit den Ergebnissen aus AP1 kann eine Modellvalidierung anhand der Messergebnisse für unterschiedliche Sonnenschutzsysteme durchgeführt werden. Aus den CFD Simulationen sollen empirische Korrelationen für die Nusseltzahlen (Wärmeübergangskoeffizienten) für unterschiedliche Einbausituationen hergeleitet werden. Sind die Wärmeübergangskoeffizienten bekannt, lassen sich alle weiteren energetischen Auswirkungen der jeweiligen Fassadensysteme bereits im Planungsstadium berücksichtigen.

### *AP 3: Validierung eines Fassadensimulationsmodells:*

Bisherige Untersuchungen an PV-Fassaden haben gezeigt, dass die thermische Masse der Verglasung nicht vernachlässigt werden kann. Phasenverschiebungen zwischen maximaler Einstrahlung und maximaler Temperaturerhöhung der Luft im Hinterlüftungsspalt von 30 Minuten sind die Regel. Ein vereinfachtes stationäres Berechungsverfahren gibt somit bei häufigem Wechsel der Einstrahlung die energetischen Verhältnisse nur unzureichend wieder, da die Speicherfähigkeit der Bauteile unberücksichtigt bleiben.

Um Messdaten an realen Gebäuden für die Validierung von Wärmetransportvorgängen an hinterlüfteten Fassaden nutzen zu können, wurde daher ein eindimensionales instationäres Simulationsprogramm auf der Basis von finiten Differenzen entwickelt. Neben der Berücksichtigung des langwelligen Strahlungsaustauschs zwischen den Oberflächen im Fassadenspalt lassen sich die Wärmeübergangskoeffizienten im Spalt vorgeben bzw. berechnen. Noch nicht im Programm eingebunden ist die Berücksichtigung von Sonnenschutzeinrichtungen, die die Strömungssituation und somit den konvektiven Wärmeübergang beeinflussen.

In AP3 sollen die Wärmeübergangsmodelle aus AP2 in ein an der HfT Stuttgart entwickeltes thermisches Simulationsprogramm für Fassadensysteme integriert werden, welches über eine Schnittstelle an kommerzielle Gebäudesimulationsprogramme wie TRNSYS angekoppelt werden kann. Im weiteren ist ein Vergleich mit einer bei DS-Plan entwickelten Software geplant.

### *AP 4:**Temperaturmesstechnik und Wärmeströme an Fassadensystemen*

Neben dem im Arbeitspaket 3 beschriebenen dynamischen Simulationsprogramm wurde unter Einbeziehung der Nusselt-Korrelationen der ISO 15099 ein stationäres mathematisches Modell zur Beschreibung von Glas-Doppelfassaden mit innenliegendem Sonnenschutz entwickelt und auf eine Doppelfassade an einem Stuttgarter Verwaltungsbau (Details siehe Anhang) angewendet. Zur Validierung wurden in der Sommerperiode 2002 detaillierte Messungen an der bestehenden Glas-Doppelfassade in der vierten Etage des Zeppelin-Carrès durchgeführt. Die ermittelten Messwerte dienen als Eingangsdaten für das Rechenmodell und die Ergebnisse zeigen eine sehr gute Übereinstimmung zwischen den gemessenen und berechneten Oberflächentemperaturen der Glasscheiben und Jalousien. Beim Vergleich der Spaltlufttemperaturen zwischen Messung und Berechnung ergaben sich jedoch größere Diskrepanzen. Im Rechenprogramm wurde dabei als Eintrittstemperatur die Außentemperatur der Wetterstation an der Hochschule für Technik verwendet. Weitere Untersuchungen ergaben, dass die Einlasstemperaturen in der vierten Etage der Fassade deutlich über der Außenlufttemperatur liegen. Neben diesem Punkt ist es auch noch möglich dass zu niedrige Wärmeübergangskoeffizienten im Simulationsmodell berechnet werden, da dies die Entwicklung der Spaltlufttemperatur ebenfalls beeinflusst.

Im Arbeitspaket 4 sollen deshalb Untersuchungen unterschiedlicher Fassadensysteme nach Vorgaben von DS Plan vorgenommen werden. Dabei ist eine Variation der Lamellenbreite, Perforierung und Sonnenschutzanordnung relativ zur Verglasung im Labor unter definierten Randbedingungen vorgesehen. Dies ermöglicht es, die Konstruktionen so zu optimieren, dass sich möglichst geringe Spalttemperaturen einstellen und somit den Lüftungswärmeeintrag minimal halten.

Die am Sonnensimulatorprüfstand ermittelten Lufttemperaturen unter unterschiedlichsten Oberflächentemperaturrandbedingungen werden zur Modellvalidierung eingesetzt, so dass in dynamischen Simulationsprogrammen die tatsächlichen Temperaturhäufigkeiten im Luftspalt ermittelt werden können.

# *AP 5: Potential natürlicher Belüftung und Tageslichtnutzung über Fassaden*

Gebäude mit Glas-Doppelfassaden enthalten nutzungsbedingt meist Räume mit hohen internen Wärmelasten (Großraumbüros). Bei diesen geht es in erster Linie darum die überschüssige Energie in der Sommerperiode ohne zusätzlichen Energieaufwand abzuführen. Insbesondere die natürliche Lüftung, das heißt eine Lüftung der Räume über Fenster, kann zu weiteren

Wärmeeinträgen in das Gebäude führen. Der tatsächliche Wärmeeintrag in das Gebäude wird in der Literatur kontrovers diskutiert, da sich die Simulationen von den real gemessenen Verhältnissen doch deutlich unterscheiden. Diese Problematik wird in einer Veröffentlichung des Fraunhofer-Institutes [19] von 1999 näher diskutiert. Die dort untersuchten messtechnischen Ergebnisse werden den Simulationsergebnissen verschiedener Publikationen gegenübergestellt. Bei einer natürlichen Lüftung über eine Glas-Doppelfassade ergeben sich an einem strahlungsreichen Sommertag Raumtemperaturen mit Spitzenwerten bis zu 46°C. Selbst bei Einsatz einer mechanischen Lüftungsanlage in Verbindung mit Nachtlüftung ergeben sich noch Raumlufttemperaturen über 30°C. Ausschlaggebend für die Raumtemperatur ist dabei die im Spalt auftretende Lufttemperatur und Luftwechselzahl. Demgegenüber stehen Simulationsergebnisse der verschiedensten Publikationen, die laut der Veröffentlichung aber von falschen strömungstechnischen Annahmen ausgehen, die dem wirklichen instationären Charakter der Strömung in der Glas-Doppelfassade nicht Rechnung tragen. Praktische Messungen an ausgeführten Objekten liegen kaum vor, so dass hier noch ein großer Handlungsbedarf besteht.

Die zusätzliche Außenhaut einer Glas-Doppelfassade reduziert den Tageslichteinfall gegenüber einer konventionellen Fassade um bis zu 20 %. Eine Möglichkeit dies auszugleichen besteht durch geteilte Lamellen oder durch Einsatz von lichtlenkenden Elementen, die in der Raumtiefe zu einer guten Ausleuchtung führen.

Im Arbeitspaket 5 sollen weitere Messungen an der Doppelfassade am Zeppelin-Carrè durchgeführt werden, da in den bisherigen Untersuchungen keine Lüftung über die Fenster vorhanden war. Über einen noch zu installierenden Sensor können die Fensteröffnungszeiten im bestehenden Versuchsraum erfasst werden und eine Korrelation zwischen Raum- und Spaltluft untersucht werden. Parallel dazu sind messtechnische Untersuchungen der Tageslichtsituation in Abhängigkeit der Jalousiestellung vorgesehen.

### *AP 6:**Erstellung einer Planungssoftware / Bauteildokumentation*

Aus den Untersuchungsergebnissen soll in AP 6 eine Planungssoftware erstellt werden, mit dem das sommerliche Verhalten von unterschiedlichen Fassadensystem evaluiert werden kann.

Daneben soll aus den Ergebnissen der vorherigen Arbeitspunkte ein Bauteilkatalog erstellt werden, in dem die gängigsten Fassadenkonstruktionen mit den dazugehörigen Kennwerten enthalten sind.

# <span id="page-10-0"></span>**3. Arbeitspaket 1: Messtechnische Analysen mit Strömungsvisualisierung unter Bestrahlung**

## **3.1. Prüfstandsbeschreibung und Einrichtung des Meßverfahrens**

Im AP 1 fanden umfangreiche Untersuchungen zur Integration und Kalibrierung des strömungstechnischen Messverfahrens "Particle Image Velocimetry" (PIV) an einer Doppelfassade statt. Da zu Beginn der Forschungsarbeiten durch Umbaumaßnahmen noch kein vollständig funktionsfähiger Doppelfassadenprüfstand in Kombination mit dem Sonnensimulator vorhanden war, wurde aus zeitlichen Gründen zuerst ein bestehender Plattenprüfstand zur Nachbildung eines Doppelfassadensystems erweitert und für die Untersuchungen verwendet. Die Umbaumaßnahmen waren notwendig, um die thermische Belastung und induzierten Strömungseinflüsse durch den Sonnensimulator im Prüfraum, bzw. am Fassadenprüfstand zu reduzieren (geänderte raumluftunabhängige Absaugung). Um gleichzeitig das energetische Verhalten der Fassadenkonstruktion zu ermitteln, wurde dazu eine kalorimetrische Messbox zur Bestimmung des Gesamtenergiedurchlassgrades vervollständigt und kalibriert.

Der für die Untersuchungen verwendete Prüfstand besteht aus zwei parallelen Platten (2m x 0.5m), die bis zu einem Abstand von 0.8m verschoben werden können. Beide Platten stellen die Begrenzungen einer Doppelfassade dar und lassen sich unterschiedlich beheizen bzw. kühlen. Die einstellbaren Temperaturen liegen im Bereich zwischen ca. -10°C bis zu ca. 55°C. Mit dem Fassadenprüfstand lässt sich das Strömungsverhalten innerhalb einer Doppelfassade bei freier Konvektion und optional bei erzwungener Konvektion untersuchen. Hierfür kann eine Absaughaube am oberen Fassadenabschluss angebracht werden. Zweck des Versuchsaufbaus ist es, die aus den Untersuchungen des Sonnensimulators hervorgehenden Fassadentemperaturen künstlich zu erzeugen. Ein großer Vorteil ist dabei der weite Temperaturbereich, in dem unterschiedliche Plattentemperaturen eingestellt werden können. Dies ermöglicht schnelle und variable Untersuchungen, die alle denkbaren Temperaturkombinationen zulassen. Diese Variationen sind am Sonnensimulator nur sehr bedingt und vor allem zeitaufwändig einzustellen. Konstruktionsbedingt besteht ein Abstand von Prüfling zu Simulator, der nicht unterschritten werden kann, so dass die maximale Strahlungsleistung auf die Fassade auf rund 600W/m² beschränkt ist. Dies bewirkt eine maximale Temperatur an den Bauteiloberflächen, die nicht nach oben verändert werden kann. Eine Reduktion kann nur über eine Abschaltung einiger Lampen oder über eine Abstandsveränderung realisiert werden. Da die notwendigen Änderungen für eine gewünschte Temperatur aber immer ausgetestet werden müssen, ist diese Vorgehensweise sehr zeitaufwändig.

Der Plattenprüfstand ist in Bild 1 dargestellt.

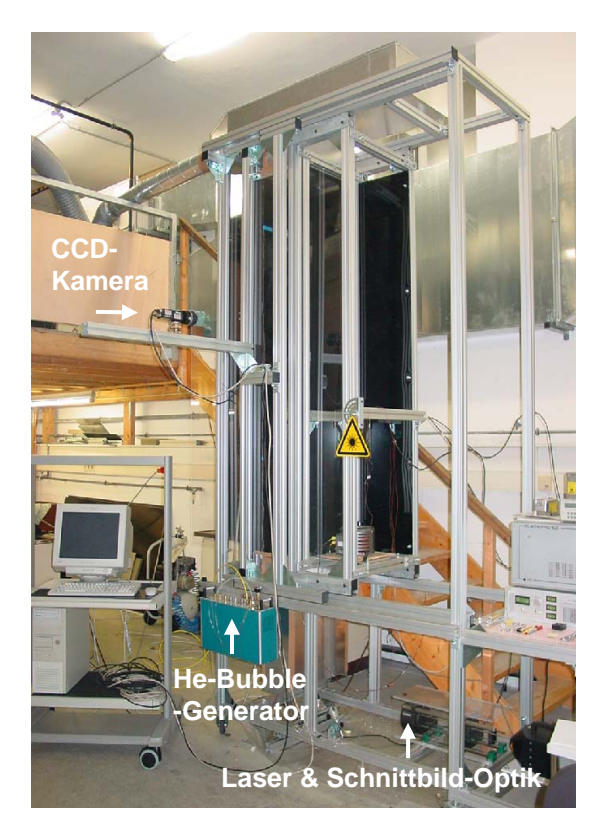

Abb. 1: Versuchsstand zur Visualisierung der Strömungsvorgänge innerhalb von Doppelfassaden

Der Vorteil gegenüber dem Sonnensimulator besteht darin, dass im Fassadenprüfstand keine künstliche Sonne benötigt wird, deren Lichtintensität strömungstechnische Untersuchungen erschwert.

Da insbesondere im Fall von geringen Strömungsgeschwindigkeiten herkömmliche Strömungssensoren wie Anemometer das Strömungsverhalten direkt beeinflussen, wurde zur Messung der Luftgeschwindigkeiten die Methode der Particle-Image-Velocimetry (PIV) angewendet. Hierbei werden der Fassadenluft kleine Partikel (Helium-Blasen, Ölnebel) zugemischt, die das Strömungsverhalten sichtbar machen. Dies erfolgt aus technischen Gründen nicht für den kompletten Fassadenraum, sondern über einen Lichtschnitt, der nur einen engen Bereich der kompletten Fassadenhöhe ausleuchtet.

Mit Hilfe einer Hochgeschwindigkeits-Kamera werden die Partikelpositionen zu verschiedenen Zeitschritten aufgenommen und die Bewegungen über eine entsprechende Software mit Mustererkennung ausgewertet. Als Ergebnis erhält man eine Vektorgrafik die sich direkt mit den Resultaten aus CFD-Programmen vergleichen lässt. Den schematischen Versuchsaufbau mit allen erforderlichen Komponenten zeigt Bild 2.

<span id="page-12-0"></span>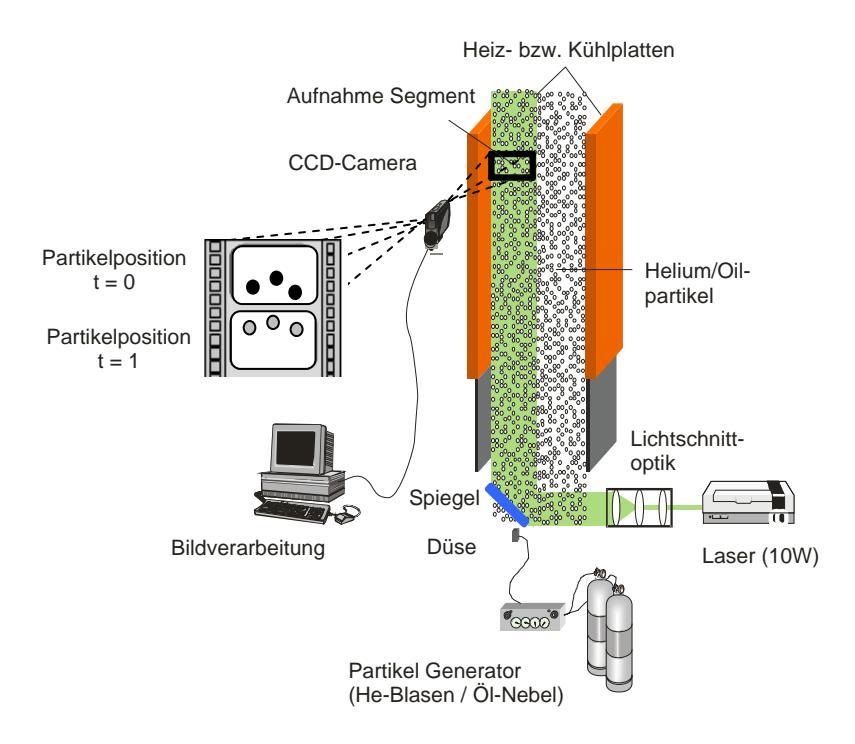

Abb. 2: Schematische Darstellung des Versuchsaufbaus zur Visualisierung der Strömungsvorgänge in Doppelfassaden

Die Einzelkomponenten zur Visualisierung der Strömung, sowie der Auswertealgorithmus der digitalen Bildbearbeitung werden nachfolgend kurz erläutert. Daneben werden auch die Vorund Nachteile der verschiedenen Methoden aufgezeigt.

## **3.2.Beschreibung der Einzelkomponenten**

## **3.2.1. Tracer-Partikel**

Zur Visualisierung der Strömungsverhältnisse im Luftspalt der Doppelfassade werden kleinste Partikel verwendet, die zum einen in einer ausreichenden Anzahl vorhanden sein müssen, um statistische Auswertungen zu ermöglichen und zum anderen das Strömungsverhalten nicht beeinflussen. In der vorliegenden Untersuchung wurden hierfür Helium-Blasen und Ölnebel verwendet.

### **3.2.2. Helium-Blasen-Generator**

Für die Erzeugung kleinster Seifenblasen mit Helium-Luft-Füllung wurde ein speziell entwickelter Helium-Blasen-Generator entwickelt, der Blasen mit einem Durchmesser zwischen 0.5 und 3mm erzeugt. Das Helium-Luft-Gemisch wird soweit verändert, bis die Auftriebskraft des Heliums mit der Gewichtskraft der Seifenlauge im Gleichgewicht ist, d.h. die Blasen an <span id="page-13-0"></span>Ihrer Position verharren. Über eine spezielle Düse werden die Blasen in den Fassadenspalt einbracht. Abbildung 3 zeigt den schematischen Aufbau des He-Blasen-Generators.

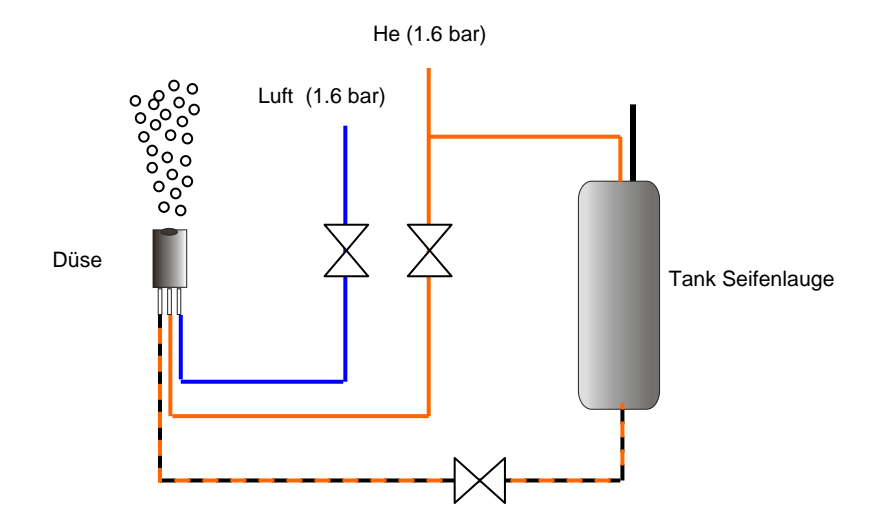

Abb. 3: Schematische Darstellung des Helium-Blasen-Generators

Die nachfolgenden Bilder zeigen exemplarisch verschiedene Aufnahmen der Blasen unter Ausleuchtung mit Laserlicht.

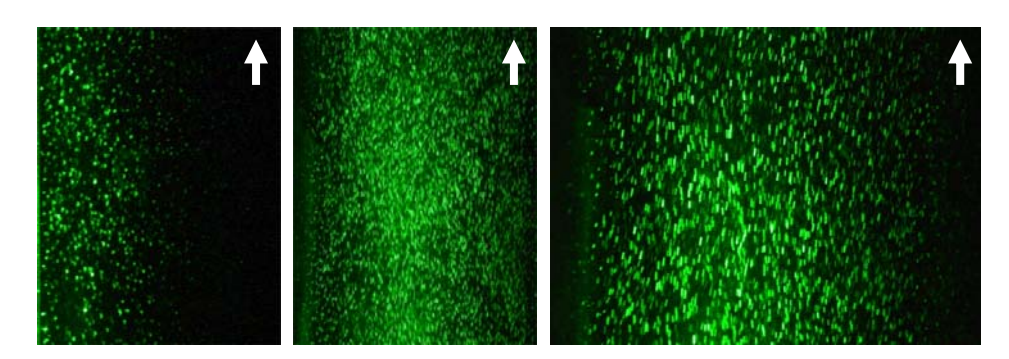

Abb. 4: Strömungsvisualisierung im Fassadenspalt mit Helium-Blasen

Der Nachteil der Heliumblasen-Technik besteht in dem erforderlichen relativ großen Druck, mit dem die Blasen aus der Düse ausgestoßen werden. Dadurch wird das Strömungsverhalten der Blasen im ersten Moment stark beeinflusst. Zur möglichen Verbesserung können die Blasen außerhalb des Fassadenspaltes erzeugt werden, so dass sich ein gewisser Abstand zur Fassadeneinströmöffnung ergibt. Dies reduziert jedoch die Anzahl der Partikel und erschwert somit die statistische Auswertung.

# **3.2.3. Ölnebel**

Zur Vermeidung der oben genannten Probleme wurde alternativ zu den Heliumblasen Ölnebel der Strömung beigemischt. Hierbei wurde eine Mixtur aus 50% Glykol und 50% Wasser über

<span id="page-14-0"></span>einen handelsüblichen Hochdruck-Vernebler aus der Medizintechnik in den Fassadenspalt geblasen. Der Begriff "Hochdruck" ist allerdings etwas missverständlich, da die Austrittsgeschwindigkeit des Nebels sehr gering ist. Der Vorteil dieser Technik liegt in der hohen Partikelanzahl (siehe Bild **5**).

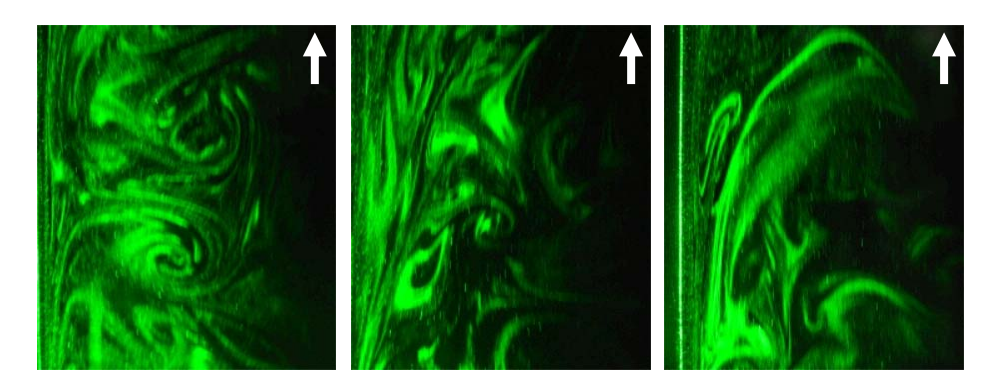

Abb. 5: Strömungsvisualisierung im Fassadenspalt mit Ölnebel

Im Vergleich zu Bild 4 wird auch ein weiterer Nachteil der Helium-Blasen Methode aufgezeigt. Während die Aufnahmen mit Ölnebel die Wirbelbildung der Strömung klar wiedergeben, ist der Verlauf der Heliumblasen eher zickzackförmig, der jedoch auf den Einzelbildern nicht erkennbar ist.

Der Nachteil des Ölnebels besteht in der sehr kleinen Partikelgröße (1-5 μm). Da für die PIV-Auswertung nur Partikel und keine Nebelschwaden verwendet werden können, ist eine starke und helle Lichtquelle erforderlich, die einzelne Partikelansammlungen als Teilchen sichtbar macht.

# **3.2.4. Lichtquelle und Lichtschnitt**

Da das verwendete PIV-System auf einer zweidimensionalen Aufnahmetechnik basiert, werden Geschwindigkeitskomponenten in der 3. Raumachse falsch interpretiert, da sie auf die zweidimensionale Ebene projiziert werden (siehe Abbildung **6**). Partikelbewegungen die in Richtung zur Kamera verlaufen, verfälschen somit das Ergebnis einer Messreihe.

<span id="page-15-0"></span>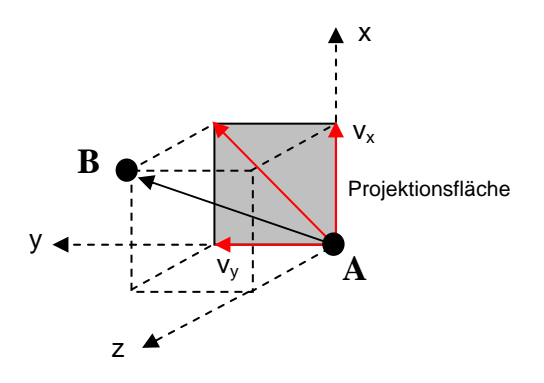

Abb. 6: Schematische Darstellung der realen Partikelbewegung und der interpretierten (projektierten) Geschwindigkeitskomponenten. Eine räumliche Bewegung von Punkt A nach B wird von der Kamera nur als Bewegung auf der Projektionsebene wahrgenommen. Die durch die PIV-Auswertung berechnete resultierende Geschwindigkeit ist somit geringer als die tatsächlich vorhanden.

Zur Vermeidung dieser Effekte wurde über eine spezielle Optik ein dünner Lichtschnitt in die Mitte des Fassadenspaltes gelegt, der dafür sorgt, dass nur Teilchenbewegungen sichtbar werden, die der Haupt-Strömungsrichtung (d.h. von unten nach oben) folgen. Teilchen die den Lichtschnitt verlassen werden von der Kamera nicht mehr erkannt und somit auch nicht für die Auswertung berücksichtigt. Nur Partikel die sich längere Zeit innerhalb des Lichtschnitts befinden werden für die Messung berücksichtigt. Im Versuchsaufbau wurden zwei unterschiedliche Lichtquellen verwendet:

#### **3.2.5. Kaltlichtquelle**

Die ersten Versuche fanden mit einer 150W Kaltlichtlampe statt. Das Licht wird dabei in Glasfaserbündel geleitet und zu einer Linienlichtquelle aufgeweitet. Das austretende Licht wurde dann über eine Zylinderlinse annähernd parallelisiert. Mit dieser Technik konnte ein Lichtschnitt erzeugt werden, der sich über 2m ca. 10cm aufweitet. Allerdings lassen sich mit dieser relativ schwachen Lichtleistung nur Heliumblasen visualisieren und keine Ölnebel. Allerdings wird das Strömungsverhalten durch die geringe Lichtenergie nicht beeinflusst.

## **3.2.6. Laserlichtschnitt**

Zur Sichtbarmachung der Partikel des Ölnebels wurde ein 10W Laser verwendet, dessen Strahlengang über eine spezielle Optik linienförmig aufgeweitet wurde. Der Vorteil des Laserlichtes besteht in der sehr geringen Dicke des Lichtschnittes (ca. 0.5 - 1 cm). Zudem kommt es über die gesamte Fassadenhöhe kaum zu einer Aufweitung des Lichtstrahles. Nachteilig wirkt sich die hohe Lichtleistung aus, die innerhalb des Lichtschnittes zu hohen <span id="page-16-0"></span>Temperaturen führt und das Strömungsverhalten beeinflussen kann, sofern keine erzwungene Strömung die Auftriebsströmung deutlich übersteigt.

# **3.2.7. PIV Kamera- und Auswertesystem**

Das Aufnahme- und Bildverarbeitungssystem besteht aus einer CCD-Kamera in Kombination mit einer Videokarte und einem leistungsfähigen Rechner. Die meisten Aufnahmen erfolgten bei einer Aufnahmefrequenz von 240Hz über einen Zeitraum von etwa 25 Sekunden. Mit einer Auflösung von 648 x 200 Pixel musste das System ca. 6000 Bilder in Echtzeit speichern können. Die Auswertung der einzelnen Partikelgeschwindigkeiten erfolgte mittels einer speziellen Bildverarbeitungs-Software mit Mustererkennung (PicColor) der Firma. F.I.B.U.S. Die nachfolgenden Bilder zeigen einige Aufnahmedetails sowie die vektorisierte Auswertegrafik für ein Beobachtungssegment.

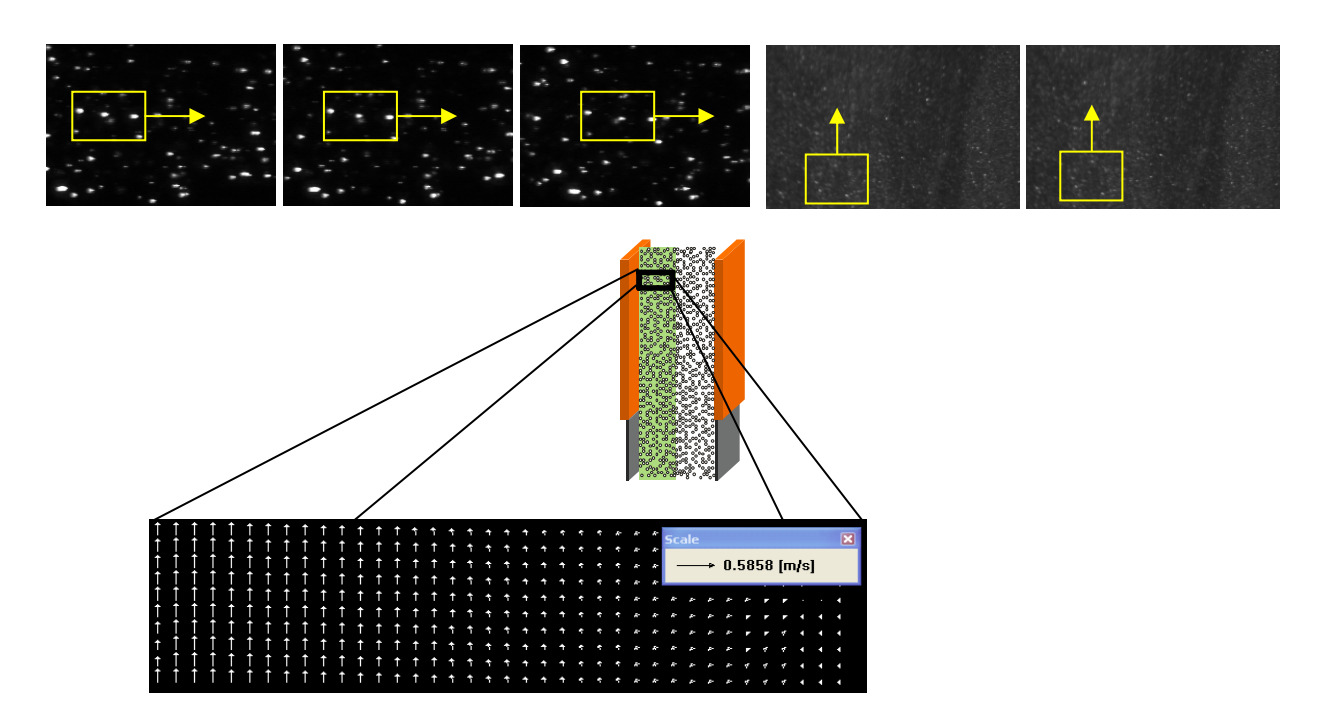

Abb. 7: Ausschnitte verschiedener Einzelbilder (Heliumblasen und Ölnebel) sowie typische Vektorgrafik nach Auswertung einer Aufnahmesequenz

# **3.2.8. CCD-Kamera**

Die TM-6710 Kamera der Firma Pulnix ist eine CCD-Kamera und kann mit jedem handelsüblichen Objektiv über einen Adapter betrieben werden. CCD bedeutet Charge-Coupled Device, was als "mit Ladung gekoppeltes Element" übersetzt werden kann. Im CCD-Sensor, wird das einfallende Licht in elektrische Ladung umgewandelt. Als Objektive wurden ein Normalobjektiv (Nikon) mit Brennweite 50mm und mit 1,4 kleinster Blende sowie ein Weitwinkelobjektiv mit 1,2 Blende verwendet. Das Nikonobjektiv arbeitet pixelgenau, während das Weitwinkelobjektiv nur auf 2-3 Pixel genau auflöst. Der Bildgewinnungsprozess einer CCD-Kamera lässt sich mit dem einer Kleinbild-Kamera vergleichen, bei der die Belichtungszeit eingestellt werden kann und der Belichtungszeitpunkt durch Druck auf den Auslöser erfolgt. Die Belichtungszeit, also die Zeit, die das Objektiv während einer Aufnahme geöffnet ist, ist die *Shuttertime*, die in Millisekunden gemessen wird. Eine größere Shuttertime erhöht zwar die Helligkeit der Aufnahme, mindert aber die Schärfe, da die sich bewegenden Blässchen zu Strichen verschmiert erscheinen (Abb. 8/Bild1,2). Das kann zu Problemen in Verbindung mit einer zu gering gewählten Größe der Auswertungsfenster führen, wenn der verschmierte Punkt aus dem Auswertungsbereich wandert und nur noch halb zu sehen ist (Abb. 8/Bild 3). Da der Kreuzkorrelationsalgorithmus nach Mustern sucht und nicht nach einzelnen Pixel ist eine große Shuttertime prinzipiell problemlos, auch wenn sich dadurch die Partikel überlappen würden.

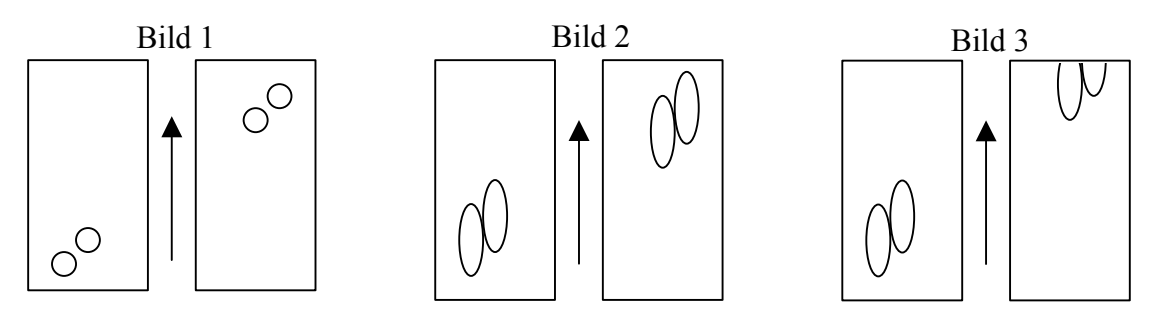

Abb. 8: Anwendung der Belichtungszeit (Shuttertime)

Der Begriff *Shuttertime* ist jedoch von der *Aufnahmefrequenz* zu unterscheiden. Diese gibt an, wie oft ein Bild pro Sekunde aufgenommen wird. Hier hat der Nutzer die Wahl zwischen drei Frequenzen: 120 Hz, 240 Hz oder 350 Hz. Je höher allerdings die Aufnahmefrequenz, also die Wiederholrate der einzelnen Aufnahmen, desto kleiner wird das Fenster. Da sich gleichzeitig auch die Shuttertime ändert, werden die Bilder auch dunkler, was aber dann vom Nutzer geändert werden kann. Die Tabelle 1 zeigt die entsprechenden Größen, die sich bei einer bestimmten Frequenz ergeben:

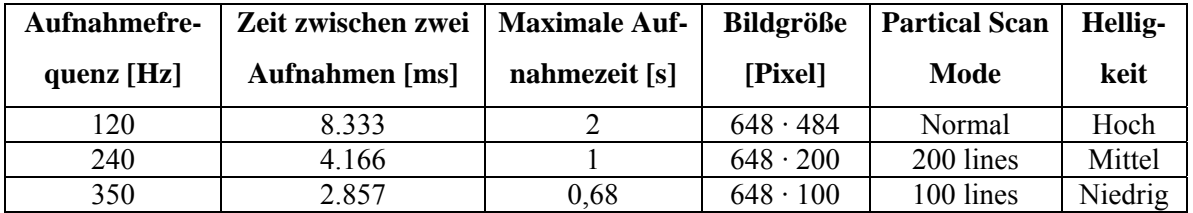

Tab. 1: Mögliche Kameraeinstellungen und damit verbundene Aufnahmezeit, Bildgröße und Helligkeit

# <span id="page-18-0"></span>**3.3. Digitale Bildverarbeitung**

Auf Grund des hinter der PIV stehenden Auswertungsalgorithmus ist es notwendig, im Folgenden einen Einblick in die digitale Bildverarbeitung zu geben.

# Grundlegende Begriffe

Die von der CCD-Kamera aufgezeichneten Bilder müssen in digitale Bilder umgewandelt werden, damit sie von einem Computer gelesen und verarbeitet werden können. *Digitale Bilder* sind Datenstrukturen, die in Form von zwei- oder mehrdimensionalen, diskreten Funktionen vorliegen. Ein digitales Bild der Größe M x N besteht aus einem rechteckigen Feld aus M x N ganzen nichtnegativen Zahlen, dessen Spalten von 0 bis M-1 und dessen Zeilen von 0 bis N-1 nummeriert werden. Die durch ihre Koordinaten x und y gekennzeichneten einzelnen Stellen des Bildes werden als Bildpunkt oder *Pixel* bezeichnet.

Die Zahlen oder Funktionswerte dieser Bildpunkte sind *Grauwerte.* Ein digitales Bild kann also durch eine Funktion der Grauwerteverteilung f(x,y) dargestellt werden. Drei Formen digitaler Bilder werden heute in der Bildverarbeitung verwendet:

Das Binärbild ist ein Schwarzweißbild, das als Funktionswert entweder "0" (schwarz) oder "1" (weiß) enthält. Ein Grautonbild hat neben Schwarz und Weiß noch andere Grautöne. Um den Speicherplatz im Computer zu reduzieren, wird normalerweise die maximale Grauwerteauflösung auf 256 Stufen beschränkt.

Bei einem Farbbild hat jeder Pixel normalerweise drei Werte, die die Farben von Rot, Grün und Blau gesondert darstellen. Theoretisch stehen  $2^{24} = 16.777.216$  mögliche Farbtöne zur Verfügung.

Für die visuelle Betrachtung der Bilder ist die Grauwertauflösung ausreichend. Um den Speicherbedarf für digitale Bilder zu reduzieren, hat man viele Dateitypen, z.B. TIF und JPEG, mit verschiedenen Komprimierungsmethoden für die digitalen Bilder entwickelt. [8]

# **Veränderungen von digitalisierten Bildern**

Für die Auswertung von digitalen Bildern kann es nützlich sein, ihre Grauwerte zu verändern. Man unterscheidet prinzipiell zwischen Punkt- und Filteroperationen.

#### <span id="page-19-0"></span>**3.3.1. Punktoperationen**

Punktoperationen sind Veränderungen eines Originalbildes, die auf einzelne Pixel in der Form wirken, dass sie dessen Grauwerte verändern, also ihren Funktionswert in Abhängigkeit von ihrem Grauwert selbst. Diese Veränderung ist von der Position (x, y) des Pixels abhängig. Die *Kontrasterhöhung* kann notwendig werden, wenn die Beleuchtung der Partikel zu schlecht oder die Sensoren zu schwach oder falsch eingestellt waren, so dass die Bilder zu kontrastschwach wurden. In solchen Bildern wird der gesamte verfügbare Grauwertbereich von 0 bis 255, die so genannte *Grauwertdynamik*, nur sehr ungleichmäßig ausgenutzt: Die meisten Bildpunkte haben mittlere Grauwerte. Die Kontrasterhöhung beruht auf der Idee, dieses Ungleichgewicht dadurch zu kompensieren, dass man den mittleren Dynamikbereich mit seinen vielen nahe beieinander liegenden mittleren Grauwerten auseinander zieht. Weitere Möglichkeiten sind z.B. einfache *Intensitätstransformationen,* d.h. die Grauwerte werden umgekehrt, also invertiert, und somit wird ein Negativbild erzeugt. Sind die Bildpunkte einer Aufnahme allesamt im hohen oder im tiefen Graustufenbereich kann man sie pauschal anheben oder senken. Ist allerdings nur ein einziger Punkt dunkel oder hell, schlägt diese Operation fehl. Eine Punktoperation P ist mathematisch wie folgt definiert:

$$
f^*(x, y) = P(x, y, f(x, y))
$$
 (1)

wobei P die Punktoperation, x und y die Koordinaten des Pixels sind. f(x, y) sind die Grauwerte vor, f\*(x, y) die nach der Transformation.

Ist die Punktoperation unabhängig von der Position auf der Bildmatrix, wird sie als *homogene Punktoperation* bezeichnet. Die lineare homogene Punktoperation hat dann folgendes Aussehen:

$$
f^{*}(x, y) = A \cdot f(x, y) + B
$$
 (2)

wobei A und B Konstanten sind. [4]

#### **3.3.2. Filteroperationen**

Filteroperationen wirken im Gegensatz zu Punktoperationen auf einen kleinen Bereich um das zu bearbeitende Pixel. Das Ergebnis einer Filteroperation hängt also nicht nur von dem Grauwert und der Position des Pixels ab, sondern auch von den Grauwerten der benachbarten Pi<span id="page-20-0"></span>xel. Die Filterung für jeden Bildpunkt erfolgt dann durch die Bildung einer bestimmten gewichteten Summe der Grauwerte seiner lokalen Umgebung.

Beispiele für lineare Filter sind *Glättungsfilter* und *Ableitungsfilter*. Die *Glättungsfilter* werden auch *Tiefpassfilter* genannt, weil sie Hochfrequenzsignale unterdrücken und die Niederfrequenzsignale hervorheben. Dagegen kann man mit den zu dem *Hochpassfilter* gehörenden *Ableitungsfiltern* den Einfluss der Niederfrequenzsignale vermindern. Abbildung 6 zeigt die Auswirkung von Glättungsfiltern: Links werden die Partikel, die starke Hochfrequenzstörungen enthalten abgebildet und rechts die Partikel mit verminderter Störungen nach der Filterung [5,6,7].

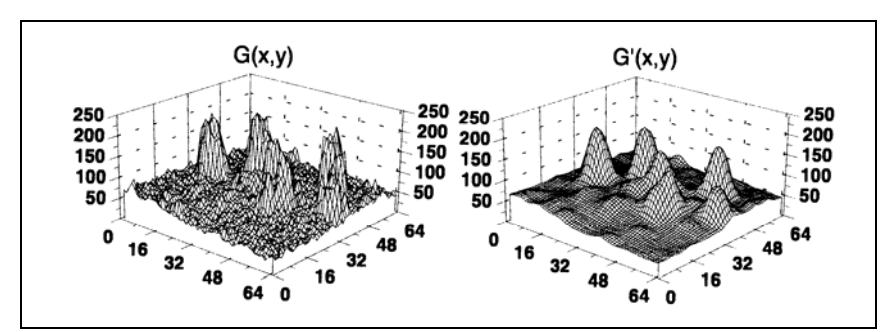

Abb. 9: Ungeglättete und geglättete Aufnahmen [8]

## **3.3.3. Auswertungsalgorithmen für die Bildzuordnung**

Bei der Untersuchung von Folgen digitaler Bilder ist die Wahl des verwendeten Auswertungsalgorithmus von entscheidender Bedeutung. Mit ihm sollen Bilder einander zugeordnet und Strukturen erkannt werden. Dabei treten allerdings Probleme auf:

Das Originalbild O wird beobachtet und führt durch die Aufnahme und Umwandlung in ein digitales Bild zu einer verrauschten Version  $f_1$ . Das Rauschen wird mit  $n_1$  bezeichnet und stellt den ersten potentiellen Fehler dar. Bei einer erneuten unabhängigen Aufnahme entsteht ein erneut verzerrtes, punktweise transformiertes Bild f<sub>2</sub>. Tg stellt hierbei die *geometrische Transformation* der Pixelkoordinaten dar, also die reine Verschiebung, Tr ist die *radiometrische Transformation*, also die Grauwertveränderung. Auch bei der zweiten Aufnahme kann eine Veränderung des Bildinhaltes durch auftretendes Rauschen n<sub>2</sub> nicht verhindert werden. Ziel des Algorithmus ist es also die Fehlgrößen  $n_1$  und  $n_2$ , also das Rauschen zu eliminieren, und über Tg oder Tr eine Bildzuordnung zu erhalten.

Eine Möglichkeit der Zuordnung ist der Vergleich der Signalintensitäten, also der Grauwerte, die nur ganze Werte innerhalb eines bestimmten Bereiches annehmen können (Schwarz = 0, Weiß = 255). Das Prinzip besteht darin, eine Transformation Tr zwischen den zwei zu ver<span id="page-21-0"></span>gleichenden Bildern zu finden, so dass die Grauwerte des einen Bildes am besten mit den Grauwerten des anderen Bildes übereinstimmen.

Eine andere Möglichkeit ist die Suche nach der "minimalen Distanz" zweier Teilchen. Das Teilchen, das der Position des Partikels im Originalbild am nächsten liegt wird als das korrelierende Teilchen erkannt. Die dritte Möglichkeit der Teilchenzuordnung ist die "Maximierung der Ähnlichkeit". Dabei wird die komplette Struktur verglichen. Findet sich die gesamte Struktur in zwei Bildern wieder, korrespondieren sie miteinander.

#### **3.3.4. Korrelationsalgorithmus**

Seit Anfang der neunziger Jahre spielt der Korrelationsalgorithmus eine wesentliche Rolle für die Auswertung der digitalen PIV-Aufnahmen. Oft findet dabei die Fast-Fourier-Transformation (FFT) Verwendung, mit deren Hilfe der Auswertungsprozess stark beschleunigt werden kann. Voraussetzung dafür allerdings ist, dass die Seitenlänge in Pixel der auszuwertenden Aufnahmeausschnitte eine Potenz von zwei ist.

Bei doppelt belichteten PIV-Aufnahmen wird die Autokorrelation benutzt. Doppelt belichtet bedeutet, dass die Linse so lange geöffnet bleibt, bis über das gleiche Bild zwei Lichtblitze aufgenommen wurden. Bei einfach belichteten PIV- Aufnahmepaaren wird auf die Kreuzkorrelation zurückgegriffen. [9]

Die Auflösung der gemessenen Strömung wird dadurch auf wenige Möglichkeiten (bei den Auswertungsfenstern von 16·16, 16·32, 32·16, 32·32,etc. Pixel Bildgröße) beschränkt. Eine sehr hohe Auswertungsgenauigkeit erzielt man mittels einer zusätzlichen mathematischen Approximation, die Subpixelberechnung genannt wird. [9,10]

### **3.3.5. Kreuzkorrelationsverfahren**

Für die Verwendung der Kreuzkorrelation müssen im einfachsten Fall zwei Samples  $f_1(x,y)$ und  $f_2(x,y)$  vorliegen, die aus den Grauwertefeldern der zwei einfach belichteten Aufnahmen  $F_1(x,y)$  zum Zeitpunkt t und  $F_2(x,y)$  zum Zeitpunkt t' gewonnen wurden. Ziel ist es nun festzustellen, wie stark sich die Grauwertemuster von  $f_1$  im Vergleich zu Bild  $f_2$  verschoben haben. Zu diesem Zweck werden die Bilder  $f_1$  und  $f_2$  in Auswertungsfenster unterteilt, die dann jeweils miteinander verglichen werden, nämlich sämtliche Auswertungsfenster von f<sub>1</sub> mit sämtlichen von f<sub>2</sub>. Für jeden Vergleich wird ein Zahlenwert errechnet, der Korrelationskoeffizient genannt wird. Ein großer Korrelationskoeffizient gibt an, dass diese Übereinstimmung groß und damit die Zuordnung wahrscheinlich ist. Dies geschieht unabhängig von den Differenzen in Helligkeit und Kontrast, da die Bestimmungsgleichung (siehe unten) für den Korrelationskoeffizienten bezüglich des Mittels und der Standardabweichungen der Grauwerte normiert ist. Sie ist mathematisch wie folgt definiert:

$$
\Phi(m,n) = \frac{\sum_{i=0}^{M-1} \sum_{j=0}^{N-1} f_1(i,j) \cdot f_2(i+m, j+n)}{\sum_{i=0}^{M-1} \sum_{j=0}^{N-1} f_1(i,j) \cdot \sum_{i=0}^{M-1} \sum_{j=0}^{N-1} f_2(i,j)}
$$
(3)

Es liegen also zwei Samples  $f_1$  und  $f_2$  vor, die in Zeilen und Spalten unterteilt sind (Abb. 6). Deren Abszissenwerte haben den Wertebereich von i=0 bis i=M-1, die Ordinatenwerte y von  $j=0$  bis  $j=N-1$ .

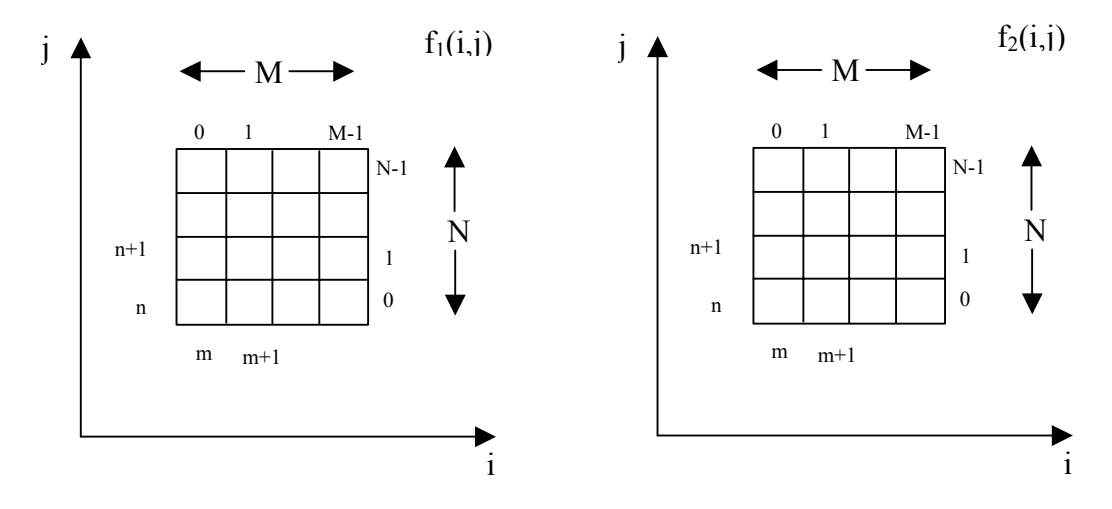

Abb. 10: Samples  $f_1$  und  $f_2$ 

Die Grauwerte beider Samples f<sub>1</sub> und f<sub>2</sub> werden unabhängig von einander aufsummiert, und die Summen am Ende mit einander multipliziert. Das Ergebnis ist der Korrelationskoeffizient Φ, der nur Werte zwischen 0 und 1 annehmen kann, da der Nenner eine Normierung bewirkt. Ist der Koeffizient 1, sind die Samples identisch, ist er klein, korrelieren die Bilder schlecht miteinander, ist er groß, ist die Übereinstimmung gut.

Analogien finden sich in der linearen Algebra:

$$
\cos(\varphi) = \frac{\vec{a} \cdot \vec{b}}{|\vec{a}| \cdot |\vec{b}|}
$$
 (4)

 $\vec{a}$  und  $\vec{b}$  $\vec{r}$ sind Vektoren und entsprechen den Samples  $f_1$  und  $f_2$ . Der Kosinus  $\varphi$  entspricht dem Korrelationskoeffizienten Φ. Man führt zunächst im Zähler komponentenweise eine Multiplikation durch, was in der linearen Algebra dem Skalarprodukt zwischen den zwei Vektoren entspricht.

$$
\vec{a} \cdot \vec{b} = (a_1 \cdot b_1 + a_2 \cdot b_2 + a_3 \cdot b_3) \tag{5}
$$

Im Nenner werden die Längen der beiden Vektoren

$$
|\vec{a}| = \sqrt{a_1^2 + a_2^2 + a_3^2} \tag{6}
$$

$$
\left|\vec{b}\right| = \sqrt{b_1^2 + b_2^2 + b_3^2} \tag{7}
$$

berechnet, was einer Normierung entspricht. Bei linearer Abhängigkeit ist der cosφ=1, stehen die Vektoren senkrecht aufeinander, ist cos $\varphi = 0$ . Je kleiner der Winkel ist, desto "ähnlicher" sind sich die beiden Vektoren. Genauso ist dies in der obigen Formel: Unter allen durchgeführten Vergleichen der Muster wird der Vergleich als Treffer erkannt, bei dem der Korrelationskoeffizient am größten ist.

Mit diesem Algorithmus werden nun alle Teilbereiche miteinander verglichen und so wird pro Auswertebereich ein Geschwindigkeitsvektor bestimmt.

In der Abbildung 11 sind alle möglichen Versetzungen dreier Partikel aufgezeichnet. Der Algorithmus probt nun alle möglichen Verschiebungen und erhält als den wahrscheinlichsten Fall den oben links, da hier jedes Partikel ein Äquivalent findet.

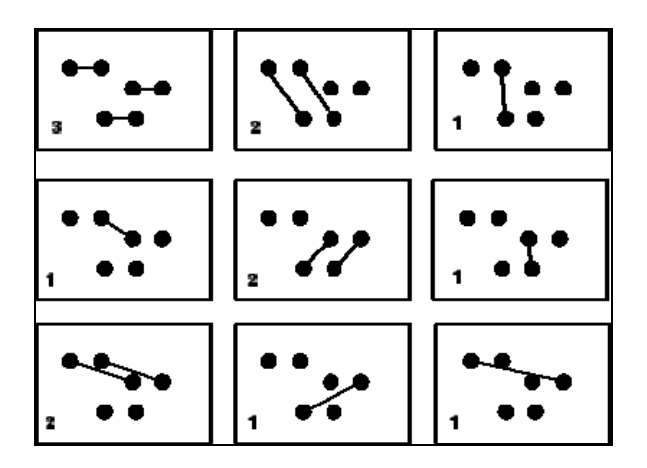

<span id="page-24-0"></span>Abb. 11: neun doppeltbelichtete Auswertungsfenster

# **3.3.6. Prozessing**

Unter diesem Menüpunkt können die beschriebenen Punktoperationen durchgeführt werden. Man findet dort die Funktionen zur qualitativen Bearbeitung von Bildern, zur Filterung und zur Segmentierung von Bildinhalten.

Mögliche Funktionen sind Filter, Kontakt und Kantenverstärkung oder geometrische Entzerrung. Üblicherweise wird mit diesen Funktionen eine quantitative Bildanalyse vorbereitet, allerdings ist eine Vorverarbeitung immer mit einer Bildveränderung verbunden. Durch eine Aufhellung des gesamten Bildes werden auch einzelne verschmutzte Punkte wie ein durch die Hitze verlaufendes Klebeband auf der Platte aufgehellt. Bei der Auswertung führen solch störende Effekte zu falschen Ergebnissen.

# **3.4.Einsatz- und Grenzbereiche des PIV-System**

Im Folgenden wurde das von der Firma FIBUS gelieferte PIV-System im vorhandenen Experimentalaufbau näher untersucht. Ziel war es, die Einsatz- und Grenzbereiche der Auswertesoftware "picCOLOR", insbesondere des verwendeten Kreuzkorrelationsalgorithmus und Stepweite, speziell für diesen Experimentalaufbau zu ermitteln.

Der im Programm verwendete Kreuzkorrelationsalgorithmus ist vom Benutzer nur durch zwei Parameter veränderbar, zum einen durch die Größe des *Korrelationsfensters*, zum anderen durch die *Stepweite*. Die Stepweite ist die Pixelzahl, um die das Auswertungsfenster nach der Erstellung eines Geschwindigkeitsvektors verschoben wird.

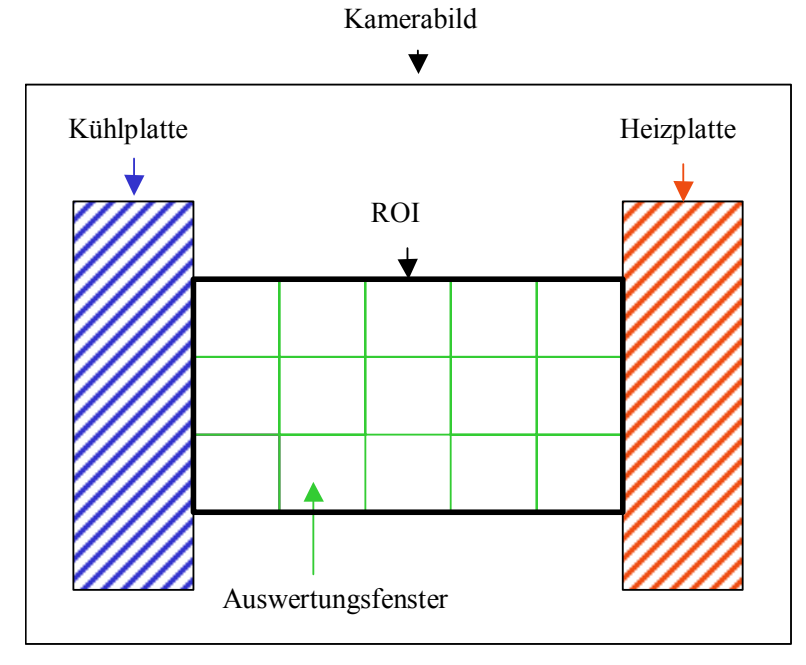

Abb. 12: Arbeitsweise der Kreuzkorrelation

<span id="page-25-0"></span>Zunächst muss eine Zone (ROI) gewählt werden, innerhalb der die Kreuzkorrelation durchgeführt wird. Es kann dabei vorkommen, dass die Spaltränder von der Lampe beleuchtet werden und deshalb bei der Aufnahme als helle Streifen erscheinen. Da sie von der Kreuzkorrelation als unbewegte Teilchen mit der Geschwindigkeit v=0 erkannt werden, würde die Geschwindigkeit an dieser Stelle falsch berechnet. Deshalb legt man von vornherein die ROI so, dass sie mit den Randbegrenzungen abschließen.

#### **3.4.1. Fenstergröße**

Ziel dieser Untersuchung war es festzustellen, welchen Einfluss die Wahl unterschiedlicher Auswertungsfenstergrößen, bei einer festen Stepweite, auf die Ausgabe des Messergebnisses hat. Es sind durch die FFT nur bestimmte Fenstergrößen zugelassen. Das System schränkt hier weiter ein, dass nur quadratische Fenstergrößen zugelassen sind. Das Programm bietet die Möglichkeit zwischen Fenstergrößen 16·16, 32·32, 64·64, 128·128 und 256·256 Pixel, zu wählen. Sehr kleine Fenstergrößen wie 16·16 oder auch in besonderen Fällen 32·32 Pixel, erfüllen die Bedingung der Mindestanzahl der Teilchen pro Fenster nicht. Bei sehr großen Auswertungsfenstern, kommt man schnell in die Größenordnung der ROI. So ist es sinnvoll Auswertungsfenster der Größe 32·32, 64·64 und 128·128 Pixel zu wählen. [11,12] Der Spalt wurde für die Durchführung dieser Versuchsreihe asymmetrisch temperiert. Die Temperatur der Kühlplatte betrug 13°C, die Heizplatte 43°C. Die Kamerafrequenz war auf 120Hz eingestellt und der Spalt 10cm breit. Ausgewertet wurde über eine Sequenz von 240

Bildern bei verschiedenen Fenstergrößen, was einer Messdauer von 1 Sekunde entspricht.

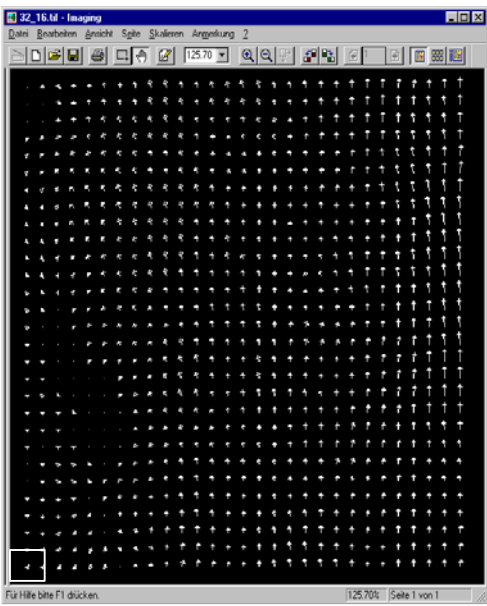

### Abb. 13: Fenstergröße 32\*32 Pixel, Step 16

Das Bild 13 zeigt die Auswertung bei einer Fenstergröße von 32·32 Pixel. Rechts im Bild, also bei der Heizplatte, sind Vektoren zu erkennen, die eine inhomogene Geschwindigkeitsbewegung nach oben zeigen. Links, nahe der Kühlplatte, ist die Geschwindigkeit etwa null. Der mittlere Bereich des Bildes ist verwirbelt und zeigt einige "Löcher", also Stellen, denen keine Vektoren zugeordnet wurden. Die Anzahl der Vektoren in einer Zeile beträgt 29. Zur Verdeutlichung ist das weiße Korrelationsfenster eingezeichnet.

Die gleiche Sequenz mit einer 64·64 Fenstergröße (Bild 14) ausgewertet zeigt, dass die Vektoren im rechten Bildbereich durchgängig etwa gleich lang sind. Der Mittelbereich ist weniger turbulent als bei einem Auswertungsfenster mit 32·32 Pixel. Im linken Bildbereich ist die Geschwindigkeit wiederum nahe null oder zeigt nach unten. Insgesamt sind weniger Löcher vorhanden. Die Anzahl der Vektoren pro Zeile hat sich um zwei auf 27 verringert.

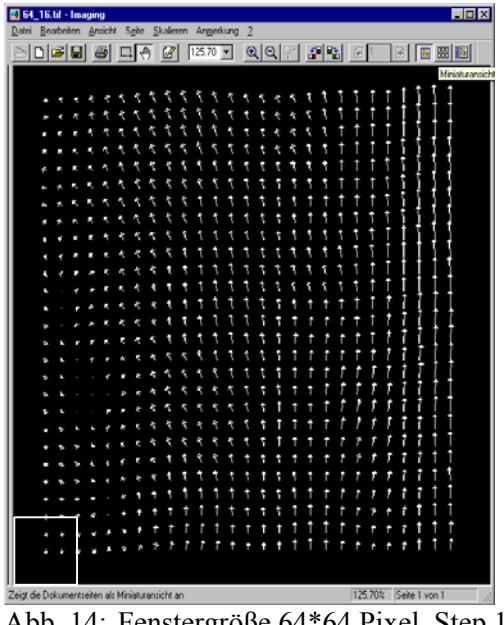

Abb. 14: Fenstergröße 64\*64 Pixel, Step 16

Die 128·128 Pixel Auswertung zeigt ein sehr klares, homogenes Bild (Bild 15) . Nahe der Heizplatte sind die Vektoren allesamt gleich lang, die Strömung erscheint laminar. Zur Mitte hin nehmen sie kontinuierlich ab, es zeigt sich eine Wirbelbewegung nach links. An der Kaltplatte ändern die Vektoren ihre Orientierung nach unten. Löcher sind kaum noch vorhanden. Es sind nur noch 23 Vektoren in einer Spalte vorhanden.

<span id="page-27-0"></span>

| 2 128_16.tif - Imaging      |                                                                                           | $ \Box$ $\times$                                     |
|-----------------------------|-------------------------------------------------------------------------------------------|------------------------------------------------------|
| Bearbeiten<br>Datei         | Ansicht Sgite Skalieren Anmerkung                                                         | $\overline{1}$                                       |
| cЮ<br>8                     | $125.70$ $\blacktriangleright$<br>$\langle \hat{r} \rangle$<br>$\boldsymbol{\mathscr{B}}$ | 图照图<br>岡                                             |
|                             |                                                                                           |                                                      |
|                             |                                                                                           |                                                      |
|                             |                                                                                           |                                                      |
|                             |                                                                                           |                                                      |
|                             |                                                                                           |                                                      |
|                             |                                                                                           |                                                      |
|                             |                                                                                           |                                                      |
|                             | ¢,                                                                                        |                                                      |
|                             | ٩<br>Ą<br>s                                                                               |                                                      |
|                             | ٩                                                                                         |                                                      |
|                             |                                                                                           |                                                      |
|                             |                                                                                           |                                                      |
|                             |                                                                                           |                                                      |
|                             |                                                                                           |                                                      |
|                             |                                                                                           |                                                      |
|                             |                                                                                           | ï                                                    |
|                             |                                                                                           | ï<br>t<br>U                                          |
|                             | ł,                                                                                        | ĵ<br>٢                                               |
|                             | ٩<br>٠<br>a                                                                               | ĵ                                                    |
|                             | Ą                                                                                         | J                                                    |
|                             | f<br>6                                                                                    | f                                                    |
|                             |                                                                                           | t<br>í<br>ij                                         |
|                             | î<br>1<br>t<br>T                                                                          | ſ<br>t<br>t<br>t<br>ſ<br>ſ<br>í<br>t                 |
|                             |                                                                                           |                                                      |
|                             |                                                                                           |                                                      |
|                             |                                                                                           |                                                      |
| Für Hilfe bitte F1 drücken. |                                                                                           | 125.70%<br>Seite 1 von 1<br>$100*100$ $\mathbb{R}^2$ |

Abb. 15: Fenstergröße 128\*128 Pixel, Step 16

Zusammenfassend sind die Ergebnisse in Tabelle 2 dargestellt.

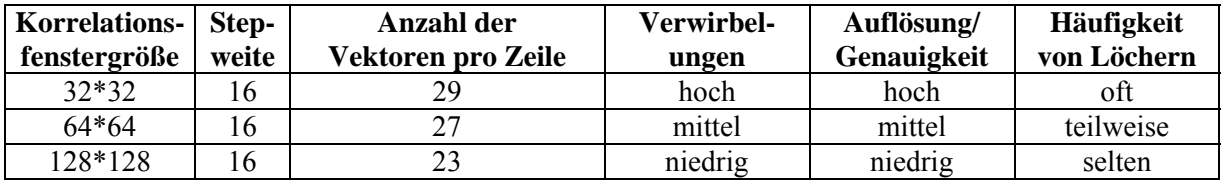

Tab. 2: Test des Kreuzkorrelationsalgorithmus bei fester Stepweite und variabler Fenstergröße

### **3.4.2. Stepweite**

Ziel dieser Untersuchung war es festzustellen, welchen Einfluss die Wahl unterschiedlicher Stepweiten bei einer festen Korrelationsfenstergröße auf die Ausgabe des Messergebnisses hat. Dazu werden dieselben Sequenzen wie bei der Untersuchung der Fenstergröße verwendet. Der Nutzer hat die Wahl zwischen den Stepweiten von 1 bis 256, die variabel in Einerschritten einstellbar sind. Es ist nur sinnvoll Stepweiten zu wählen, die kleiner als das Auswertungsfenster sind, da sonst Teilbereiche der ROI übersprungen werden. Verwendet werden in dieser Versuchsreihe Stepweiten von 8, 16 und 32 Pixel bei einer Fenstergröße von 64·64 Pixel.

Zur Auswertung wurden die zur Bestimmung der geeigneten Fenstergröße aufgenommenen Sequenzen herangezogen, also asymmetrisch beheizt bei 13°C / 43°C. Da die Ergebnisse der 64·64 Fenstergröße bei Stepweite 16 bereits dargestellt worden sind, ist hier nur die Stepweite 8 und 32 beschrieben.

Abbildung 16 zeigt für die Auswertung bei einer Stepweite von 8 ein sehr dichtes Vektorbild. Da die Vektoren sehr eng bei einander liegen, ist es notwendig die Skalierung zu verkleinern damit sich die dargestellten Vektoren nicht überlappen. Darunter leidet allerdings die Übersichtlichkeit. Die prinzipielle Information des Bildes zeigt dieselbe, rechts aufsteigende, links abfallende Strömung. Die Auswertungszeit ist bei dieser geringen Stepweite extrem hoch.

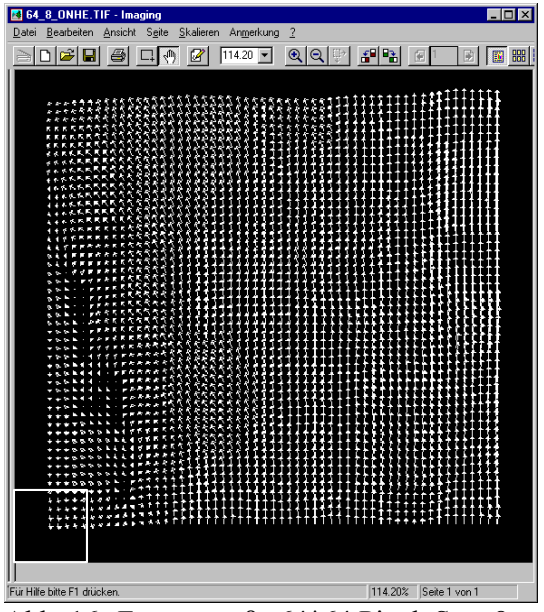

Abb. 16: Fenstergröße 64\*64 Pixel, Step 8

Bei einer Stepweite von 32 ist die Auflösung sehr grob, da der Abstand zwischen den Vektoren relativ hoch ist. Die kurze Auswertungsdauer eines Bildes gibt allerdings ein grobes Schema der Verhältnisse wieder. Am Strömungsmuster ändert sich nichts, die Vektoren erlauben mit der Skalierungsskala eine schnelle Information über die Strömungsgeschwindigkeiten.

| 32_OHNEBUBB.TIF - Imaging<br>64<br>- 01<br>Datei Bearbeiten Ansicht Seite Skaferen Anmerkung ? |    |                             |    |    |    |              |               |   |   |   |                       |    |   |   |     |
|------------------------------------------------------------------------------------------------|----|-----------------------------|----|----|----|--------------|---------------|---|---|---|-----------------------|----|---|---|-----|
|                                                                                                |    |                             |    |    |    |              |               |   |   |   |                       |    |   |   |     |
|                                                                                                |    | G BI                        | e1 |    | 西  | $\mathbb{Z}$ | $114.55 - QQ$ |   |   |   | [4] 말                 | ſ. |   | 屝 | 图 盟 |
|                                                                                                | Ą, |                             |    |    |    |              | ٨             |   |   |   |                       |    |   |   |     |
|                                                                                                |    |                             |    |    |    |              | ٦             | ٩ |   |   |                       |    |   |   |     |
|                                                                                                |    |                             |    |    |    |              |               | ٩ |   |   |                       |    |   |   |     |
|                                                                                                |    | Á,                          |    |    |    |              |               | ٦ |   |   |                       |    |   |   |     |
|                                                                                                |    | K.                          | ٩  |    | ۹  |              |               | ٩ |   |   |                       |    |   |   |     |
|                                                                                                | ٠  | ø                           | Ą  | ۹  | ۹  |              |               | ÿ |   |   |                       |    |   |   |     |
|                                                                                                |    | ø                           | Z, | ٩  | t  |              |               | ï |   |   |                       |    |   |   |     |
|                                                                                                |    |                             | и  |    | 1, |              |               | Ī |   |   |                       |    |   |   |     |
|                                                                                                |    |                             | п  | ×, |    |              | ۹             | Ī |   |   |                       |    |   |   |     |
|                                                                                                |    |                             |    | ą  | ٩  |              |               | 9 |   |   |                       |    |   |   |     |
|                                                                                                |    | ø.                          |    | к  | ٩  |              |               |   |   |   |                       |    |   |   |     |
|                                                                                                |    |                             |    | Ą  | ١  |              |               |   |   |   |                       |    |   |   |     |
|                                                                                                | τ  |                             |    | t  | 1  | Î            | Î             |   |   |   | î                     | Ť  |   |   |     |
|                                                                                                |    |                             | ø  | Ž, | Ĩ  | ţ            | Ť             | 1 | î | î | $\uparrow$            | Î  | I |   |     |
|                                                                                                |    | Für Hilfe bitte F1 drücken. |    |    |    |              |               |   |   |   | 114.55% Seite 1 von 1 |    |   |   |     |

Abb. 17: Fenstergröße 64\*64 Pixel, Step 32

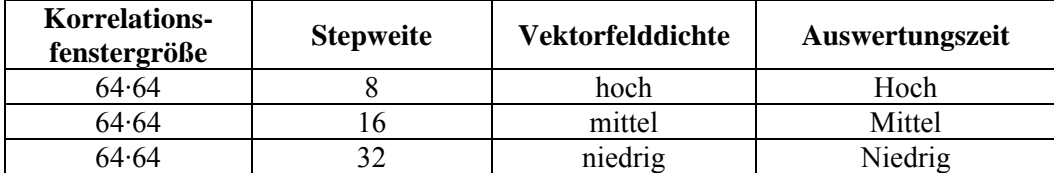

<span id="page-29-0"></span>Zusammenfassend sind die Ergebnisse in Tabelle 3 dargestellt:

Tab. 3: Test des Kreuzkorrelationsalgorithmus bei variabler Stepweite und fester Fenstergröße

# **3.4.3. Interpretation der Messergebnisse**

Bei kleinen Stepweiten ist die Anzahl der Vektoren am größten und das Vektorfeld ist sehr dicht. Der Grund dafür liegt darin, dass mehr Berechnungen stattfinden, was zu einer höheren Genauigkeit des Ergebnisses zu führen scheint. Vergleicht man es aber mit der tatsächlichen Teilchenbewegung, muss festgestellt werden, dass deutlich mehr Vektoren zu sehen sind als Teilchen. Dies ist darauf zurückzuführen, dass an vielen Stellen rechnerisch interpoliert und so dem Nutzer suggeriert wird, dass die Auflösung höher ist als bei einer geringeren Stepweite.

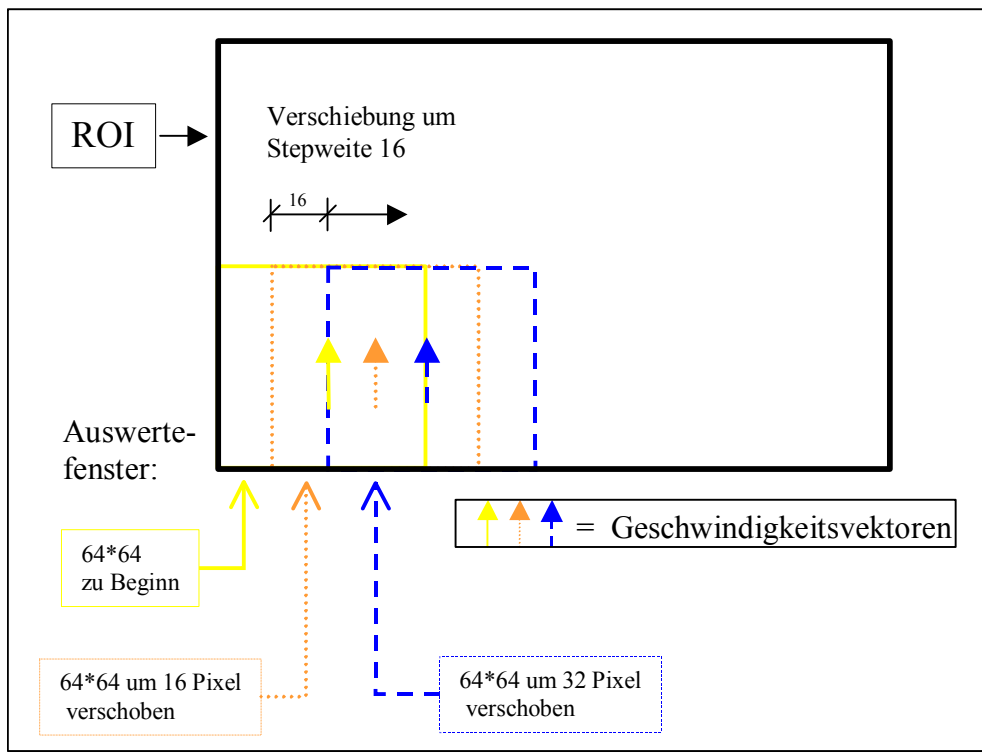

Abb. 18: Wahl der Stepweite

<span id="page-30-0"></span>Weiterhin wird bei der Auswertung in Verbindung mit einer kleinen Stepweite immer wieder auf die gleichen Partikel zurückgegriffen.

So wird bei einem 64·64 großen Fenster bei einer Stepweite von 32 Pixel insgesamt viermal der gleiche Datensatz verwendet, bei Stepweite 16 sechzehnmal. Allgemein gilt für die maximale Anzahl Z der gleichen Daten, die bei der Berechnung verwendet werden:

$$
\left(\frac{Korrelationsfenstergr\ddot{o}l\beta e}{Stepweite}\right)^2 = z
$$

Die Auswertezeit nimmt bei Vergrößerung der Stepweite rapide ab. Bei der Stepweite von 8 war die Auswertedauer noch viermal so hoch verglichen mit der Stepweite 16, bei 32 nur noch ein Viertel der Zeit. Um Aussagen über die Auflösungsdichte zu machen, muss die Teilchenbewegung mit der Dichte des Vektorbilds verglichen werden, um beurteilen zu können, ob Vektoren interpoliert wurden, oder tatsächlich Daten in Form von Bläschen vorlagen.

### **3.5.Messungen am Sonnensimulator – Einfluss der Randbedingungen**

## **3.5.1. Geschwindigkeitsmessungen am Fassadenprüfling**

Parallel zu den erläuterten Untersuchungen wurde überprüft, inwieweit im Betrieb des Sonnensimulators Bauteile des Prüfraumes Raumluftströmungen induzieren, welche die Strömungsverhältnisse in der Doppelfassade negativ beeinflussen. Luftströmungen im Prüfraum werden zum einen durch den Sonnensimulator, zum anderen durch zusätzliche aktive Komponenten zur Kühlung (Raumkühlung, Kühlschleiher und Schaltschrank) hervorgerufen. Der Sonnensimulator stellt im Betrieb durch Eigenerwärmung eine Wärmequelle dar, was Raumluftströmungen nach sich zieht. Die Raumkühlanlage, aber auch kleinere Bauteile wie Kühlschleier und Schaltschrankkühlung sind weitere mögliche Quellen von ungewollten Raumluftströmungen. Deshalb wurden zur Lokalisierung von Luftbewegungen im Raum und am Doppelfassadenprüfstand im Einzelbetrieb sowie im gemeinsamen Betrieb aller Komponenten, Strömungsmessungen und Rauchversuche durchgeführt.

Es ergaben sich die folgenden zusammengefassten Ergebnisse:

| <b>Betrieb</b>                                                     | $\mathbf{V}_{\text{prüfling/Kühlblende}}$<br>[m/s] | $V_{\text{Raummitte}}$<br>[m/s] | <b>Eintritt Fassade</b><br>[m/s] |  |  |  |  |  |
|--------------------------------------------------------------------|----------------------------------------------------|---------------------------------|----------------------------------|--|--|--|--|--|
| Absaugung an<br>Kühlblende aus<br>Raumkühlung aus<br>Simulator aus |                                                    |                                 |                                  |  |  |  |  |  |
| Absaugung an<br>Kühlblende an<br>Raumkühlung aus<br>Simulator an   |                                                    |                                 | $0,1-0,12$                       |  |  |  |  |  |
| Absaugung an<br>Kühlblende an<br>Raumkühlung an<br>Simulator an    | 0,2                                                | 0,2                             | 0,18                             |  |  |  |  |  |

Tab. 4: Luftgeschwindigkeit in Abhängigkeit von der Betriebsart

Die Ergebnisse zeigen, dass bei Betrieb der ventilatorgetriebenen Raumklimaanlage keine Strömungsmessungen mit dem PIV-System möglich sind, da die Strömungsgeschwindigkeiten im Raum bereits Werte von 0,2 m/s erreicht. Für die Dauer einer Aufnahme muss deshalb diese Anlage abgeschaltet werden.

Zusätzlich zu den Geschwindigkeitsmessungen wurde der Bereich des Doppelfassadenprüfstandes mit Nebel beaufschlagt, um die zeitliche Verteilung der entstehenden Schwaden zu verfolgen. Diese halten sich dabei längere Zeit in einer stabilen vertikalen Lage und lösen sich nach und nach auf. Raumluftströmungen die durch die Erwärmung des Sonnensimulators verursacht werden, konnten mit der visuellen Beobachtung der Nebelverteilung nicht nachgewiesen werden, so dass dadurch die Strömungsermittlung mit dem PIV-System nicht beeinträchtigt wird.

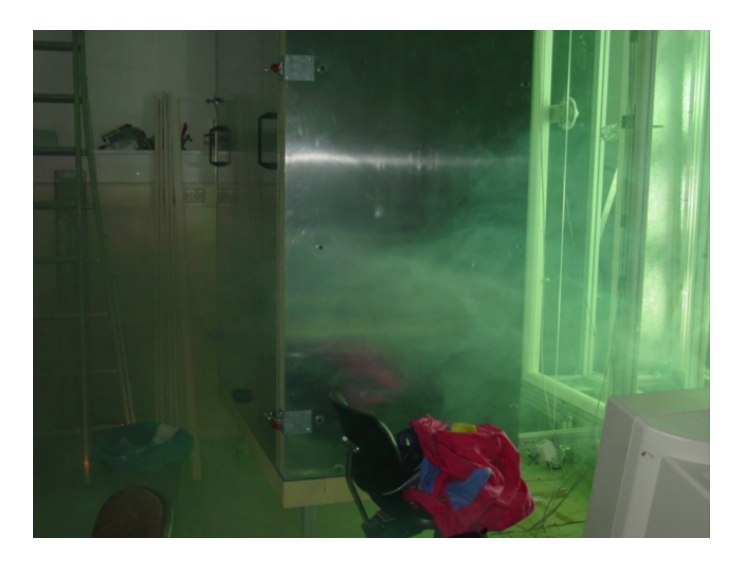

Abb. 19: Sichtbarmachung der Strömung mit Nebelgenerator

# <span id="page-32-0"></span>**3.5.2. Temperaturschichtung am Fassadenprüfling**

Ein weiterer Aspekt der Voruntersuchungen ist die sich einstellende Temperaturschichtung im Prüfraum bzw. direkt an der Doppelfassade im realen Betrieb der Anlage. Dabei wurde in der ersten Phase der Untersuchung ohne Raumkühlung gearbeitet, um mögliche Unterschiede deutlich zu machen.

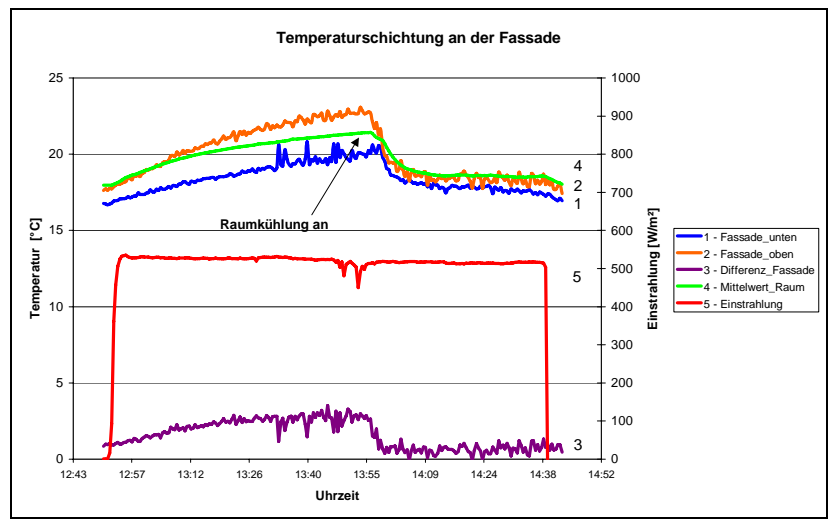

Abb. 20: Temperaturschichtung mit und ohne Raumkühlung

Die solare Einstrahlung in Fassadenebene ist in dieser Messreihe nur an einer Position ermittelt worden. Ohne aktive Raumkühlung treten Differenzen von bis zu 3,5 Kelvin über die Fassadenhöhe auf. Mit Raumkühlung verringert sich die Temperaturschichtung auf unter 1 Kelvin Differenz über die Fassadenhöhe.

# **3.5.3. Schlussfolgerung Randbedingungen**

Für die Durchführung von Messungen zur Ermittlung der Strömungsgeschwindigkeit mit dem PIV-System, ist ein Betrieb der Raumkühlanlage bis zum Erreichen von stationären Zuständen unbedingt erforderlich, um die Temperaturschichtung im Raum minimal zu halten. Die Messungen mit dem PIV-System können aber nur sinnvoll durchgeführt werden, wenn die Raumkühlanlage für den Zeitraum der Untersuchungen abgeschaltet wird, da sonst der Einfluss der ventilatorgetriebenen Kühlanlage auf die Raumluftströmungen zu groß wird. Ein kurzes Abschalten wirkt sich nicht negativ auf die Temperaturschichtung aus.

# <span id="page-33-0"></span>**3.6. Strömungsmessungen mit dem PIV System unter Bestrahlungseinfluss**

Nachdem eine genaue Ermittlung des g-Wertes anhand der kalorimetrischen Messeinrichtung möglich war, fanden die Strömungsmessungen mit dem PIV-System im stationären Bereich der g-Wert Ermittlung statt. Dazu wurde nach den Randbedingungen vorgegangen, die notwendig sind um eine sinnvolle Messung mit dem PIV-System durchzuführen. Das heißt, für den Zeitraum der Strömungsmessungen werden die Ventilatoren zur äußeren Belüftung und der Raumtemperierung ausgeschaltet. Nach kurzer Beruhigungszeit fanden dann Strömungsmessungen in einer Höhe von 2 m an der Doppelfassade statt, wobei der Sonnenschutz in einem Abstand von 11 cm von der Wärmeschutzverglasung positioniert war. Dies entsprach den Abständen einer bereits durchgeführten g-Wert Messung (Siehe AP 4). Zur Visualisierung der Strömung wurden dabei heliumgefüllte Seifenblasen verwendet, die im untenstehenden Bild 21 dargestellt sind. Das Bild zeigt eine Detailaufnahme des Sonnenschutzes, wobei links die Randbegrenzung des Rahmens der inneren Verglasung sichtbar ist. Die rechte Begrenzung durch die Außenscheibe ist in dieser Aufnahme nicht sichtbar, da der Sonnenschutz unsymmetrisch angeordnet ist und die Kamera nicht die gesamte Spaltbreite erfassen kann.

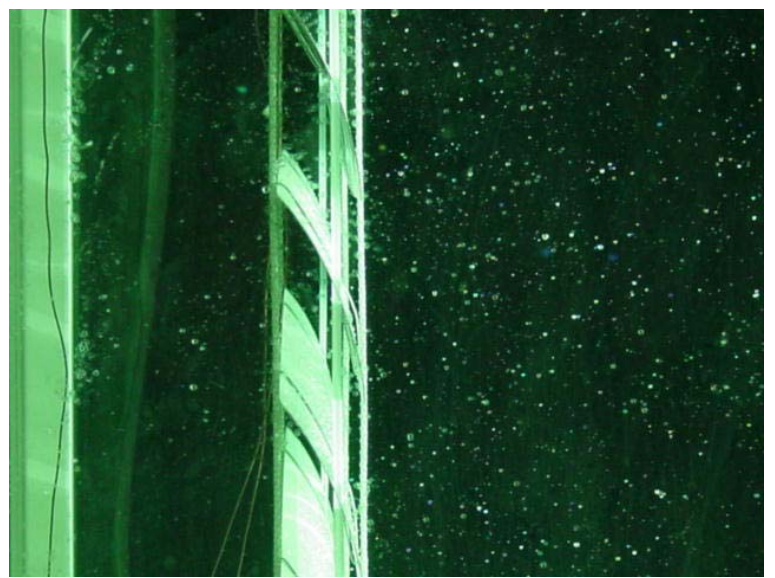

Abb. 21: Abb. 1: Heliumblasen im Fassadenzwischenraum, Detail Sonnenschutz

Die mittleren Temperaturverhältnisse (im stationären Bereich) der einzelnen Bauteile betrugen dabei während der Strömungsmessung:

| Bauteil        | <b>Temperatur</b> $[°C]$ |
|----------------|--------------------------|
| Innere Scheibe | 25,34                    |
| Sonnenschutz   | 30,50                    |
| Außenscheibe   | 30.35                    |

Tab. 5: Tab.1: Mittlere Oberflächentemperaturen

Ermittelt wurde die Strömungsgeschwindigkeit in einer Höhe von 2m, wobei die betrachtete y-Komponente 5cm betrug. Die Heliumblasen wurden dabei in beide Spalte eingeleitet, so dass eine gleichzeitige Erfassung der Strömungsverhältnisse möglich war. Im untenstehenden Bild ist eine Momentaufnahme der Hochgeschwindigkeitskamera dargestellt. Der Messzeitraum betrug 16s, mit einer Frequenz von 250 Bildern pro Sekunde.

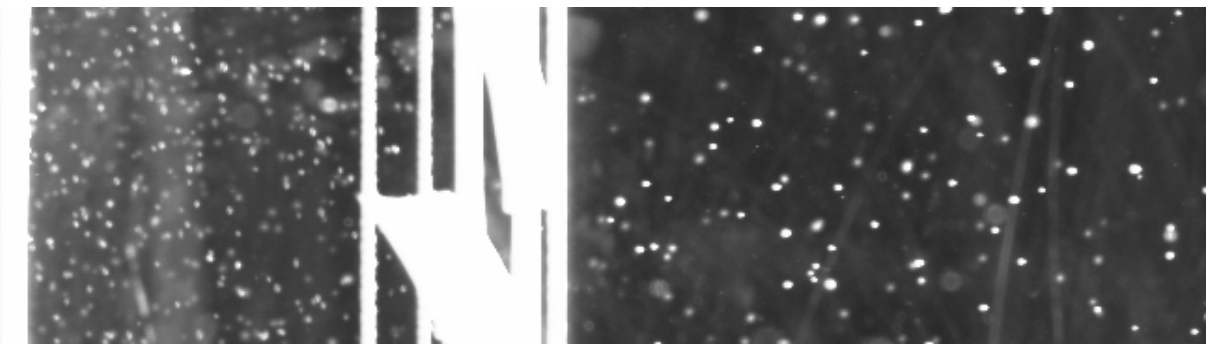

Abb. 22: Momentaufnahme mit der Hochgeschwindigkeitskamera

Aus den insgesamt 4000 Bildern erfolgte die Auswertung mit der Bildbearbeitungssoftware, deren Ergebnis im folgenden Vektorenbild dargestellt ist.

|  |  |  |  |  |  |  |  |  |  |  |  |  |  |  |  |  |  | $\frac{1}{2}$ , $\frac{1}{2}$ , $\frac{1}{2}$ , $\frac{1}{2}$ , $\frac{1}{2}$ , $\frac{1}{2}$ , $\frac{1}{2}$ , $\frac{1}{2}$ , $\frac{1}{2}$ , $\frac{1}{2}$ , $\frac{1}{2}$ , $\frac{1}{2}$ , $\frac{1}{2}$ , $\frac{1}{2}$ , $\frac{1}{2}$ , $\frac{1}{2}$ , $\frac{1}{2}$ , $\frac{1}{2}$ , $\frac{1$ |                                                                                                    |
|--|--|--|--|--|--|--|--|--|--|--|--|--|--|--|--|--|--|----------------------------------------------------------------------------------------------------|----------------------------------------------------------------------------------------------------|
|  |  |  |  |  |  |  |  |  |  |  |  |  |  |  |  |  |  |                                                                                                    |                                                                                                    |
|  |  |  |  |  |  |  |  |  |  |  |  |  |  |  |  |  |  |                                                                                                    | $\mathcal{L}_1$ , that the the transformation of the second contract of the second contract of the second contract of the second contract of the second contract of the second contract of the second contract of the second contra |
|  |  |  |  |  |  |  |  |  |  |  |  |  |  |  |  |  |  |                                                                                                    |                                                                                                    |
|  |  |  |  |  |  |  |  |  |  |  |  |  |  |  |  |  |  |                                                                                                    |                                                                                                    |
|  |  |  |  |  |  |  |  |  |  |  |  |  |  |  |  |  |  |                                                                                                    |                                                                                                    |
|  |  |  |  |  |  |  |  |  |  |  |  |  |  |  |  |  |  |                                                                                                    |                                                                                                    |
|  |  |  |  |  |  |  |  |  |  |  |  |  |  |  |  |  |  |                                                                                                    |                                                                                                    |

Abb. 23: Berechnetes Vektorbild der Messung a nach Auswertung mit Bildbearbeitungssoftware

Im linken, schmäleren Spalt ist eine gleichmäßige Verteilung und Länge der Vektoren zu erkennen, der Mittelbereich wird durch den Sonnenschutz ausgespart und im rechten Spalt sind die Vektoren nur als Punkte zu erkennen. Die Strömungsgeschwindigkeit im rechten, breiteren Spalt liegt daher nahe bei Null, so dass hier keine Auftriebsströmung zu erkennen ist. In kurzem Abstand zur ersten Messung erfolgte eine weitere Messung (Nr. b) zur Ermittlung der Konstanz der Strömungsgeschwindigkeit.

Beide Ergebnisse für den Bereich des linken Spaltes sind im folgenden Diagramm als räumliche Mittelung über die Ausschnitthöhe von 5cm grafisch dargestellt.

<span id="page-35-0"></span>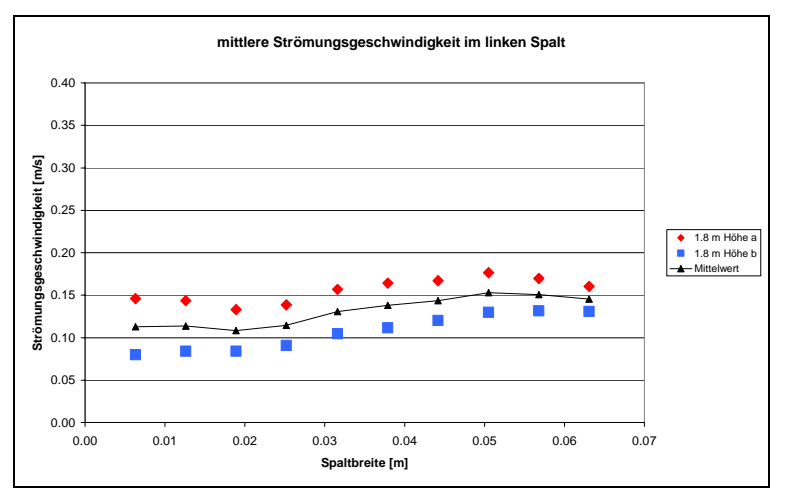

Abb. 24: mittlere Strömungsgeschwindigkeit der Messungen a, b, in einer Höhe von 2 m

Aus den Ergebnissen wird deutlich, dass die freie Auftriebsströmung im Doppelfassadenprüfstand unter Bestrahlungseinfluss, zeitlich nicht konstant ist. Wie bei den Ergebnissen am Plattenprüfstand, ergaben sich auch hier zeitliche Schwankungen der Strömungsgeschwindigkeit, so dass es notwendig ist immer mehrere Messungen zur sinnvollen Mittelung durchzuführen. Zur besseren Übersicht werden die Ergebnisse der Strömungsermittlung am Plattenprüfstand mit den in AP 2 durchgeführten CFD-Simulationen zusammengefasst dort dargestellt.

# **4. Arbeitspaket 2: Validierung CFD-Simulation mit Strömungsmessungen**

### **4.1. Vergleich PIV-Messung mit CFD-Berechnungen**

Zur Validierung von Strömungsmessungen mit der CFD-Software FLUENT wurde ein spezieller Fassadenprüfstand verwendet (in AP 1 näher erläutert). Der Versuchsaufbau und die Messungen des Strömungsverhaltens in einer Doppelfassade dienten neben der Strömungsvisualisierung, dem Vergleich von numerischen Simulationsrechnungen. Da vor allem bei freier Konvektion die Auswahl der Simulationsrandbedingungen das Ergebnis stark beeinflusst, sind vergleichende Messungen erforderlich.

Alle strömungstechnischen Simulationen erfolgten mit dem CFD-Software Programm FLUENT (Version 6.1). Die meisten Simulationen wurden auf der Grundlage eines 2 dimensionalen Modells durchgeführt. Diese vereinfachte Betrachtungsweise ist für Fassaden dann gegeben, wenn eine gerichtete Strömung infolge von Eigenkonvektion oder erzwungener Strömung vorliegt. Bei Eigenkonvektion bedeutet dies jedoch, dass eine hohe Oberflächentemperatur der Fassade über eine längere Fassadenhöhe anliegen muss. Bei geringen Fas-
sadenhöhen (z.B. über eine Stockwerkshöhe) oder geringen Oberflächentemperaturen ist die 2-dimensionale Simulation kritisch zu betrachten. Bei allen Simulationen wurde die Doppelfassade vereinfacht durch zwei parallele, beheizte Platten dargestellt. Verglichen wurden Geschwindigkeits- und Temperaturprofil zwischen Messung und Simulation am oberen Luftauslass der 2m hohen Testfassade mit unterschiedlicher Breite des Fassadenspaltes. Weiterhin wurde davon ausgegangen, dass der aus den CFD Simulationen berechnete konvektive Wärmestrom im Mittel richtig berechnet wird, wenn Strömungs- und Temperaturprofil den gemessenen Verläufen entspricht. Diese Annahme ist für eine praxisnahe, ingenieurmäßige Betrachtung ausreichend und wird im weiteren durch Vergleiche mit Nusselt-Korrelationen aus der Literatur bestätigt. Vergleichende Messungen des Wärmestromes mit Wärmestrommessern am Versuchsaufbau lieferten keine aussagekräftigen Ergebnisse, da hier nur der Gesamtwärmestrom gemessen werden kann, der sich aus konvektiven und strahlungsbedingten Anteilen zusammensetzt. Vor allem bei asymmetrischen Fassadentemperaturen erweist sich eine nachträgliche Separation von Strahlungs- und Konvektionsanteil als schwierig, da zum einen die Emissionskoeffizienten der Oberflächen nur unzureichend bekannt sind und zum anderen der theoretische Ansatz zur Berechnung des Strahlungsanteils (unendlich ausgedehnte parallele Platten) im Bereich der unteren und oberen Fassadenbereiche nicht mehr gilt. Die nachfolgenden Grafiken zeigen die Vergleiche zwischen Messung und Simulation für die Fälle Eigenkonvektion und erzwungene Strömung.

Exemplarisch sind in den Bildern **25-27** die gemessenen Strömungsprofile in 2m Höhe bei verschiedenen Fassaden-Oberflächentemperaturen und Plattenabständen den berechneten gegenübergestellt. Auffällig ist die starke Abhängigkeit des berechneten Strömungsprofils von der vorgegebenen Dichte (Operating Density OD). Dieser FLUENT-spezifische Parameter ist abhängig von der Luft-Einlasstemperatur und messtechnisch in dieser Genauigkeit nicht zu ermitteln. Wie zu erkennen ist, ergibt sich bei einer Dichteänderung von einem hundertstel eine Änderung des simulierten Strömungsprofils um ca. 100%.

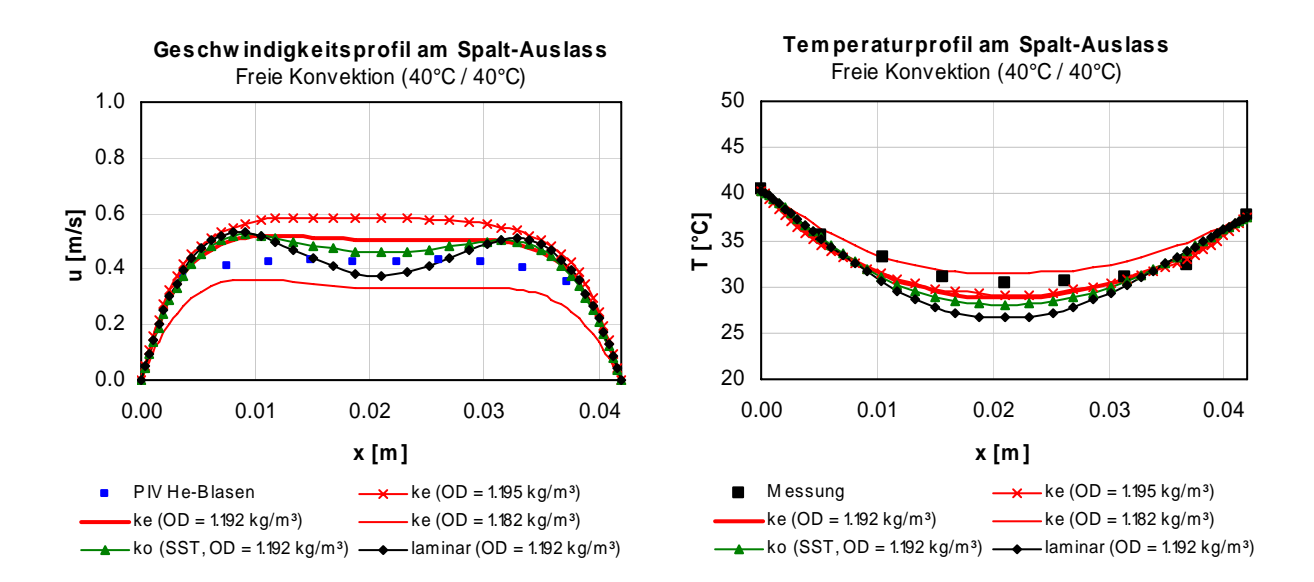

Abb. 25: Gegenüberstellung gemessener und simulierter Strömungs- und Temperaturprofile in einer Doppelfassade bei symmetrischen Fassaden-Oberflächentemperaturen von 40°C und einem Plattenabstand von 4cm.

Für die Randbedingungen der Labormessungen sowie der CFD-Simulationen wurden konstante Oberflächentemperaturen angenommen (isotherm). Diese Annahme weicht von realen Gegebenheiten an Fassaden ab, da hier über die Fassadenhöhe eine Überlagerung von nahezu konstanter Lufttemperatur sowie einer konstanten Einstrahlung vorliegt. Bei hoher Einstrahlung und geringem äußerem Wärmeübergang ist somit eher von einem konstanten Wärmestrom auszugehen (isoflux). So ergaben Messungen an einer ca. 7m hohen Doppelfassade mit einer äußeren Fassadenschicht aus Photovoltaikelementen eine Zunahme der Oberflächentemperatur über die gesamte Höhe um etwa 3K. Die durchschnittliche Oberflächentemperatur der PV-Elemente betrug hierbei ca. 60°C bei einer Einstrahlung auf die Fassade von ca. 800 W/m² und einer Lufttemperatur von ungefähr 33°C. Diese hier aufgezeigten Messungen stellen den Extremfall dar, da hier die PV-Module mit einem Absorptionsgrad von etwa 85% eine isofluxe Situation begünstigen. Für die hier untersuchten Fassadentypen sowie die geringeren Fassadenhöhen kann die Annahme von isothermen Randbedingungen als ausreichend genau betrachtet werden.

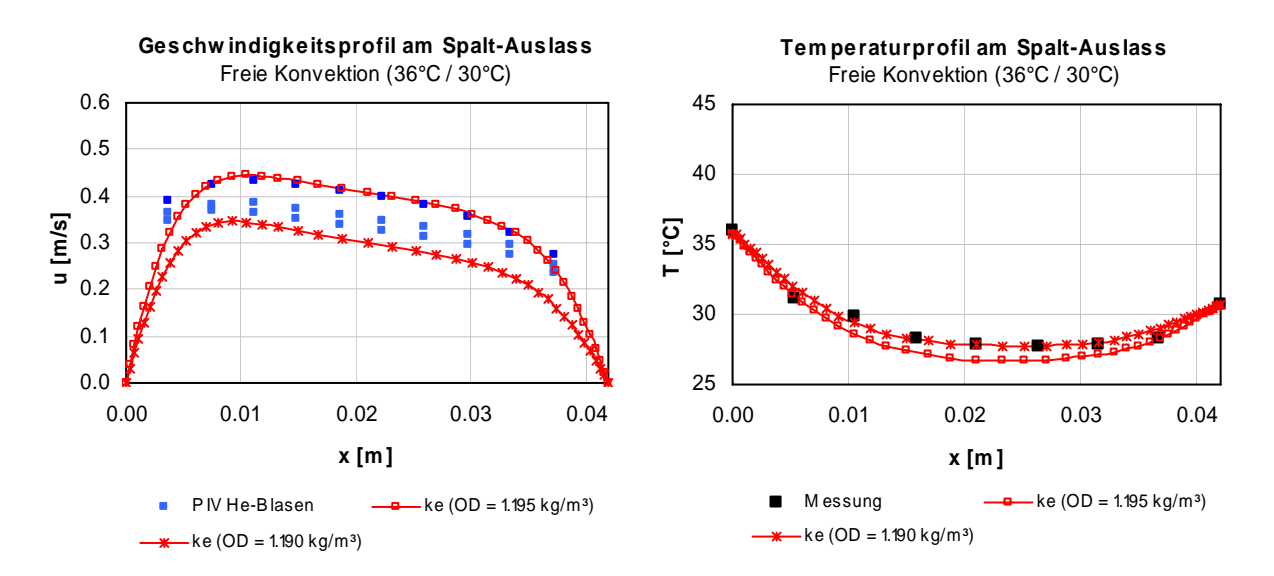

Abb. 26: Gegenüberstellung gemessener und simulierter Strömungs- und Temperaturprofile in einer Doppelfassade bei asymmetrischen Fassaden-Oberflächentemperaturen von 36°/30°C und einem Plattenabstand von 4cm.

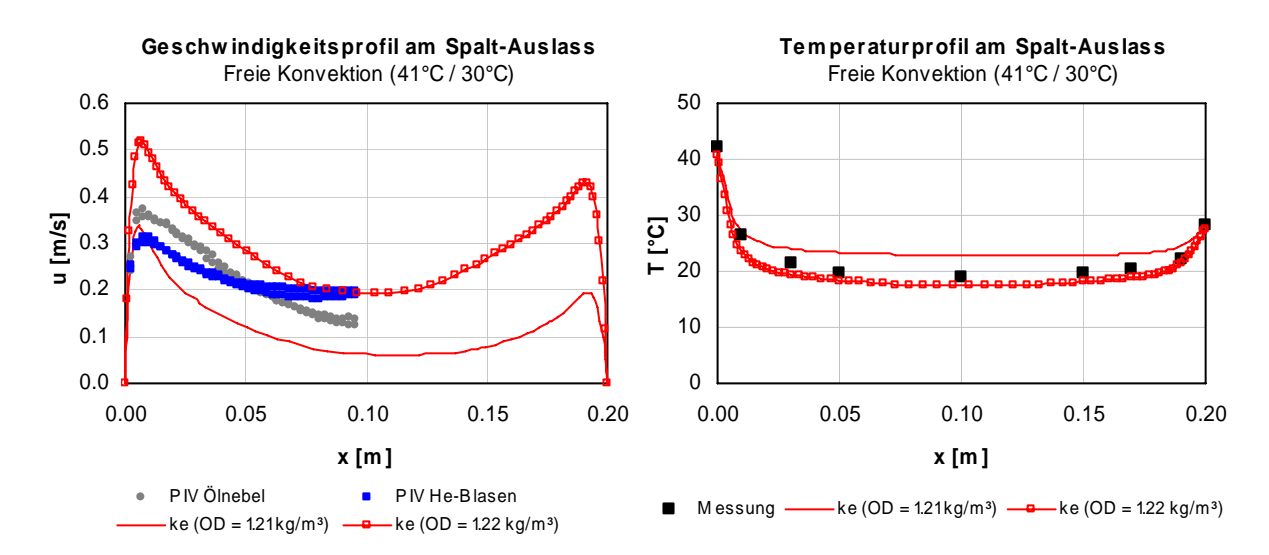

Abb. 27: Gegenüberstellung gemessener und simulierter Strömungs- und Temperaturprofile in einer Doppelfassade bei asymmetrischen Fassaden-Oberflächentemperaturen von 41°/30°C und einem Plattenabstand von 20cm.

Ebenfalls wurden in der vergleichenden Untersuchung verschiedene strömungstechnische Berechnungsmodelle (laminar, kε−, kω−Modell) den Messungen gegenübergestellt die sich hinsichtlich der Turbulenzberechnung unterscheiden. Auch hier ergeben sich je nach Auswahl der Modelle signifikante Unterschiede. Schwankungen der Messergebnisse, je nach Art der verwendeten Partikel (He-Blasen oder Ölnebel), lassen sich durch das unterschiedliche physikalische Verhalten der Partikel erklären (siehe hierzu Beschreibung der Tracer-Partikel aus vorhergehenden Kapitel).

Die Vergleiche zwischen Messung und Simulation zeigen deutlich die Problematik von CFD-Berechnungen im Fall von reiner Eigenkonvektion. Da unter praktischen Bedingungen in der Regel Windkräfte das Strömungsverhalten im Fassadenzwischenraum zusätzlich beeinflussen, ist hier eher von Mischkonvektion auszugehen. Zusätzlich durchgeführte Messungen mit überlagerter erzwungener Konvektion zeigten hierbei gute Übereinstimmungen zwischen Messung und Simulation, wenn auch die realen Gegebenheiten sich unter Laborbedingungen schwer wiedergeben lassen und sich zudem die Strömungssituationen je nach Fassadentyp unterscheiden. Vereinfacht wurde daher der freien Konvektion mittels eines Ventilators eine zusätzliche erzwungene Strömung überlagert.

Die nachfolgenden Diagramme in Bild 28 zeigen exemplarisch die Strömungsverhältnisse in einem Fassadenspalt (in 2m Höhe) für den Fall eines innenliegenden Sonnenschutzes mit unterschiedlichen Lamellenpositionen. In diesem Fall wurde eine geringe erzwungene Strömung der Eigenkonvektion überlagert.

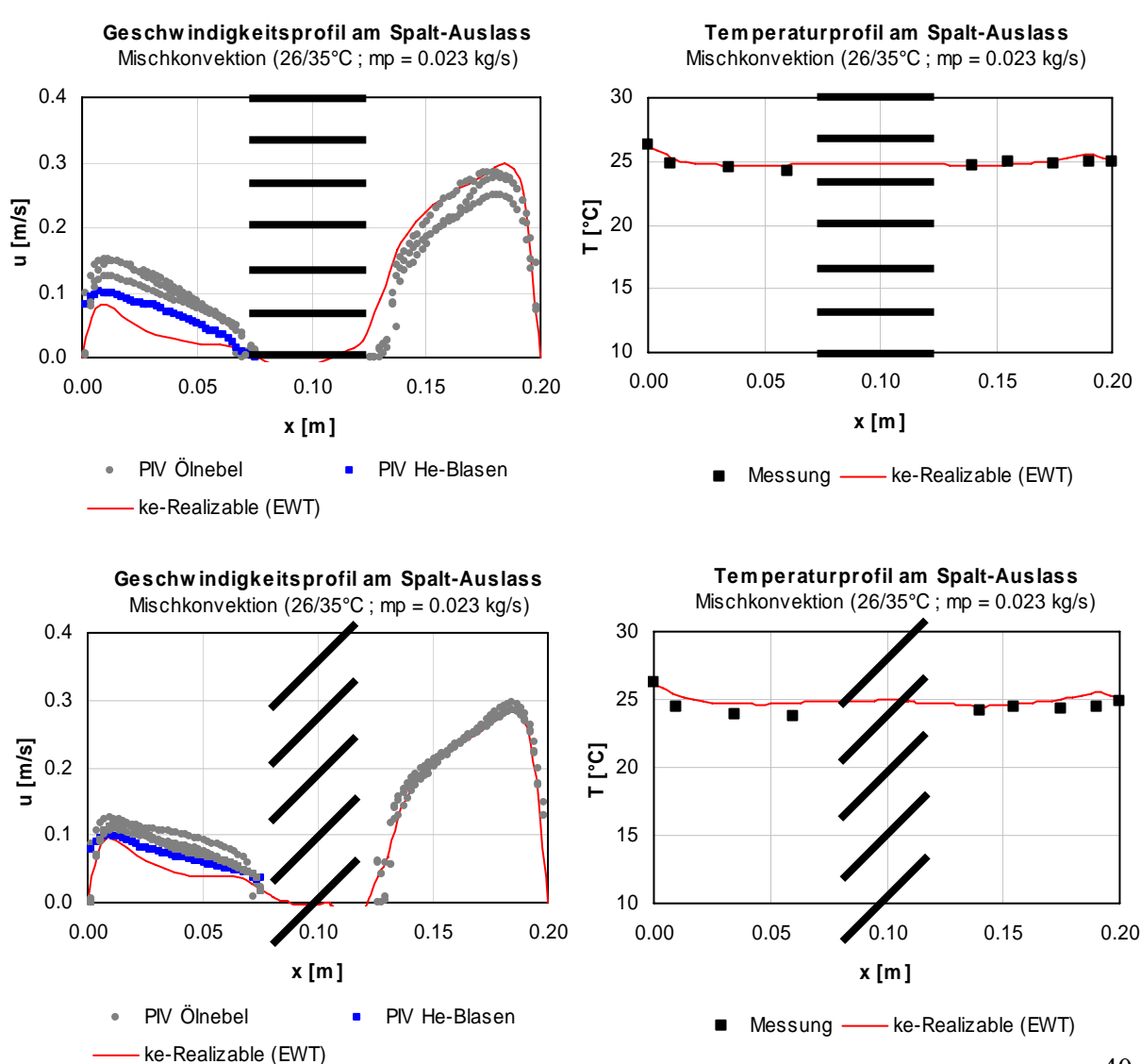

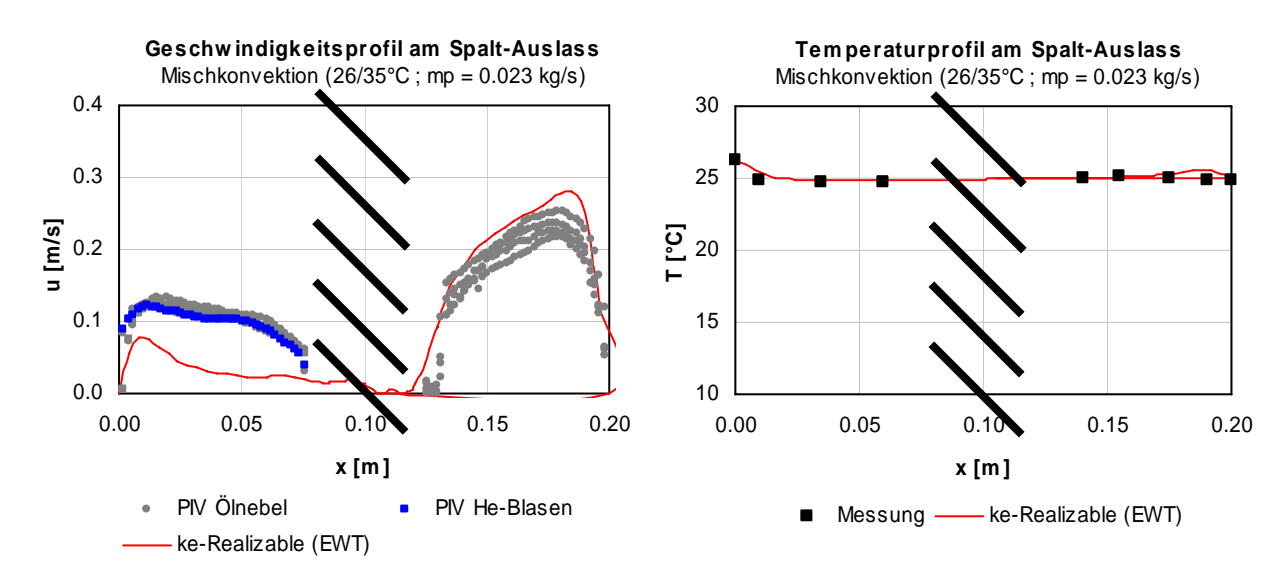

Abb. 28: Gegenüberstellung gemessener und simulierter Strömungs- und Temperaturprofile in einer Doppelfassade mit innenliegendem Sonnenschutz, verschiedener Lamellenpositionen und asymmetrischen Fassaden-Oberflächentemperaturen von 26°/35°C. Spaltbreite 20cm.

Zu erkennen ist hier eine recht gute Übereinstimmung zwischen Messung und Rechnung. Allerdings treten auf der kühleren Fassadenseite mit sehr geringen Geschwindigkeiten größere Abweichungen auf, die aber auf die nur unzureichend bekannten Randbedingungen während der Messung zurückzuführen sind. Besonderst die in der Simulation als konstant angenommene Massenstromrate über den Fassadenquerschnitt dürfte nicht der Situation während der Messung entsprechen.

Zur Veranschaulichung des Strömungsverhaltens im oberen Fassadenbereich sind in Bild 29 die berechneten Geschwindigkeitsvektoren dargestellt.

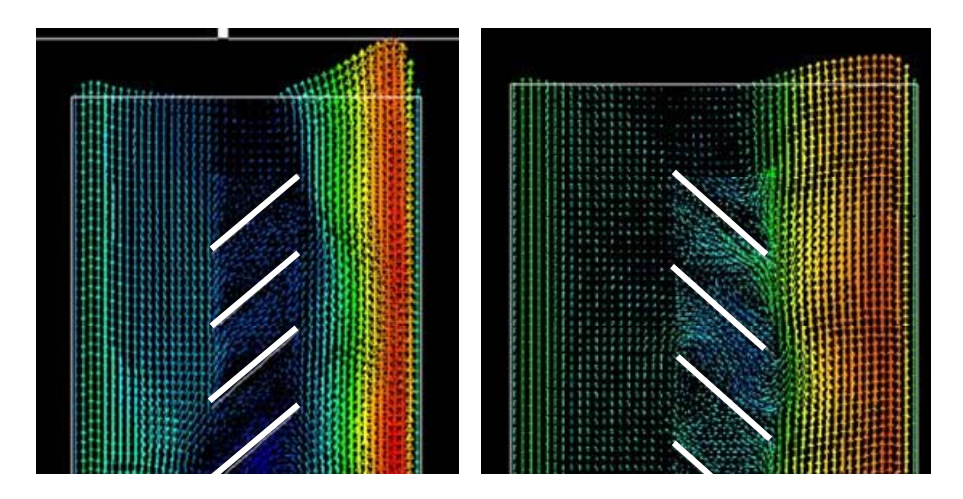

Abb. 29: Darstellung der simulierten Geschwindigkeitsvektoren im Fassadenspalt bei innenliegendem Sonnenschutz und verschiedenen Lamellenpositionen

Nachdem die Vergleiche zwischen Messung und Simulation die Probleme der CFD-Anwendung aufgezeigt haben, wurden in einem weiteren Schritt CFD-Simulationen mit Wärmeübergangs-Korrelationen aus der Literatur verglichen.

# **4.2. Vergleich CFD-Berechnungen mit Literaturangaben zur Bestimmung des Wärmeübergangs**

Im Allgemeinen wird der Wärmeübergang von einer Oberfläche an ein Fluid durch die Angabe der Nusselt Zahl (Nu) charakterisiert. Diese Größe kennzeichnet das Verhältnis einer charakteristischen Abmessung zur Dicke der thermischen Grenzschicht. Aus der Nusselt-Zahl lässt sich der Wärmeübergangskoeffizient wie folgt berechnen:

$$
Nu = h_c \cdot \frac{x}{k}
$$

Für einfache Fälle und laminare Strömungen lassen sich die Wärmeübergänge analytisch berechnen. Bei komplizierten Geometrien oder turbulenten Strömungen gibt es in der Literatur verschiedene vereinfachte Korrelationen zur Bestimmung der Nusselt-Zahlen. Unterschieden werden hierbei Korrelationen für zwei unterschiedliche Betrachtungsweisen: 1. Kanalströmung und 2. Plattenströmung.

Zwar ist die Durchströmung einer Doppelfassade einer Kanalströmung zuzuordnen, bei großem Fassadenabstand und geringen Auftriebsströmungen kann jedoch vereinfachend davon ausgegangen werden, dass sich die thermischen Eigenschaften beider Fassadenoberflächen gegenseitig nicht beeinflussen. Für diesen Fall kann der Wärmeübergang für jede Fassadenoberfläche separat über Nusselt-Korrelationen der Plattenströmung abgeschätzt werden. Auf die Angabe der Korrelationsfunktionen wurde hier verzichtet. Sie können ggf. den entsprechenden Literaturverweisen entnommen werden.

# **4.3. Vergleich zwischen CFD-Simulation mit FLUENT und Nu-Korrelationen zur Kanalströmung:**

Da für die praktische Anwendung zur Berechnung des thermischen Verhaltens von Doppelfassaden Wärmeübergangskoeffizienten aussagekräftiger sind als Nusselt-Zahlen, werden in den folgenden Diagrammen beide Größen dargestellt.

Bei einem Plattenabstand von 4cm entsprechen die simulierten Wärmeübergangsverläufe in etwa den Korrelationen von Olsson, Klan und Bar-Cohen [13,15,16] et al. (Diagramme 30- 32). Bei einer Spaltbreite von 20cm stimmen die simulierten Verläufe eher mit den Korrelationen von Sparrow [14] et al überein (Diagramme 33 und 34). Abgesehen von Bereichen nahe des Lufteinlasses am unteren Fassadenabschnitt, lassen sich ab einer Fassadenhöhe von über 2m alle Korrelationsfunktionen mit hinreichender Genauigkeit verwenden.

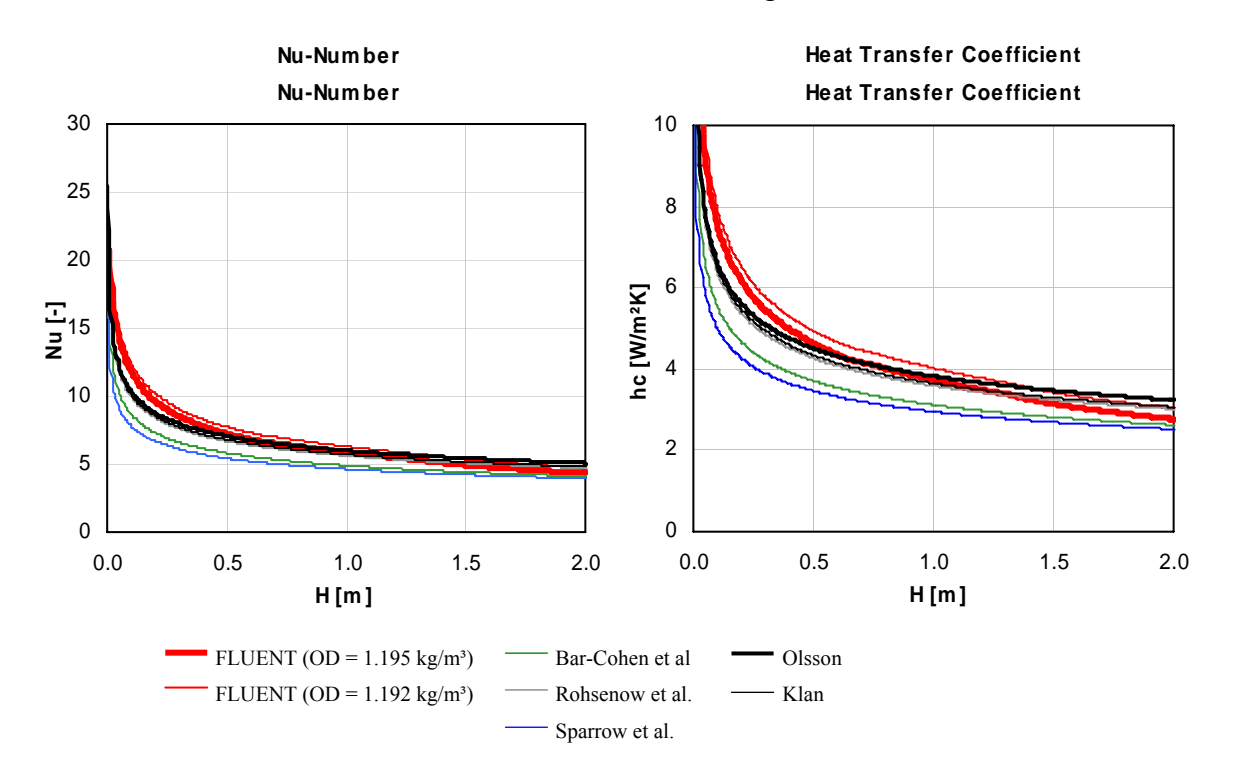

Abb. 30: Vergleich von simulierten und über Nu-Korrelationen aus der Literatur berechneten Wärmeübergangskoeffizienten über eine Fassadenhöhe von 2m. (Randbedingungen: Spaltbreite 4cm, Einlasstemp. 22°C, symmetrische Oberflächentemperatur 40°C)

In Bild 35 wird eine Situation dargestellt, bei der eine Plattentemperatur geringer als die Lufteinlasstemperatur ist. Hier strömt die Luft an der kälteren Plattenseite von oben nach unten, weswegen der Verlauf des Wärmeübergangs von der höheren zur geringeren Koordinate zu interpretieren ist.

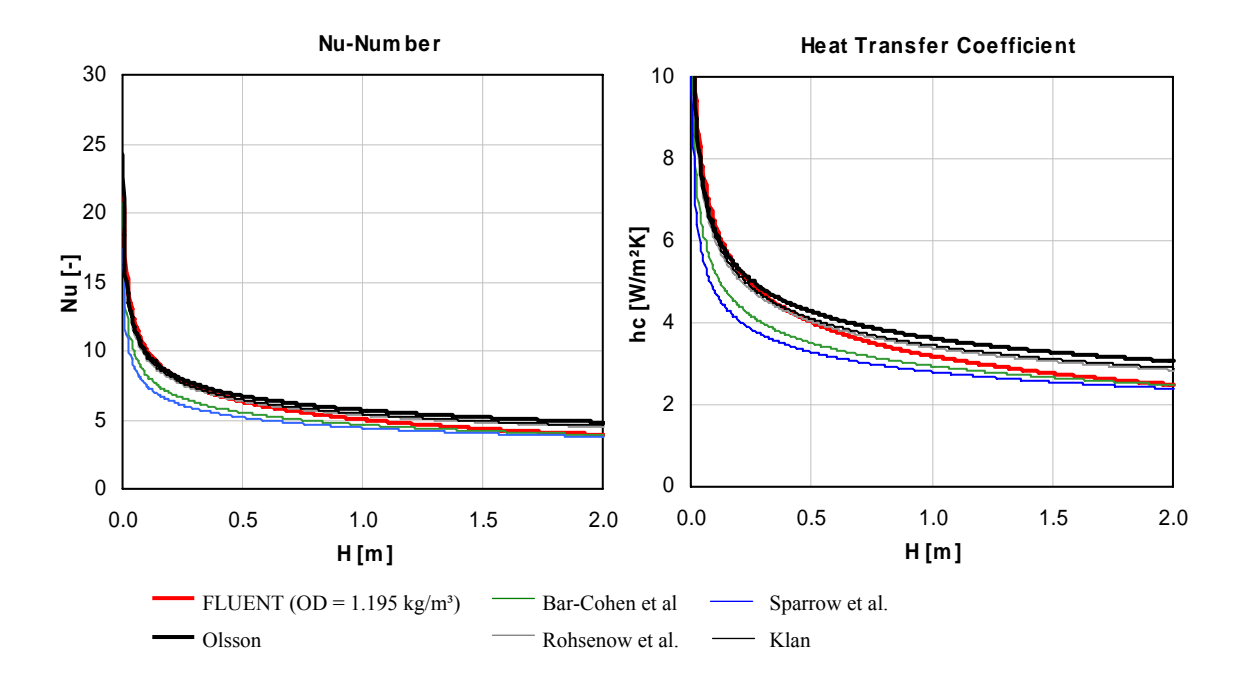

Abb. 31: Vergleich von simulierten und über Nu-Korrelationen aus der Literatur berechneten Wärmeübergangskoeffizienten über eine Fassadenhöhe von 2m. (Randbedingungen: Spaltbreite 4cm, Einlasstemp. 22°C, asymmetrische Oberflächentemperatur 36°C/30°C; hier dargestellt die Korrelationen für die wärmere Seite mit 36°C)

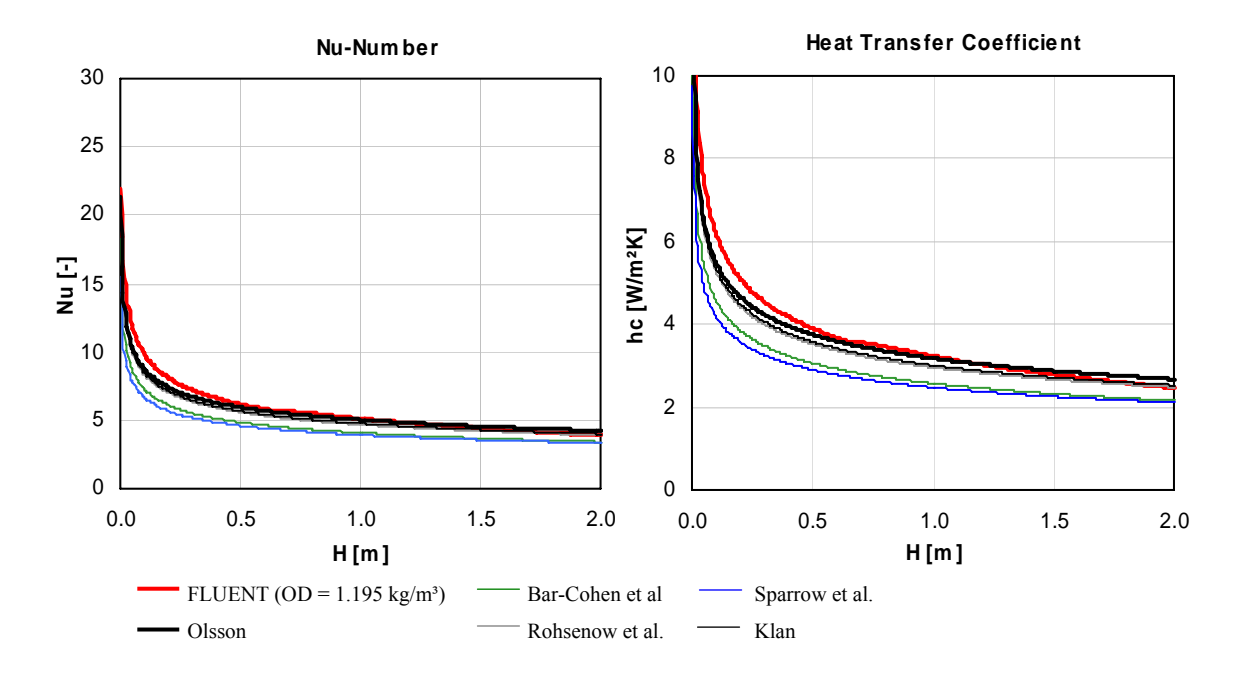

Abb. 32: Vergleich von simulierten und über Nu-Korrelationen aus der Literatur berechneten Wärmeübergangskoeffizienten über eine Fassadenhöhe von 2m. (Randbedingungen: Spaltbreite 4cm, Einlasstemp. 22°C, asymmetrische Oberflächentemperatur 36°C/30°C; hier dargestellt die Korrelationen für die kältere Seite mit 30°C)

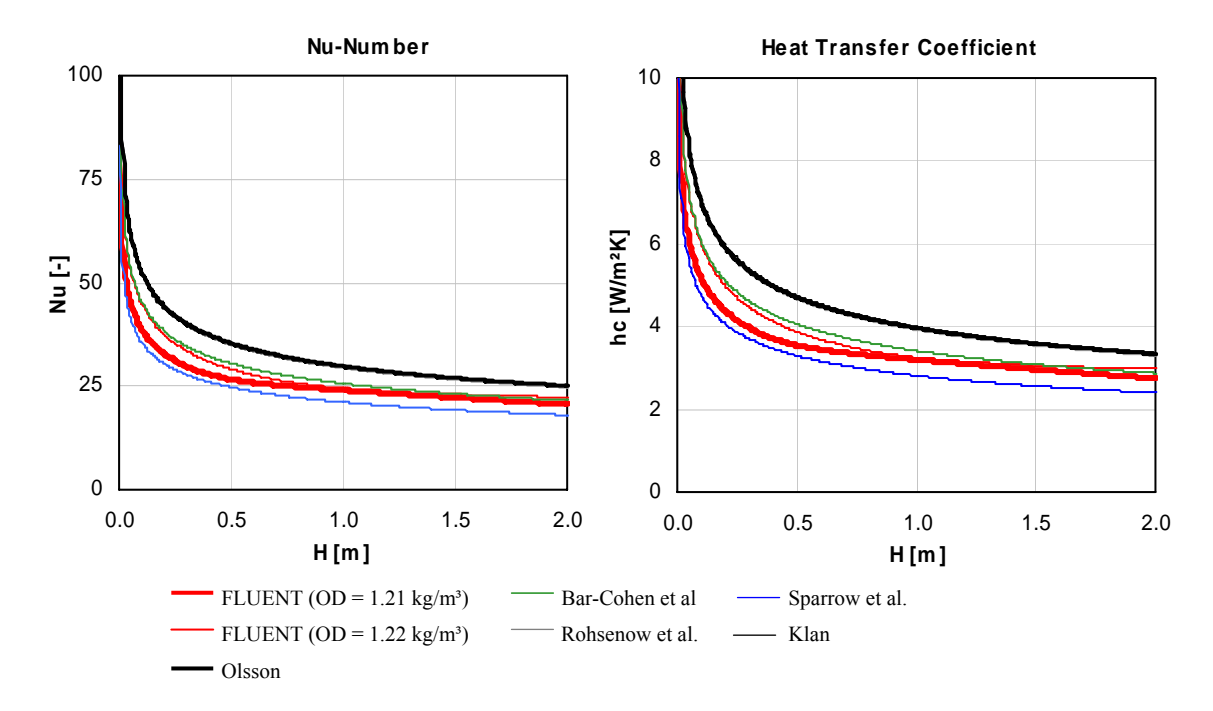

Abb. 33: Vergleich von simulierten und über Nu-Korrelationen aus der Literatur berechneten Wärmeübergangskoeffizienten über eine Fassadenhöhe von 2m. (Randbedingungen: Spaltbreite 20cm, Einlasstemp. 16°C, asymmetrische Oberflächentemperatur 41°C/35°C; hier dargestellt die Korrelationen für die wärme Seite mit 41°C)

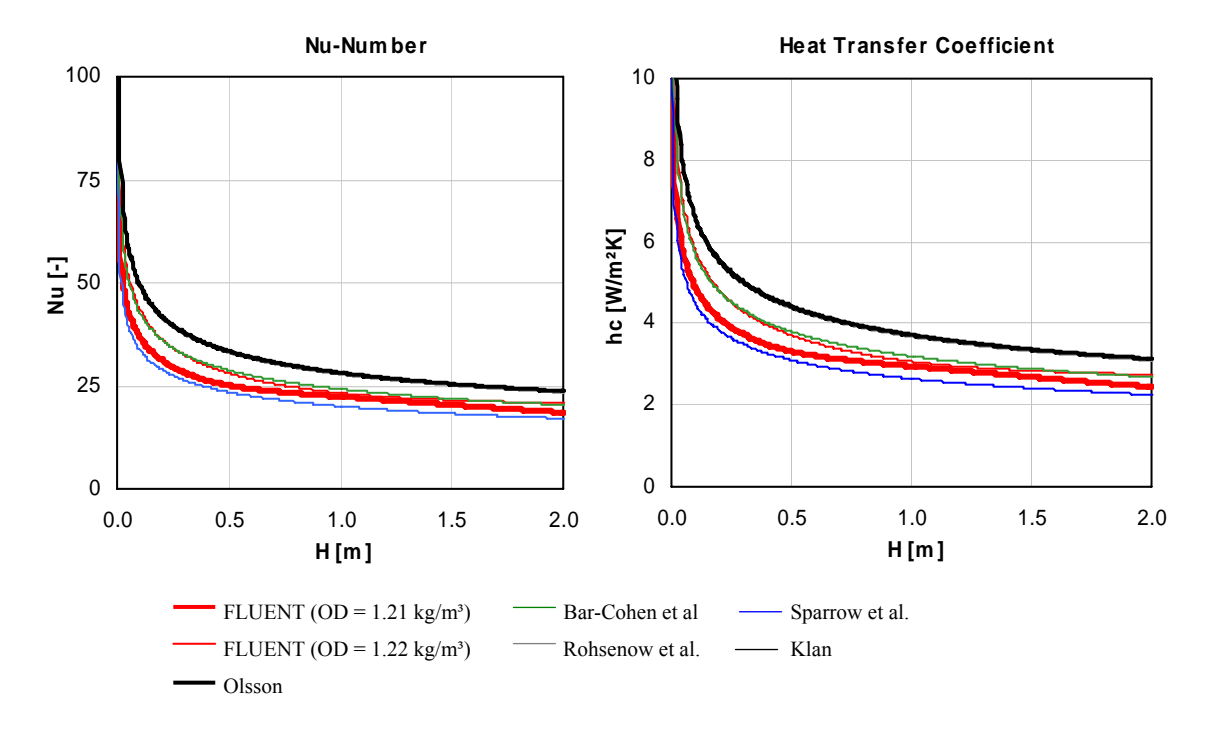

Abb. 34: Vergleich von simulierten und über Nu-Korrelationen aus der Literatur berechneten Wärmeübergangskoeffizienten über eine Fassadenhöhe von 2m. (Randbedingungen: Spaltbreite 20cm, Einlasstemp. 16°C, asymmetrische Oberflächentemperatur 41°C/35°C; hier dargestellt die Korrelationen für die kältere Seite mit 35°C)

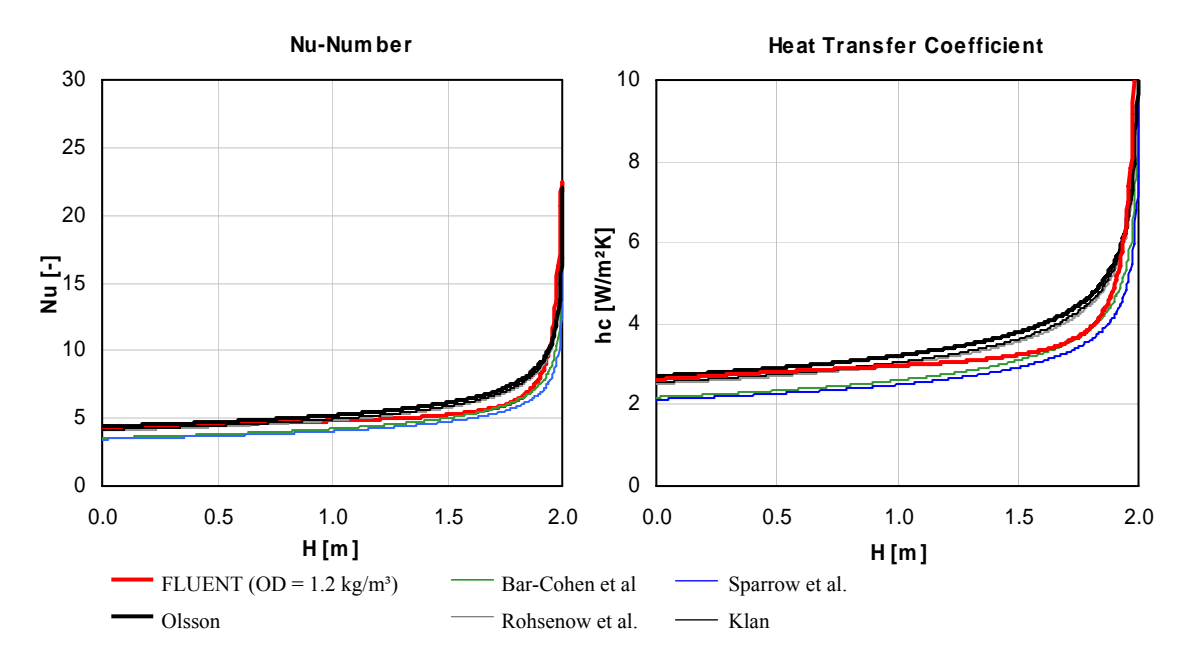

Abb. 35: Vergleich von simulierten und über Nu-Korrelationen aus der Literatur berechneten Wärmeübergangskoeffizienten über eine Fassadenhöhe von 2m. (Randbedingungen: Spaltbreite 4cm, Einlasstemp. 21°C, asymmetrische Oberflächentemperatur 30°C/13,5°C; hier dargestellt die Korrelationen für die kältere Seite mit 13,5°C)

# **4.4. Vergleich zwischen CFD-Simulation mit FLUENT und Nu-Korrelationen zur beheizten, senkrechten Platte:**

Vergleiche zwischen den numerisch berechneten Wärmeübergangswiderständen und Korrelationen aus der Literatur, die auf der Grundlage von beheizten senkrechten Platten basieren, zeigen eine gute Übereinstimmung mit den Angaben von Churchill und Chu [17] sowie den Korrelationsfunktionen von Schmidt und Beckmann [18] (Bild 36).

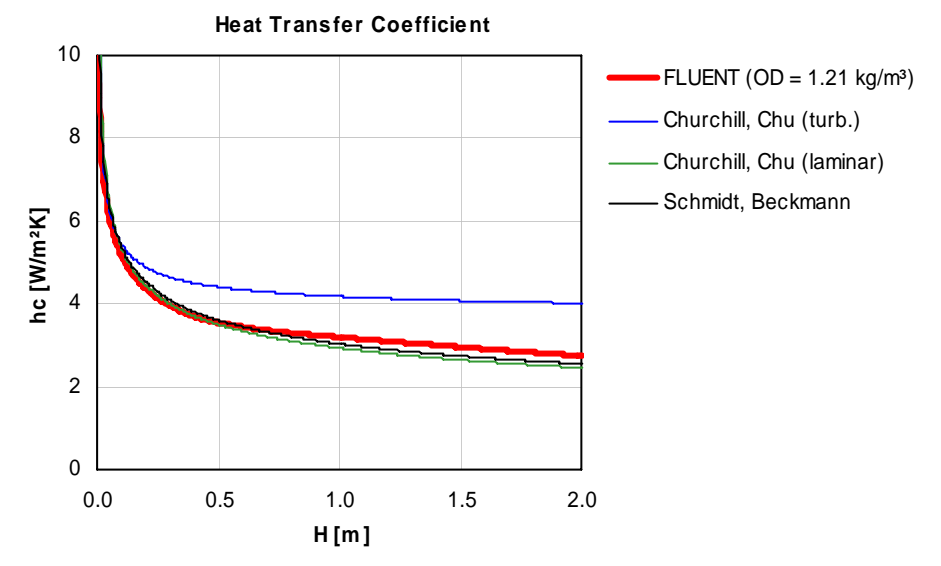

Abb. 36: Vergleich von simulierten und über Nu-Korrelationen aus der Literatur berechneten Wärmeübergangskoeffizienten über eine Fassadenhöhe von 2m. (Randbedingungen: Spaltbreite 20cm, Einlasstemp. 16°C, asymmetrische Oberflächentemperatur 40°C/30°C; hier dargestellt die Korrelationen für die wärmere Seite mit 40°C)

Wie zu erwarten weichen die Literaturangaben von den Simulationsergebnissen bei engeren Spalten deutlich ab (Bild 37), da sich hier beide Platten thermisch beeinflussen und die Grundlagen der Plattenströmung nicht mehr gelten.

Bei asymmetrischen Plattentemperaturen, bei denen eine Plattentemperatur geringer als die Einlasstemperatur ist und einem geringem Plattenabstand stimmen Simulation und Korrelation wieder gut überein (Bild 38). Dieses Verhalten kann eventuell auf die sehr geringe abwärtsgerichtete Strömungsgeschwindigkeit zurückgeführt werden.

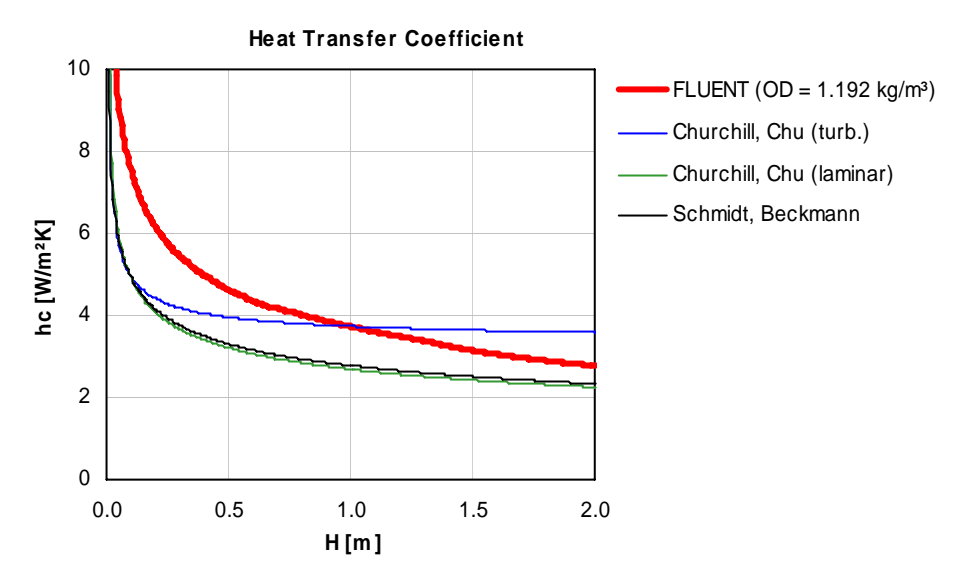

Abb. 37: Vergleich von simulierten und über Nu-Korrelationen aus der Literatur berechneten Wärmeübergangskoeffizienten über eine Fassadenhöhe von 2m. (Randbedingungen: Spaltbreite 4cm, Einlasstemp. 22°C, symmetrische Oberflächentemperatur 40°C/40°C)

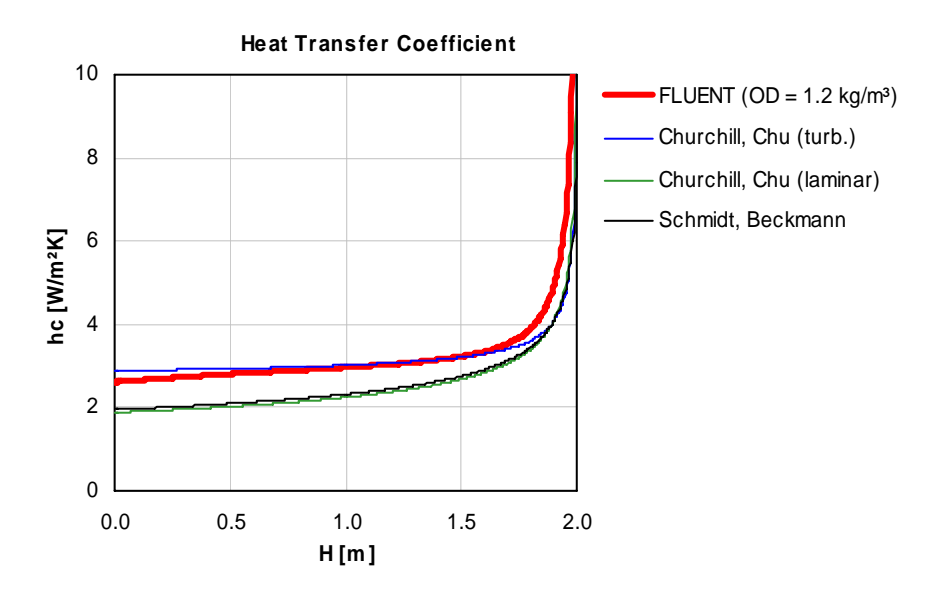

Abb. 38: Vergleich von simulierten und über Nu-Korrelationen aus der Literatur berechneten Wärmeübergangskoeffizienten über eine Fassadenhöhe von 2m. (Randbedingungen: Spaltbreite 4cm, Einlasstemp. 21,5°C, asymmetrische Oberflächentemperatur 30°C/13,5°C; hier dargestellt die Korrelationen für die kältere Seite mit 13,5°C)

# **4.5. Vergleich zwischen Nusselt-Korrelationen aus der Literatur mit experimentell bestimmten Messwerten**

Abschließend zeigen die beiden folgenden Diagramme 39 und 40 den Vergleich zwischen gemessenen und den aus Literaturangaben abgeleiteten Wärmeübergangskoeffizienten. Für diese Fälle wurden die Übergangskoeffizienten aus gemessenen Wärmeströmen ermittelt. Dies ist dann problemlos möglich, wenn die Oberflächentemperaturen beider Plattenseiten gleich sind und somit kein Strahlungsaustausch vorliegt. Der aus den gemessenen Wärmeströmen und Temperaturen berechnete Wärmeübergang entspricht hier dem konvektiven Anteil.

Wie zu erkennen ist, stimmen Messung und Korrelation gut überein. Zu beachten ist jedoch, dass die Messwerte von Killinger [24] örtliche Übergangskoeffizienten darstellen, während die Korrelationen Mittelwerte über die jeweilige Höhe repräsentieren. Eine Integration der Messwerte über die Spalthöhe würde somit etwas höhere Werte ergeben, womit die Korrelation von Olsson [15] recht gut wiedergegeben wird.

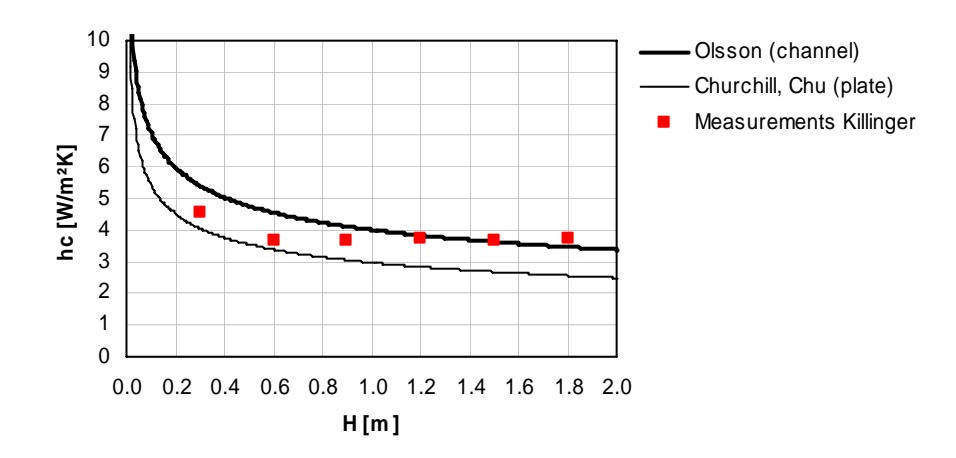

Abb. 39: Vergleich von gemessenen und über Nu-Korrelationen aus der Literatur berechneten Wärmeübergangskoeffizienten über eine Fassadenhöhe von 2m. (Randbedingungen: Spaltbreite 20cm, Einlasstemp. 20°C, symmetrische Oberflächentemperaturen 47°C)

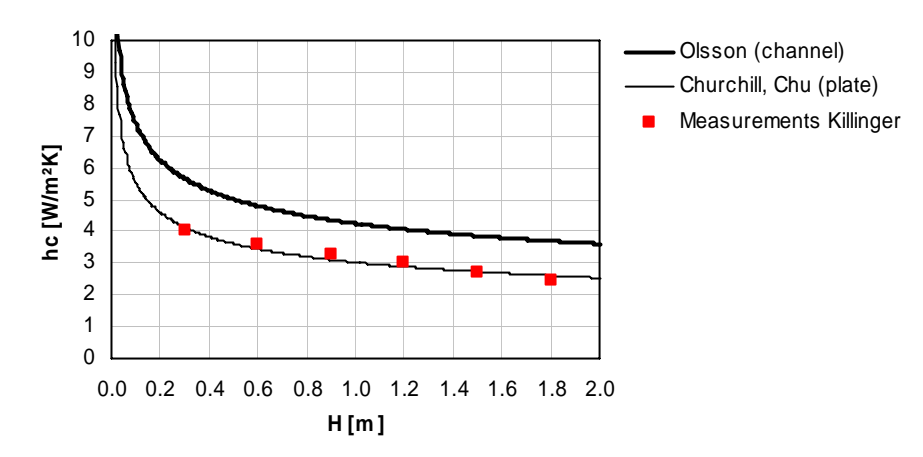

Abb. 40: Vergleich von gemessenen und über Nu-Korrelationen aus der Literatur berechneten Wärmeübergangskoeffizienten über eine Fassadenhöhe von 2m. (Randbedingungen: Spaltbreite 5cm, Einlasstemp. 21°C, symmetrische Oberflächentemperaturen 50°C)

# **5. Arbeitspaket 3: Entwicklung und Validierung eines Fassaden-Simulationsmodells**

#### **5.1. Programmbeschreibung**

Zur Berechnung des thermischen Verhaltens von Doppel-Fassadensystemen in der Planungsphase wurde ein benutzerfreundliches Simulations-Tool entwickelt, dass sich zum einen in das kommerzielle Gebäude- und Anlagen Programm TRNSYS einbinden lässt und zum anderen als eigenständiges Programm verwendet werden kann.

Das instationäre Programm berücksichtigt die thermische Masse der einzelnen Fassadenschichten und beinhaltet verschiedene Nusselt-Korrelationen aus der Literatur zur Berechnung der strömungstechnischen Vorgänge im Fassadenspalt bei Eigenkonvektion. Auch für den Fall von Fassadensystemen mit erzwungener Konvektion sind diverse empirische Korrelationen in das Programm integriert. Zudem wird der Strahlungsdurchgang durch die verglaste Fassade in Abhängigkeit des Sonnenstandes und der optischen Eigenschaften berechnet. Neben der Verwendung für verglaste Doppelfassaden lassen sich beliebige Fassadenkonstruktionen unter Einbindung folgender optionaler Schichtaufbauten erstellen:

- Opake Bauteilschicht (optional mit Wärmequellen)
- Transparente Schicht mit optischen Eigenschaften wie Transmissions- und Absorptionsgrad (abhängig vom Einfallswinkel der Sonnenstrahlung)
- Semitransparente Photovoltaik-Schicht mit Berücksichtigung der elektrischen Stromerzeugung in Abhängigkeit der Schichttemperatur
- Durchströmter Luftspalt mit Berücksichtigung des langwelligen Strahlungsaustausches sowie unterschiedlichen konvektiven Wärmeübergangsmodellen.
- Geschlossener Luftspalt mit Berücksichtigung des langwelligen Strahlungsaustausches sowie unterschiedlichen konvektiven Wärmeübergangsmodellen.
- Verschattungsschicht zur Simulation von Sonnenschutzeinrichtungen

Alle für die Simulation benötigten Randbedingungen lassen sich als Einzelwert vorgeben oder zeitabhängig aus einem Datensatz einlesen. Die nachfolgende Grafik zeigt die Eingabeoberfläche für den Fassaden-Schichtaufbau sowie die erforderlichen Angaben der Randbedingungen beider Fassadenseiten. Maximal lassen sich Konstruktionen mit bis zu 10 unterschiedlichen Schichten definieren.

| G<br>8<br>丝<br>$rac{\Delta}{\text{over}}$<br>Construction<br>Simulation - Chart | $\omega$<br><b>RC-File</b><br>Numerical Results   Summary |                      |         | D:\PhD\Transfact 7.0\Projects\Mataro 15 Sep1999.bc |          |              |                     |                   |              |          |          |          |                                            |
|---------------------------------------------------------------------------------|-----------------------------------------------------------|----------------------|---------|----------------------------------------------------|----------|--------------|---------------------|-------------------|--------------|----------|----------|----------|--------------------------------------------|
| <b>OUTSIDE</b><br><b>Ambient Conditions</b>                                     | <b>FACADE</b><br>Construction                             |                      | Type    | Type                                               | Type     | Type         | Type                | Type              | Type         | Type     | Type     | Type     | <b>INSIDE</b><br><b>Ambient Conditions</b> |
| Temp. / Heat Flux                                                               |                                                           |                      | Glazing | PV-Laver Glazing                                   |          | AIRGAP       | Glazing             | AirCavity Glazing |              | Material | Material | Material | Temp. / Heat Flux                          |
| Surface Temp.                                                                   | Name:                                                     |                      | Glas    | Glas                                               | Glas     |              | Glas                | Air               | Glas         |          |          |          | C Surface Temp.<br>Heat Flux               |
| <b>C</b> Heat Flux                                                              | Conduct.                                                  | [W/mK] 0.8           |         | 0.8                                                | 0.8      | 1            | 0.8                 | 0.021             | 0.8          |          |          |          | Temperature Zone                           |
| $ $ #9                                                                          | Density:                                                  | [kg/m <sup>3</sup> ] | 2500    | 2500                                               | 2500     | 1            | 2500                | 1                 | 2500         |          |          |          | 410 <br>Temp. [°C]                         |
| Temp. [°C]                                                                      | Capacity:                                                 | [J/kgK]              | 1000    | 1000                                               | 1000     | 1            | 1000                | 1000              | 1000         |          |          |          |                                            |
| hc [W/m <sup>2</sup> K] #15                                                     | Thickness:                                                | [ <sub>m</sub> ]     | 0.004   | 0.0045                                             | 0.004    | 0.14         | 0.004               | 0.012             | 0.004        |          |          |          | hc [W/m <sup>2</sup> K] 7                  |
|                                                                                 | Divisions:                                                | $[\cdot]$            |         |                                                    | ı        | 1            | 1                   | 1                 | 1            |          |          |          |                                            |
| Gain [W/m <sup>2</sup> ] #1                                                     | Initial-Temp.:                                            | [°C]                 | 20      | 20                                                 | 20       | 20           | 20                  | 20                | 20           |          |          |          | Gain [W/m <sup>2</sup> ] 0                 |
| (Radiation)                                                                     | Gains:                                                    | N/m <sup>2</sup>     | 1n      | $\mathbf{0}$                                       | $\Omega$ | $\mathbf{0}$ | 0                   | 0                 | $\mathbf{0}$ |          |          |          |                                            |
| $\nabla$ Calc Transmission                                                      | <b>Heat Source Position:</b>                              |                      |         |                                                    |          |              |                     |                   |              |          |          |          |                                            |
| Incident angle:                                                                 | Resistance [m <sup>2</sup> K/W] 0.005                     |                      |         | 0.006                                              | 0.005    | 0.140        | 0.005               | 0.571             | 0.005        |          |          |          |                                            |
| depends on location v                                                           | Facade Area [m2]: 6.5                                     |                      |         |                                                    |          |              |                     |                   |              |          |          |          |                                            |
|                                                                                 | No. Valid Mean Layer: 7<br>No. Valid Sub Laver: 7         |                      |         | Ufnorml-Value = 1.102<br>Uffacadel-Value = 1.056   |          |              | Parameterstudy: OFF |                   |              |          |          |          |                                            |

Abb. 41: Haupteingabeformular des entwickelten Fassadensimulationsprogramms

Optional können jeder Baustoffschicht konstante oder zeitabhängige innere Wärmequellen zugeordnet werden. Für den Fall von transparenten Bauteilschichten entsprechen die Wärmequellen den absorbierten Strahlungsanteilen und werden vom Programm automatisch in Abhängigkeit des Einfallswinkels sowie der vorzugebenden optischen Eigenschaften der einzelnen Scheiben berechnet. So werden bei mehreren Verglasungsschichten auch die Reflexionen zwischen den Scheiben berücksichtigt. Durch betätigen der [*Type*] Buttons lassen sich weitere schichtspezifische Eingaben vornehmen, die im Folgenden kurz erläutert werden.

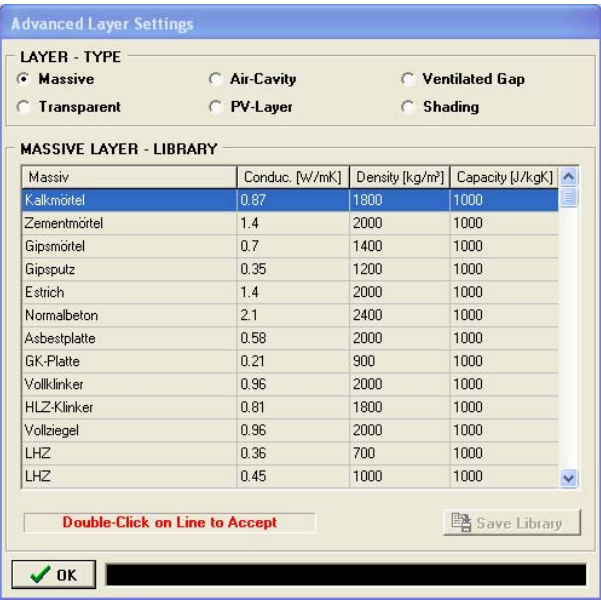

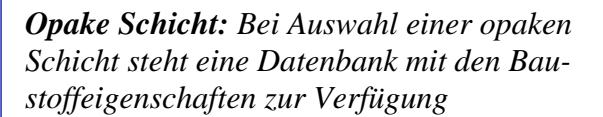

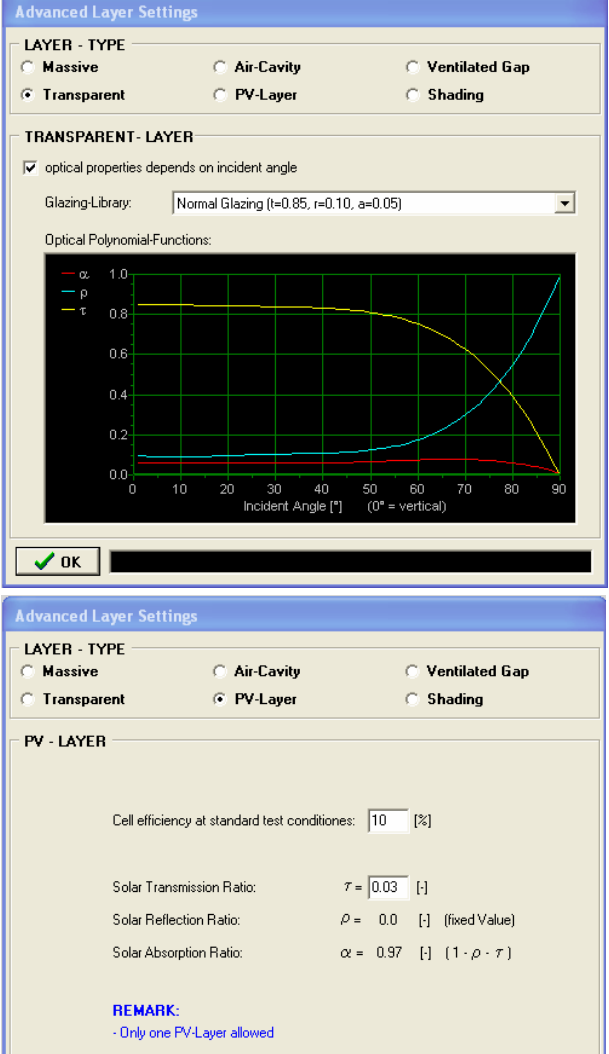

 $\sqrt{K}$ 

*Transparente Schicht: Bei dieser Auswahl steht eine kleine Verglasungsbibliothek zur Verfügung. Diese Bibliothek beinhaltet Transmissions- Absorptions- und Reflexionsgrade in Abhängigkeit des Einfallswinkels. Davon abweichende optische Eigenschaften müssen vom Anwender vorab in Form von Polynomfunktionen berechnet werden und manuell in die Verglasungsdatenbank eingetragen werden.* 

*PV-Schicht: Für Schichten mit Photovoltaikelementen (semitransparente Schicht) wird die erzeugte elektrische Leistung und der elektrische Wirkungsgrad in Abhängigkeit der Schichttemperatur berechnet.* 

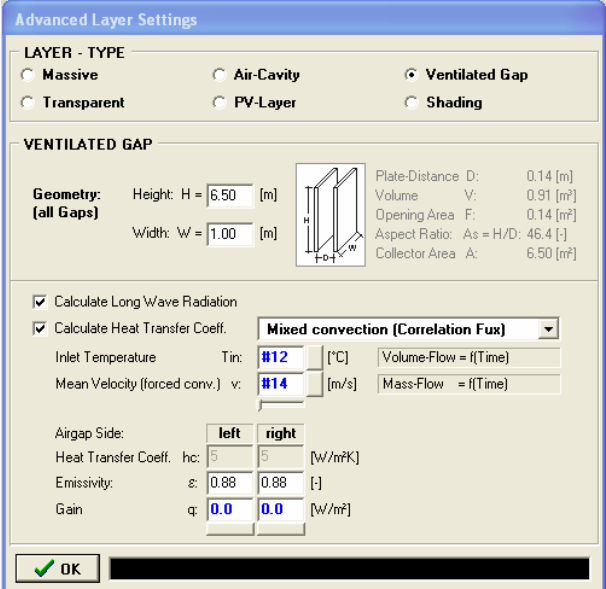

*Hinterlüfteter Spalt: Wird eine Schicht als hinterlüfteter Spalt definiert, so werden die konvektiven Wärmeübergänge je nach Auswahl der Korrelationsfunktion berechnet. Zudem wird der langwellige Strahlungsaustausch zwischen den angrenzenden Oberflächen berücksichtigt.* 

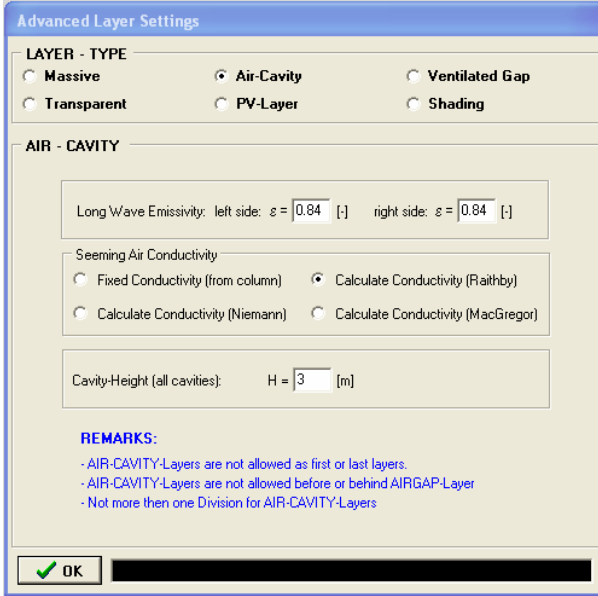

*Geschlossener Luftraum: Wird eine Schicht als hinterlüfteter Spalt definiert, so werden die konvektiven Wärmeübergänge je nach Auswahl der Korrelationsfunktion berechnet. Zudem wird der langwellige Strahlungsaustausch zwischen den angrenzenden Oberflächen berücksichtigt.* 

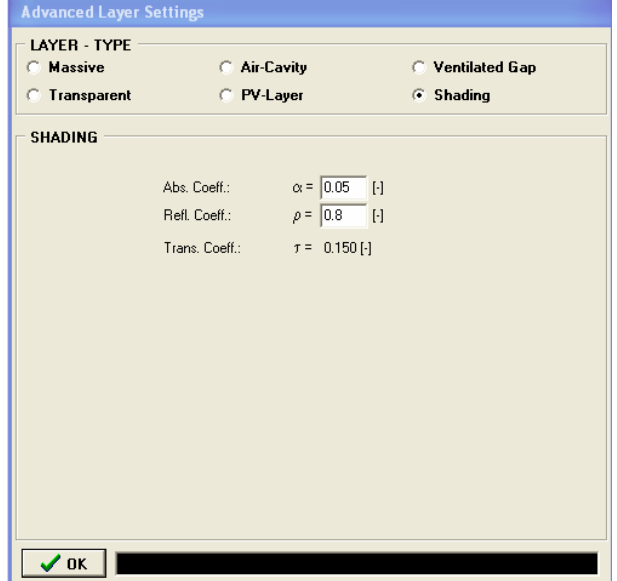

*Verschattungs-Schicht: Eine optionale semitransparente Schicht kann als innenliegender Sonnenschutz zwischen zwei transparenten Schichten definiert werden.* 

Neben den Definitionen der Schichteigenschaften stehen dem Anwender weitere Spezialfunktionen zur Verfügung. So lassen sich zum Beispiel alle zeitabhängigen Randbedingungen über beliebige Gleichungen umrechnen. Auch können zeitabhängige Randbedingungen in Form von Sinus- oder Kosinusfunktionen festgelegt werden. Ein entsprechendes Berechnungsformular in Form eines "Taschenrechners" zeigt hierbei das erstellte Zeitprofil, das bei der Berechnung an die eigentliche Simulation übergeben wird.

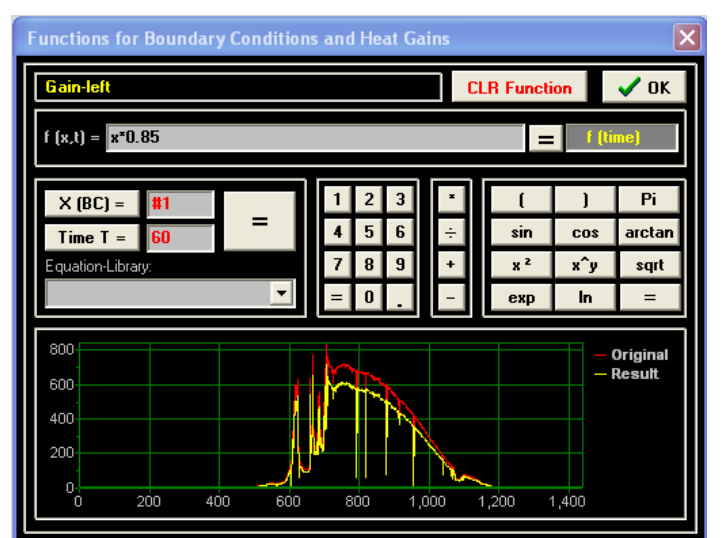

*Umrechnungsformular für zeitabhängige Randbedingungen* 

Für den Fall von transparenten Doppelverglasungen wird der Strahlungsdurchgang durch die Scheiben in Abhängigkeit des Sonnenstandes und der winkelabhängigen optischen Eigenschaften berechnet. Hierfür ist der Jahreszeitraum der Simulation zu definieren. Als zusätzliche Besonderheit kann der Tagesverlauf der Sonne und der Einfallswinkel entsprechend dem eingestellten Datum und der Fassadenorientierung zur Verdeutlichung visualisiert werden

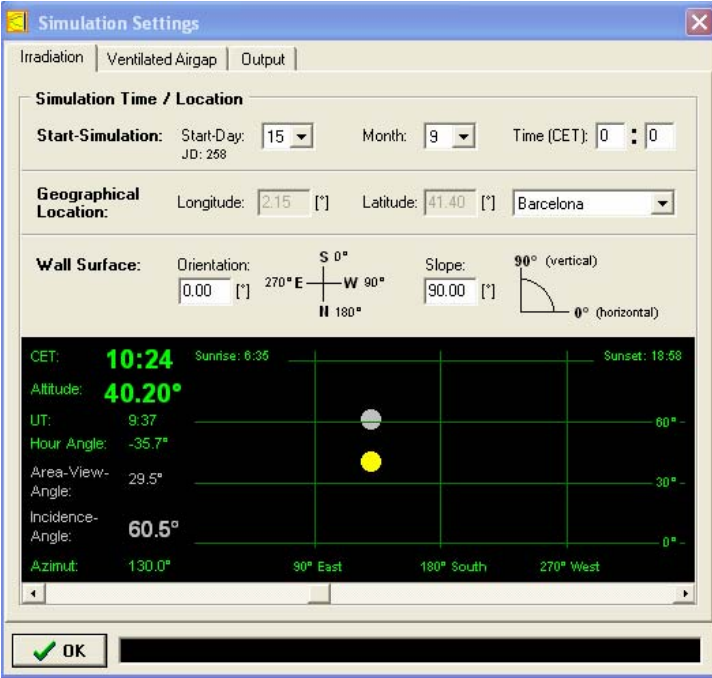

*Eingabeformular zur Berechnung des Sonnenstandes während des Simulationszeitraumes.* 

# **5.2. Formulare für die Ergebnissausgabe**

Nach Berechung über einen vorgegebenen Simulationszeitraum werden die Berechnungsergebnisse in Form von Grafiken und als Tabellenwerte ausgegeben. Alle Grafiken und die Tabellenwerte lassen sich über die Zwischenablage in andere Programme wie z.B. Word oder Excel kopieren. Zudem können den Grafiken weitere Daten aus externen Datensätzen zugefügt werden, was den Vergleich zwischen Messwerten und Berechnungswerten vereinfacht.

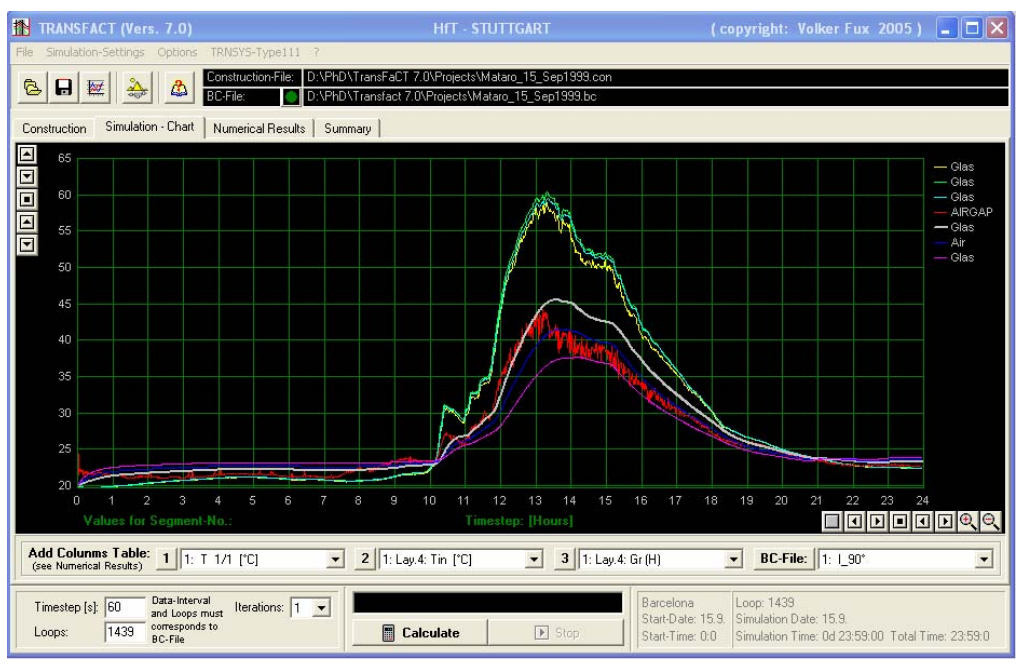

Abb. 42: Grafische Darstellung der Schichttemperaturen über den Simulationszeitraum

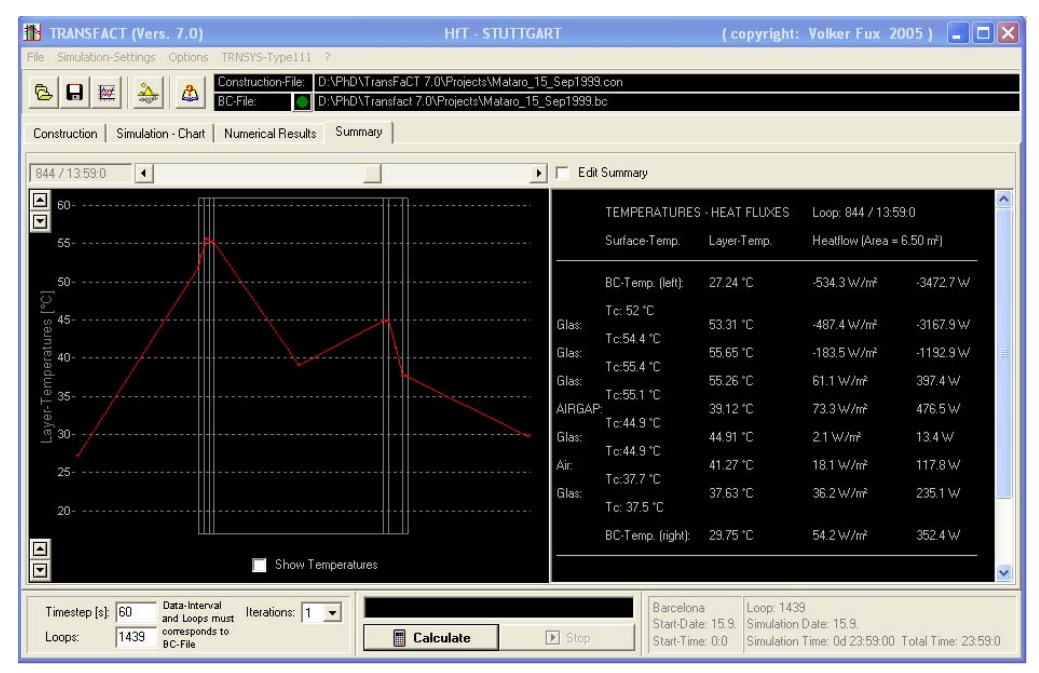

Abb. 43: Grafische Darstellung der Schichttemperaturen über den Fassadenquerschnitt pro Simulationsschritt

# **5.3. Neuer TRNSYS-Type 111**

Die oben beschriebene Programmversion ist als eigenständiges Programm entwickelt worden um auf einfache Weise das thermische Verhalten von Fassadentypen zu simulieren. Für die Einbindung dieses Modells in eine Gebäude- und Anlagensimulation wurde der Quellcode umgearbeitet und in Form einer Dynamic Link Library (DLL) kompiliert. Damit lässt sich das Simulationsmodell in bereits vorhandene Simulationsprogramme wie zum Beispiel TRNSYS integrieren.

TRNSYS ist das weltweit am meisten verbreite Gebäude- und Anlagensimulationsprogramm auf instationärer Berechnungsbasis. Durch die modulare Struktur erreicht das Programm eine hohe Flexibilität und bietet durch den offenen Quellcode die Möglichkeit Programmteile abzuändern oder eigene Unterprogramme einzubinden. Ein TRNSYS-Simulationssystem wird über unterschiedliche Komponenten, so genannte Types definiert. Jeder Type symbolisiert hierbei ein Unterprogramm das unterschiedliche Aufgaben abarbeitet. Durch die Verknüpfung von Ein- und Ausgaben jedes Types lassen sich nahezu beliebig komplexe Strukturen erzeugen. Bild 44 zeigt an einem einfachen Beispiel die modulare Struktur einer Gebäudesimulation. Neben den Unterprogrammen zur Umrechnung der Klimadaten auf die Fassadenflächen des Gebäudetypes (Type 56) ist hier auch der neue Type 111 eingebunden, der eine Gebäude-Doppelfassade repräsentiert.

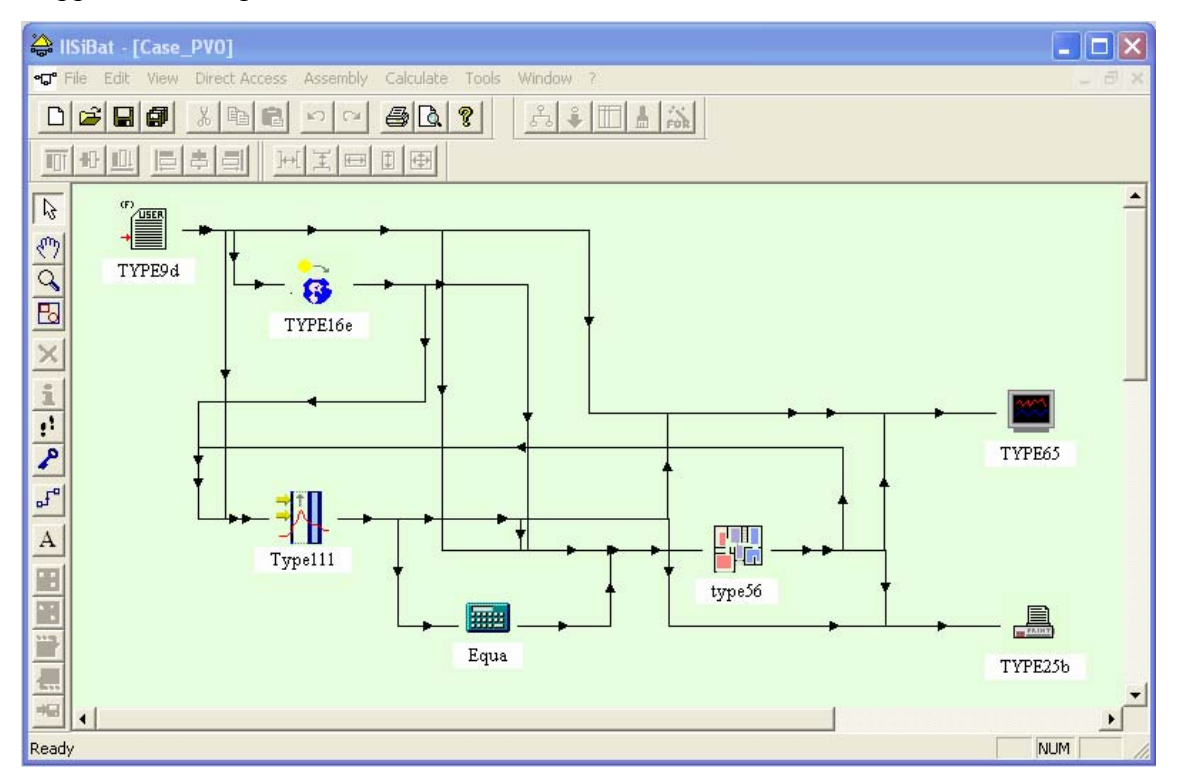

Abb. 44: TRNSYS-Eingabeoberfläche für eine einfache Gebäudesimulation mit dem neuen Type 111.

Neben den erforderlichen Ein- und Ausgaben jeder TRNSYS-Types sind zudem, je nach Type, unterschiedliche Berechnungsparameter zu definieren. Aufgrund der Fülle von Parametern für den neuen Type111 werden diese nicht in TRNSYS eingegeben, sondern beim ersten Berechnungsdurchgang der Simulation aus einer Datei eingelesen. Diese Parameterdatei wiederum kann über das oben beschriebene Programm erzeugt werden, wenn die entsprechende Option ausgewählt wurde.

| <b>THE</b><br>TRANSFACT (7.0)<br>Simulation-Settings Options TRNSYS-Type111 ?<br>File                |                                                  |                      |         |                                           |        |         |                     |                   |                                                   |                              |                                      |                | $\  \Box \  \times$<br>÷.                                  |
|----------------------------------------------------------------------------------------------------|--------------------------------------------------|----------------------|---------|-------------------------------------------|--------|---------|---------------------|-------------------|---------------------------------------------------|------------------------------|--------------------------------------|----------------|------------------------------------------------------------|
| $\mathbf{H}$<br>故                                                                                    |                                                  |                      |         |                                           |        |         |                     |                   |                                                   | <b>TRNSYS-Type 111 Modus</b> |                                      |                |                                                            |
| Construction                                                                                         | Simulation - Chart   Numerical Results   Summary |                      |         |                                           |        |         |                     |                   |                                                   |                              |                                      |                |                                                            |
| <b>OUTSIDE</b><br><b>Ambient Conditions</b>                                                          | <b>FACADE</b><br><b>Construction</b>             |                      | Type    | Type                                      | Type   | Type    | Type                | Type              | Type                                              | Type                         | Type                                 | Type           | <b>INSIDE</b><br><b>Ambient Conditions</b>                 |
| Temp. / Heat Flux                                                                                    |                                                  |                      | Glazing | PV-Layer Glazing                          |        | AIRGAP  | Glazing             | AirCavity Glazing |                                                   |                              | Material   Material   Material       |                | ← Temp. / Heat Flux                                        |
| Surface Temp.                                                                                        | Name:                                            |                      | Glas    | Glas                                      | Glas   |         | Glas                | Air               | Glas                                              |                              |                                      |                | C Surface Temp.<br>C Heat Flux                             |
| C Heat Flux                                                                                          | Conduct.                                         | [W/mK] 0.8           |         | 0.8                                       | 0.8    | 1       | 0.8                 | 0.021             | 0.8                                               |                              |                                      |                | C Temperature Zone                                         |
| Temp. [°C]<br>Inp. 1                                                                                 | Density:                                         | [kg/m <sup>3</sup> ] | 2500    | 2500                                      | 2500   | 1       | 2500                |                   | 2500                                              |                              |                                      |                | Temp. [°C] <b>Inp. 4</b><br>hc [W/m <sup>2</sup> K] Tip. 3 |
|                                                                                                    | Capacity:                                        | [J/kgK]              | 1000    | 1000                                      | 1000   |         | 1000                | 1000              | 1000                                              |                              |                                      |                |                                                            |
| hc [W/m <sup>2</sup> K] 10p. 2                                                                       | Thickness:                                       | [m]                  | 0.004   | 0.0045                                    | 0.004  | 0.14    | 0.004               | 0.012             | 0.004                                             |                              |                                      |                |                                                            |
|                                                                                                    | Divisions:                                       | $[\cdot]$            |         | 1                                         | 1      |         | 1                   |                   | $\mathbf{1}$                                      |                              |                                      |                |                                                            |
|                                                                                                    | Initial-Temp.:                                   | [°C]                 | 20      | 20                                        | 20     | 20      | 20                  | 20                | 20                                                |                              |                                      |                |                                                            |
| Gain [W/m <sup>2</sup> ] Inp. 3<br>(Radiation)                                                       | Gains:                                           | N/m <sup>2</sup>     | Inp. 7  | Inp. 8                                    | Inp. 9 | Inp. 10 | <b>Inp. 11</b>      | <b>Inp. 12</b>    | Inp. 13                                           | <b>Inp. 14</b>               | Inp. 15                              | <b>Inp. 16</b> | Gain [W/m <sup>2</sup> ] Trip. 6                           |
|                                                                                                    | <b>Heat Source Position:</b>                     |                      |         |                                           |        |         |                     |                   |                                                   |                              |                                      |                |                                                            |
| Calc. Transmission                                                                                   | Resistance [m <sup>2</sup> K/W]                  |                      |         |                                           |        |         |                     |                   |                                                   |                              |                                      |                |                                                            |
| Incident angle: Inp. 17                                                                              |                                                  |                      |         |                                           |        |         |                     |                   |                                                   |                              |                                      |                |                                                            |
| depends on location *                                                                                | Facade Area [m2]:                                |                      | 6.50    |                                           |        |         |                     |                   |                                                   |                              |                                      |                |                                                            |
|                                                                                                    | No. Valid Mean Layer: 7                          |                      |         | U[norm]-Value = ???                       |        |         | Parameterstudy: OFF |                   |                                                   |                              |                                      |                |                                                            |
|                                                                                                    | No. Valid Sub Laver: 7                           |                      |         | Uffacade)-Value = ???                     |        |         |                     |                   |                                                   |                              |                                      |                |                                                            |
|                                                                                                    |                                                  |                      |         |                                           |        |         |                     |                   |                                                   |                              |                                      |                |                                                            |
| Time Step and<br>Time Step [s]: 60<br>Loops must<br>correspond to<br>439<br>Loops:<br><b>BC-File</b> |                                                  | Iterations: $1 - 7$  |         | <b>Settings loaded!</b><br>圖<br>Calculate |        |         | $F$ Stop            |                   | Barcelona<br>Start-Date: 15.9.<br>Start-Time: 0:0 |                              | Loop: 1439<br>Simulation Date: 15.9. |                |                                                            |

Abb. 45: Eingabeoberfläche für die Parameterdefinition unter TRNSYS. Die sonst editierbaren Randbedingungen sind hier nicht zugänglich, sondern werden später in TRNSYS definiert.

### **5.4. Validierung des entwickelten Simulationsprogramms**

Die Validierung des entwickelten Simulationsprogramms erfolgte zum einen am Sonnensimulator-Teststand der HfT-Stuttgart und zum anderen an einer realen Gebäude-Doppelfassade.

### **5.4.1. HfT-Sonnensimulator**

Der Sonnensimulator an der Hochschule für Technik in Stuttgart bietet die Möglichkeit unter Laborbedingungen den Gesamtenergiedurchlassgrad von kombinierten Fassadensystemen messtechnisch zu bestimmen. Die genaue Beschreibung des Aufbaues ist in AP 4 enthalten.

Die vergleichenden Untersuchungen erfolgten für die Wärmeschutzverglasung 'NEUTRA-LUX premium' von ISOLAR, Gesamttransmission  $\tau = 0.52$ , U-value = 1.4 W/m<sup>2</sup>K. Den simulierten Verlauf für stationäre Versuchsbedingungen über den Fassadenquerschnitt zeigt Bild 46. Darunter folgen die Angaben zu den Randbedingungen sowie der Vergleich der gemessenen und berechneten g-Werten.

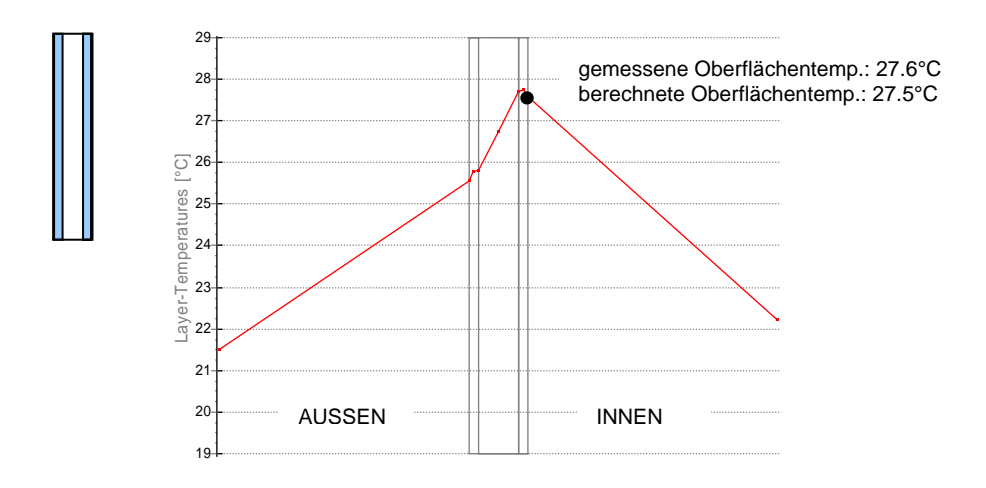

Abb. 46: Simulierter Verlauf für stationäre Versuchsbedingungen über den Fassadenquerschnitt.

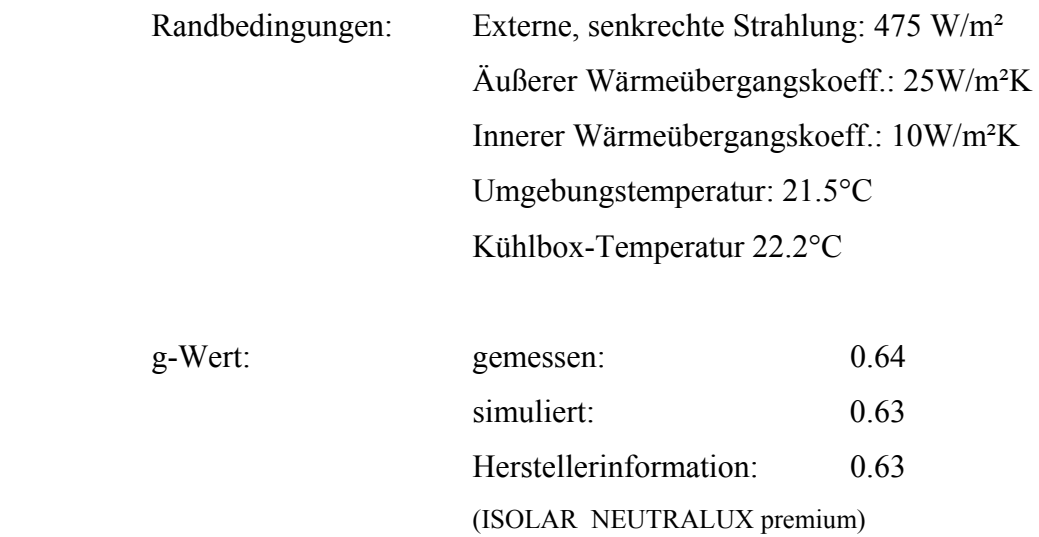

In einem erweiterten Versuchsaufbau wurde vor die Wärmeschutzverglasung eine äußere Sonnenschutzvorrichtung angebracht, welche die einfallende Strahlung auf 17% reduzierte. Die Materialeigenschaften des Sonnenschutzes sind: Aluminium Lamellen 80mm breit, Reflexionsgrad 76%, Farbe RAL 9010. Der Gesamttransmissionsanteil betrug damit ca. 9%  $(\tau = 0.52 * 0.17)$ .

Den simulierten Verlauf für stationäre Versuchsbedingungen über den Fassadenquerschnitt zeigt Bild **47.** Darunter folgen die Angaben zu den Randbedingungen sowie der Vergleich der gemessenen und berechneten g-Werten.

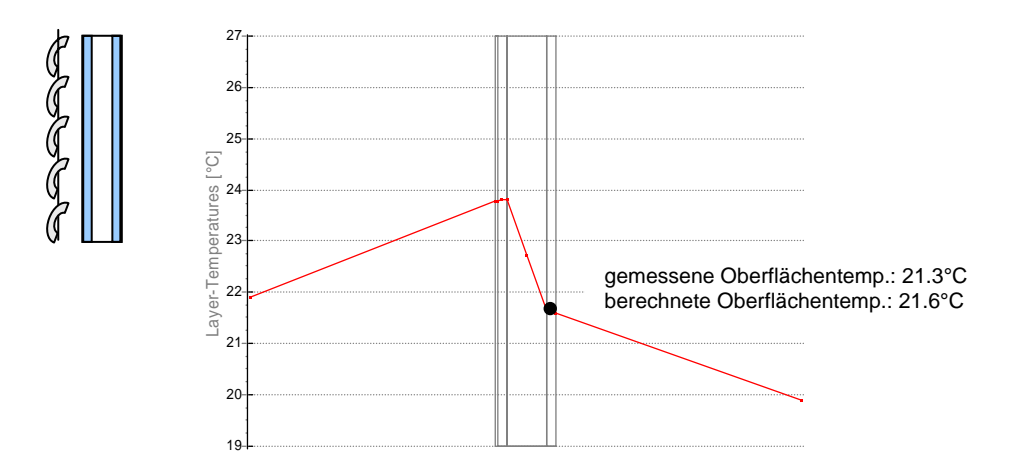

Abb. 47: Simulierter Verlauf für stationäre Versuchsbedingungen über den Fassadenquerschnitt.

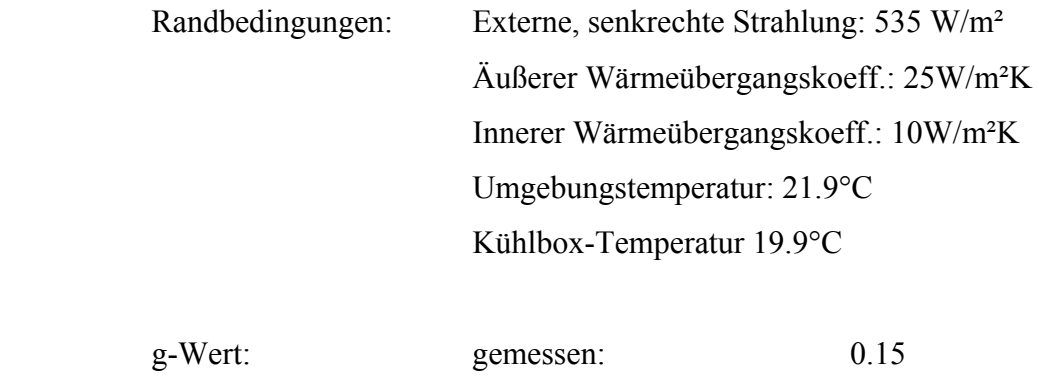

Abschließend wurde eine Einfachverglasung (6mm,  $\tau$ = 0.8, g = 0.83, U = 5.8 W/m<sup>2</sup>K) vor der Sonnenschutzeinrichtung angebracht. Damit entspricht der Versuchsaufbau einem Glas-Doppelfassadensystem mit zwischen den Verglasungen liegendem Sonnenschutz. Der berechnete Gesamt-Transmissionsanteil betrug für das Gesamtsystem 6%.

simuliert: 0.13

Den simulierten Verlauf für stationäre Versuchsbedingungen über den Fassadenquerschnitt zeigt Bild **48.** Darunter folgen die Angaben zu den Randbedingungen sowie der Vergleich der gemessenen und berechneten g-Werten.

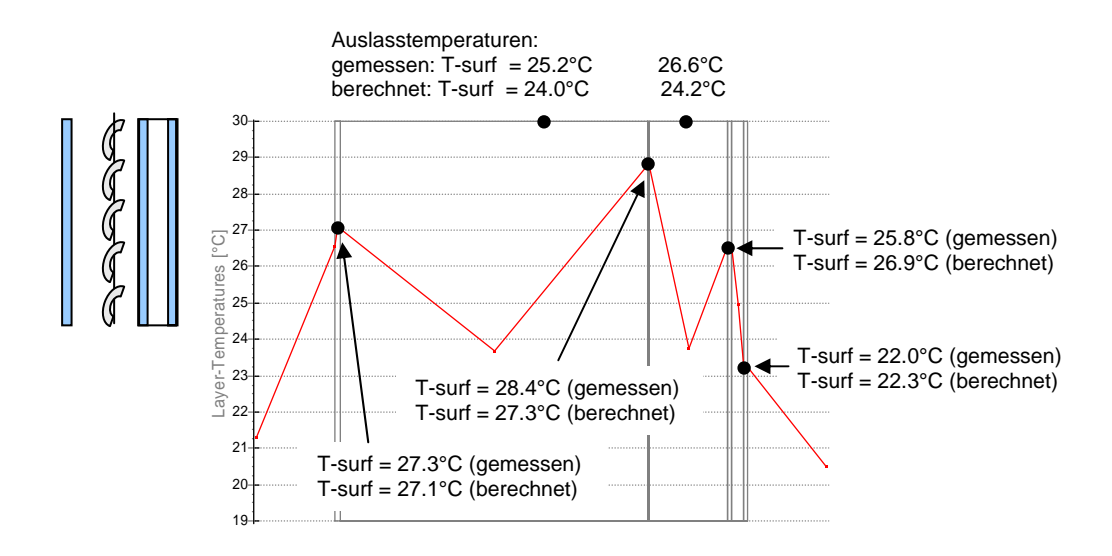

Abb. 48: Simulierter Verlauf für stationäre Versuchsbedingungen über den Fassadenquerschnitt.

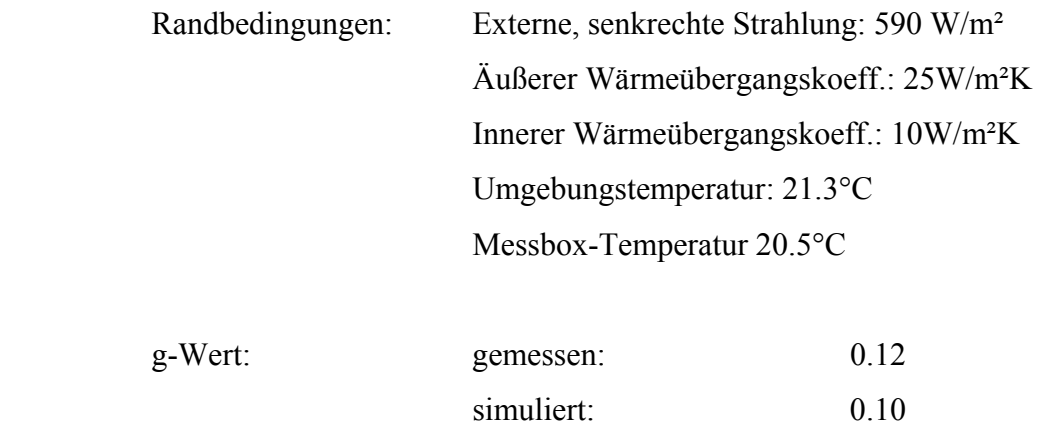

## **5.4.2. Zeppelin Carré in Stuttgart**

Eine Validierung des entwickelten Programms mit Messwerten erfolgte im letzen Schritt an einem realen Gebäude mit "klassischer" Doppelfassade und innen liegendem Sonnenschutz. Dabei handelt es sich um ein bestehenden Gebäudekomplex, der vor einigen Jahren saniert und mit einer Doppelfassade versehen wurde. Die genaue Beschreibung der Konstruktion und durchgeführten Messreihen ist in AP5 enthalten.

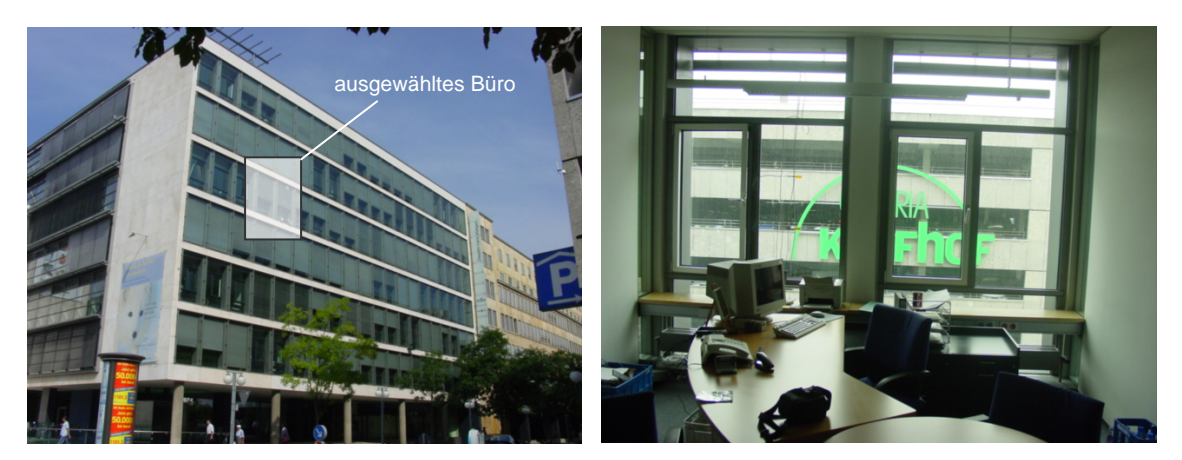

Abb. 49: Fassadenansicht und Blick aus dem untersuchten Büroraum

Die Ein- und Auslassöffnungen liegen im unteren und oberen Fassadenbereich (Bild 49). Untersucht wurden Variationen ohne und mit Sonnenschutz bzw. verschiedenen Lamellenpositionen (siehe Bild **50**).

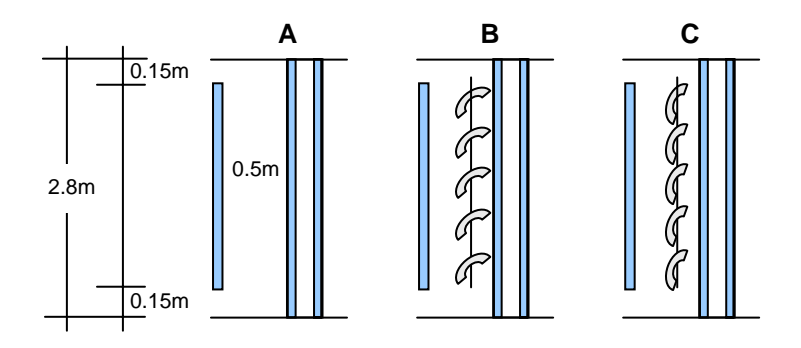

Abb. 50: Schematische Darstellung des Fassadensystems und der untersuchten Fälle.

Die gemessenen Randbedingungen, die optischen Eigenschaften der Fassade sowie die Gegenüberstellung gemessener und simulierter Werte zeigen die nachfolgenden Tabellen.

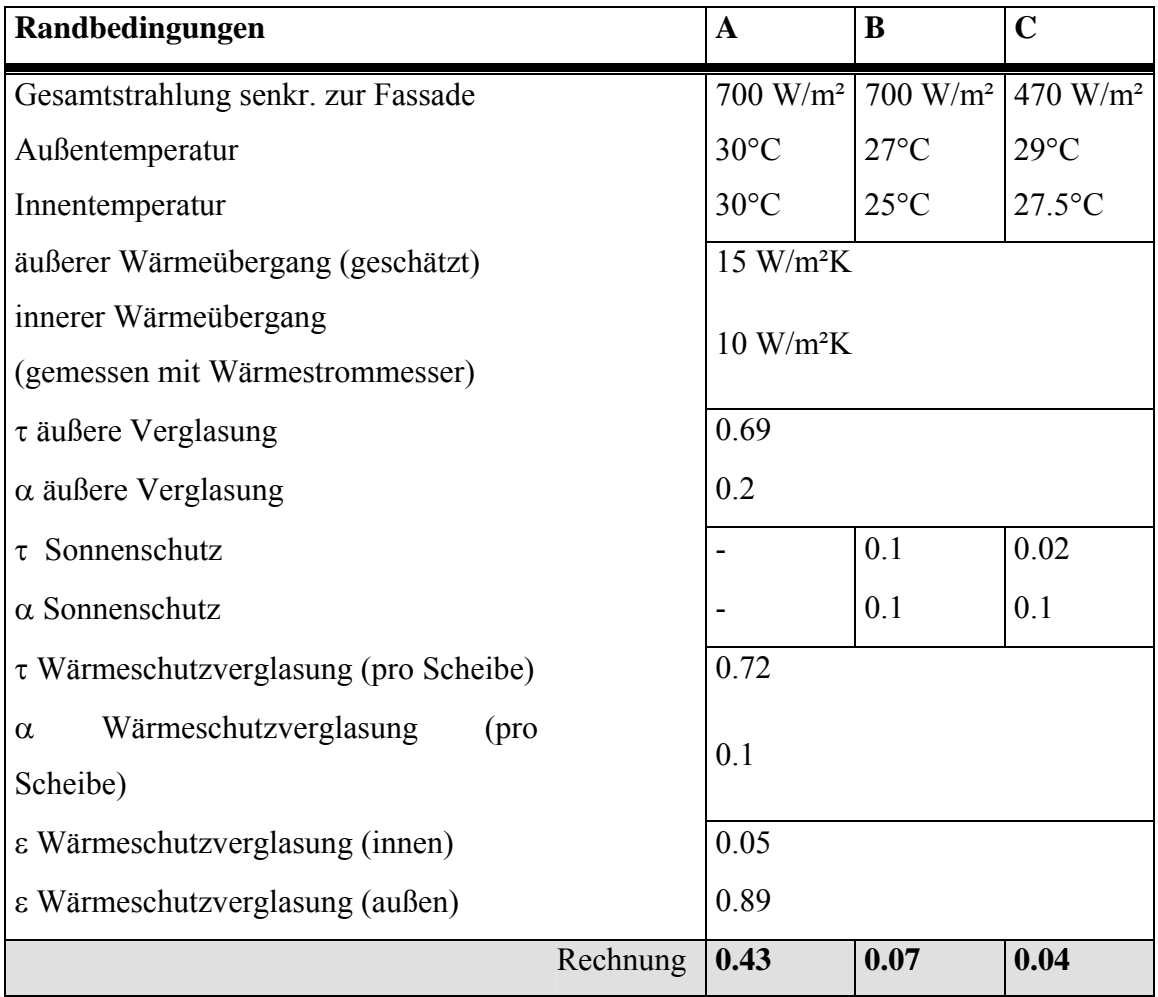

Tab. 6: Randbedingungen der untersuchten Fälle

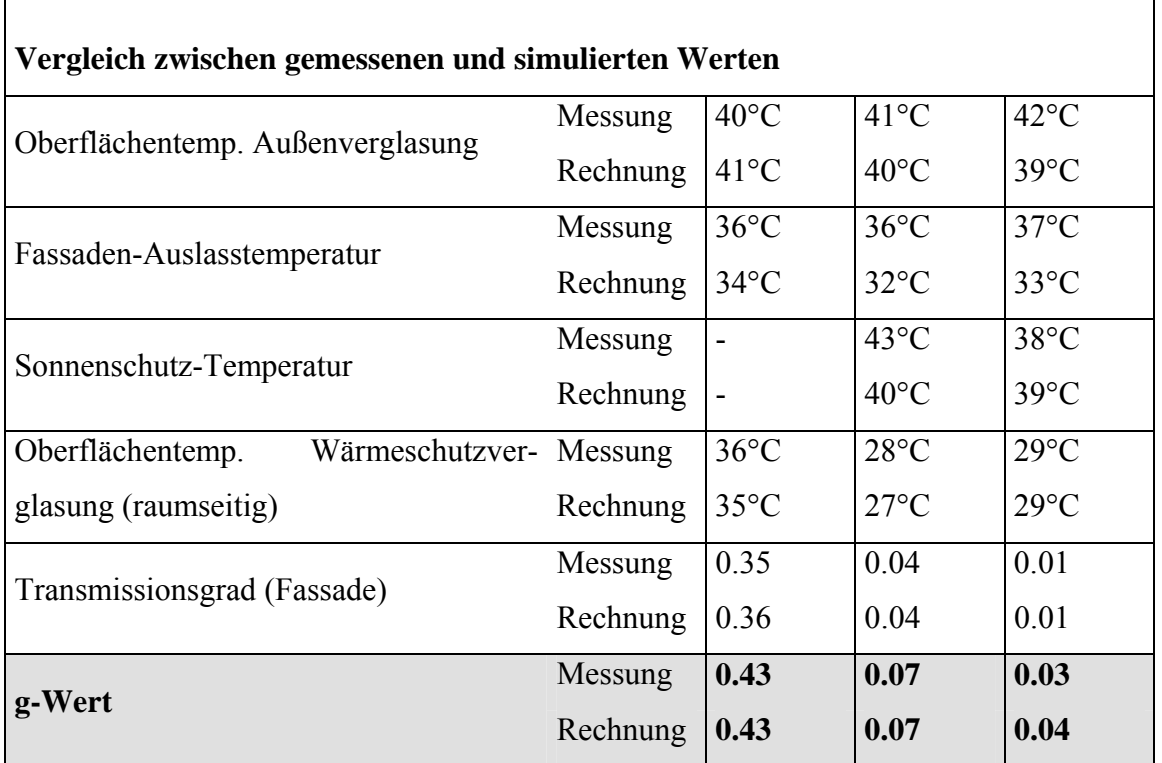

Tab. 7: Vergleich der Ergebnisse zwischen Messung und Berechnung

Mit Ausnahme der Fassaden-Auslasstemperatur entsprechen alle anderen simulierten Temperaturen den vor Ort gemessenen. Die Abweichungen der Fassadentemperatur kann durch die Anordnung der Auslassöffnung erklärt werden, die im Gegensatz zur Simulation rechtwinklig an der Fassade angebracht ist. Der für die energetische Bewertung einer Fassade entscheidende berechnete Gesamttransmissionsgrad (g-Wert) wird jedoch in allen untersuchten Fällen messtechnisch bestätigt.

Alle Vergleiche im Labor und an realen Fassadensystemen zeigen eine hinreichend genaue Übereinstimmung zwischen Messwerten und simulierten Ergebnissen. Damit ist das entwickelte Fassadenmodell bestens geeignet, bereits im Planungsstadium die energetischen Auswirkungen eines hinterlüfteten Doppelfassadenmodells vorauszuberechnen.

# **6. Arbeitspaket 4: Temperaturmesstechnik und Wärmeströme an Fassadensystemen im Labor**

# **6.1. Prüfraumbeschreibung Sonnensimulator**

Zu Beginn des Forschungsprojektes wurde bis Ende 2003 die Absaugung am Sonnensimulator soweit abgeändert, dass die Temperaturbelastung im Prüfraum bzw. die induzierten Raumluftströmungen möglichst gering sind. Im Originalzustand erfolgt die Kühlung über Einzelventilatoren die in jeder Lampe montiert sind. Dabei wird im unteren Bereich Raumluft angesaugt, durch das Lampengehäuse geleitet und im oberen Lampenteil wieder an den Prüfraum abgeben. Dies führt zum einen zu hoher Wärmelast und somit zur stetigen Lufttemperaturzunahme im Prüfraum. Zusätzlich erzeugen die Ventilatoren Raumluftströmungen, die das Ergebnis der Strömungsmessungen an der Fassade verfälschen. Aus diesen Gründen erhielt jede der 15 Lampen mittels eines zusätzlichen Rohrnetzes eine separate Zu-Abluft, die eine raumluftunabhängige Kühlung des Lampenfeldes gewährleistet.

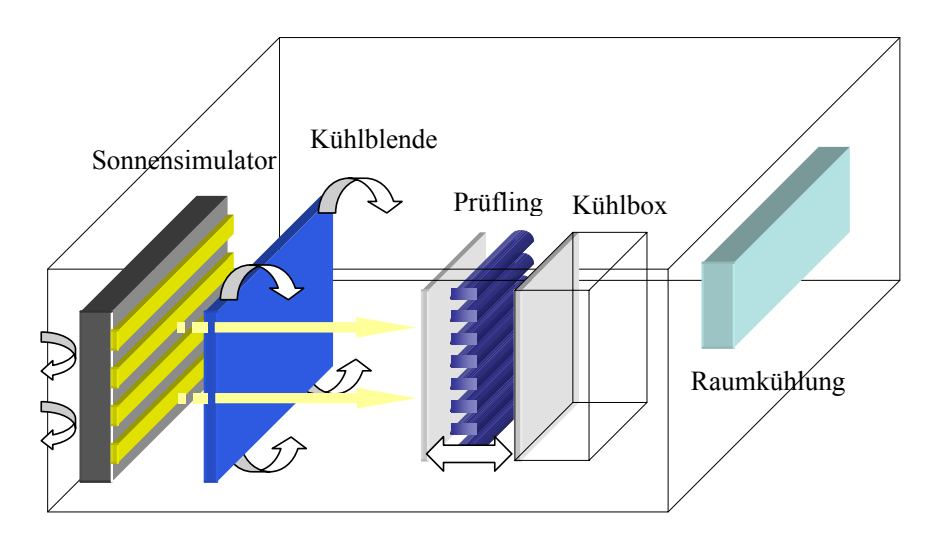

Prüfraumaufbau mit Doppelfassadenprüfling

Durch die reduzierte Wärmebelastung ist die bestehende Kühlanlage in der Lage, den Prüfraum auf konstanter Temperatur zu halten.

Parallel dazu erfolgte der Aufbau einer kalorimetrischen Messeinrichtung im Anschluss an den Doppelfassadenprüfling, mit der es möglich ist Gesamtenergiedurchlassgrade von verschiedensten Fassadensystemen zu ermitteln. Der Aufbau orientierte sich dabei an den Ergebnissen des Forschungsvorhabens "REGES" [7], welches sich mit der Entwicklung einer Referenzmethode zur kalorimetrischen Bestimmung des Gesamtenergiedurchlassgrades von transparenten und transluzenten Bauteilen befasste.

Hauptbestandteil des Prüflabors ist der Sonnensimulator, bestehend aus 15 Metall-Halogenid-Lampen (Ansicht siehe Bild unten links) mit je 1000W elektrischer Anschlussleistung, die in fünf Reihen mit je drei Lampen angeordnet sind. Neben dem Sonnensimulator stellt die Kühlbox, die sich an der Rückseite der Testfassade befindet, eine weitere wichtige Komponente des Aufbaues dar. Mit der Kühlbox können kalorimetrische g-Werte von verschiedensten Fassadensystemen ermittelt werden. Der Doppelfassadenprüfling selbst wird aus zwei sich gegenüberstehenden, parallelen Verglasungen realisiert, wobei der Scheibenabstand variabel ist. Im Bild unten links ist die Testfassade mit der anschließenden Kühlbox zu sehen.

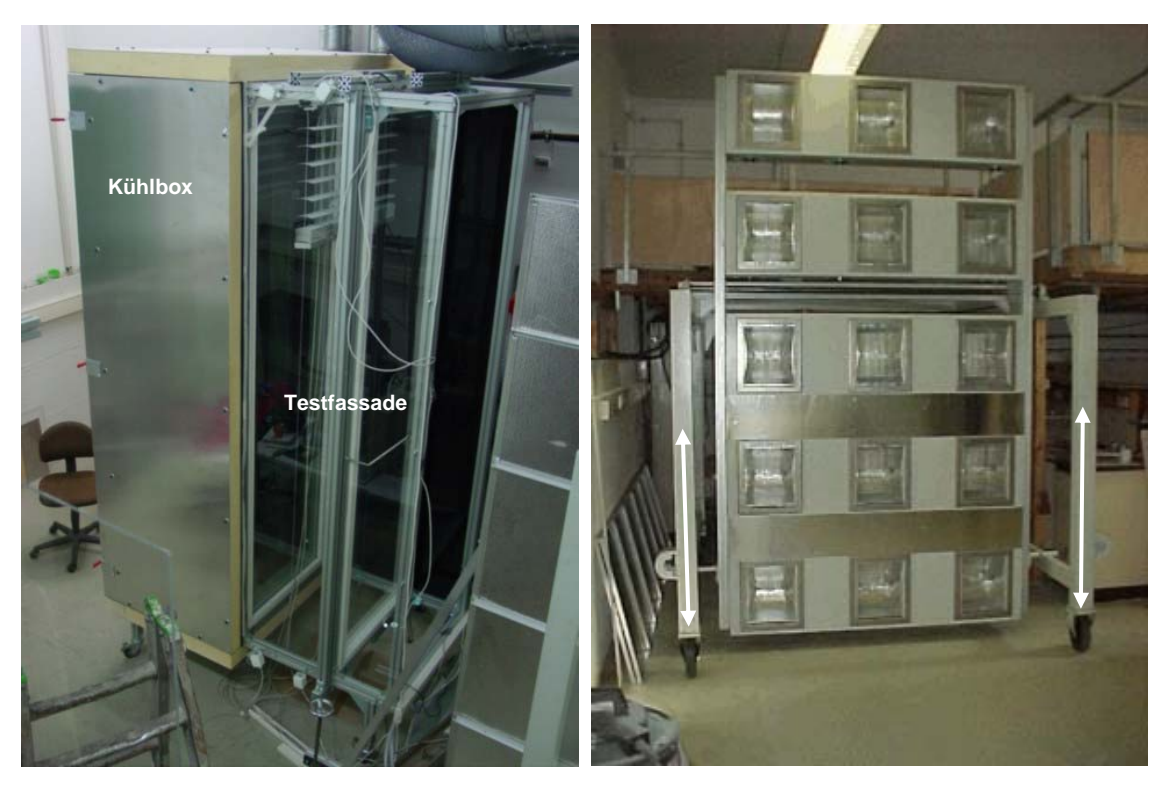

Abb. 51: Sonnensimulator, Testfassade mit Kühlbox

In den entstehenden Spalt wird ein Sonnenschutz integriert, so dass eine Doppelfassade mit zwischen liegendem Sonnenschutz entsteht.

In der Kühlbox befindet sich ein Wärmetauscher, der die von einem Kryostaten erzeugte Kühlenergie überträgt. Der Leistungseintrag kann entweder über die variable Vorlauftemperatur oder über einen reduzierten Durchfluss verändert werden. Am Wärmetauscher wird mit kalibrierten PT100 Sensoren die sich einstellende Vor/Rücklauftemperaturen ermittelt. Der dazugehörige Durchfluss wurde zuerst mit einem Flügelradurchflußmesser bestimmt, zur höheren Genauigkeit aber im Laufe erster Versuche durch einen magnetisch-induktiven ersetzt. Mit dieser Kombination ist es möglicht die erforderliche Kühlleistung, die notwendig ist um die Kühlbox auf konstanten Temperaturen zu halten, zu ermitteln. In Verbindung mit den Einstrahlungswerten und den Verlust/Gewinnwärmeströmen der Kühlbox kann der Gesamtenergiedurchlassgrad der jeweiligen Konstruktion ermittelt werden. Der Prüfraum wird über eine Kältemaschine temperiert, so dass die Temperaturendifferenz zwischen Kühlbox und der Raumluft angeglichen werden kann. Über diese Angleichung werden die Gewinn/Verlustwärmeströme in die Kühlbox minimiert. Zwischen Prüfling und Strahlungsquelle befindet sich eine mit Kaltluft durchströmte Kühlblende (Luftschleier) aus transparenten Bauteilen. Dieser transparente Luftkanal ermöglicht es den langwelligen Strahlungsaustausch zwischen Prüfling und Sonnensimulator anzupassen, indem die Oberflächentemperatur verändert wird. So steht der Prüfling nicht im Kontakt mit den bis zu 75°C warmen Oberflächen des Sonnensimulators, sondern mit deutlich reduzierten Temperaturen. Im speziellen Fall kann die am Luftschleier angeschlossene Kältemaschine die Oberflächentemperatur auf eine minimale Temperatur von 22°C absenken.

Im folgenden Bild ist zur Verdeutlichung der schematische Schnitt durch die Hauptbestandteile des Prüflabors zu sehen:

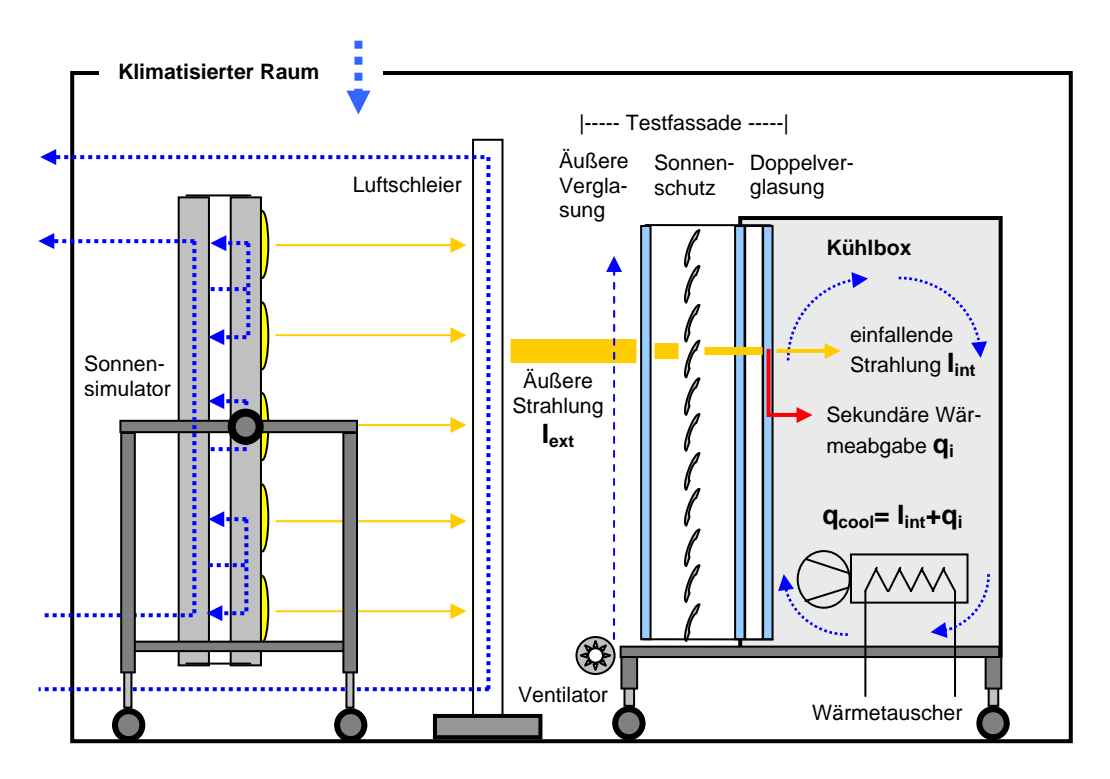

Abb. 52: Schnitt durch Sonnensimulator, Luftschleier, Prüfling mit Kühlbox

## **6.2.Messtechnik am Fassadensystem**

#### **6.2.1. Doppelfassadenprüfling - Kalorimetrischer Messaufbau**

Der Doppelfassadenprüfling besteht aus einer Wärmeschutzverglasung auf der inneren Seite und einer Einfachverglasung auf der äußeren Seite. Der Scheibenabstand ist im Bereich von 0,3 - 0,8m veränderbar. Die Abmessungen der Scheiben betragen 2,7 x 0,7m, so dass sich eine transparente Aperturfläche der Fassade von 1,9m² ergibt. In den variablen Scheibenzwischenraum können unterschiedliche Sonnenschutzvorrichtungen integriert werden. Zur Spaltbegrenzung an den Seiten kommen transparente bzw. opake Plexiglasscheiben zum Einsatz. Um von der Seite in die Fassade blicken zu können und so mit der Hochgeschwindigkeitskamera Aufnahmen durchführen zu können, befindet sich auf der Vorderseite eine transparenten Plexiglasscheibe. Damit sich die in den Spalt eingebrachten Partikel gut von der Rückseite abheben, ist diese mit einer schwarzen Plexiglasscheibe versehen. An der Außenscheibe befindet sich unten ein drehzahlregelbarer Walzenventilator, der es ermöglicht eine definierte Luftströmung über die Oberfläche zu leiten und so den äußeren Wärmeübergang zu beeinflussen.

Die strahlungsphysikalischen Kennwerte laut Herstellerangaben sind in folgender Tabelle zusammengestellt:

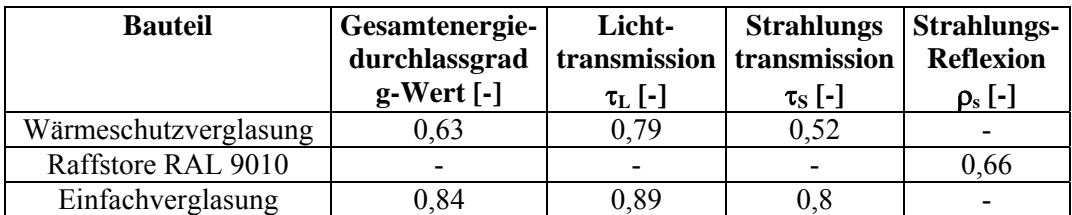

Tab. 8: Strahlungsphysikalische Kennwerte des Doppelfassadenprüflings laut Herstellerangaben

Der so entstehende Doppelfassadenprüfling und die anschließende Kühlbox sind mit einer umfangreichen Messtechnik ausgestattet. In untenstehender Graphik sind der Fassadenaufbau und die Kühlbox mit den dazugehörigen Messstellen dargestellt. Die an der Rückseite des Prüflings anschließende Kühlbox dient zur Ermittlung der notwendigen Kühlleistung, die notwendig ist, um den Gesamtenergiedurchlassgrad zu bestimmen. Um bei kleinen Leistungseinträgen durch die Fassadenkonstruktion die Genauigkeit der Messeinrichtung zu erhöhen, kann zusätzlich mit einer elektrisch betriebenen Heizung zusätzliche Energie in die Kühlbox eingebracht werden. Der gesamte Messaufbau mit den erfassten Größen ist im Bild 53 dargestellt.

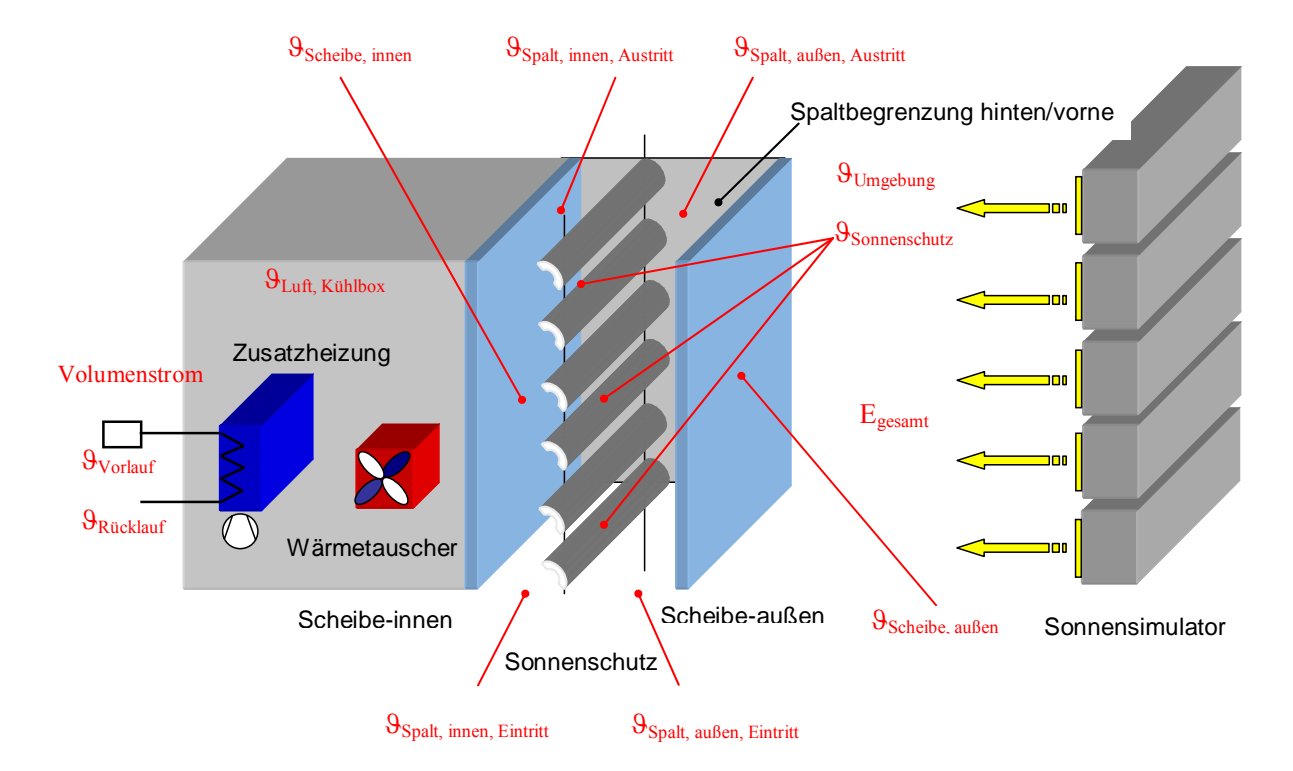

Abb. 53: Doppelfassadenprüfling mit Messtechnik

# *Erläuterung der Messgrößen*

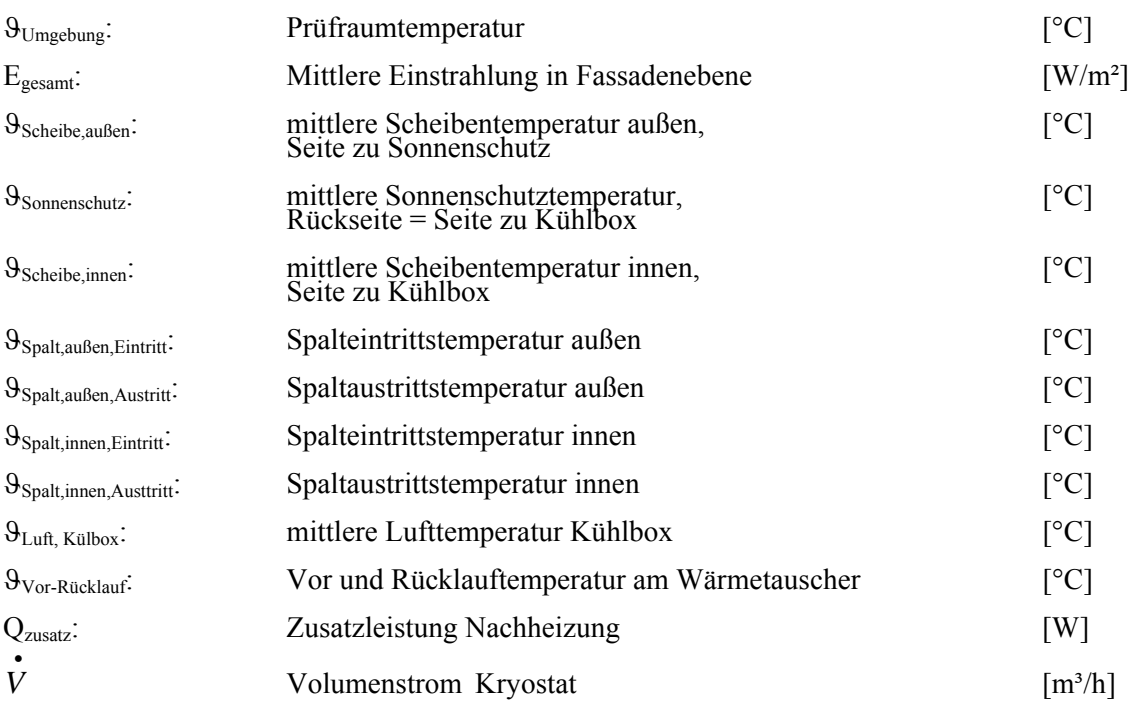

# **6.3.Einstrahlungsverteilung auf den Prüfling**

## **6.3.1. Homogenität**

Konstruktionsbedingt ist die durch den Sonnensimulator erzeugte Strahlungsverteilung auf den Prüfling nicht absolut homogenen. Durch die in der Grundkonstruktion punktförmig angeordneten Lampen entstehen in Fassadenebene Bereiche mit höheren bzw. niedrigeren Strahlungsintensitäten. Da keine automatisierte "Scaneinrichtung" vorhanden ist, wird die Einstrahlung punktuell mit mehreren Pyranometern in Prüflingsebene ermittelt und daraus der Mittelwert gebildet. Werden nur einige Messpunkte erfasst, so kann dies dazu führen, dass gerade an den Hoch- bzw. Tiefpunkten der Strahlungsverteilung gemessen wurde. Um die notwendige Anzahl an Einstrahlungsmesspunkten zu ermitteln, erfolgten deshalb Messungen der Strahlungsverteilung mit unterschiedlichen Rastern (18, 27, 36, 45, 54 Punkte), die gleichmäßig über die Fassadenfläche verteilt wurden. Es zeigte sich dass für eine genaue Bestimmung der Einstrahlung in Fassadenebene ein Messraster mit mindestens 45 Punkten notwendig ist. Im folgenden Bild ist eine Messreihe mit 56 Messpunkten dargestellt. Alle weiteren Messungen wurden mit diesem Messraster durchgeführt.

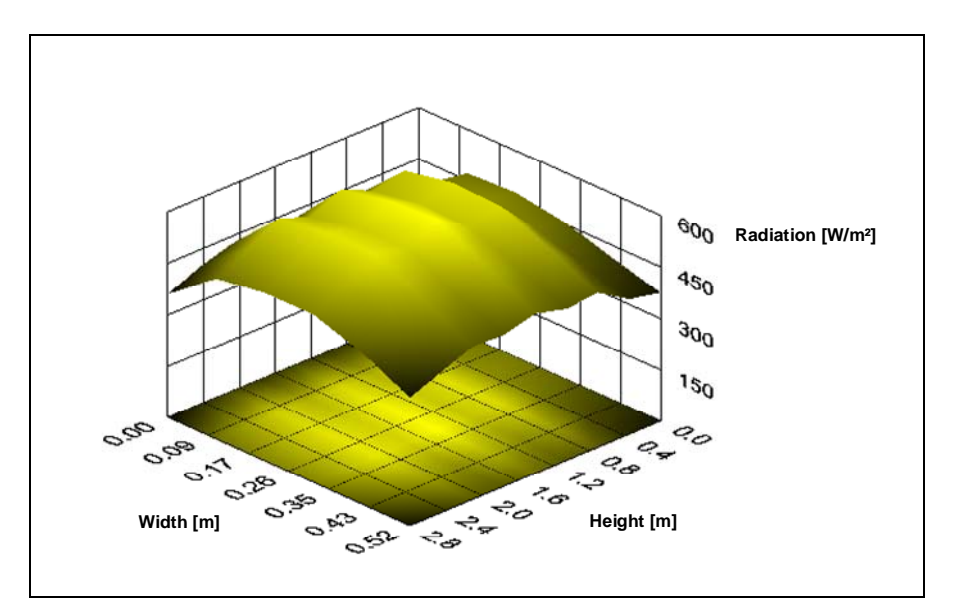

Abb. 54: Verteilung der Einstrahlung auf den Prüfling

Die maximale Abweichung vom Mittelwert beträgt 14%.

Durch Schwankungen im Stromnetz kann es bei unterschiedlichen Messzeiten vorkommen, dass die Strahlungsleistung bis zu 10W/m² vom Mittelwert abweicht.

#### **6.3.2. Divergenz**

Ein Problem das sich aus der Strahlungsquelle und den Abmessungen des Prüfstandes ergibt, ist die Divergenz der vorhandenen Strahlung. Dies ist in untenstehender Zeichnung schematisch dargestellt. Da im Vergleich zu realen Außenbedingungen keine parallelen Strahlungsverläufe vorhanden sind, wird ein höherer Strahlungsanteil durch den Fassadenaufbau transmittiert.

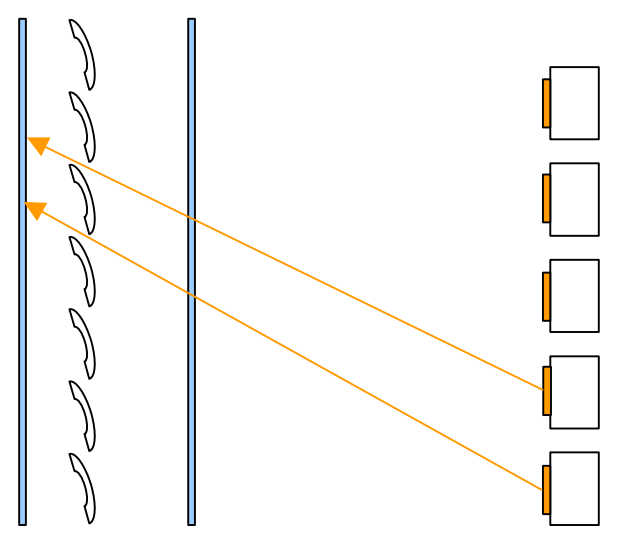

Abb. 55: Problem: Divergenz der Strahlung am Sonnensimulator

Die Problematik wurde in einer Veröffentlichung des Fraunhofer Institut Freiburg [22] näher untersucht. Dabei wurden die Ergebnisse von kalorimetrischen g-Wert Untersuchungen verschiedener Labore (LABS, ENEA, TNO, ISE, DBE, UWCC) verglichen. Dabei stellte sich heraus, dass insbesondere bei großen Lampenfelder (UWCC, DBE) hohe Divergenzen vorhanden sind. Dies führt gerade bei vollständig geschlossenem Sonnenschutz dazu, dass ein Teil der ankommenden Strahlung des Sonnensimulators noch durch die Lamellen hindurch scheint.

Das Lampenfeld der HfT-Stuttgart besteht aus 15 flächenförmig angeordneten Lampen und ergeben somit eine relativ große Prüfstandabmessung. Grund für diese Konstruktion ist das Ziel große Fassaden im Maßstab 1:1 möglichst homogen zu bestrahlen. Wird die Strahlungsintensität direkt vor und nach der Sonnenschutzeinrichtung (mit Hilfe von zwei Pyranometern) bestimmt, ergibt sich ein Strahlungstransmissionsgrad für die Jalousie von 17%. Dieser Strahlungstransmissionsgrad ist durch die Divergenz höher als bei senkrechtem Strahlungseinfall, da durch das "Durchscheinen" noch ein zusätzlicher Anteil an Strahlungsleistung hinzukommt. Auf der anderen Seite ist der winkelabhängige Transmissionsgrad niedriger als bei senkrechtem Einfall. Je nach Konfiguration (mit oder ohne Sonnenschutz) kann der g-Wert somit höher, aber auch niedriger als bei parallelem Licht liegen.

#### **6.4. Prüfstandskalibrierung mit Einzel-Mehrfachverglasungen**

Erste Messungen über die Funktionalität und Genauigkeit der Messeinrichtung fanden parallel zu den Umbaumaßnahmen an der Absaugung des Sonnensimulators statt. Dazu wurden handelsübliche Verglasungen ausgewählt, in die Kühlbox integriert und über einen längeren Zeitraum mit dem Sonnensimulator bestrahlt. Durch den Energieeintrag in die Box kommt es zu einem Temperaturanstieg, der durch die Zufuhr von Kühlenergie soweit kompensiert wird, dass sich die Temperatur nicht mehr ändert. Im stationären Fall ergibt sich für das System folgende vereinfachte Energiebilanzgleichung:

 $Q_{\text{Küh}} = g_{\text{exp}}$ . \*  $E_{\text{gesamt}}$  \*  $A_{\text{Prüfling}}$  -  $Q_{\text{Verlust}}$  mit:  $Q_{\text{Verlust}} = U_{\text{Verlust}}$  \*  $A_{\text{Prüfling}}$  \*  $(T_{\text{Kühlbox}} - T_{\text{Umgebung}})$ 

QKühl ist die benötigte Kühlleistung, die am Kalorimeter gemessen wird, um die Temperatur in der Kühlbox konstant zu halten. Eges ist die Strahlungsleistung der einfallenden Solarstrahlung (Mittelwert), T<sub>kühlbox</sub>, T<sub>Umgebung</sub> die Temperaturen der inneren und äußeren Umgebung, Uverlust der Wärmedurchgangskoeffizient der Verglasung und APrüfling die Aperturfläche der Verglasung (Wärmeverluste über die Hüllfläche der Box wurden zur Betrachtung der Funktionalität in erster Nährung vernachlässigt).

In der Praxis verwendete Verglasungen mit den Richtwerten für die dazugehörigen Gesamtenergiedurchlassgrade sind in Tab. 6 der DIN 4108 – 6 enthalten.

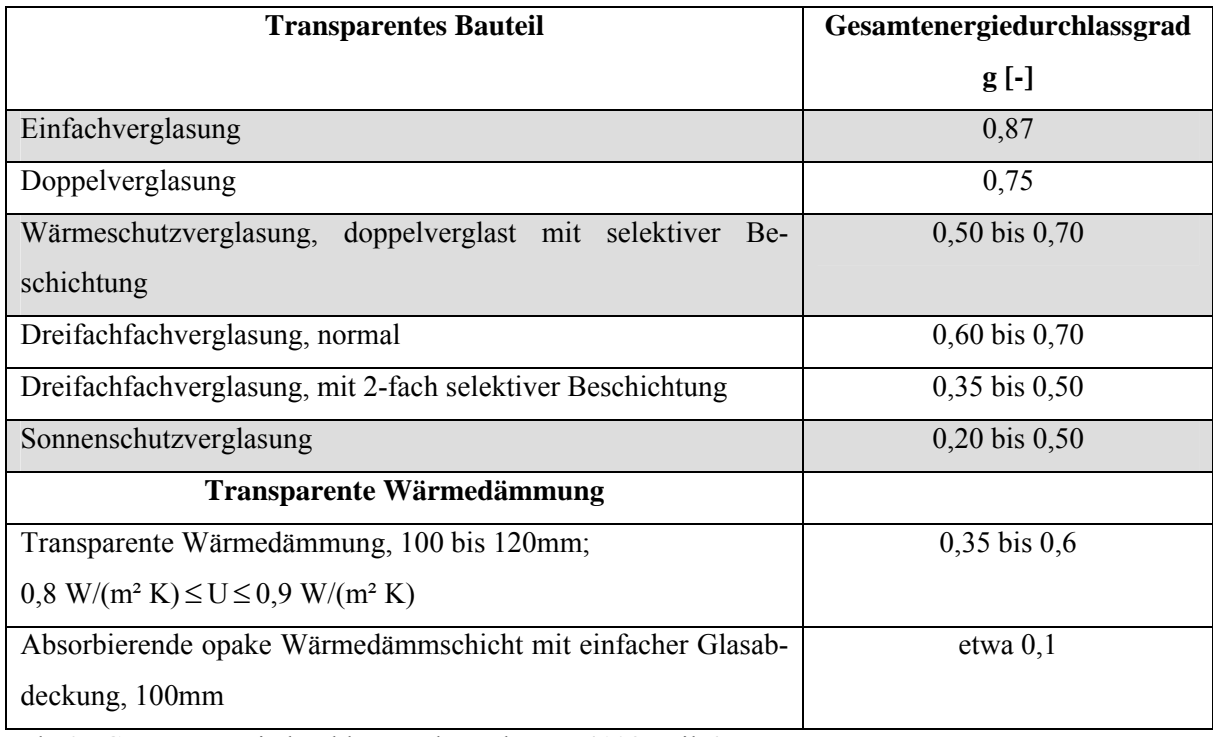

Tab. 9: Gesamtenergiedurchlassgrade nach DIN 4108 Teil 6

Daraus ist ersichtlich, dass sich die typischen in der Praxis vorkommenden Gesamtenergiedurchlassgrade von transparenten Bauteilen, in den Bereichen zwischen 0,2 bis 0,9 bewegen.

Eine Überprüfung der kalorimetrischen Messeinrichtung erfolgte deshalb mit drei Verglasungen (in der Tabelle grau hinterlegt), die den in der Praxis vorkommenden Bereich abdecken. Zum Einsatz kamen eine Einfach-, eine Wärmeschutz- und eine Sonnenschutzverglasung, so dass g-Werte im Bereich von 0,3 - 0,8 untersucht werden konnten. Um bei kleinen Leistungseinträgen in die Kühlbox (wie z.B. bei der Überprüfung der Sonnenschutzverglasungen oder auch Kombinationen mit Sonnenschutz) die Genauigkeit zu erhöhen, wird über eine elektrische Zusatzheizung noch weitere Heizleistung zugeführt. Diese wird über eine Strom/Spannungsmessung erfasst und in der Auswertung mit als Wärmegewinn berücksichtigt.

Bei den ersten Messungen ergaben sich größere Abweichungen in der Ermittlung des g-Wertes, die insbesondere aus Fehlern in der Durchflussbestimmung im Kühlkreis resultierten. Nach Austausch des vorhandenen Flügelraddurchflussmessers gegen einen magnetischinduktiven Durchflussmesser, verbesserte sich das Ergebnis deutlich und es ergaben sich die folgenden zusammengefassten Kurvenverläufe für die drei unterschiedlichen Verglasungen.

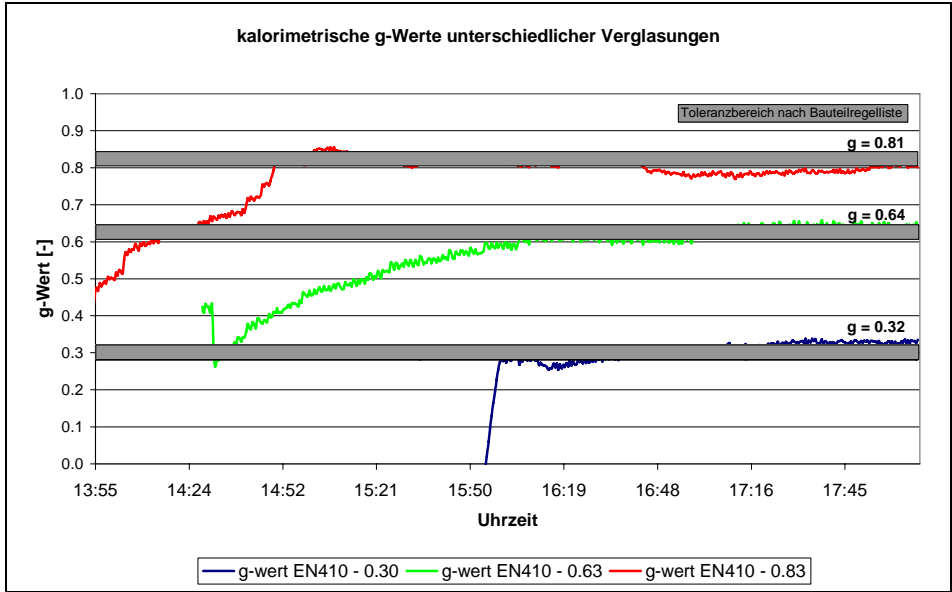

Abb. 56: Kalibrierung der kalorimetrischen Messeinrichtung

Stationäre Verhältnisse, die für eine sinnvolle Messung notwendig sind, stellen sich dabei nach etwa 5 Stunden Betriebsdauer ein. Zusätzlich zu den kalorimetrisch ermittelten Gesamtenergiedurchlassgraden der Verglasungen ist auch der jeweilige Toleranzbereich (grau hinterlegt) nach Bauteilregelliste angegeben. Ausgangsbasis dafür bilden die vom Hersteller angegebenen Gesamtenergiedurchlassgrade nach DIN EN 410.

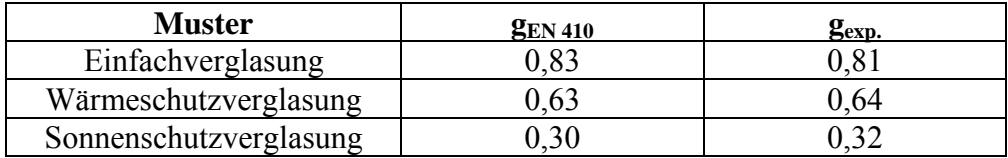

Tab. 10: Vergleich der Herstellerangaben (nach DIN EN 410) mit kalorimetrisch ermitteltem Gesamtenergiedurchlassgrad

## **6.5. Prüfstandsmessungen einer WSV mit außenliegendem Sonnenschutz**

Nach den Kalibrierungen mit den drei Standartverglasungen erfolgten Messungen in Kombination mit einem außenliegenden Sonnenschutz. Als Basis diente dazu die bereits vermessene Wärmeschutzverglasung, wobei der Abstand des Sonnenschutzes 11cm von der Scheibenau-Benseite betrug. Der Einfluss des Sonnenschutzes wird durch den Abschattungsfaktor  $F_C$  charakterisiert und ergibt sich aus der Division des g-Wertes der Kombination Verglasung/Sonnenschutz durch den g-Wert der Verglasung.

Angaben zu typischen Abschattungswerten von Sonnenschutzeinrichtungen sind in Tab. 7 nach DIN 4108 – 6 enthalten. Diese liegen in folgenden Größenordungen:

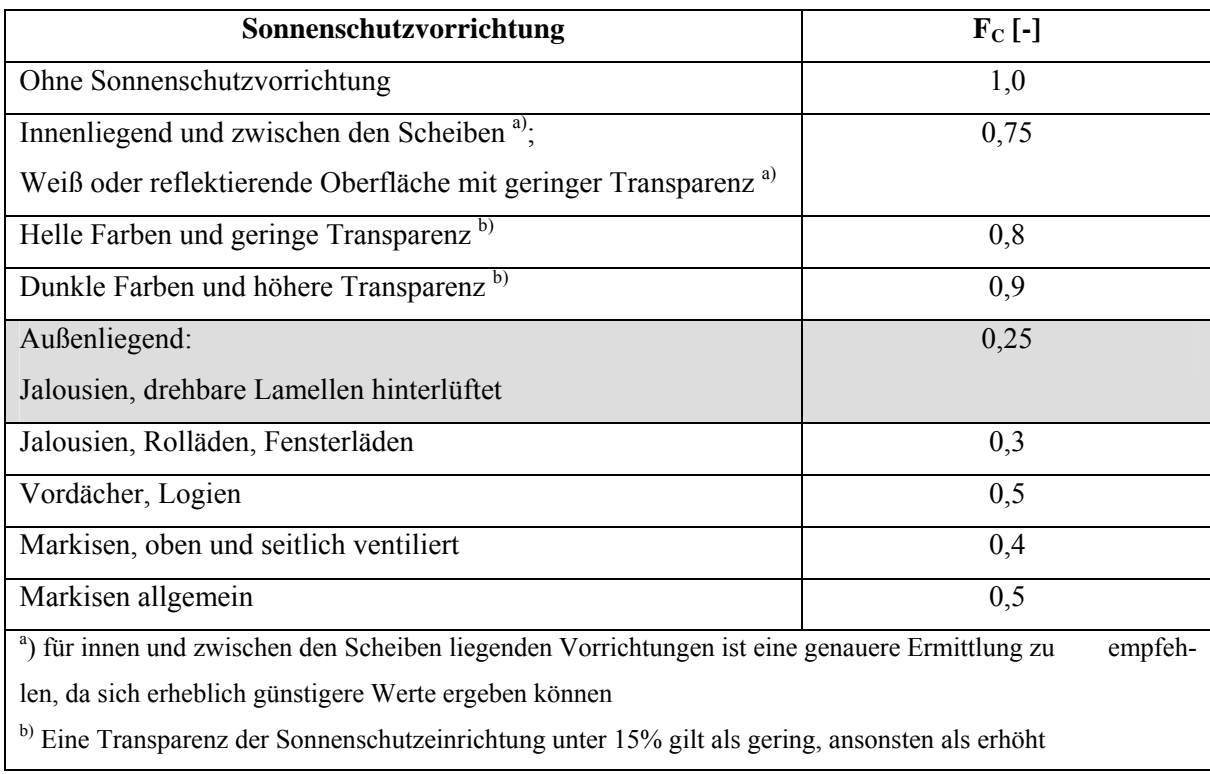

Tab. 11: Abminderungsfaktoren von Sonnenschutzeinrichtungen nach DIN 4108 - 6
Für einen außenliegenden Sonnenschutz wird nach DIN 4108 – 6 ein Abschattungswert  $F_C$ von 0,25 angegeben. Um die Reduktion des Energietransportes durch die Verwendung eines Sonnenschutzes zu verdeutlichen, ist das Ergebnis der bereits vermessenen Wärmeschutzverglasung (rote Kurve) zusätzlich mit im Diagramm dargestellt.

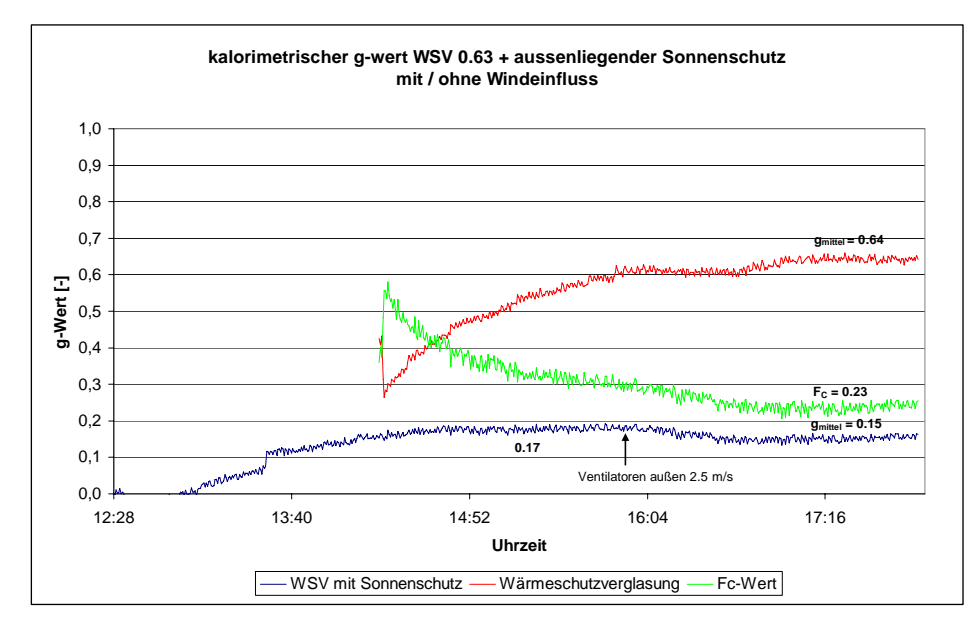

Abb. 57: kalorimetrischer g-Wert einer WSV mit außenliegendem Sonnenschutz

Da die Abkühlung der Raumluft in der Kühlbox zeitlich schneller verläuft, als die Erwärmung durch Bestrahlung mit dem Sonnensimulator (insbesondere bei geschlossenem Sonnenschutz), ergibt sich zu Beginn der Messung eine negative Kühlenergie. Der daraus resultierende "negative g-Wert" wird nicht mit im Diagramm dargestellt, so dass nicht der gesamte Kurvenverlauf sichtbar ist.

Wird die Messung ohne äußeren Strömungseinfluss durchgeführt, ergibt sich für diese neue Situation ein mittlerer g-Wert von 0,17 (erster Teil der blauen Kurve). Um den äußeren Wärmeübergang zu verändern, befindet sich an der Unterseite der Außenscheibe ein drehzahlgeregelter Walzenlüfter. Mit diesem wird ab Mitte der Messung (Pfeilmarkierung) eine erzwungene Luftströmung, mit einer mittleren Strömungsgeschwindigkeit von 2,5m/s über die Außenscheibe geleitet. Dadurch kommt es zu einer Reduktion des g-Wertes von 0,17 auf 0,15 (zweite Hälfte der blauen Kurve).

Wird aus den Ergebnissen der beiden g-Wert Bestimmungen der Abminderungsfaktor  $F_C$  berechnet (Division des g-Wertes der Kombination Verglasung/Sonnenschutz durch den g-Wert der Verglasung), dann ergibt sich für die Situation Wärmeschutzverglasung in Kombination mit außenliegendem Sonnenschutz ein Abschattungsfaktor von  $F_C = 0.23$ .

In DIN 4108 – 6, Bild B.1 sind Abminderungsfaktoren für außenliegende Sonnenschutzeinrichtungen in Abhängigkeit des Strahlungstransmissionsgrades angegeben. Dargestellt ist im folgenden Diagramm der zu erwartende Abschattungsfaktor, in Abhängigkeit der verwendeten Jalousie. Der Schwankungsbereich kennzeichnet die Strahlungsreflexionseigenschaften des Sonnenschutzes. Mit im Diagramm eingetragen ist das Messergebnis aus der Untersuchung am Sonnensimulator, basierend auf der kalorimetrischen Bestimmung des Gesamtenergiedurchlassgrades. Das Ergebnis liegt am unteren Rand der Begrenzungen, so dass damit die Plausibilität und Funktionalität des Prüfstandes, zusätzlich zu den ersten Kalibrierungsmessungen, noch einmal bestätigt werden konnte.

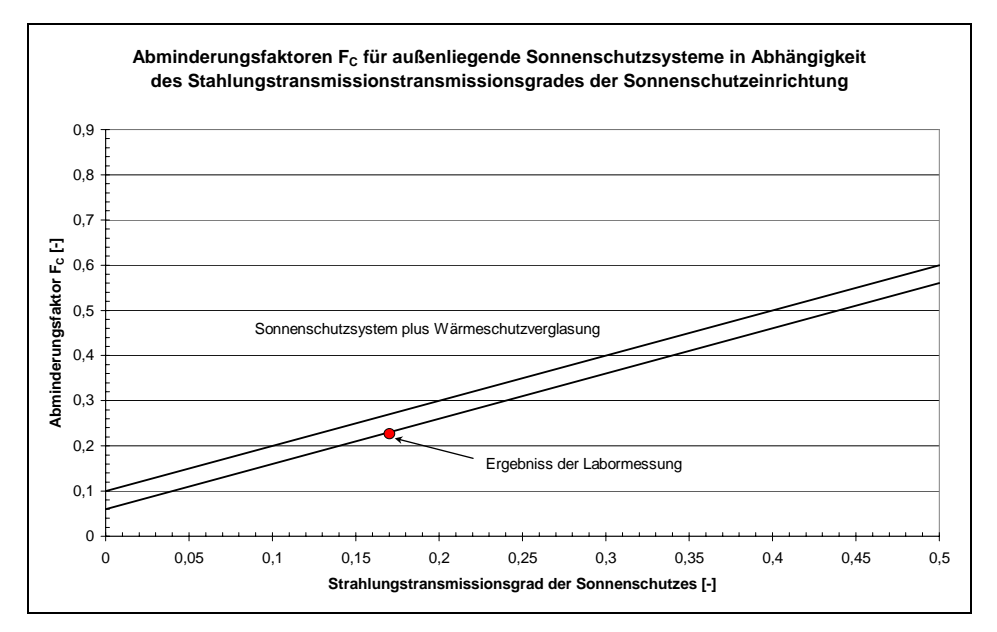

Abb. 58: Abminderungsfaktoren für außenliegenden Sonnenschutz

Bei geringen Strahlungstransmissionsgraden der Jalousie sind laut DIN 4108-6, Bild B.1 Abschattungswerte von 0,1 zu erreichen.

Wird der g-Wert für die erste Situation, das heißt Wärmeschutzverglasung/Sonnenschutz nach DIN EN 13363-1 berechnet, ergibt sich ein g-Wert von 0,13, bzw. ein Abschattungswert F<sub>C</sub> von 0,21. Um den Einfluss der Hinterlüftung genauer zu berücksichtigen wurde auf Grundlage von [25] eine Extremwertbetrachtung (Einfluss der Hinterlüftung) durchgeführt. Diese ergibt einen Schwankungsbereich von 0,15 und 0,17 für den g-Wert.

| <b>Bestimmung nach</b> | Gesamtenergiedurchlaßgrad [-] |
|------------------------|-------------------------------|
| Messung                | 0.15                          |
| <b>DIN EN 13363-1</b>  | 0.12                          |
| Extremwertbetrachtung  | $0,15-017$                    |

Tab. 12: Vergleich Messung-Berechnung nach EN 13363-1, Extremwert [25]

## **6.6. Prüfstandsmessungen mit Doppelfassade**

Aufbauend auf der Ausgangssituation WSV in Kombination mit außenliegendem Sonnenschutz, wird die ebenfalls zu Beginn bereits vermessene Einfachverglasung in einem Abstand von 0,5m vor der Wärmeschutzverglasung positioniert. Die so entstehende Doppelfassade entspricht in ihrer Spaltbreite der Fassade am Zeppelin Carré in Stuttgart, an der verschiedene Vor-Ort-Messungen durchgeführt wurden (siehe AP 5). Der Sonnenschutz wird nicht verändert und bleibt an der Position von 11 cm bestehen. Beide bereits durchgeführten Messreihen an der Wärmeschutzverglasung allein und in Verbindung mit dem Sonnenschutz sind zur besseren Übersicht mit im Diagramm dargestellt.

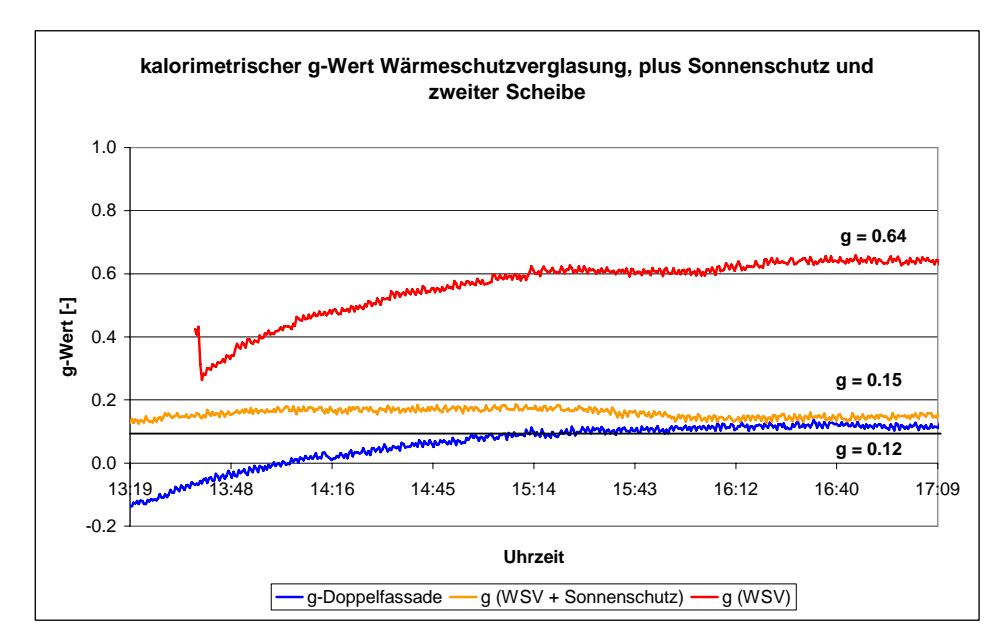

Abb. 59: kalorimetrischer g-Wert von Fassadensystemen mit Sonnenschutz

Die im Diagramm blau dargestellte Kurve charakterisiert den Verlauf des Gesamtenergiedurchlassgrades der Doppelfassade. Die zusätzliche Einfachverglasung auf der Außenseite reduziert den g-Wert von 0,15 für das System WSV + Sonnenschutz auf 0,12 für die so entstehende Fassadenkonstruktion. Berechnet nach DIN EN 13363-1 ergibt sich für die Situation ein g-Wert von 0,19.

## **6.6.1. Randbedingungen während der Messung**

Folgende Randbedingungen der Oberflächen- und Raumlufttemperaturen waren während der Messung vorhanden:

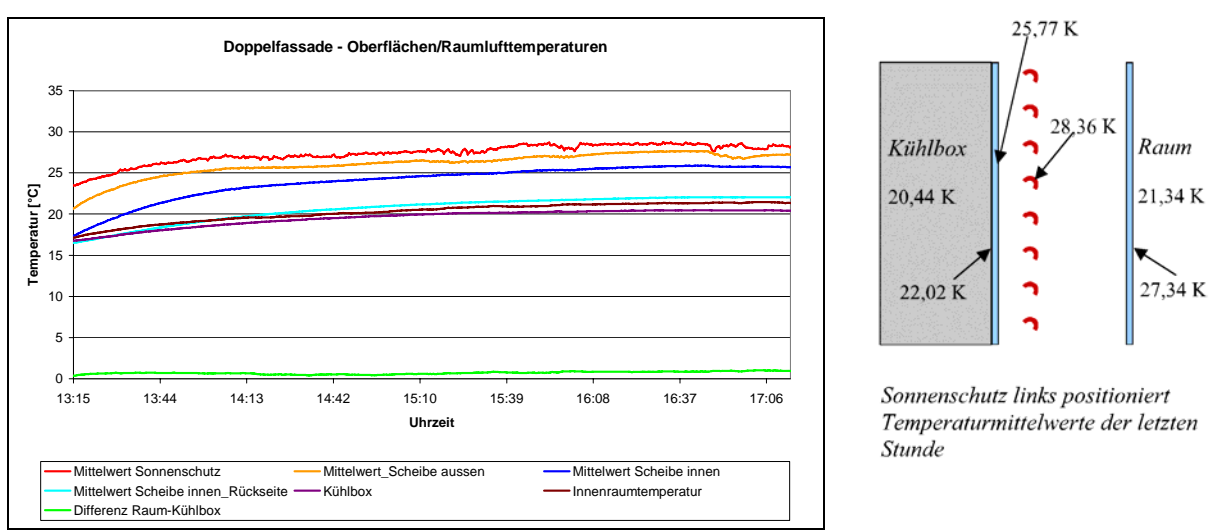

Abb. 60: Verlauf der Oberflächen/Raumlufttemperaturen der Doppelfassade

Der Mittelwert der Einstrahlung beträgt 450 W/m², wobei sich eine Temperaturdifferenz zwischen Innenraum und Kühlbox von 0,9 Kelvin einstellt. Die wärmste Schicht innerhalb der Doppelfassade ist der Sonnenschutz mit einer Oberflächentemperatur von 28,36 °C.

Für die Spaltlufterwärmung ergibt sich folgendes Bild:

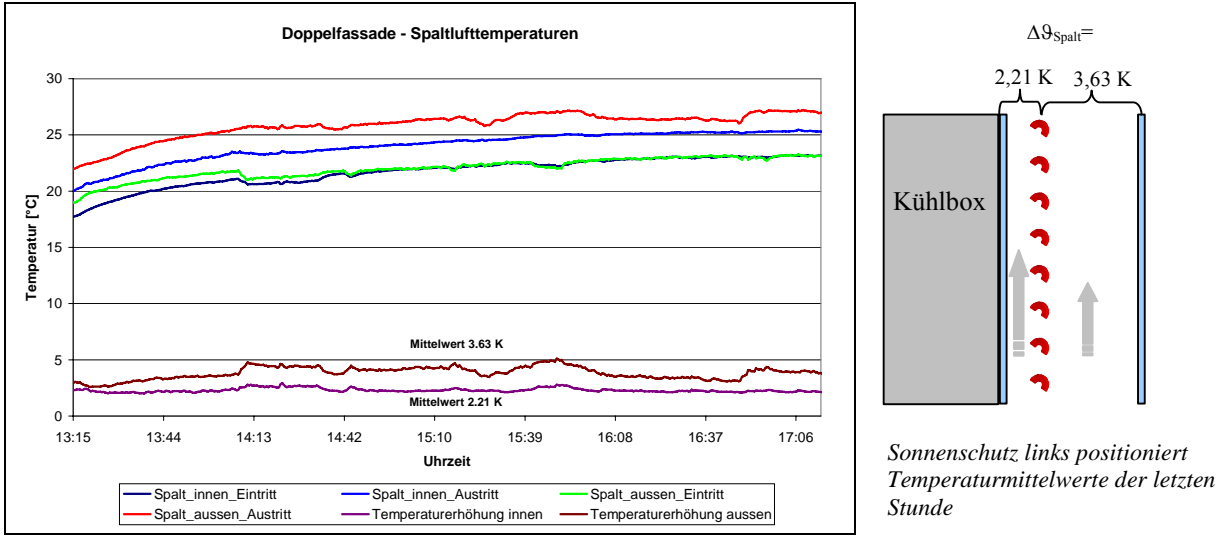

Abb. 61: Spaltlufttemperaturen bei Prüfung einer Doppelfassade

Betrachtet man den Schnitt durch die Fassade, so sind zwei Spaltgeometrien zu erkennen die je nach Positionen des Sonnenschutzes unterschiedlich breit ausfallen. Aus Versuchen mit Heliumblasen wurde deutlich, dass bei vollständig geschlossenem Sonnenschutz nur geringe Anteile von einem Spalt zum anderen übertragen werden. Aus diesem Grund werden die Begriffe "linker" und "rechter Spalt" eingeführt, wobei mit "links" der Spalt mit Orientierung zur Kühlbox bezeichnet ist. Die Spaltlufterwärmung während der letzten Stunde des Versuches beträgt 2,21 Kelvin im linken und 3,63 Kelvin im rechten Spalt.

## **6.7. Überprüfung der Reproduzierbarkeit**

Um die Reproduzierbarkeit der erzielten Ergebnisse zu überprüfen, erfolgte eine weitere Messreihe bei exakt den gleichen Einstellungen. Es ergab sich dabei folgendes Ergebnis, wobei die erste Messreihe ebenfalls mit aufgenommen ist:

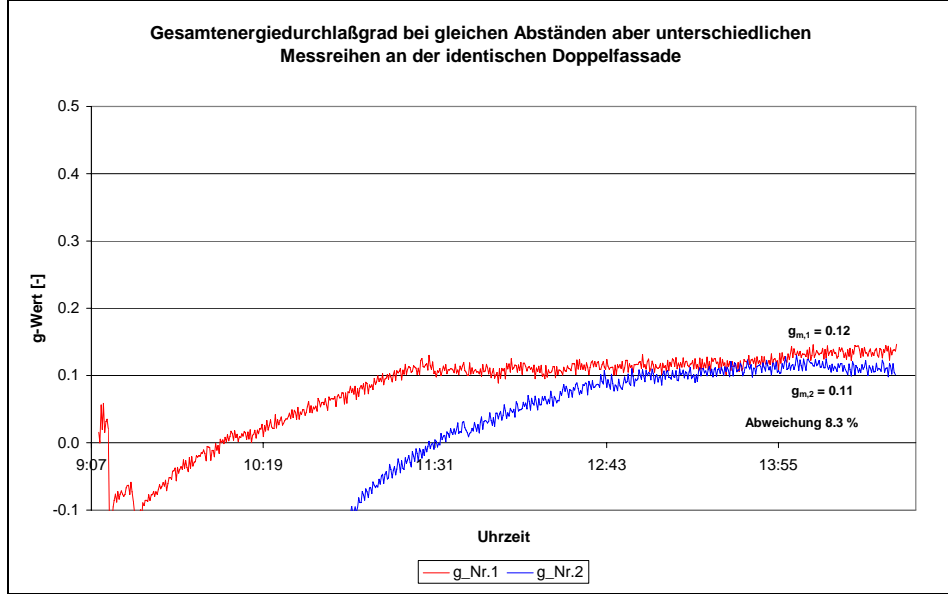

Abb. 62: g-Wert bei unterschiedlichen Messreihen

Die zweite Messung ergab einen über die letzte Stunde gemittelten Gesamtenergiedurchlassgrad von 0,11. Dies entspricht einer Abweichung von 8,33% im Vergleich zur ersten Messung.

## **6.7.1. Fehlerrechnung für die Kühlleistungsberechnung**

Um den sich ergebenden Fehlerbereich des Prüfstandes durch die Abweichungen der Messfühler zu ermitteln, wird für die Kühlleistungsbestimmung eine Fehlerrechnung durchgeführt.

Die Kühlleistung wird wie folgt ermittelt:  $Q_{\text{kithl}} = \dot{m} * c * (T_2 - T_1)$ 

Für die Abweichung der Kühlleistung gilt folgender Ansatz:

$$
\Delta Q_{\text{Kähl}} = \sqrt{\sum \left[ \left( \frac{\partial Q}{\partial \dot{m}} \right)^2 * \Delta \dot{m}^2 + \left( \frac{\partial Q}{\partial T_1} \right)^2 * \Delta T_1^2 + \left( \frac{\partial Q}{\partial T_2} \right)^2 * \Delta T_2^2 \right]}
$$

Aus den vorhandenen Einzelfehlern für die Temperatur und Massenstromermittlung ergibt sich eine Abweichung in der Kühlleistungsbestimmung von  $\Delta Q_{\text{Kuihl}} = 20,18 \ W$ . Bezogen auf die Gesamtkühlleistung von 366,6 W entspricht dies einem Fehler von 5,51 %, so dass die ermittelten Unterschiede bei den Gesamtenergiedurchlassgraden der Doppelfassade, da bei ansonsten gleichen Randbedingungen, innerhalb der Messgenauigkeit des Prüfstandes liegen.

## **6.8. Doppelfassade - Messungen bei unterschiedlichen Positionen des Sonnenschutzes innerhalb der Fassade**

Aufbauend auf diesen Ergebnissen erfolgten Messungen bei gleichen Scheibenabständen, aber unterschiedlichen Positionen des Sonneschutzes innerhalb der Fassade. Dabei werden die Bezeichnungen der bereits durchgeführten Messreihen, die einen Gesamtenergiedurchlassgrad im Bereich von 0,12-0,11 ergaben, weiterhin mit "Position links" bezeichnet. Es werden zwei weitere Positionen gewählt, wobei der Sonnenschutz einmal symmetrisch (mittig im Spalt) und das andere mal an der äußeren Spaltbegrenzung rechts positioniert wird.

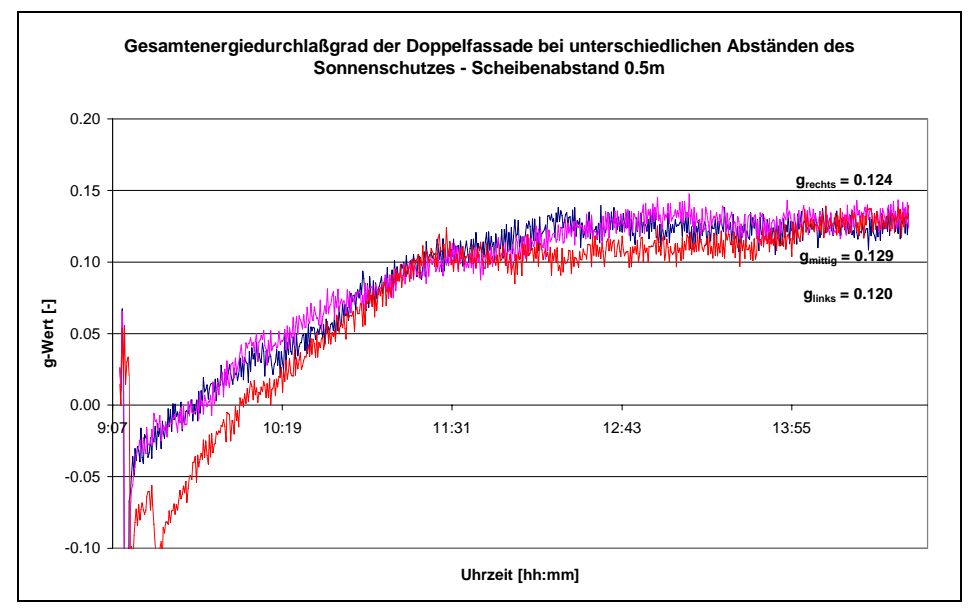

Abb. 63: g-Wert bei unterschiedlichen Positionen des Sonnenschutzes

Für die Position "Sonnenschutz mittig" ergibt sich ein Gesamtenergiedurchlassgrad von 0,129, bzw. für die Position "Sonnenschutz rechts" von 0,124. Die gemessenen g-Werte bei unterschiedlichen Positionen des Sonnenschutzes innerhalb der Doppelfassade liegen damit im Bereich von 0,12 bis 0,129. Die resultierenden Ergebnisse, bei unterschiedlichen Positionen des Sonnenschutzes innerhalb der Fassade, liegen alle sehr dicht beieinander. Berücksichtigt man die Genauigkeit des Prüfstandes, so lässt sich sagen, dass sich durch unterschiedliche Positionen des Sonnenschutzes innerhalb der Doppelfassade keine signifikanten Unterschiede im Gesamtenergiedurchlassgrad ergeben.

## **6.8.1. Spaltlufterwärmung**

Da bei freier Lüftung die Temperatur der Spaltluft für den Kühlenergiebedarf des Raumes eine wichtige Rolle spielt, wird dies für die drei Fälle näher betrachtet. Die sich ergebenden mittleren Temperaturerhöhungen in beiden Spaltgeometrien (ohne Strömungswiderstand am Ein/Auslass des Spaltes) betragen für die drei untersuchten Fälle folgende Werte:

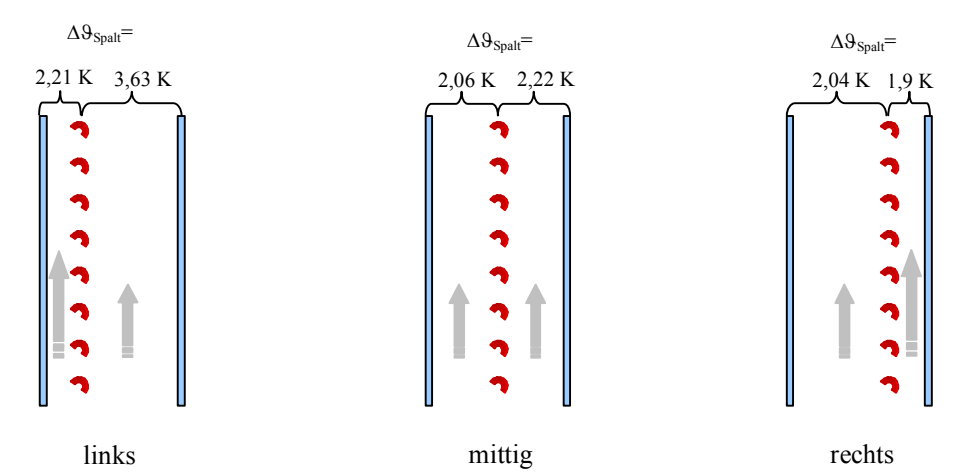

Abb. 64: mittlere Spaltlufterwärmung in Abhängigkeit von der Position des Sonneschutzes

Bei allen drei durchgeführten Messreihen bewegte die mittleren Strahlungsleistungen auf die Fassadenfläche zwischen 444 W/m² und. 456 W/m². In der Literatur finden sich unter [19] Angaben für die Spaltlufterwärmung in Abhängigkeit der Strahlungsleistung. Unterschieden wird dabei zwischen hoher und geringer Absorption im Spalt bei einer Spalthöhe von 3 Geschossen. Die aus Messwerten ermittelte Regressionsgerade für geringe Absorption am Sonnenschutz, ergibt bei einer Strahlungsleistung von 450W/m² eine Spaltlufterwärmung von 4 Kelvin. "Geringe Absorption" am Sonnenschutz bedeutet hohe Reflexionswerte, so dass die Verhältnisse aus der Literatur durchaus mit den Eigenschaften des verwendeten Sonnenschutzes zu vergleichen sind. Bei einer drei geschossigen Fassadenhöhe bewirkt der längere Spalt eine zusätzliche Temperaturerhöhung, so dass sich die Unterschiede daraus ableiten lassen. Für den Fall "Sonnenschutz rechts" positioniert wurden zusätzlich (in Abhängigkeit von der Stellung des Sonnenschutzes) mit einem Anemometer die Strömungsgeschwindigkeiten in den beiden Spaltgeometrien ermittelt. Im linken, breiteren Spalt befand sich der Messfühler mittig im Spalt, im rechten Spalt in einem Abstand von 3 cm von der äußeren Scheibe.

| Sonnenschutz         | $\mathbf{V}_{\text{Spalt links}}\left[\text{m/s}\right]$ | $\frac{S\text{palt rechts}}{S\text{palt rechts}}$ |
|----------------------|----------------------------------------------------------|---------------------------------------------------|
| Ohne                 | $0,02-0,05$                                              | $0,13-0,17$                                       |
| voll geschlossen     | $0,08-0,13$                                              | $0,18-0,23$                                       |
| $30^{\circ}$ geneigt | $0,1-0,16$                                               | $0,18-0,25$                                       |
| horizontal           | $0,03-0,07$                                              | $0,12-0,19$                                       |

Tab. 13: Strömungsgeschwindigkeiten für den Fall Sonnenschutz rechts

#### **6.9.Messungen bei unterschiedlichen Neigungswinkeln des Sonnenschutzes**

Im Folgenden wird der Einfluss des Neigungswinkels der Jalousie, auf den Gesamtenergiedurchlassgrad der Doppelfassade untersucht. Begonnen wird die Untersuchung mit der Einstellung "ohne Sonnenschutz", das heißt es werden nur die beiden Verglasungen gemessen. Beide Verglasungen wurden bereits bei der Prüfstandskalibrierung untersucht und besitzen g-Werte von 0,64 für die WSV bzw. 0,81 für die Einfachverglasung. Danach wird der Sonnenschutz vollständig nach unten gefahren und die Lamellen horizontal eingestellt. Die letzten beiden Messungen werden bei einem Neigungswinkel von 30° gegen die horizontale, bzw. bei vollständig geschlossenem Sonnenschutz durchgeführt. Es ergeben sich die im unten stehenden Diagramm 64 zusammengefassten Kurvenverläufe:

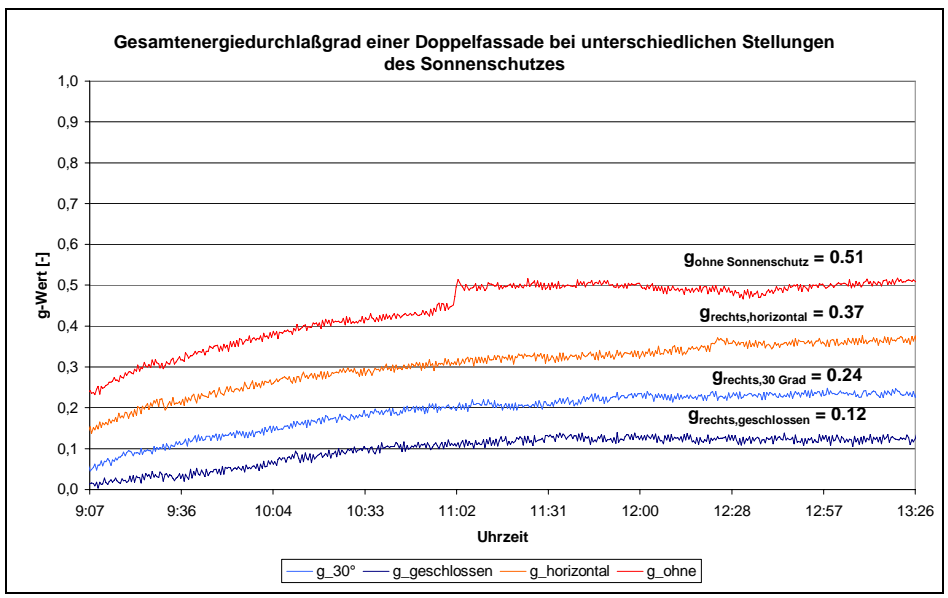

Abb. 65: g-Werte bei unterschiedlicher Stellungen des Sonnenschutzes

Wird nur die Doppelfassade betrachtet (ohne Sonneschutz), ergibt sich ein Gesamtenergiedurchlassgrad von 0,51. Mit vollständig nach unten gefahrenem Sonnenschutz und horizontal eingestellten Lamellen, reduziert sich der g-Wert auf 0,37. Wird der Neigungswinkel der Lamellen auf 30° gegen die Horizontale eingestellt, ergibt sich ein resultierender g-Wert von 0,24. Ein vollständig geschlossener Sonnenschutz führt zu einem g-Wert von 0,12.

## **6.10. Messungen bei unterschiedlichen Strömungswiderständen in der Doppelfassade**

Um den Einfluss des Strömungswiderstandes auf den Gesamtenergiedurchlassgrad zu untersuchen (bei freier Lüftung), wurde mit Lochblechen der freie Einströmquerschnitt in die Doppelfassade verändert. Diese Lochbleche am Fassadenein- und Austritt reduzieren den freien Einströmquerschnitt auf 14,5% (bezogen auf die Fassadenfläche).

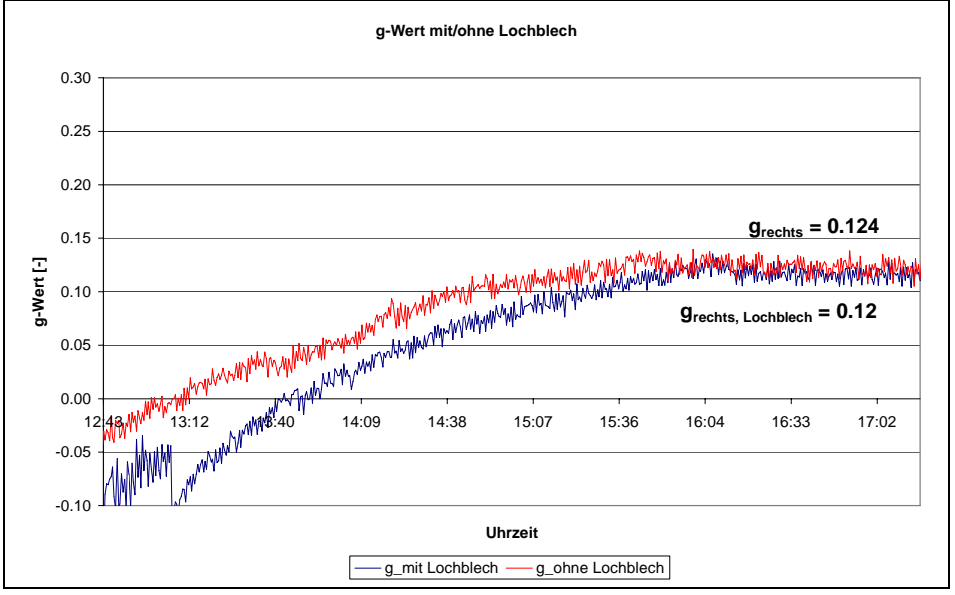

Abb. 66: g-Wert bei unterschiedlichen Strömungswiderständen

Bei den eingestellten Abmessungen der Fassade beträgt die freie Öffnungsfläche des Einströmquerschnittes 44% (bezogen auf die Fassadenfläche). Wie aus den Kurvenverläufen ersichtlich ist, kann bei einer Querschnittverringerung auf 14,5% messtechnisch mit dem kalorimetrischen Prüfstand keine Änderung im Gesamtenergiedurchlassgrad festgestellt werden.

Je nach Öffnungsquerschnitt der Fassade ergeben sich aber deutliche Unterschiede in den Spaltaustrittstemperaturen. Im folgenden Diagramm ist die sich einstellende Übertemperatur im Spalt, in Abhängigkeit des freien Öffnungsquerschnittes dargestellt.

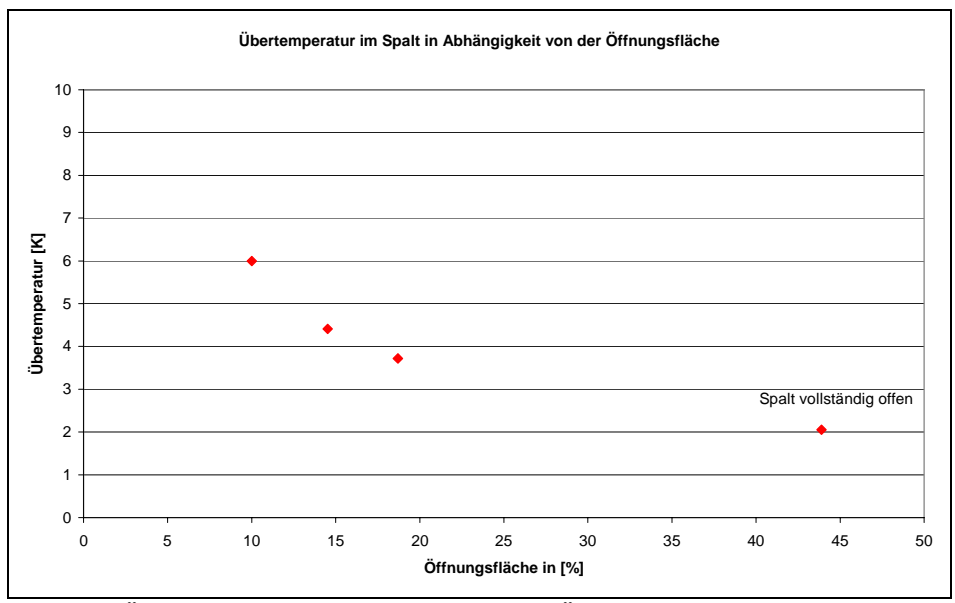

Abb. 67: Übertemperatur in Abhängigkeit des Öffnungsquerschnittes

Ein vollständig freier Einströmquerschnitt (44% freie Öffnungsfläche) in der Doppelfassade führt zu einer Übertemperatur im Spalt von 2 Kelvin. Wird mit Lochblechen die freie Öffnungsfläche auf 18 % verringert, erhöht sich die Übertemperatur im Spalt auf 3,8 Kelvin, bzw. bei 14 % auf 4,3 Kelvin. Freie Einströmverhältnisse die nur noch 10%, bezogen auf die Fassadenfläche betragen, ergeben Übertemperaturen von 6 Kelvin im Spalt. Diese Öffnungsverhältnisse entsprechen in etwa den Verhältnissen am Zeppelin - Carre´ in Stuttgart. Die in der Realität am Zeppelin Carrre´ (siehe AP5) gemessenen Temperaturerhöhungen betrugen maximal 8K.

Nach Untersuchungen der TU Braunschweig [6] liegen die Temperaturerhöhungen an sonnigen Wintertagen und einer Öffnungsfläche von 3%, bezogen auf die Fassadenfläche, zwischen 5-10K.

## **6.11. Temperaturmessungen mit verschiedenen Jalousien**

Um den Einfluss unterschiedlicher Reflexionskoeffizienten der Jalousie auf die sich einstellende Oberflächentemperatur zu ermitteln, wurden folgenden Varianten untersucht:

Sonnenschutz: Varianten

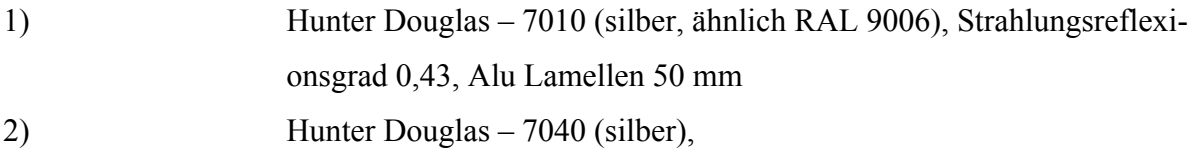

# Strahlungsreflexionsgrad 0,49, Alu Lamellen 80 mm Perforierte Oberfläche 3) Hunter Douglas – 0264 (weiß, RAL 9010), Strahlungsreflexionsgrad 0,66, Alu Lamellen 80 mm

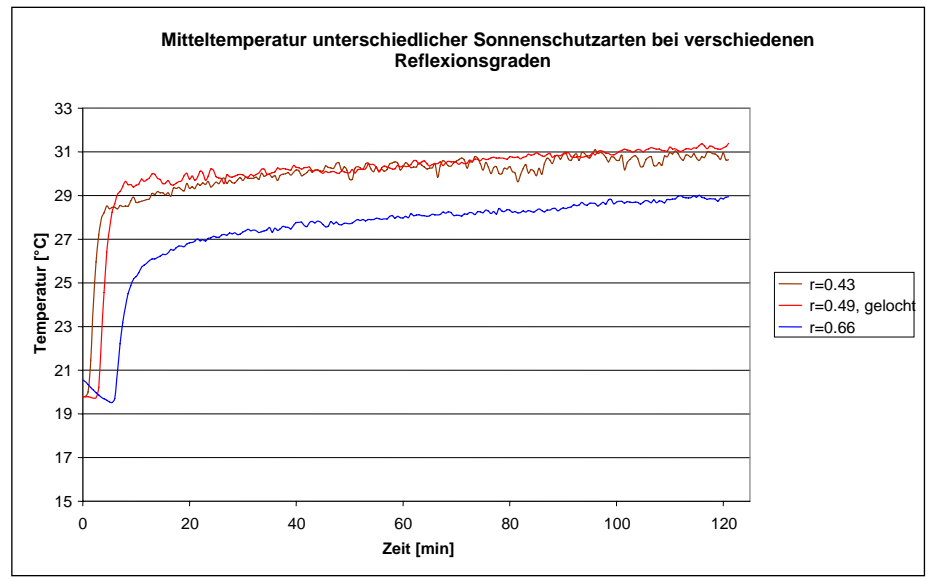

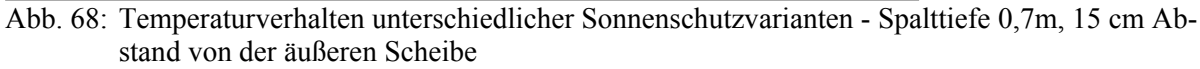

Bei einer Strahlungsleistung von E<sub>g</sub> =  $600$ W/m<sup>2</sup> und 20°C Umgebungstemperatur  $(S<sub>Kühlblendentemperatur</sub> = 24°C)$  stellen sich bei einem Strahlungsreflexionsgrad von 0,43 bzw. 0,49 (gelochte Oberfläche) mittlere Oberflächentemperaturen von etwa 31°C ein. Die Oberflächentemperatur bei einem Strahlungsreflexionsgrad von 0,43 ist dabei geringfügig niedriger. Wird ein Sonnenschutz mit einem Strahlungsreflexionsgrad von 0,66 verwendet, dann reduziert sich die mittlere Oberflächentemperatur des Sonnenschutzes auf 29°C. Dies bedeutet, dass durch Erhöhung des Strahlungsreflexionsgrades von 0,43 auf 0,66 eine um 2 Kelvin geringere Oberflächentemperatur am Sonnenschutz erreicht werden kann.

## **7. Arbeitspaket 5: Messungen am Zeppelin Carre´ in Stuttgart**

## **7.1.Gebäude und Fassadenbeschreibung**

Durch die Vermittlung des Ingenieurbüros Berner Bautechnik konnten an einem Bürokomplex in Stuttgart detaillierte Messungen an einer bestehenden Glas-Doppelfassade (GDF) durchgeführt werden. Für die Messungen stand zu Beginn ein Büroraum auf der nach Südwesten orientierten Fassade zur Verfügung. Aus innerbetrieblichen Gründen musste im Verlauf der Vermessung auf ein nach Südosten orientiertes Büro ausgewichen werden, wobei die Ausrichtung dieser Fassade 120° beträgt (Basis Süd 180°). Dem Hauptgebäude ist ein Büroblock vorgelagert, der mit einer GDF versehen ist. Diese verläuft über insgesamt 4 Geschosse, wobei durch horizontale Schotten eine Trennung entsteht. Jede Ebene besitzt eine eigene Zuund Abluftöffnung, die übereinander liegend angeordnet sind. Die Etagen besitzen keine direkte Verbindung zueinander und können unter die Kategorie "offene Außenhaut" eingeordnet werden [Gertis 1999]. Die austretende Luftströmung einer Ebene kann aber durchaus wieder als Zuluft in eine darüber liegende Ebene eintreten, da diese nicht versetzt angeordnet sind. In vertikaler Richtung ist eine vollständige Abschottung nicht gegeben, da konstruktionsbedingt an den Stahlhalterungen der Scheiben ein 2,5cm breiter Spalt vorhanden ist. Die Messungen fanden in unbenutzten Büroräumen im 4. Stock des Gebäudekomplexes statt. Im folgenden Bild ist die nach Südosten orientierte Fassade zu sehen.

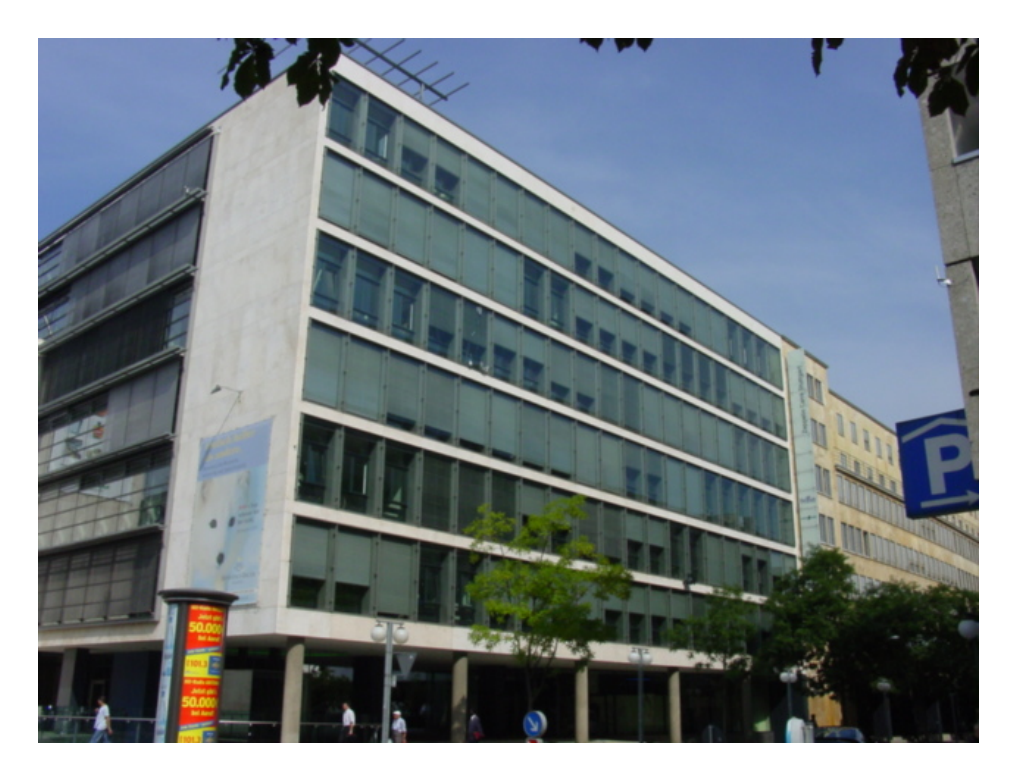

Abb. 69: Zeppelin – Carre´: Doppelfassade (Südostorientierung)

Teilweise wird die Fassade bei niedrigen Sonnenständen durch die gegenüberliegende Randbebauung verschattet.

Im Detail besteht ein Fassadenelement eines Büros aus zwei vertikal getrennten Scheibenelementen mit jeweils einer Breite von 1,55 m und einer Höhe von 2,95 m. Die äußere Scheibe besteht aus 2 \* 8 mm Verbundsicherheitsglas mit einem g-Wert von 0,72. Untenstehendes Bild zeigt das ausgewählte Büro in der vierten Etage, mit der im Zwischen- und Außenbereich installierten Messtechnik.

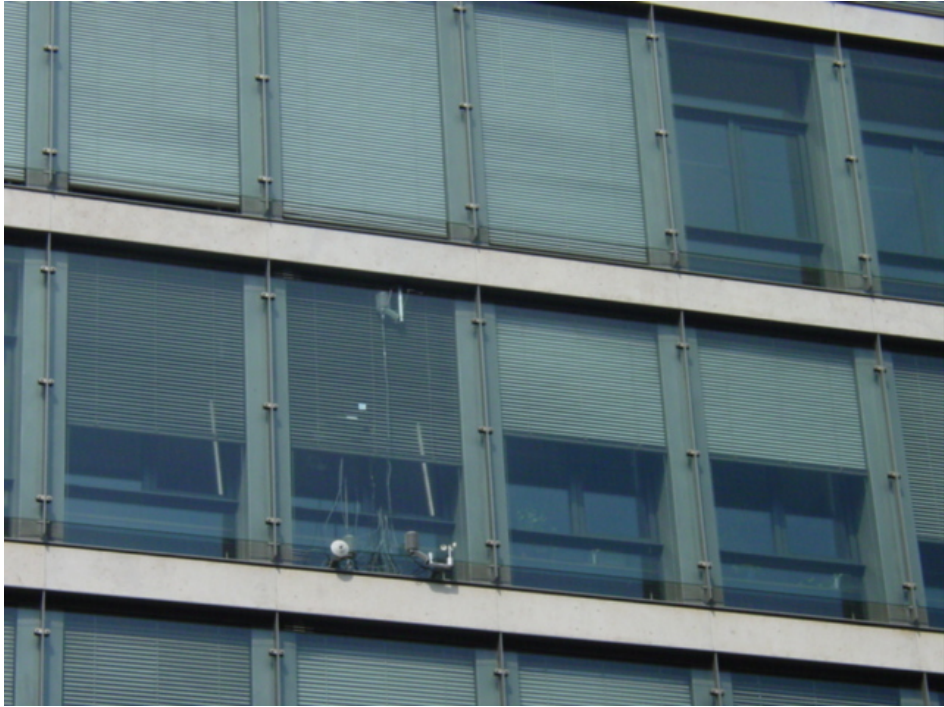

Abb. 70: Zeppelin – Carre´: Detail geteilte Scheiben und Messtechnik

Je zwei Scheiben sind an einem Betonpfeiler über senkrechte Metallträger befestigt, wobei durch diese Konstruktion eine offene Fuge in vertikaler Richtung entsteht. In der Innenansicht des dahinter liegenden Büros ist die Trennung durch den Betonriegel deutlich zu erkennen. In jedem der beiden Scheibenelemente ist ein Fenster vorhanden, das als Dreh-Kippflügel ausgeführt ist. Die Grundfläche des Büros beträgt 25 m<sup>2</sup> mit einem Raumvolumen von 70m<sup>3</sup> und war während der Messperiode immer unbesetzt.

Bild 71 zeigt den Büroraum bei vollständig nach oben gefahrenem Sonnenschutz.

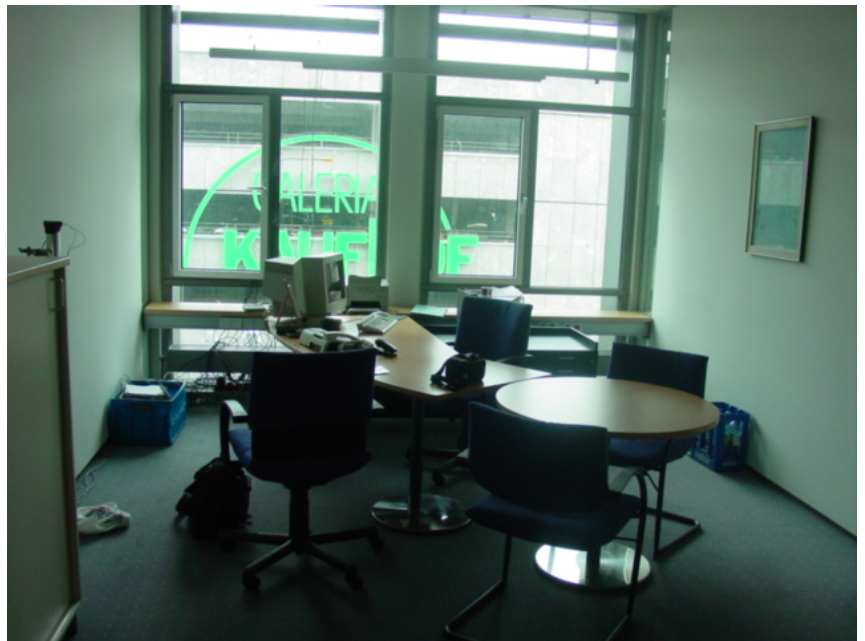

Abb. 71: Zeppelin–Carre´: Innenansicht des Büroraumes bei vollständig geöffneten Sonnenschutz

Die Zu- und Abluftöffnungen in der Außenscheibe sind 0,15 m hoch und verlaufen auf der ganzen Scheibenbreite. Bei einer Fassadenhöhe von 2,95m ergibt sich ein freier Öffnungsquerschnitt von 10%.

Die Innenverglasung der Firma Schweikert (Thermoplus) besitzt einen g-Wert von 0,62 und einen U-Wert von 1,4 W/m²K. Der Abstand von Außen- zu Innenscheibe beträgt 0,5m, in diesem ist der Sonnenschutz im Scheibenzwischenraum unsymetrisch angeordnet. Eingebaut ist ein durchgehender Raffstore mit einer Lamellenbreite von 0,05m, der in einem Abstand von 0,175 m von der äußeren Scheibe montiert ist. Dieser kann nur manuell verändert werden, wobei maximal 6 Stufen zur Variation der Neigung möglich sind. Dabei ist die Neigung nur zu variieren, wenn der Sonnenschutz vollständig nach unten gefahren ist. Dies bedeutet, dass eine Änderung der Lamellenneigung, bei nur teilweise nach unten gefahrenem Sonnenschutz, nicht möglich ist.

## **7.2. Detail Fassade und Messkonzept Zeppelin Carre´ Stuttgart**

Um eine detaillierte Aussage über die Temperatur- und Strömungsrandbedingungen zu erhalten, wurde im Fassadenzwischenraum sowie im Außen- und Innenbereich eine Messwerterfassung installiert.

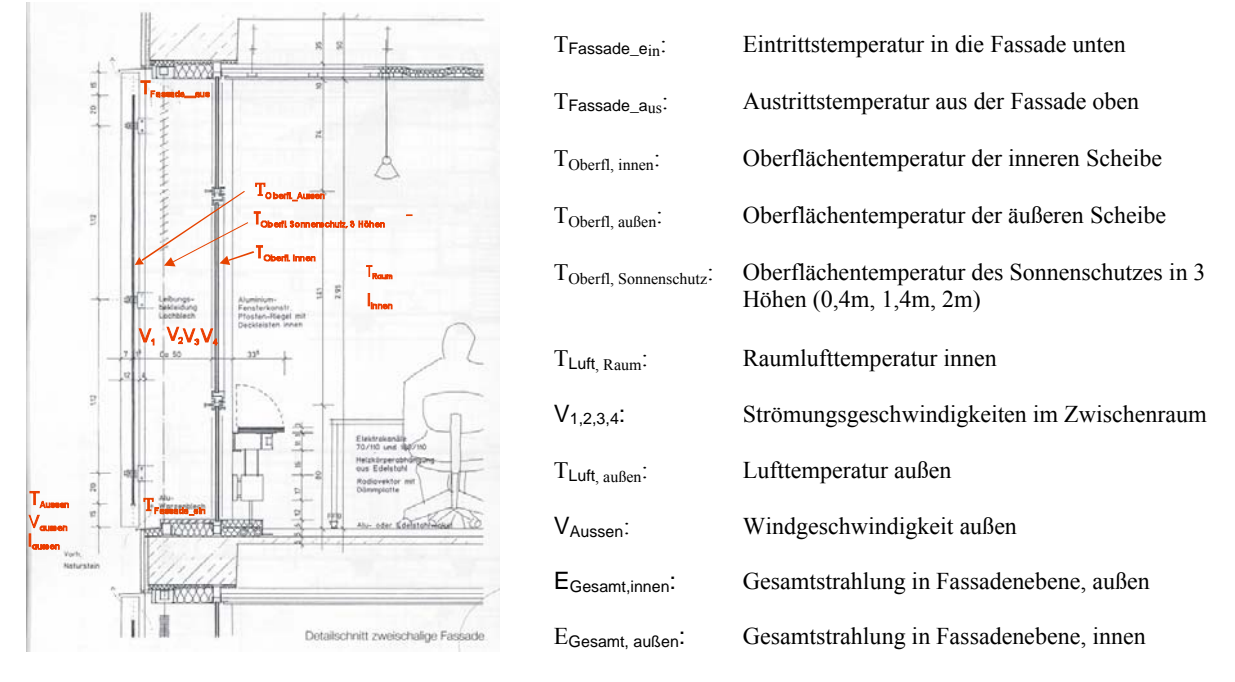

#### **Bezeichnungen der Messstellen**

Abb. 72: Zeppelin – Carre´: Fassadenschnitt mit Messpunkten

Für die Erfassung der Temperaturen im Außen- und Fassadenbereich kamen durch Wetterschutzgehäuse strahlungs- und windgeschützte PT100 Sensoren der Firma Jumo zum Einsatz. Die Messung der Strömungsgeschwindigkeiten in beiden Spalten erfolgte zu Beginn mit zwei richtungsunabhängigen Sensoren der Firma TSI, die in einer Höhe von 1,4 m angeordnet waren. In jedem Spalt befand sich zu Beginn der Messungen (an der Süd-West Fassade) jeweils ein mittig zwischen Sonnenschutz und Scheiben angeordneter Sensor. Um eine genauere Ermittelung der Verteilung zu erhalten, wurden nach dem Wechsel an die Süd-Ost Fassade noch zwei zusätzliche Sensoren in den Spaltgeometrien angeordnet. Die solare Bestrahlungsstärke wurde direkt vor der Fassade und im Innenraum direkt hinter der Innenscheibe mit je einem Pyranometer der Firma Kipp&Zonen ermittelt. Beide ermitteln jeweils die Einstrahlung in Fassadenebene. Das Zentrum des inneren Pyranometer lag bei aktiven Sonnenschutz genau zwischen zwei Lamellen. Zusätzlich zu den Oberflächentemperaturen am Sonnenschutz (drei PT 100 Folientemperatursensoren über die Höhe verteilt) und der inneren Verglasung (raumseitig zwei PT 100 Folientemperatursensoren), war raumseitig ein Wärmestrommesser (strahlungsgeschützter Foliensensor) installiert.

Zusätzliche interne Wärmequellen waren im Innenraum nicht vorhanden, da zu allen Messzeiten der Büroraum nicht belegt war. Einzige interne Wärmequelle stellte somit die Messdatenerfassung dar, bestehend aus einem Datenlogger mit dazugehörigem Laptop.

#### **7.3.Beleuchtungsstärke in Abhängigkeit der Jalousiestellung**

Da keine zentrale Steuerung des Sonnenschutzes über ein Bus-System vorhanden ist, bleibt die Stellung des Sonnenschutzes und die Neigung der Lamellen vollständig dem Nutzer überlassen. Um den Einfluss der Lamellenneigung auf die Beleuchtungsstärke im Innenraum zu ermitteln, erfolgten diese Untersuchungen im Vorfeld. Um die mögliche Nutzerstellung der Lamellen zu ermitteln, wurden in Abhängigkeit von der Einstrahlung in Fassadenebene und Lamellenneigung der Jalousie die Beleuchtungsstärke im Innenraum ermittelt (Messort Tischmitte, 1,4 m Abstand vom Fenster).

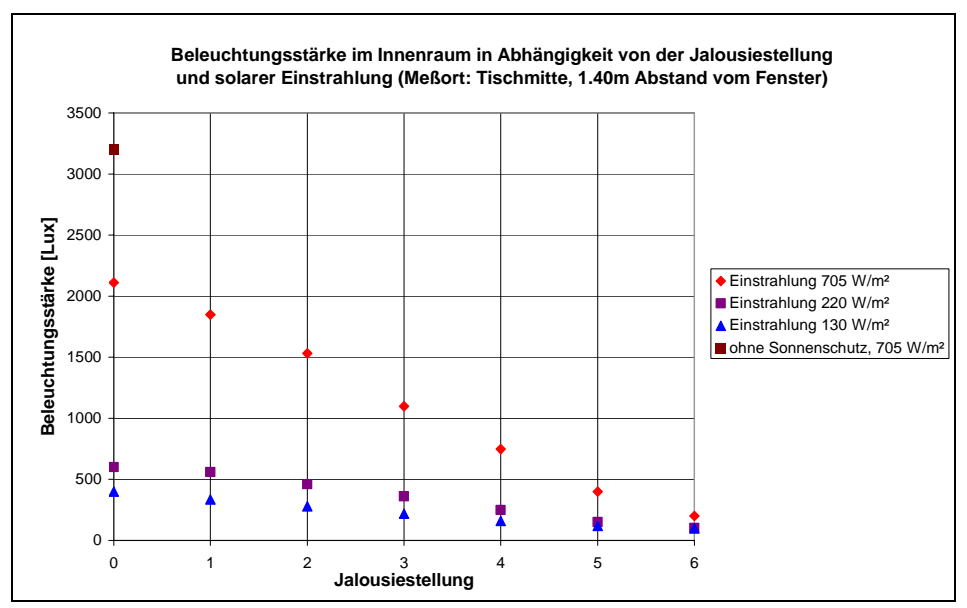

Abb. 73: Beleuchtungsstärke im Innenraum in Abhängigkeit der Jalousiestellung und Einstrahlung

Die Neigung der Lamellen ist in insgesamt 6 Stellungen variierbar, wobei die Position 6 einem vollständig geschlossenen Raffstore entspricht, in Position 0 ist eine horizontale Orientierung des Sonnenschutzes vorhanden. Eine Jalousiestellung in Position 3 entspricht einer Neigung der Lamellen von 40° gegenüber der Horizontalen. Die Messungen wurden bei einem Sonnenazimut von 0° durchgeführt, wobei die Höchstwerte der Strahlungsdaten von 705 W/m² bei sehr klarem, unbedecktem Himmel ermittelt wurden. Höhere Einstrahlungswerte auf die Fassade wurden im Messzeitraum nicht erreicht. Bei vollständig geschlossenem Sonnenschutz (Stufe 6) ergeben sich bei hohen Einstrahlungswerten Beleuchtungsstärken von 200-250 Lux. Wird der Sonnenschutz eine Stufe weiter geöffnet, erhöht sich die Beleuchtungsstärke auf Werte nahe 500 Lux. Bei geringeren Einstrahlungen (220 W/m²) führt erst eine Jalousiestellung in Position 2 zu Werten, die eine ausreichende Beleuchtungsstärke gewährleisten. Reduzieren sich die Außenbedingungen durch zunehmende Bewölkung auf Einstrahlungswerte von 130 W/m², so wird auch bei einer maximalen Öffnung der Lamellen keine ausreichende Beleuchtungsstärke erreicht.

#### **7.4. Randbedingungen - Südwest Fassade**

Zu Beginn fanden die Messungen an der nach Südwesten orientierten Fassade statt. Im Folgenden sind die sich einstellenden Randbedingungen, bei vollständig geschlossenem Sonnenschutz, über einen Zeitraum von 4 Tagen dargestellt.

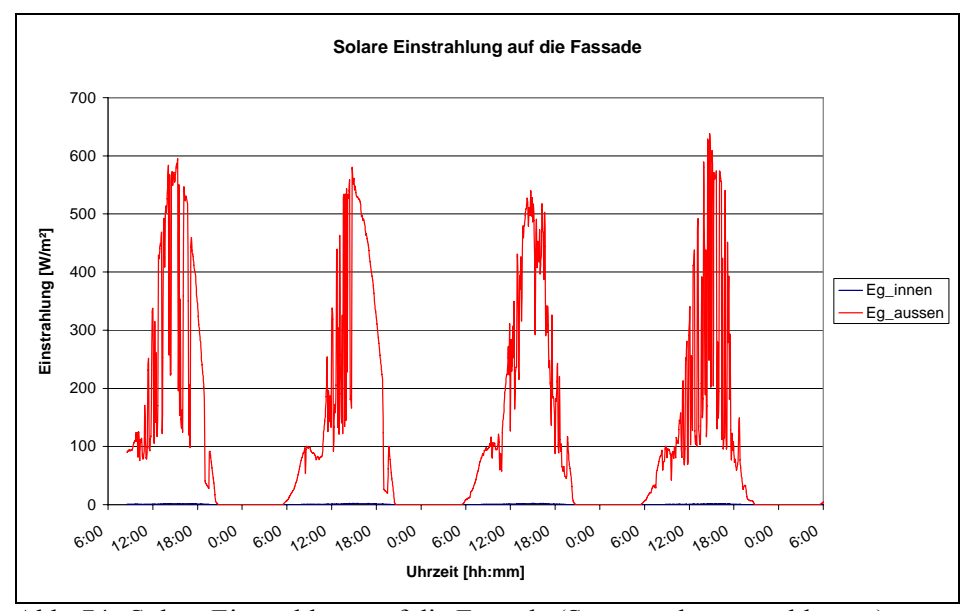

Abb. 74: Solare Einstrahlung auf die Fassade (Sonnenschutz geschlossen)

Die sehr strahlungsreiche Messperiode beinhaltet wie die Bestimmung der Beleuchtungsstärke ebenfalls sehr klare Tagen mit zumeist wolkenlosen Himmelzuständen. Dabei weist die Strahlung in Fassadenebene etwas geringere Maximalwerte auf. Diese betrugen im Mittel 600 W/m² in Fassadenebene. Im Innenbereich erreicht die Einstrahlung maximal 2 W/m² und ist in dieser Darstellung kaum zu erkennen.

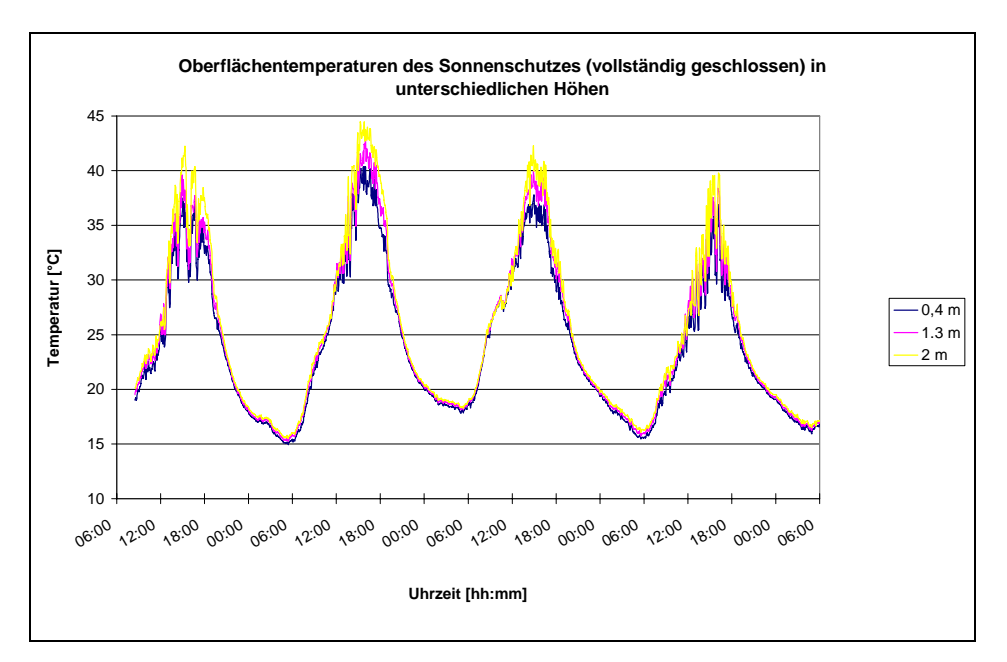

Abb. 75: Oberflächentemperatur des Sonnenschutzes bei geschlossenen Sonnenschutz

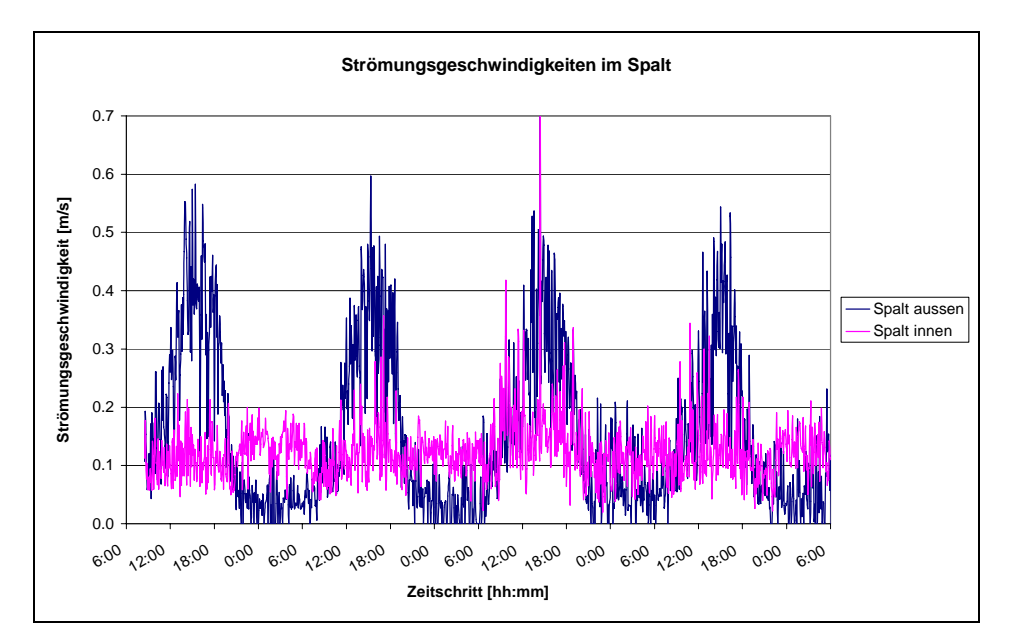

Abb. 76: Strömungsgeschwindigkeiten im Spalt bei geschlossenem Sonnenschutz

Die gemessenen Strömungsgeschwindigkeiten decken sich sehr gut mit Ergebnissen aus einer Veröffentlichung über Glas-Doppelfassaden von Prof. Gertis [19], wobei von Messwerten an einer dreigeschossigen Fassade auf ein Geschoß umgerechnet wurden. Die Regressionsgerade ergibt dabei bei einer Einstrahlung von 600W/m² eine Strömungsgeschwindigkeit von in etwa 0,42 m/s.

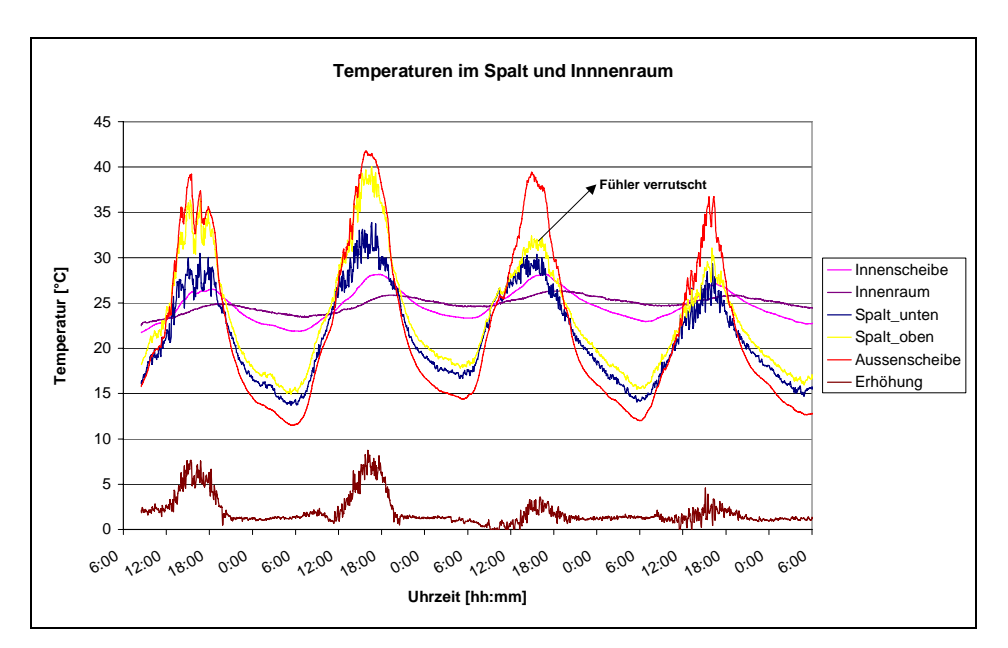

Abb. 77: Temperaturen im Spalt und Innenraum bei geschlossenem Sonnenschutz

Bewertung: vollständig geschlossener Sonnenschutz - Südwestfassade

Auf die Fassade treffen maximal 600 W/m² an Strahlungsleistung auf. Bei vollständig geschlossenem Sonnenschutz führt dies an der obersten Messposition zu einer maximalen Oberflächentemperatur der Lamellen von 45°C. Im äußeren Spalt (Spaltbreite 0,175m) herrschen Strömungsgeschwindigkeiten von 0,05-0,5 m/s, im inneren Spalt (Spaltbreite 0,325m) von 0,1-0,3 m/s (die Spitzen wurden dabei nicht berücksichtigt). Die maximal auftretende Temperaturerhöhung im inneren Spalt beträgt 8 Kelvin (an den letzten beiden Tagen hat sich der obere Messfühler in seiner Position verschoben) und die maximale Innenraumtemperatur 26°C. Die Außentemperatur ist im Vergleich zur Spalteintrittstemperatur 1-2 Kelvin geringer, da die austretende Spaltluft wieder in den darüber liegenden Spalt eintritt. Aus diesem Grund wird in den weiteren Darstellungen immer die Spalteintrittstemperatur verwendet.

## **7.5. Randbedingungen - Südost Fassade**

Erste Messungen zur Erfassung der Randbedingungen an der Süd-Ost-Fassade fanden im Juli 2004 statt. Die Einstrahlung auf die nach Süd-Ost orientierte Fassade erreicht dabei ein Maximum von  $670$ W/m<sup>2</sup>.

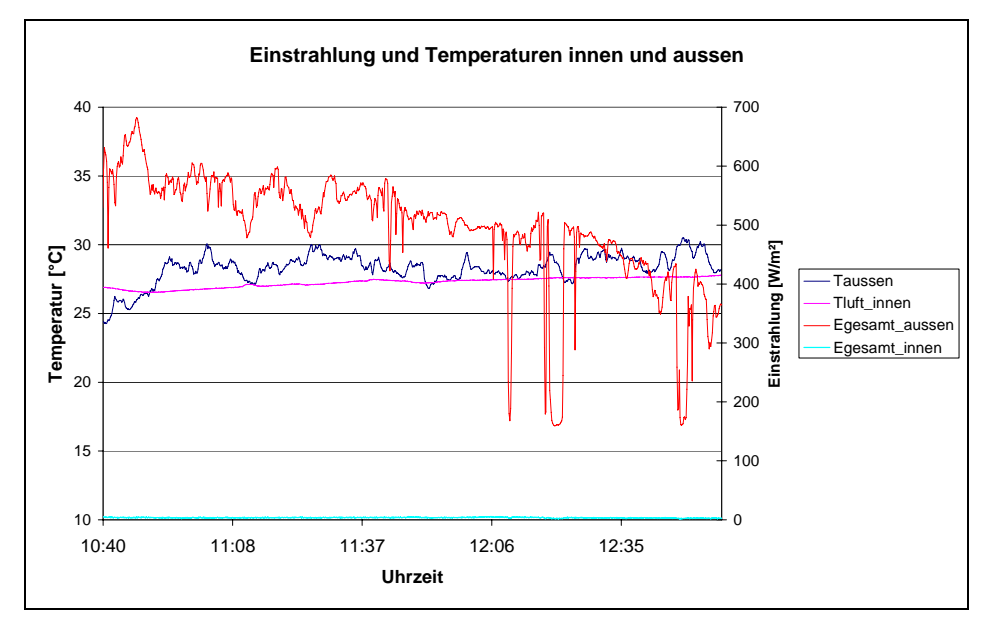

Abb. 78: Randbedingungen Temperaturen und Einstrahlung

Bedingt durch die Fassadenausrichtung nimmt die Einstrahlung über den Messzeitraum stetig ab, wobei die mittlere Einstrahlung in Fassadenebene 560 W/m<sup>2</sup> beträgt. Die mit dem zweiten Pyranometer gemessene Einstrahlung direkt hinter der Innenscheibe (Sonnenschutz vollständig geschlossen) schwankt zwischen 2,5 und 3 W/m².

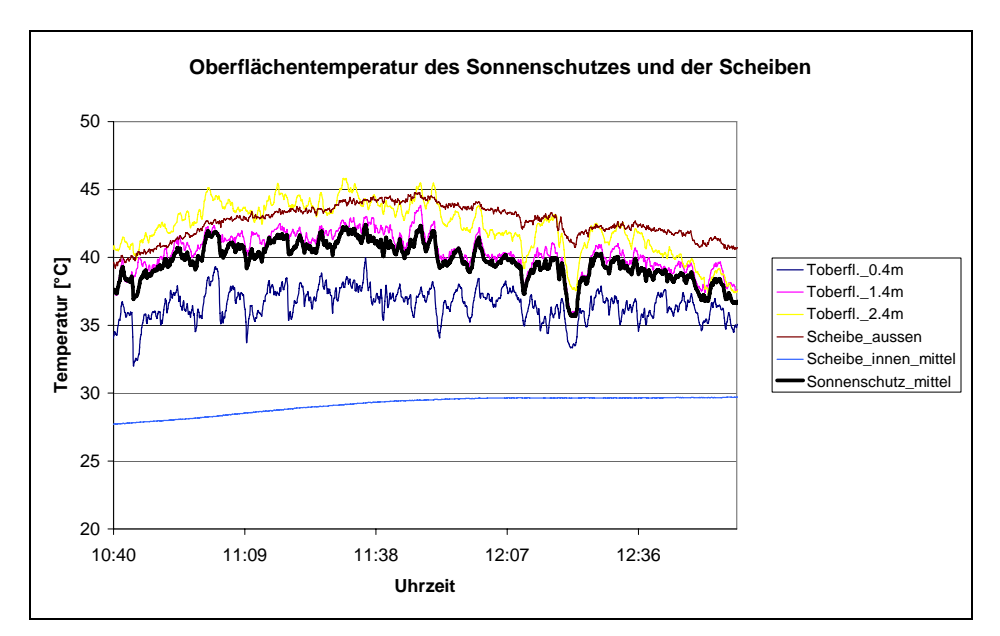

Abb. 79: Oberflächentemperaturen

Die maximal auftretenden Temperaturen bei vollständig geschlossenem Sonnenschutz betragen 45°C im oberen Bereich des Sonnenschutzes (ähnlich wie an der Süd-West Fassade). Die Oberflächentemperatur der inneren Scheibe beträgt 29.6°C.

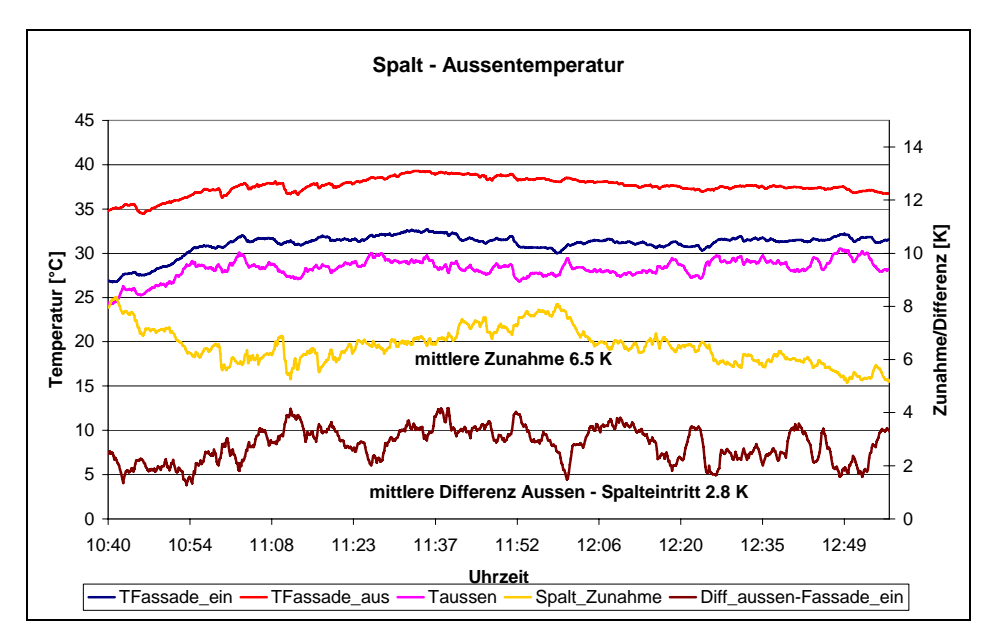

Abb. 80: Spalttemperaturen

Im Spalt kommt es zu maximalen Erhöhungen von 8 Kelvin zwischen Ein- Austritt, wobei die mittlere Temperaturerhöhung über den Messzeitraum 6,5 Kelvin beträgt. Die Spalteintrittstemperatur liegt um 2,8 Kelvin höher als die Außentemperatur, hervorgerufen durch Erwärmung an der Außenfassade und Vermischung mit der austretender Luft vom darunter liegendem Fassadenelement. In der Literatur finden sich Angaben über die auftretenden Übertemperaturen gegenüber der Außenluft, die im Bereich von 5-10K variieren [19,20].

Da der Sonnenschutz im Fassadenzwischenraum unsymmetrisch angeordnet ist, entstehen unterschiedliche Spaltbreiten zwischen Sonnenschutz und den seitlichen Begrenzungen (Außen- Innenscheibe). Daraus resultieren verschiedene Strömungsgeschwindigkeiten in den jeweiligen Spaltgeometrien, so dass diese im Folgenden getrennt betrachtet werden. Unter "Spalt links" ist dabei der Spalt zwischen Außenscheibe und Sonnenschutz zu verstehen. Der Strömungssensor 1 befand sich dabei genau mittig zwischen Sonnenschutz und Außenscheibe.

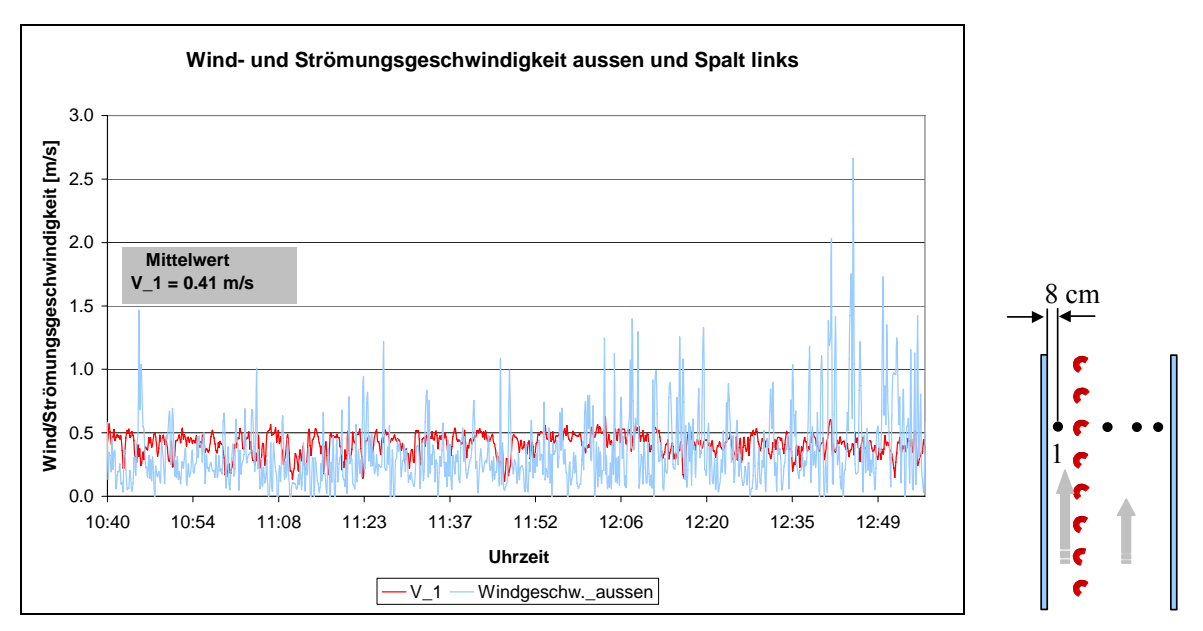

Abb. 81: Strömungsgeschwindigkeiten außen und Spalt links

Im linken Spalt stellt sich eine mittlere Strömungsgeschwindigkeit von 0,41m/s ein. Bei einer Fassadenhöhe von 3m entspricht dies einem Volumenstrom von 258m<sup>3</sup>/h. Wird der linke Spalt als eigene abgeschlossene Einheit betrachtet, ergibt sich ein resultierender Luftwechsel von 490  $h^{-1}$ .

Der entstehende Spalt "rechts" zwischen Innenscheibe und Sonnenschutz ist in etwa doppelt so breit wie zwischen Außenscheibe und Sonnenschutz. Hier wurde die Strömungsgeschwindigkeit an drei Stellen über den Spaltquerschnitt ermittelt (Position siehe Skizze).

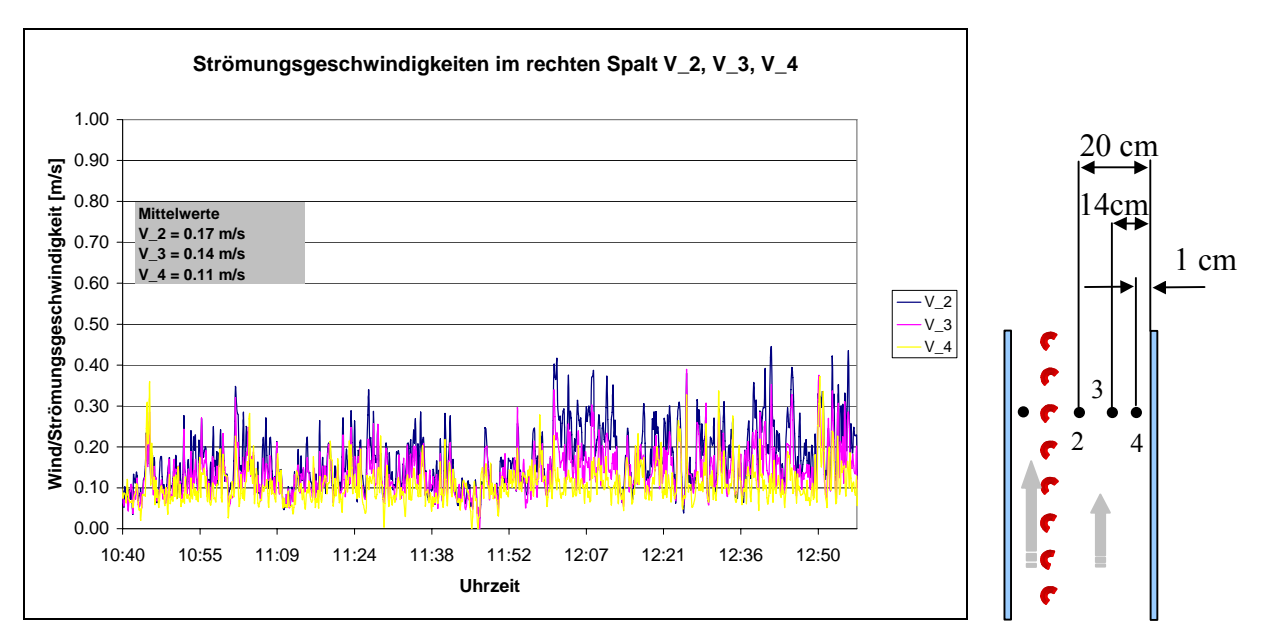

Abb. 82: Strömungsgeschwindigkeiten Spalt rechts

Im rechten Spalt ergibt sich an der Position 2 eine mittlere Strömungsgeschwindigkeit von 0,17 m/s. Die gemessenen Strömungsgeschwindigkeiten an Position 3 und 4 betragen 0,14

m/s bzw. 0,11 m/s. Über den Spaltquerschnitt kommt es im rechten Spalt zu einer Abnahme der Strömungsgeschwindigkeit vom Sonnenschutz zur Innenverglasung.

Werden alle drei gemessenen Strömungsgeschwindigkeiten gemittelt ergibt sich für den rechten Spalt eine mittlere Strömungsgeschwindigkeit von 0,14m/s. Dies entspricht einem Volumenstrom von 163m<sup>3</sup>/h. Wird der rechte Spalt ebenfalls als eigene abgeschlossene Einheit betrachtet, ergibt sich ein resultierender Luftwechsel von 163 h<sup>-1</sup>. Angaben über Fassadenluftwechsel finden sich in [21]. In dieser Untersuchung ergaben sich selbst bei geringen Temperaturdifferenzen Luftwechselraten im Fassadenzwischenraum von 40-60 pro Stunde. Die ermittelten Luftwechsel in Abhängigkeit der wirksamen freien Öffnungsfläche verschiedener Fassaden sind in Tabelle 14 zusammengefasst:

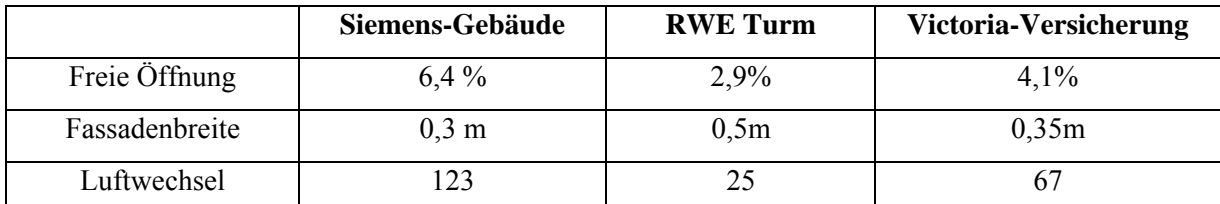

Tab. 14: Luftwechsel in Abhängigkeit der wirksamen freien Öffnungsfläche der Fassade

Die Temperaturerhöhungen in der Fassade liegen dabei zwischen 8 bis 10K über der Außentemperatur.

## **7.6.Luftwechselmessungen**

Die Luftwechselmessungen zwischen Fassade und Innenraum wurden mit einer vollautomatisierten Tracer-Gas Messeinrichtung der Firma Dantec durchgeführt und fanden am Ende der Sommerperiode 2004 statt. Als Tracergas wurde dabei  $SF<sub>6</sub>$  verwendet. Variiert wurden die Anzahl der gekippten Fenster und die Neigung des Sonneschutzes in insgesamt 5 Positionen. Die Messzeiträume umfassten immer eine volle Stunde.

| <b>Messung</b>         | Datum    | <b>Fenster 1</b> | <b>Fenster 2</b> | <b>Neigung</b>   |  |  |
|------------------------|----------|------------------|------------------|------------------|--|--|
| Nr.                    |          |                  |                  | <b>Raffstore</b> |  |  |
| <b>Basismessungen</b>  |          |                  |                  |                  |  |  |
| 1                      | 22.09.04 | gekippt          | gekippt          | $0^{\circ}$      |  |  |
| $\overline{2}$         | 27.09.04 | gekippt          | zu               | $0^{\circ}$      |  |  |
| 3                      | 04.10.04 | gekippt          | gekippt          | $15^{\circ}$     |  |  |
| 4                      | 04.10.04 | gekippt          | zu               | $15^{\circ}$     |  |  |
| 5                      | 30.09.04 | gekippt          | gekippt          | $30^\circ$       |  |  |
| 6                      | 30.09.04 | gekippt          | zu               | $30^\circ$       |  |  |
| 7                      | 05.10.04 | gekippt          | gekippt          | $45^{\circ}$     |  |  |
| 8                      | 05.10.04 | gekippt          | zu               | $45^{\circ}$     |  |  |
| 9                      | 29.09.04 | gekippt          | gekippt          | $90^\circ$       |  |  |
| 10                     | 29.09.04 | gekippt          | zu               | $90^\circ$       |  |  |
| Zusätzliche Messreihen |          |                  |                  |                  |  |  |
| 11                     | 28.09.04 | gekippt          | zu               | $45^{\circ}$     |  |  |
| 12                     | 08.09.04 | gekippt          | zu               | $90^{\circ}$     |  |  |
| 13                     | 19.07.04 | gekippt          | gekippt          | $90^\circ$       |  |  |

Tab. 15: Messreihen Luftwechsel mit 10 s Messintervall

Insgesamt wurde an drei Messstellen im Raum der Konzentrationsabfall von  $SF<sub>6</sub>$  aufgezeichnet und daraus die mittlere Luftwechselzahl berechnet. Im untenstehenden Diagramm ist exemplarisch der Konzentrationsabfall für die Messung am 08.09.04 dargestellt.

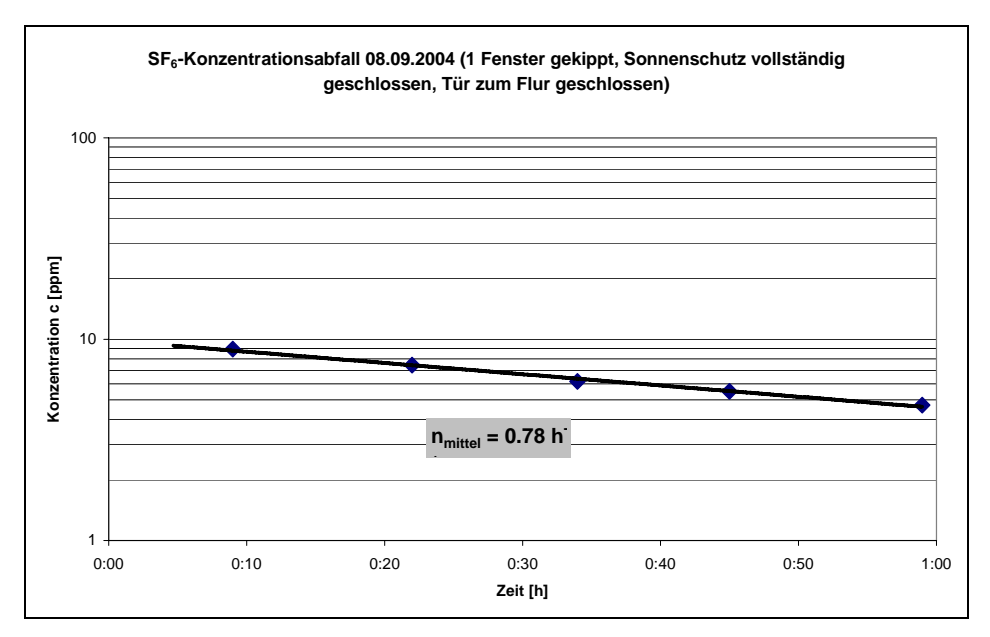

Abb. 83: Konzentrationsabfall

Wird aus der Abklingkurve die Luftwechselzahl berechnet, ergibt sich für die Situation "ein gekipptes Fenster" ein mittlerer Luftwechsel  $n<sub>mitted</sub> = 0.78 h<sup>-1</sup>$ . Alle weiteren Ergebnisse für die verschiedenen Messbedingungen werden direkt als Einzahlwerte dargestellt und in einem Diagramm zusammengefasst.

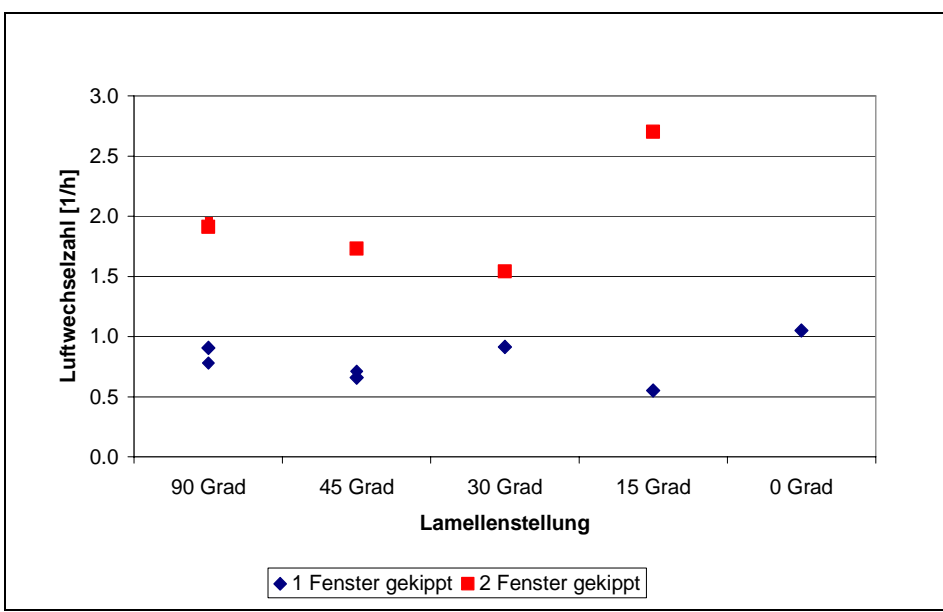

Abb. 84: Luftwechselzahlen in Abhängigkeit der gekippten Fenster und Lamellenstellung

Aus den Messreihen ist ersichtlich, dass eine Änderung der Lamellenneigung keinen Einfluss auf den Luftwechsel besitzt. Um den Einfluss von Temperatur und Strömungsgeschwindigkeit auf den Luftwechsel näher zu untersuchen, werden die gemittelten Randbedingungen für

Temperatur und Strömungsgeschwindigkeit für ein und zwei gekippte Fenster zusammengefasst dargestellt.

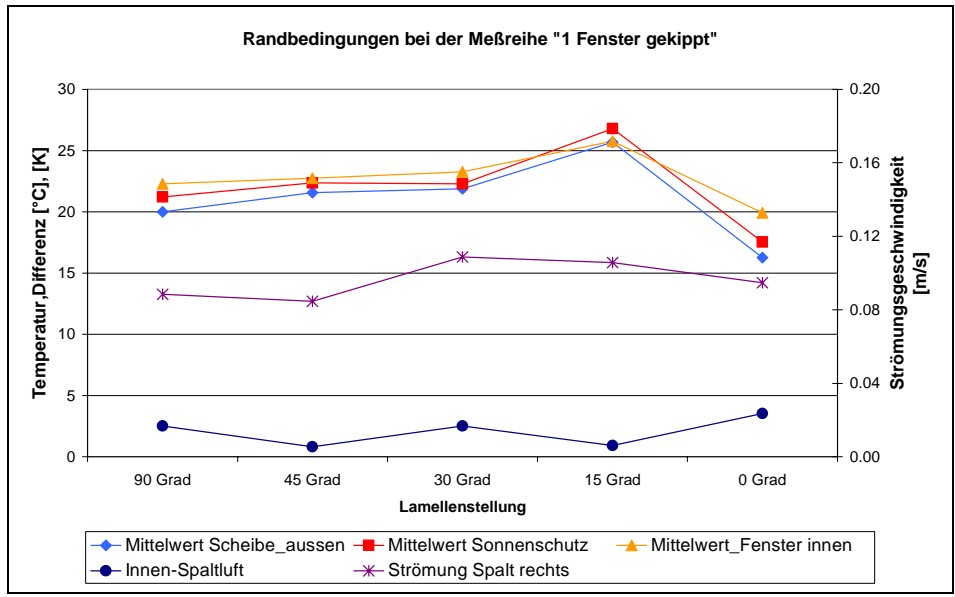

Für die Situation "Ein Fenster gekippt" ergeben sich folgende Randbedingungen:

Abb. 85: Randbedingungen Oberflächentemperatur und Strömungsgeschwindigkeiten bei einem gekippten Fenster

Für die andere Situation mit "zwei Fenster gekippt" ergeben sich folgende Randbedingungen:

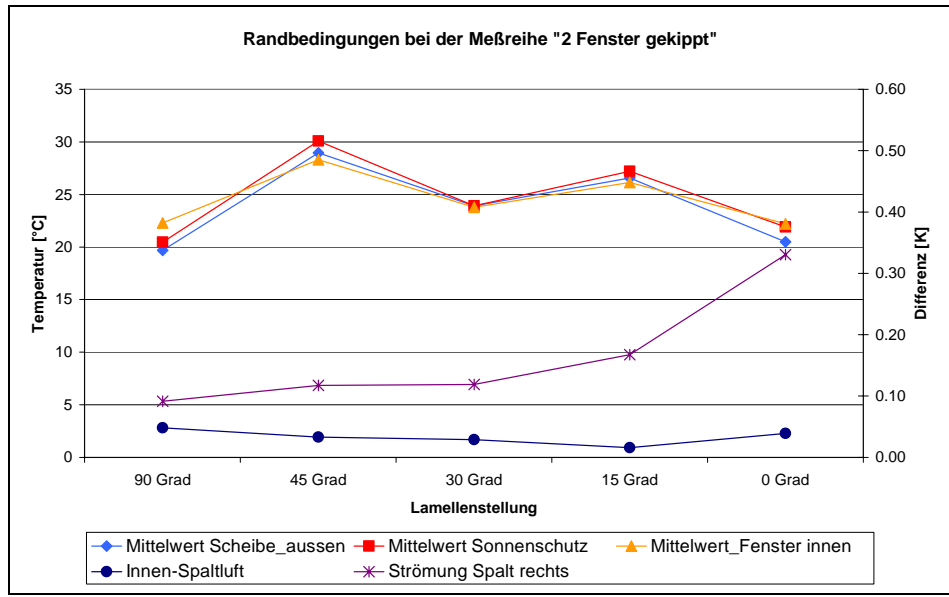

**Abb. 86:** Randbedingungen Oberflächentemperatur und Strömungsgeschwindigkeiten bei zwei gekippten Fenster

Im Handbuch Luftaustausch in Gebäuden der IEA [1] sind Luftwechselmessungen an verschiedenen Objekten nach statistischen Ansätzen ausgewertet worden, indem die Datensätze für Luftwechsel, Temperaturdifferenz zwischen innen und außen und Windgeschwindigkeit mittels Regression an eine geeignete Funktion angepasst werden (die Windrichtung wird dabei vernachlässigt).

Für die Berechnung des Luftwechsels zwischen Fassade und Innenraum wird folgender empirischer Ansatz gewählt:

 $n = A + B * \Delta \mathcal{G} + C * v_{Strömu}$  [1/h]

Die Koeffizienten werden mit Hilfe einer multiplen Regression ermittelt und betragen in Abhängigkeit der Anzahl der gekippten Fenster folgende Werte:

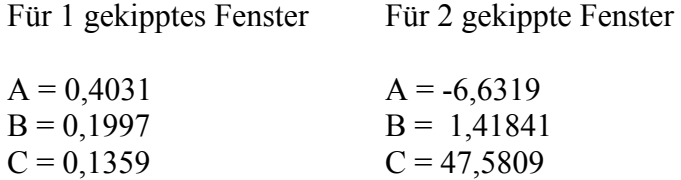

In folgenden Diagrammen sind die gemessenen, berechneten und die hygienisch notwendigen Luftwechselraten für die Situation "1 gekipptes Fenster" zusammengefasst. Als Randbedingungen werden dabei jeweils die Temperaturdifferenzen zwischen Innraum und Spaltluft, sowie die Strömungsgeschwindigkeit im Spalt angegeben.

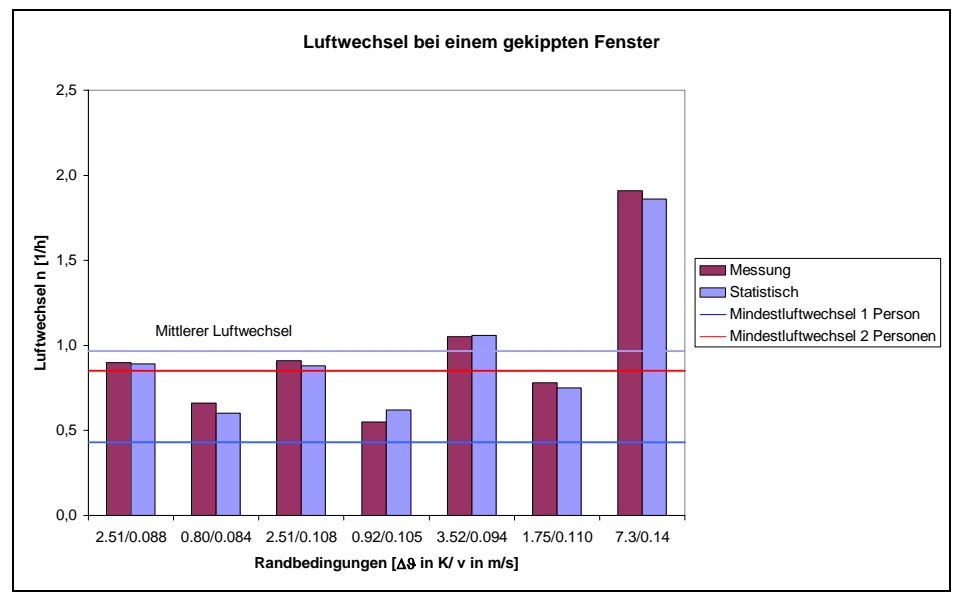

Abb. 87: Luftwechselraten bei einem gekippten Fenster

Für die Situation "ein gekipptes Fenster" ergibt sich eine gemessene mittlere Luftwechselzahl von n<sub>mittel</sub> = 0,97 1/h. Das bedeutet, dass selbst bei einer Raumbelegung mit 2 Personen und einem gekippten Fenster, ein ausreichender Luftaustausch gewährleistet ist.

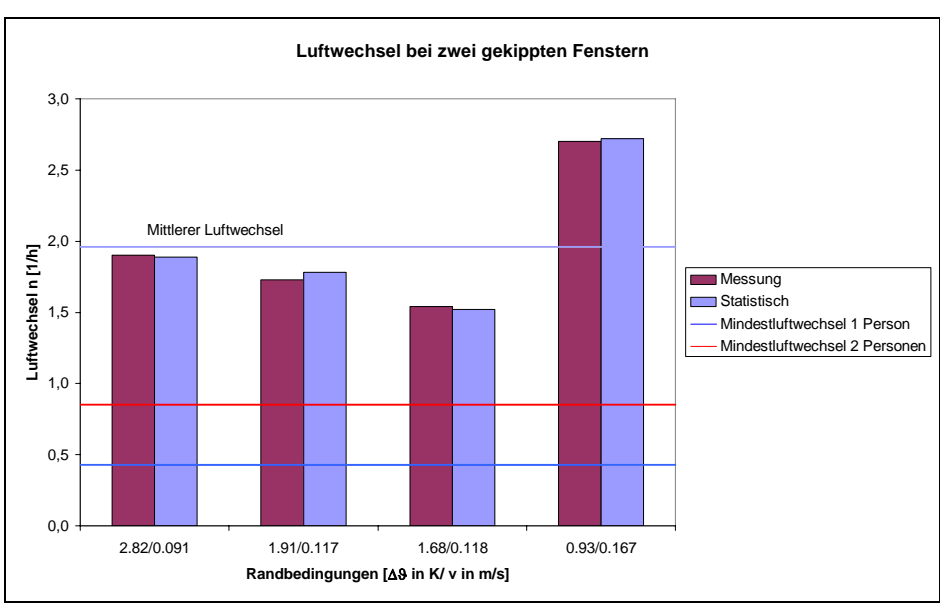

Werden beide Fenster gekippt ergibt sich folgendes Bild:

Abb. 88: Luftwechselraten bei zwei gekippten Fenstern

Der mittlere Luftwechsel erhöht sich bei der Situation "zwei gekippten Fenster" auf  $n<sub>mitted</sub>$  = 1,96 1/h. Dies entspricht einem Luftwechsel, der um das doppelten Wert über dem hygienisch notwendigen Luftwechsel liegt.

Bei allen durchgeführten Messreihen war die Tür zum Flur vollständig geschlossen. In einer weiteren Messreihe erfolgte die Ermittlung des Luftwechsels mit 2 gekippten Fenstern und zusätzlich dazu mit geöffneter Flurtüre, so dass der Büroraum direkt in Verbindung mit dem restlichen Gebäude steht. Dies hat zur Folge, dass durch Querlüftung die Luftwechselzahl auf Werte bis 50 Luftwechsel pro Stunde ansteigt. Dies sind im Vergleich zu den anderen Messungen Luftwechselzahlen, die um den Faktor 20-25 höher liegen, mit einem dementsprechend hohen Wärmeeintrag. Grundvoraussetzung für einen möglichst geringen Wärmeeintrag in den Büroraum ist eine geschlossene Flurtüre. Ohne dies kommt es zu einer deutlichen Zunahme des Lüftungswärmeeintrages in den Büroraum, was höhere Raumlufttemperaturen nach sich zieht.

Luftwechselmessungen die von der Universität Dortmund [2] an zwei Gebäuden mit Doppelfassaden (Victoria Versicherung Düsseldorf, Siemens Niederlassung Dortmund) während der Sommermonate durchgeführt wurden, ergaben Ergebnisse, die in den gleichen Größenordnungen, wie die am Zeppelin Carre´ gemessenen, liegen. Dort ergaben sich bei der Situation "ein gekipptes Fenster" mittlere Luftwechselzahlen von 1,3 1/h.

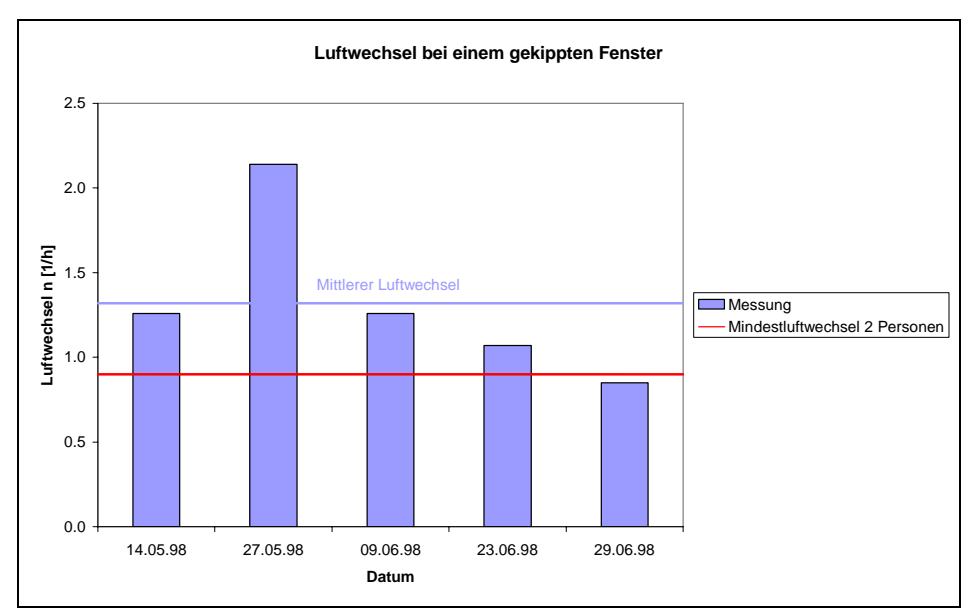

Abb. 89: gemessene Luftwechselraten der Universität Dortmund

Um den Einfluss von größeren Temperaturdifferenzen zwischen innen und außen zu quantifizieren, wurden an den aufgeführten Gebäuden die Luftwechselmessungen zusätzlich auch in der Winterperiode durchgeführt. Dies ergab mittlere Luftwechselzahlen die im Bereich von 3 Luftwechseln pro Stunde liegen.

## **7.7.Bestimmung des Gesamtenergiedurchlassgrades der Doppelfassade**

Die messtechnische Bestimmung des Gesamtenergiedurchlassgrad (g-Wert) erfolgt nach folgender Überlegung, die einer Veröffentlichung des Ift-Rosenheim [3] entnommen wurde. Der Gesamtenergiedurchlassgrad setzt sich aus der direkten solaren Transmission  $\tau_e$  und dem sekundären Wärmeabgabegrad qi zusammen:

 $g = \tau_e + q_i$ 

Die Ermittlung der Transmission  $\tau_e$  erfolgt mit Hilfe von zwei Pyranometern im Innen-Außenbereich, welche jeweils die solare Einstrahlung in der Fassadenebene erfassen. Das innere Pyranometer 2 befindet sich dabei möglichst nahe an der inneren Scheibenoberfläche.

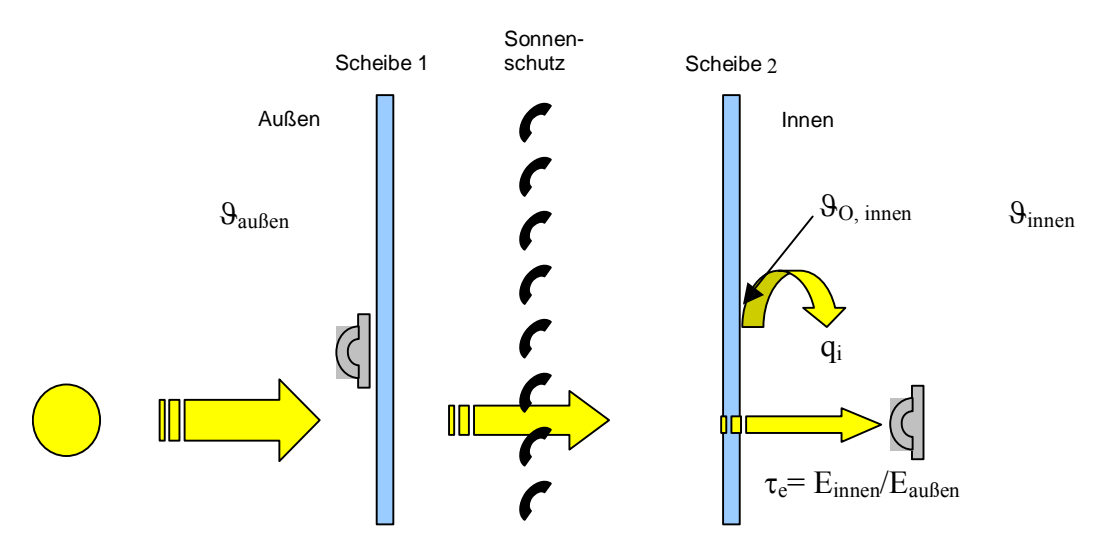

Abb. 90: messtechnische Ermittlung des Transmissionsgrades

Aus der gleichzeitigen Erfassung der solare Einstrahlung E<sub>außen</sub> vor der Fassade und E<sub>innen</sub> direkt hinter der Innenverglasung kann die Transmission über folgende Beziehung ermittelt werden:

$$
\tau_e = \frac{E_{\rm{inner}}}{E_{\rm{aussian}}}
$$

Die Ermittlung der sekundären Wärmeabgabe qi erfolgt nach den folgenden Überlegungen:

 $q_i = Q_{inner}/E_{aussian}$ 

mit  $Q_{\text{inner}} = W\text{ärmestrom nach innen}$  $E_{\text{aussen}}$  = solare Einstrahlung außen

Für den Wärmeverlust ohne solare Einstrahlung gilt folgende Beziehung:

$$
Q_1 = U_{v} * (\theta_{\text{auggen}} - \theta_{\text{inner}})
$$

Stellt sich aufgrund der Absorption der Solarstrahlung ein entsprechender Temperaturverlauf ein, so betragen die Wärmegewinne von außen nach innen

$$
Q_2 = \alpha_i * (\mathcal{G}_{\text{Operfläche}, \text{inner}} - \mathcal{G}_{\text{Innen}})
$$

Die Differenz der beiden Wärmeströme Q<sub>1</sub> und Q<sub>2</sub> entspricht den sekundären Wärmegewinnen

$$
Q_{i_{nnen}} = \alpha_i * (\theta_{\text{oberfläche},inner} - \theta_{\text{Inner}}) - U_{v} * (\theta_{\text{a}_{uSSen}} - \theta_{\text{inner}})
$$

Der Gesamtenergiedurchlassgrad g ergibt sich somit zu

$$
g = \tau_e + [\alpha_i * (\theta_{\text{Obertliche,inner}} - \theta_{\text{Inner}}) - U_v * (\theta_{\text{aussen}} - \theta_{\text{inner}})] / E_{\text{aussen}}
$$

Zur Ermittlung des Wärmeüberganges von der Innenscheibe zur Raumluft wurden zusätzlich zu den Oberflächentemperaturen Messungen mit einem Wärmestrommesser durchgeführt. Diese fanden bei vollständig geschlossenem Sonnenschutz statt, so dass eine direkte Strahlung auf den Sensor ausgeschlossen war.

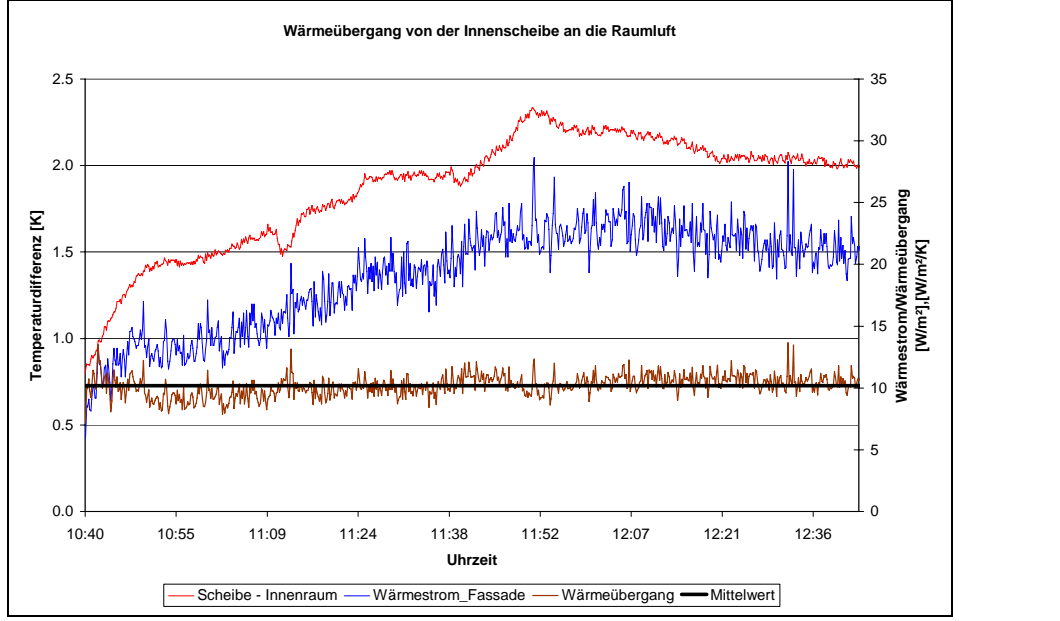

Abb. 91: Temperaturdifferenz Scheibe/Raumluft, Wärmestrom und Wärmeübergangskoeffizient

Bei vollständig geschlossenem Sonnenschutz ergibt sich für die letzte Stunde des Messzeitraumes ein gemittelter Wärmeübergangskoeffizient, von der Innenscheibe zur Raumluft, von 10,5 W/m²K.

#### **7.7.1. Doppelfassade - ohne Sonnenschutz**

Wird im ersten Schritt die Doppelfassade ohne Sonnenschutz betrachtet, so dass sich das Gesamtfassadensystem aus einer Außenscheibe und einer Wärmeschutzverglasung auf der Innenseite zusammensetzt, ergibt sich folgender Verlauf für die gemessenen Strahlungsdaten und den daraus ermittelten Kennwerten:

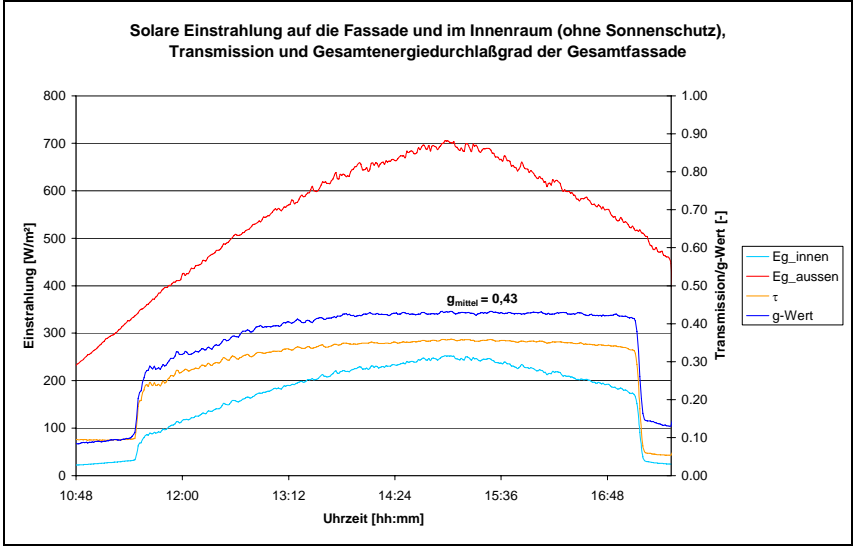

Abb. 92: Gesamtenergiedurchlassgrad der Doppelfassade ohne Sonnenschutz

Wird der resultierende Gesamtenergiedurchlassgrad im Scheitelpunkt der Einstrahlung gemittelt, ergibt sich für das Gesamtsystem ein Wert von g = 0,43. Dabei beläuft sich der Anteil der direkten Transmission auf etwa 82%, der restliche Anteil von 18% resultiert aus der sekundären Wärmeabgabe von der Innenscheibe an die Raumluft.

| Kennwert                  | Messung [-] |  |
|---------------------------|-------------|--|
| Transmission              | 0.35        |  |
| Sekundäre Wärmeabgabe     | 0.08        |  |
| Gesamtenergiedurchlaßgrad | 0,43        |  |

Tab. 16: Kennwerte der Doppelfassade: ohne Sonnenschutz

Eine vom Ingenieurbüro "enerbau" durchgeführte Messung an einer ähnlichen Doppelfassade die auch ohne Sonnenschutz betrachtet wurde, ergab sich ein Gesamtenergiedurchlassgrad von 0,38 [5].

## **7.7.2. Doppelfassade - Sonnenschutz 40° geneigt**

Der zweite Untersuchungsfall erfolgte mit vollständig nach unten gefahrenem Sonnenschutz, wobei die Neigung der Lamellen 40° gegen die Horizontale betrug.

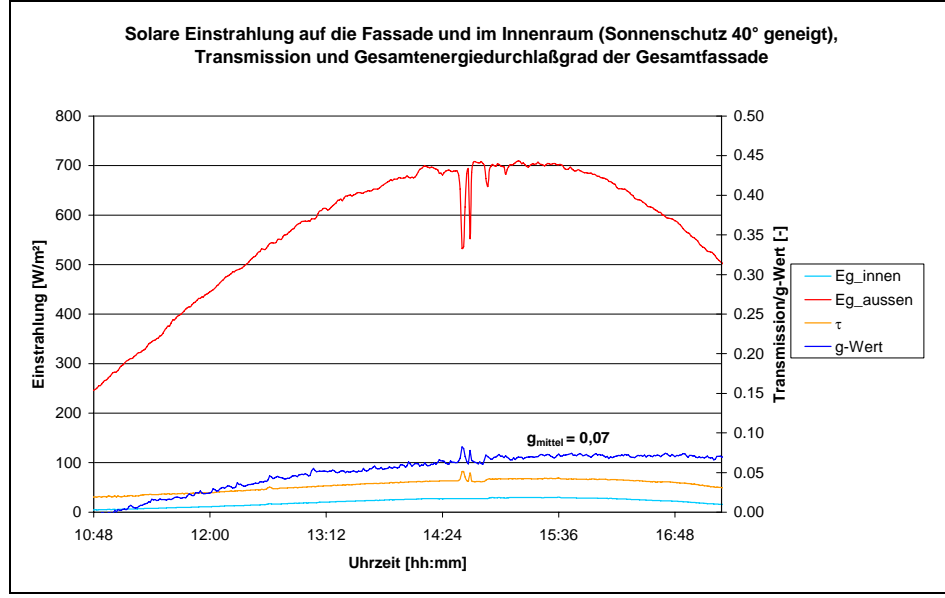

Abb. 93: Gesamtenergiedurchlassgrad der Doppelfassade – Sonnenschutz 40° geneigte Lamellen

Der daraus resultierende, im Bereich stationärer Einstrahlung gemittelte g-Wert für das Gesamtsystem beträgt 0,07.

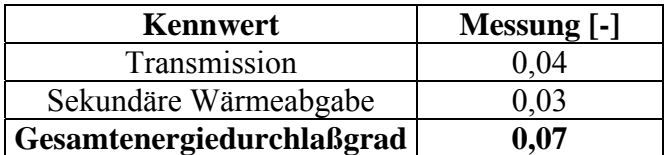

Tab. 17: Kennwerte der Doppelfassade, Sonnenschutz 40° geneigt

## **7.7.3. Doppelfassade - Sonnenschutz vollständig geschlossen**

Im letzten Schritt erfolgte eine Messreihe mit vollständig geschlossenem Sonnenschutz, wobei in diesem Fall die Strahlungsdaten nicht konstant waren (Strahlungsdaten siehe Diagramm 6) und deshalb stärkere Schwankungen im g-Wert aufgetreten sind.

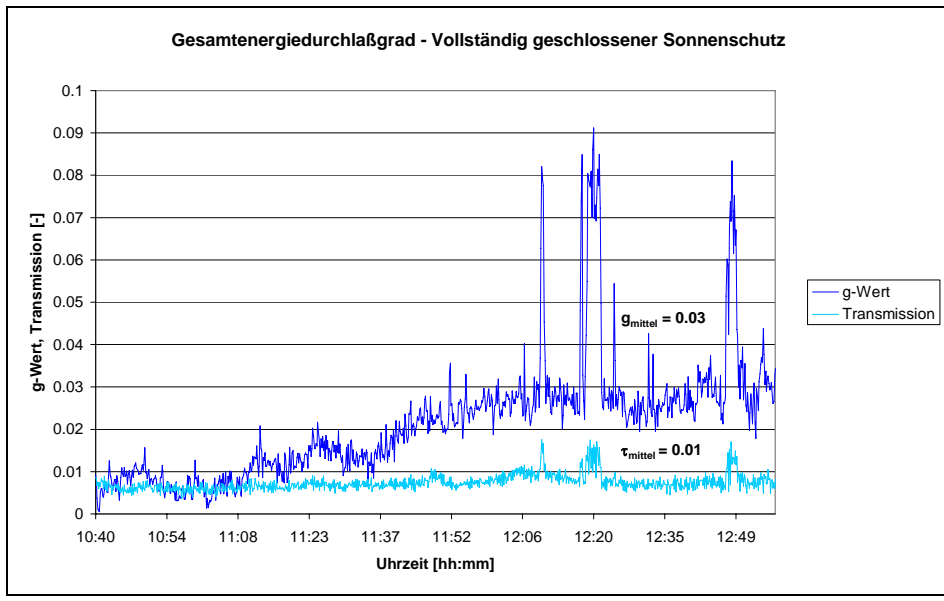

Abb. 94: Gesamtenergiedurchlassgrad der Doppelfassade – Sonnenschutz vollständig geschlossen

Für die Situation "vollständig geschlossener Sonnenschutz" ergibt sich ein gemittelter g-Wert von 0,03.

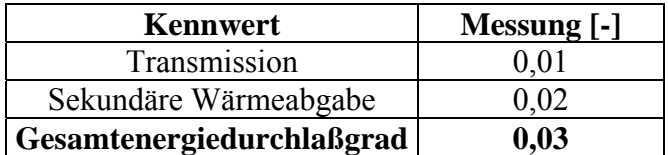

Tab. 18: Kennwerte der Doppelfassade: Sonnenschutz vollständig geschlossen

Vergleich Ingenieurbüro "enerbau" [5]:

g-Wert einer Doppelfassade mit vollständig geschlossenem Sonnenschutz (kalorimetrisch ermittelt): 0,05

## **7.8. Vergleich g-Wert Doppelfassade im Labor**

Die vor Ort vermessene Fassade am Zeppelin wurde im Labor so weit wie möglich detailgetreu nachgebildet. Die Abmessungen wie Höhe und Spaltbreite konnte exakt nachgebildet werden, wobei die Fassadenbreite im Labor auf die Hälfte reduziert werden musste. Die Innenfassade und Sonnenschutz entspricht in ihren strahlungsphysikalischen Kennwerten nahezu den vor Ort eingebauten Bauteilen. Die Außenscheibe entspricht in ihrer Dicke nicht der am Zeppelin Carre´ eingebauten. Deren Gesamtdicke beläuft sich auf 16mm, wobei im Labor eine Scheibe mit 6mm verwendet wurde. Der Strahlungstransmissionsgrad ist um etwa 25% höher als die der vor Ort verwendeten Scheibe.

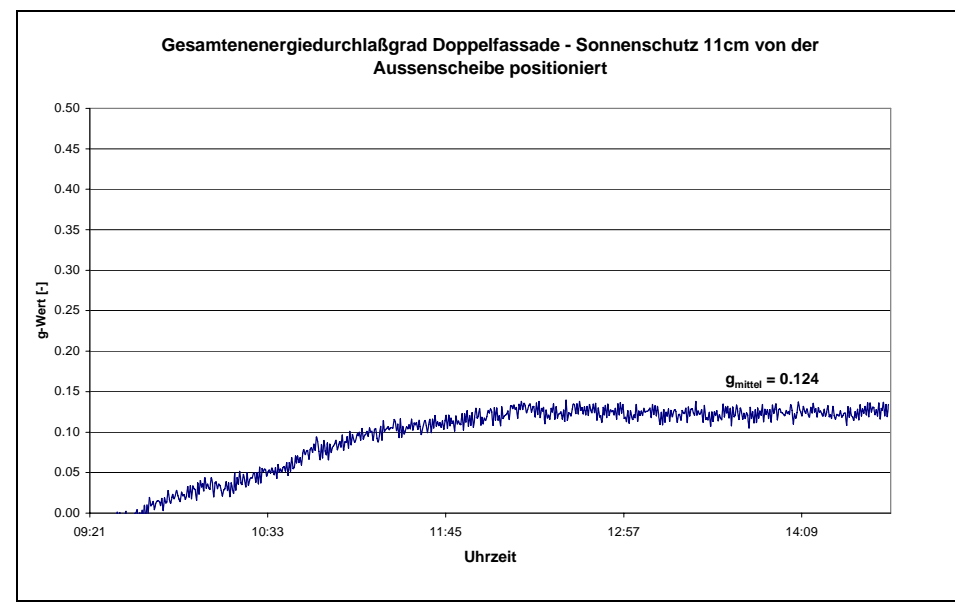

Abb. 95: Gesamtenergiedurchlassgrad der Doppelfassade im Labor

Die kalorimetrische Ermittlung der Doppelfassade ergibt einen Gesamtenergiedurchlassgrad von 0,12 bei vollständig geschlossenem Sonnenschutz, im Vergleich zu dem ermittelten g-Wert von 0,03 am Zeppelin-Carre´. Für den höheren g-Wert im Labor sind mehrere Faktoren ausschlaggebend. Die höhere Strahlungstransmission der äußeren Scheibe im Laboraufbau, sowie der unterschiedliche Einfallswinkel auf die Fassade, als auch höhere Verschmutzung der Fassade am Zeppelin-Carre´.

Der mittlere Einfallswinkel der Direktstrahlung auf die Fassade am Zeppelin Carre´ beträgt im Messzeitraum im Mittel 80°. Werden die winkelabhängigen Transmissionskurven von Wärmeschutzverglasungen betrachtet, so reduzieren sich die Transmissionswerte bei 80° Einfallswinkel auf 30% der Werte von senkrechten bzw. geringen Einfallswinkeln.

Wie in AP 4 erläutert ergibt sich durch die Divergenz der Strahlung am Sonnensimulator eine höhere Strahlungstransmission durch die Jalousie, was ebenfalls zu einem höheren g-Wert im Labor beiträgt.

## **7.9.Lüftungswärmeeintrag: TRNSYS – Simulationen**

#### **7.9.1. Randbedingungen**

Neben den kürzeren Messintervallen zur Ermittlung der Randbedingungen bei den Luftwechselmessungen und zur Bestimmung des g-Wert erfolgte eine längere Messreihe mit Zeiträumen, in denen hohe Außentemperaturen vorherrschten. Zielsetzung war die Ermittlung der notwendigen Randbedingungen, um eine dynamische Gebäudesimulation zur Ermittlung des Lüftungswärmeeintrages über die Doppelfassade in den Büroraum durchzuführen. Erfasst wurden dabei alle erforderlichen Messgrößen in Zeitschritten von 60 Sekunden.

Wichtiger Parameter zur Ermittlung des tatsächlichen Lüftungswärmeeintrages ist insbesondere die Spaltmitteltemperatur, die je nach Temperaturniveau dem Raum Wärme- oder Kühlenergie zuführt. Um vergleichende Untersuchungen anzustellen, ist je nach Lüftungskonzept auch die Außentemperatur von Bedeutung. Die Klimadaten wurden über den Zeitraum eines Monats erfasst, wobei dabei der Sonnenschutz und ein Fenster vollständig geschlossen waren. Das zweite Fenster war nicht vollständig gekippt. Die inneren Lasten waren sehr gering, da der Raum aus personellen Gründen nicht belegt war, und so nur die Datenerfassung einen kleinen Beitrag zu den internen Lasten lieferte.

Im untenstehenden Diagramm sind die Außen-, Spaltmitteltemperatur und solare Einstrahlung auf die Fassade dargestellt.

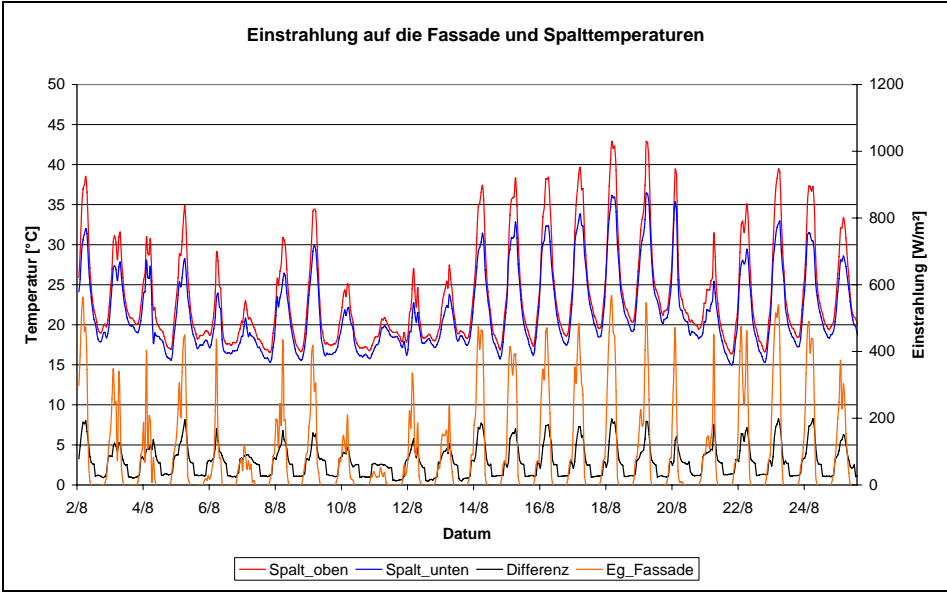

Abb. 96: Randbedingungen Einstrahlung und Fassadentemperaturen

Die sehr strahlungsreiche Periode Mitte August mit Höchstwerten von 600W/m² Strahlungsleistung auf die Fassadenfläche und Spalteintrittstemperaturen von 34,5°C, führen zu maximalen Spaltaustrittstemperaturen von 42,5°C. Dies bedeutet eine maximale Zunahme von 8 Kelvin zwischen Spaltein- und Spaltaustritt.
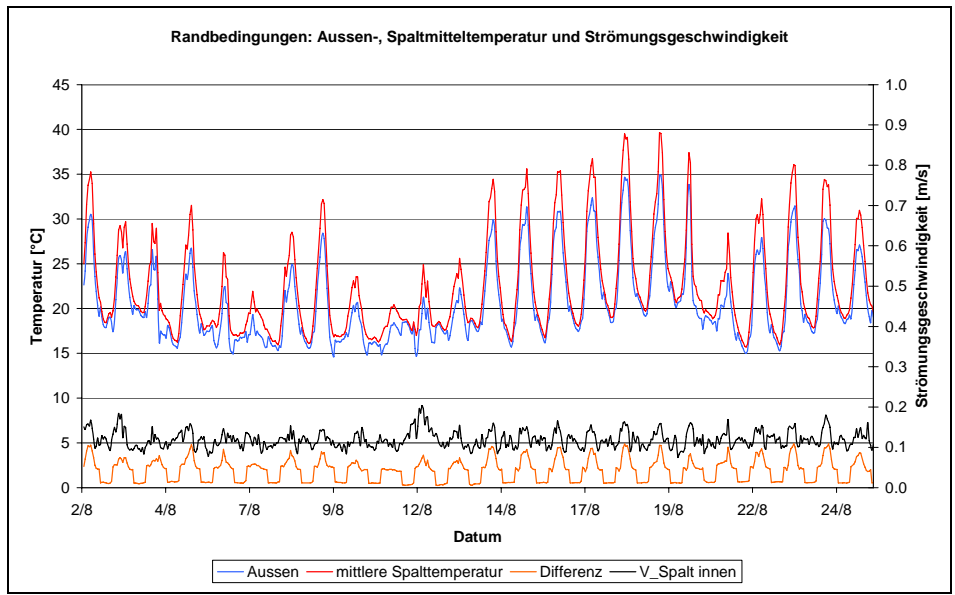

Abb. 97: Randbedingungen Außen-, Spaltmitteltemperatur, Strömungsgeschwindigkeit

Die maximalen mittleren Spaltlufttemperaturen betragen 40°C. Dies bedeutet eine Differenz gegenüber der Außentemperatur von 5 Kelvin.

Die gemessenen Temperaturrandbedingungen über den Zeitraum eines Monats wurden in einen bestehenden TRNSYS-Jahreswetterdatensatz integriert. Damit erfolgte eine Jahressimulation, aus der der untersuchte Monat herausgegriffen und die dazu gehörigen Lüftungswärmeeinträge ermittelt wurden. Zu Beginn erfolgte eine Validierung der Simulation durch Abgleich mit der gemessenen Innenraumtemperatur am Zeppelin Carre´.

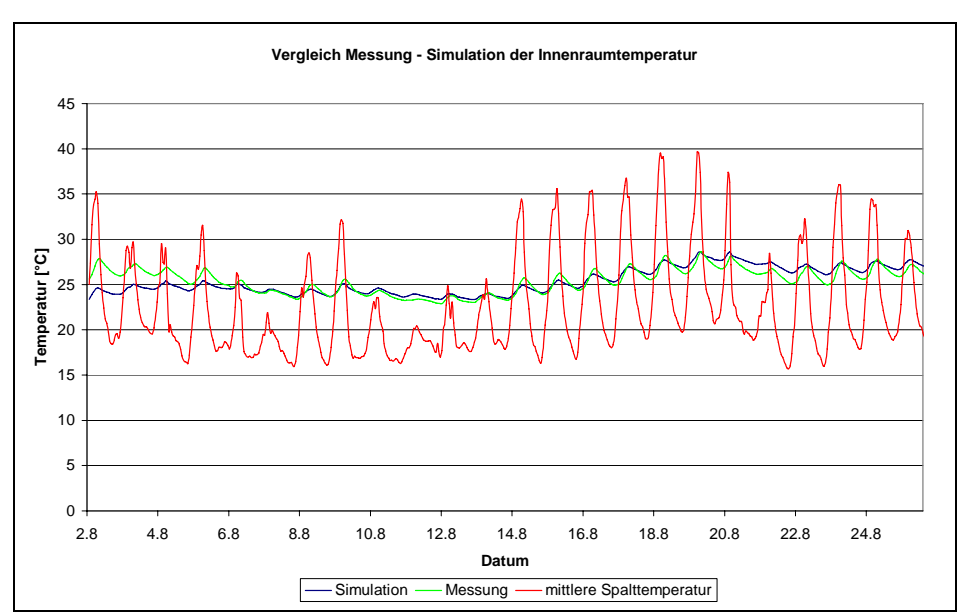

### **7.9.2. Vergleich der Innenraumtemperatur**

Abb. 98: Vergleich Messung und Simulation der Innenraumtemperatur

Aus dem Vergleich der Innenraumtemperatur zwischen Messung und Simulation ergibt sich eine sehr gute Übereinstimmung. Zu Beginn der Simulation sind noch größere Abweichungen vorhanden, die sich aber nach 3-4 Tagen angleichen. Auf dieser Basisvariante erfolgten weitere Simulationen, wobei die Luftwechselzahlen für ein "gekipptes Fenster" über den statistischen Ansatz aus den Luftwechselmessungen mit Hilfe einer "Equation" berechnet wurden.

Ziel der Simulation ist es, die benötigte Kühlenergie für den Büroraum zu ermitteln, um in Abhängigkeit der Fassadenkonstruktion Temperaturen über 26°C zu verhindern. Für die in den Innenraum gelangende Zuluft wurde zum einem die Außenluft, zum anderen die mittlere Spaltluft verwendet und damit der jeweilige Lüftungswärmeeintrag berechnet. Die Verwendung der tatsächlichen vorhandenen Außenluft entspricht dabei der Situation einschalige Fassade, im Vergleich zur Doppelfassade bei der mit der mittleren Spaltluft als Außenluft gerechnet wurde. Für die internen Lasten wurde eine Belegung mit 2 Personen mit dazugehöriger Computerausstattung veranschlagt. Je nach verwendeter Zulufttemperatur ergibt sich folgender Verlauf für den Lüftungswärmeeintrag in Innenraum:

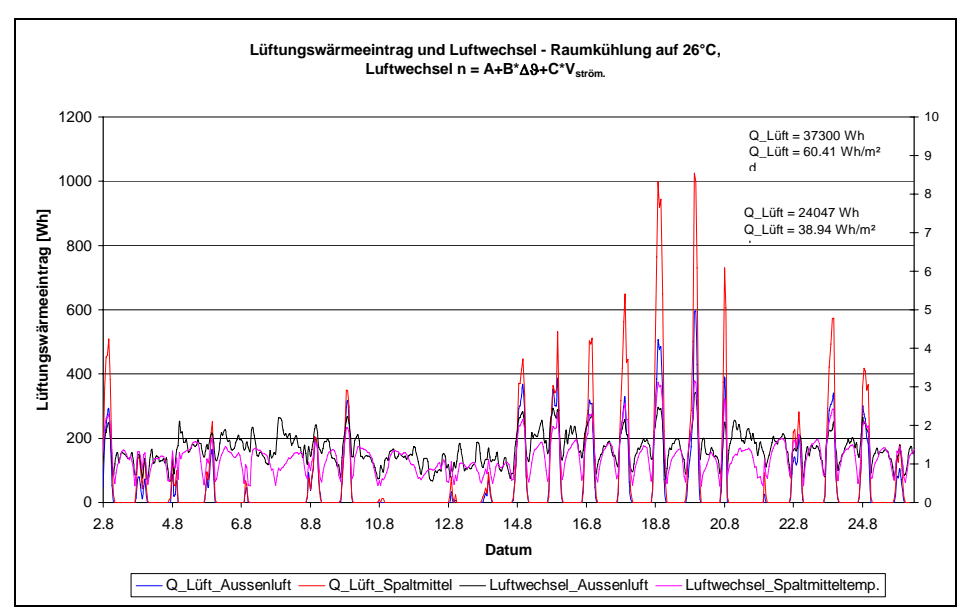

#### **7.9.3. Lüftungswärmeeintrag**

Abb. 99: Lüftungswärmeeintrag über den Zeitraum eines Monats

Wird die mittlere Spaltluft als Zuluft in den Raum verwendet, ergibt sich im Vergleich zur Situation "einschalige Fassade" (Außenluft als Zuluft) ein um 35,5% höherer Lüftungswärmeeintrag in den Innenraum.

Über die gesamte Periode ergibt sich bei Verwendung der Außenluft als Zulufttemperatur in den Innenraum eine mittlere Luftwechselzahl von 1,38 1/h. Bei Verwendung der Spaltmitteltemperatur reduziert sich in mittlere Luftwechselzahl auf 1,2 1/h, bedingt durch die geänderten Temperaturdifferenzen zwischen innen und außen. Wird der mittlere Luftwechsel für einen Tag mit hoher Außentemperatur für tags und nachts getrennt berechnet, ergeben sich die folgenden Werte:

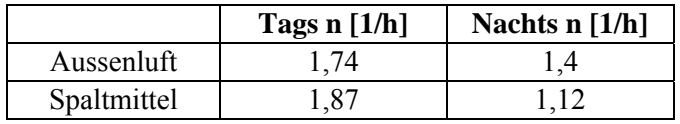

Tab. 19: Mittlerer Luftwechsel tags/nachts in Abhängigkeit der verwendeten Zuluft

In der Literatur finden sich verschiedene Angaben über die entstehenden Raumlufttemperaturen für freie Lüftung in Abhängigkeit der Fassadenausführung. Die dabei berechneten Lufttemperaturen im Innenraum variieren dabei im Bereich von 36°C bis 46°C [4,19], was sich schlussendlich auch auf den Kühlenergiebedarf niederschlägt. Die verwendeten Luftwechselraten unterscheiden sich insbesondere in den angenommenen Werten für die Nachtlüftung. Dies spielt für die sich einstellende Raumlufttemperatur eine große Rolle, da die nächtliche Auskühlung zu einer Reduzierung führt. Die angenommenen Luftwechselzahlen für die Nachperiode variieren dabei zwischen 0,2 und 5-fachem Luftwechsel. Wie aus den Ergebnissen in Diagramm [98] zu erkennen ist, liegen die nachts auftretenden Luftwechsel in Größenordnungen zwischen 1-2 1/h, je nach Randbedingungen. Werte größer 2 können bei freier Lüftung nur über Querlüftung oder durch den Einsatz von mechanischen Lüftungsanlagen erreicht werden. Werte mit Luftwechselzahlen kleiner 1 traten in den durchgeführten Messreihen am Zeppelin- Carré nicht auf.

# **7.9.4. Kühlenergie und Raumlufttemperatur**

Für die Kühlenergie und die Raumlufttemperatur ergibt sich folgendes Bild:

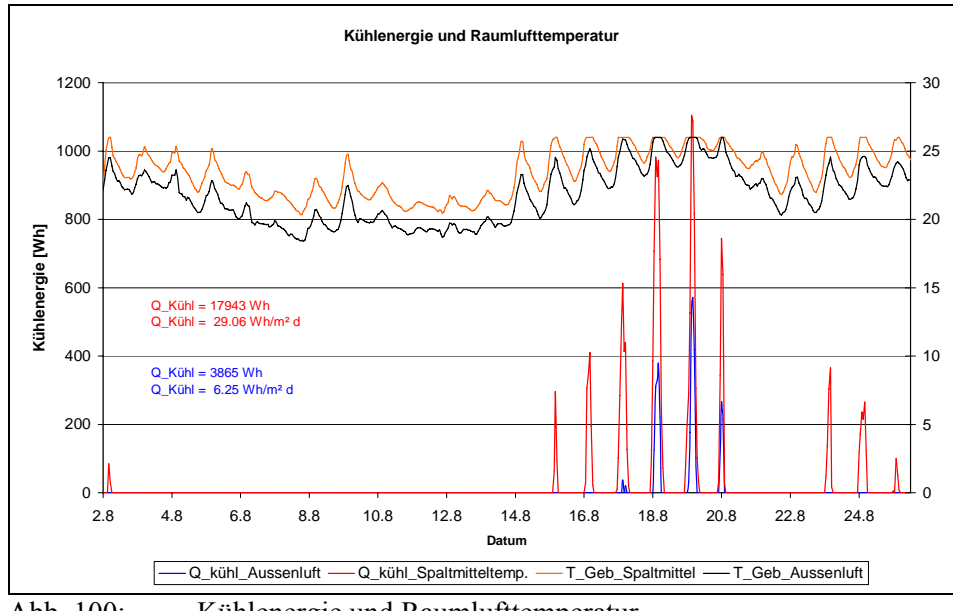

Abb. 100: Kühlenergie und Raumlufttemperatur

Wird die mittlere Spaltlufttemperatur dem Raum zugeführt, dann erhöht sich im Vergleich zu einer einschaligen Variante der Kühlbedarf durch eine Doppelfassade um den Faktor 4,6. In einer Veröffentlichung vom Ingenieurbüro Hausladen [4] wird eine in ihren Abmessungen vergleichbare Doppelfassade ebenfalls einer einschaligen Variante gegenübergestellt. Dabei ergibt sich im Vergleich zur einschaligen Variante ein 5,3-facher Kühlbedarf für die Doppelfassade.

Die maximalen Spaltmitteltemperaturen liegen 5K höher als die Außentemperaturen. Wird diese dem Raum zugeführt (Luftwechsel über Regressionsansatz), dann führt dies zu einer um 3K höheren Raumlufttemperatur, im Vergleich zur Verwendung der Außentemperatur als Zuluft.

Der zusätzliche Kühlbedarf durch den Einsatz einer Doppelfassade hängt im wesentlichem von der Übertemperatur, die dem Raum zugeführt wird, ab. Bei vollständig geschlossenem Sonnenschutz ist dies der Hauptwärmeeintrag in den Innenraum. Wird die obere Spalttemperatur (8K > Außentemperatur) dem Innenraum zugeführt, dann ergibt sich in der Simulation eine um 5,5K höhere Innenraumtemperatur. Die vom Ingenieurbüro Hausladen [4] durchgeführte Untersuchung ergibt bei maximal 9 K höheren Fassadentemperaturen 6K höheren Raumtemperaturen, im Vergleich mit einer konventionellen Fassade. Die bei anderen Untersuchungen [19] ermittelten Raumlufttemperaturen liegen im Bereich deutlich über 40 °C, wobei die Lüftungsraten, die nachts mit 0,2 1/h angesetzt werden, sehr gering erscheinen. Till

Pasquay kommt in seiner Dissertation [21] zu dem Ergebnis, dass die gemessenen Fassadentemperaturen von 8-10K über der Außentemperatur, nicht zu ähnlichen Verhältnissen im Innenraum führen.

Ansatzpunkt für eine Reduzierung der Wärmelast durch die Vorerwärmung der Fassade ist eine andere Führung des Luftweges. Sowohl in [19] wie in [20] wird darauf näher eingegangen, wobei in [20] konkrete Vorschläge gemacht werden. Dort werden Öffnungsflügel in der Innenfassade vorgeschlagen, die sowohl bodennah als auch im Deckenbereich eine freie Durchströmung erlauben (Wendeflügel), so dass sich ein möglichst kurzer Luftweg der Außenluft in den Innenraum ergibt. Ein ähnlicher Vorschlag der "Umgehung der Fassade" wird in [19] schematisch angedeutet und über einen Außenluftdurchlass (ventilatorbetrieben) im Bodenbereich realisiert.

# **8. Zusammenfassung**

Das Thema Doppelfassaden und die damit zusammenhängende Diskussion über den tatsächlichen Wärmeeintrag in dahinter liegende Räumlichkeiten ist in den letzten Jahren ein "heiß" diskutiertes Thema in der Fachwelt. In zahlreichen Veröffentlichungen wird auf die Vor- und Nachteile, aber auch auf die grundsätzliche Anwendung von Doppelfassaden an Gebäuden eingegangen. Die Palette der Meinungen, die im Bezug auf Doppelfassaden vertreten werden, ist sehr unterschiedlich. Für die einen ist es eine energieeffiziente Lösung, um auch in Hochhäusern mit freier Lüftung zu arbeiten, für die anderen ist es schlichtweg eine "Hitzefalle", die nicht funktioniert und nur mit aktiven Kühlsystemen in den Griff zu bekommen ist.

Das Bielefelder Landgericht befasste sich 2003 mit einem Streitfall über die Arbeitsbedingungen in Gewerberäumlichkeiten. Die Richter kamen zu dem Schluss, dass bei Außentemperaturen von bis zu 32°C die Innenraumtemperatur 26°C nicht übersteigen und bei höheren Temperaturen die Innentemperatur 6°C unter der Außentemperatur liegen sollen. Planungen von Glasfassaden sollten deshalb von Planern sorgfältig durchgeführt werden, damit Situationen wie am Bielefelder Landgericht verhandelt vermieden werden.

Pauschalaussagen über die thermische Wirkung von Doppelfassaden sind allerdings nur in begrenztem Maß möglich. Zum jetzigen Zeitpunkt bestehen zum Teil Planungsunsicherheiten bezüglich der Luftbewegung in Doppelfassadensystemen. Allgemein anerkannte Richtlinien für die Abschätzung bzw. Berechnung des Kühl- und des Heizenergiebedarfs gibt es bisher nicht.

Die vorliegende Forschungsarbeit sollte Aufschluss über das Strömungsverhalten und die dazugehörigen Wärmeübergänge in durchströmten Fassadenkonstruktionen geben, um insbesondere den thermischen Eintrag in den dahinter liegenden Raum zu bestimmen. Um die Entwicklung weiterer Fassaden- und Sonnenschutzsystemen zu beschleunigen, sollte aus den Untersuchungsergebnissen eine Planungssoftware entwickelt werden.

Das Strömungsverhalten in Doppelfassaden wurde im Labor hauptsächlich an einem Plattenprüfstand mit dem Strömungsmessverfahren "Particle image velocimetry" (PIV-System) durchgeführt. Damit war es möglich die Ergebnisse von Strömungssimulationen (durchgeführt mit FLUENT) zu validieren, um daraus die Wärmeübergangskoeffizienten des Systems zu erhalten. Ebenfalls wurden in der vergleichenden Untersuchung verschiedene strömungstechnische Berechnungsmodelle (laminar, kε−, kω−Modell) den Messungen gegenübergestellt, die sich hinsichtlich der Turbulenzberechnung unterscheiden. Um allgemein gültige Berechnungsgleichungen für die Nusselt-Korrelationen zur Verwendung in einem Berechnungsprogramm zu erhalten, erfolgte ein Vergleich mit verschiedenen in der Literatur vorhandenen Angaben. Die Berechungsgleichungen mit den besten Übereinstimmungen für die drei Fälle Eigenkonvektion, Mischkonvektion und erzwungene Strömung wurden in ein dynamisches Simulationsprogramm integriert. Das entwickelte, benutzerfreundliche Simulations-Tool zur Berechnung des thermischen Verhaltens von Doppel-Fassadensystemen in der Planungsphase, lässt sich in das kommerzielle Gebäude- und Anlagen Programm TRNSYS einbinden, kann aber auch als eigenständiges Programm verwendet werden. Es können zum einen Gesamtenergiedurchlassgrade von Fassadensystemen, als auch die resultierenden Heizund Kühlenergie berechnet werden.

Um reale Messdaten zu erhalten, erfolgte eine Vor-Ort-Messung am Zeppelin-Carre´ in Stuttgart. Neben dem Gesamtenergiedurchlassgrad der Fassade, bei unterschiedlichen Stellungen des Sonnenschutzes, wurden die durch die Temperatur- und Strömungsrandbedingungen induzierten Luftwechselraten in den Innenraum, für verschiedenste Bedingungen, bestimmt.

Nach dem Umbau bzw. Erweiterung des Sonnensimulators war es möglich den resultierenden Gesamtenergiedurchlassgrad von raumhohen Doppelfassaden im Labor zu bestimmen. Die Fassade am Zeppelin-Carre´ wurde nachgebaut, so dass das entwickelte Planungstool neben den Ergebnissen am realen Gebäude durch zusätzlichen Labormessungen überprüft werden konnte. Es ergab sich eine sehr gute Übereinstimmung zwischen Messungen und Berechnung. Der mit dem Prüfstand ermittelte Gesamtenergiedurchlassgrad der nachgebauten Doppelfassade beträgt 0,12 (verwendete Sonnenschutzeinrichtungen mit einem Reflexionskoeffizienten von 0,76) bei vollständig freiem Einströmquerschnitt in die Fassade. Die Änderung der Anordnung des Sonnenschutzes innerhalb der Doppelfassade ergab dabei keine nennenswerten Abweichungen im Gesamtenergiedurchlassgrad. Auswirkungen zeigten sich bei der Spaltauslasstemperatur, die den höchsten Wert bei Anordnung des Sonnenschutzes nahe der Innenverglasung ergab. Sonnenschutzeinrichtungen mit geringeren Reflexionskoeffizienten (z.B. 0,43) erhöhen die Oberflächentemperatur des Sonnenschutzes um 2K. Weitere Untersuchungen fanden mit unterschiedlichen Neigungswinkeln der Lamellen und verschiedenen Einströmquerschnitten in die Fassade statt. Es ergaben sich dabei bei freien Einströmquerschnitten der Fassade von 10%, Temperaturerhöhungen in der Fassade von 6K.

Zusätzlich wurde mit den gemessenen Randbedingungen am Zeppelin-Carre´ eine dynamische Gebäudesimulation durchgeführt und der Lüftungs- und Kühlenergiebedarf im Vergleich zu einer konventionellen Fassade ermittelt. Der Kühlenergiebedarf erhöht sich bei Verwendung der Spaltmitteltemperatur als maßgebliche Zulufttemperatur in den Innenraum um den Faktor 4,6. Dies führt je nach Außenklima, inneren Lasten und Bauweise zu Temperaturen > 26°C.

Bei vollem Komfortbedarf ( $\theta_{\text{Raum}}$  < 26°C) ist es nur durch den Einsatz von Kältemaschinen, oder wie in [19,20] vorgeschlagen, mit einer Umgehung der Fassade möglich diesem Anspruch gerecht zu werden.

### **Literatur**

- [1] Internationale Energie Agentur (IEA) Luftaustausch in Gebäuden, Handbuch für die praktische Anwendung von Berechnungsmethoden (2.7) 1986
- [2] Pasquay T.; Müller H. Die Doppelfassade, Hitzefalle oder Energiesparfassade Universität Dortmund, Lehrstuhl für Klimagerechte Architektur Bauphysikertreffen 1998
- [3] Ift-Rosenheim Vergleichende Untersuchungen zum Gesamtenergiedurchlassgrad von Einfach- und Verbundfenstern mit integrierten Sonnenschutzvorrichtungen
- [4] Ingenieurbüro Hausladen Doppelfassaden – Energetische und Raumklimatische Auswirkungen Zeitschrift KI, 1998
- [5] Dr. Georg Stahl g-Werte von Doppelfassaden Internetveröffentlichung: www.enerbau.com
- [6] Prof. Dr.-Ing. M. N. Fisch; Rozynnski M.; Ellermann J. Komfort- und energiegerechte Sanierung eines Verwaltungsgebäudes Technische Universität Braunschweig, 2000
- [7] ift Rosenheim, Fraunhofer ISE, ZAE Bayern Forschungsvorhaben REGES Entwicklung einer Referenzmethode zur kalorimetrischen Bestimmung des Gesamtenergiedurchlassgrades von transparenten und transluzenten Bauteilen September 2001
- [8] Pavlidis, Theo Algorithmen zur Grafik und Bildverarbeitung, 5. Auflage, Verlag Heinz Heise Hannover 1994
- [9] Gui, Lichuan Methodische Untersuchungen zur Auswertung von Aufnahmen der digitalen Particle Image Velocimetry Shaker Verlag, Dissertation Essen 1997
- [10] Jähne, Bernd Digital Image Processing, 4. Auflage, Springer-Verlag Heidelberg 1997
- [11] Raffel, M.; Willert, C.; Kompenhans, J. Particle image velocimetry - a practical guide; Springer Verlag 1998
- [12] Ronneberger, O. Messung aller drei Geschwindigkeitskomponenten mit Hilfe der "Particle Image Velocimetry", mittels einer Kamera und zweier paralleler Lichtschnitte Deutsches Zentrum für Luft und Raumfahrt e.V. Forschungsbericht 98-40, Köln 1998
- [13] Bar Cohen, A; Rohsenow, W. Thermally Optimum Spacing of Vertical, Natural Convection Cooled, Parallel Plates ASME Journal of Heat Transfer 106, pp. 116-123 1984.
- [14] Sparrow.E, Azevedeo, L. Vertical-Channel Natural Convection Spanning Between the Fully-Developed Limit and the Single-Plate Boundary-Layer Limit International Journal of Heat and Mass Transfer 28 pp. 1847-1857 1985
- [15] Olsson, C.

 Pediction of Nusselt Number and Flow rate of Buoyancy Driven Flow Between Vertical Parallel Plates Journal of Heat and Mass Transfer, Vol. 126, pp. 97-104. 2004

[16] Klan, H.

 Über den Wärmeübergang bei freier Konvektion von Luft in beheizten senkrechten Kanälen

 Dissertation Technische Hochschule Darmstadt 1976

[17] Churchill, S.; Chu, H.

 Correlating equations for laminar and turbulent free convection from a vertical plate International Journal of Heat Mass Transfer 18, pp. 1323-1329 1975

[18] Schmidt, E; Beckmann, W. Das Temperatur- und Geschwindigkeitsfeld vor einer wärmeabgebenden senkrechten Platte bei natürlicher Konvektion Technische Mechanik und Thermodynamik 1 1930

[19] GERTIS, K. Sind bauphysikalisch sinnvoll? Sonderdruck Bauphysik 1999

- [20] Oesterle, E. Richtig geplante doppelschalige Fassaden besser als Ihr Ruf HLH Bd.51, 2000
- [21] Pasquay, T. Energetisches Verhalten von Doppelfassaden – Auswertung von drei gemessenen Beispielen Dissertation Universität Dortmund 2002
- [22] Platzer W.J. Projekt ALTSET ISES SOLAR CONGRESS Juni 2000
- [23] Reim, T. Neu verpackt ist schon gewonnen Forum Planen Feb. 2004
- [24] Killinger, M. Experimentelle Untersuchung des Wärmeübergangs durch freie Konvektion an einem asymmetrisch beheizten Spalt Diplomarbeit 2000
- [25] Post, H.. Unsicherheit bei der Planung von Sonnenschutzsystemen Bauphysik 24- Heft 2 2002